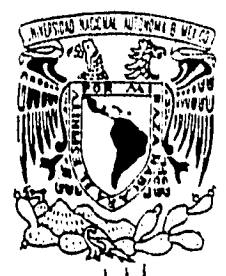

# UNIVERSIDAD NACIONAL AUTÓNOMA DE **"Ven) MÉXICO**

 $28$ 

**Ay 7** ESCUELA NACIONAL DE ESTUDIOS PROFESIONALES **" fik<** "CAMPUS ARAGÓN"

# "DISEÑO DE UN PROTOTIPO<br>GENERADOR DE ENERGÍA GENERADOR<br>ELÉCTRICA EN BASE A CELDAS SOLARES."

# **T E \$ 1 S QUE PARA OBTENER EL TÍTULO DE INGENIERO MECANICO ELECTRICISTA**<br>P R E S E N T A : **IVÁN MARTÍN GUZMÁN BAUTISTA**

ASESOR: DAVID MOISÉS **TERÁN PÉREZ** 

**SAN JUAN DE ARAGÓN, EDO. DE MÉXICO 1996** 

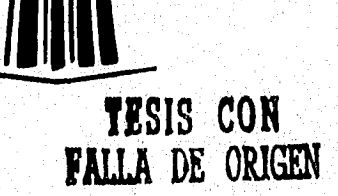

 TESIS CON FALLA DE ORIGEN

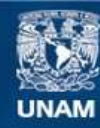

Universidad Nacional Autónoma de México

**UNAM – Dirección General de Bibliotecas Tesis Digitales Restricciones de uso**

# **DERECHOS RESERVADOS © PROHIBIDA SU REPRODUCCIÓN TOTAL O PARCIAL**

Todo el material contenido en esta tesis esta protegido por la Ley Federal del Derecho de Autor (LFDA) de los Estados Unidos Mexicanos (México).

**Biblioteca Central** 

Dirección General de Bibliotecas de la UNAM

El uso de imágenes, fragmentos de videos, y demás material que sea objeto de protección de los derechos de autor, será exclusivamente para fines educativos e informativos y deberá citar la fuente donde la obtuvo mencionando el autor o autores. Cualquier uso distinto como el lucro, reproducción, edición o modificación, será perseguido y sancionado por el respectivo titular de los Derechos de Autor.

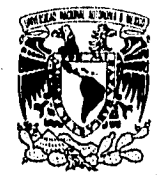

## UNIVERSIDAD NACIONAL AUTÓNOMA DE MÉXICO CAMPUS ARAGÓN

UNIDAD ACADÉMICA

**VNIVER4DAD NACIONAL AV1N°hMA DE MEX ICO** 

> Ing. RAÚL BARRÓN VERA Jefe de la Carrera de Ingeniería Mecánica Eléctrica, Presente.

En atención a la solicitud de fecha 21 de agosto del año en curso, por la que se comunica que el alumno IVAN MARTÍN GUZMÁN BAUTISTA, de la carrera de Ingeniero Mecánico Electricista, ha concluido su trabajo de investigación intitulado "DISEÑO DE UN PROTOTIPO GENERADOR DE ENERGÍA ELÉCTRICA EN BASE A CELDAS SOLARES", y como el mismo ha sido revisado y aprobado por usted se autoriza su impresión; así como la iniciación de los trámites correspondientes para la celebración del examen profesional.

'Sin otro particular, le reitero las seguridades de mi distinguida consideración.

ATENTAMENTE "POR MI RAZA HABLARA EL ESPÍRITU" San Juan de Aragon, Mex., 21 de agosto de 1996. EL JEI<del>JE D</del>ELA UNIDAD ALBERTO IBARRA ROSAS

moutan Shrow let Suddens Hall.

c c p Asesor de Tesis. c e n Interesado.

AIR/lia.

"Un hija es una pregunta que le hacemos al destino".

A mis padres Eutiquia y Baldomero que me enseñaron como hablar y me dieran el apoyo todos estos años para contestar esta y otras preguntas.

Mi "sincero agradecimiento al ingeniero 10avid. Moisés Terán Pérez por el apoyo mamo asesor en la realización de este trabajo.

.<br>Recepte

S.

 $\mathcal{L}^{\mathcal{G}}_{\mathcal{A}}(\mathcal{F})=\mathcal{L}^{\mathcal{G}}_{\mathcal{A}}(\mathcal{G})$  $\frac{1}{2}$ 

## INDICE

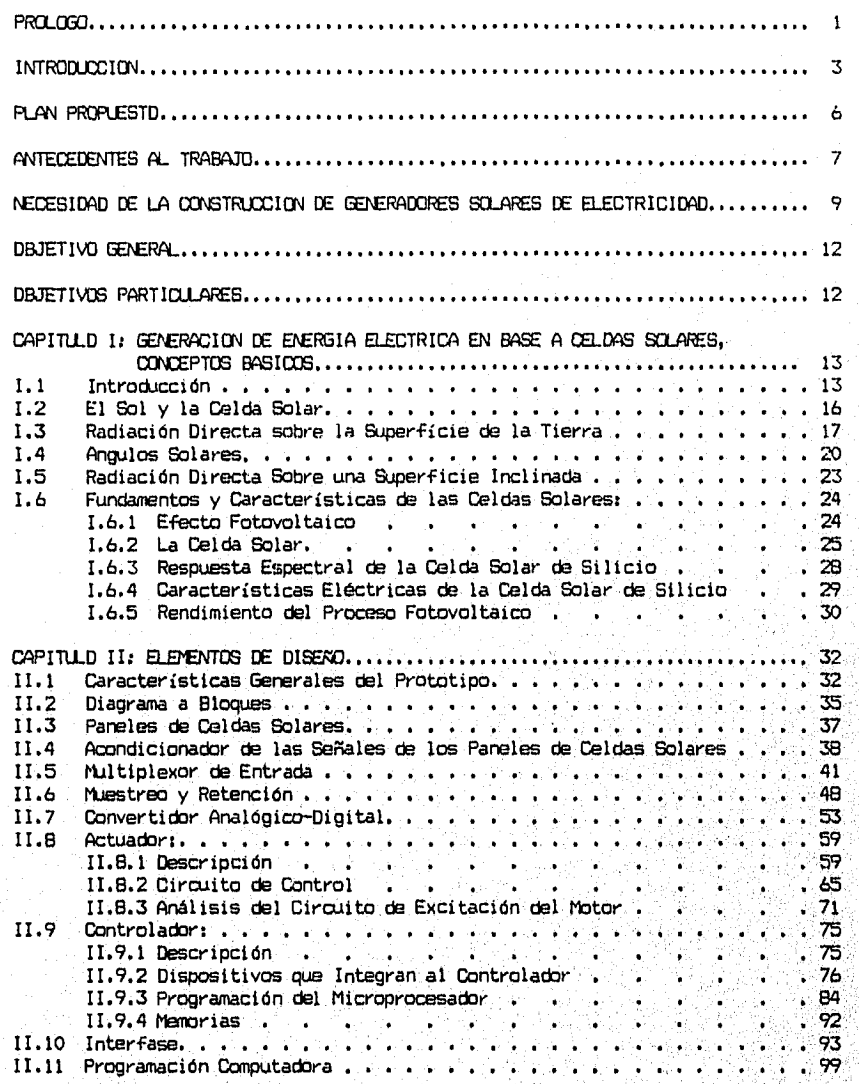

 $\bar{1}$ 

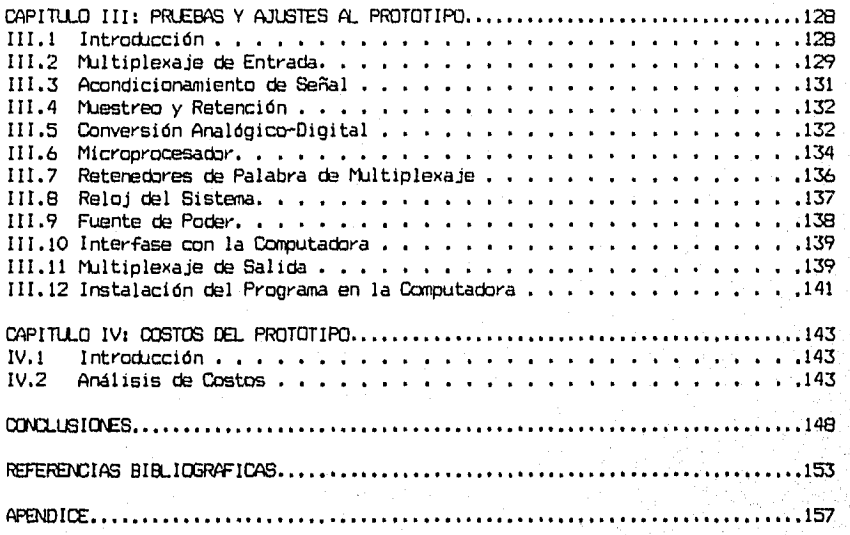

II

#### PRCLOGO

Spisil te cristanoetik ya yalic te namey tel te ja' tatic te c'aalé y ja' me'tic te ue.

TE C'PAL SCC TE CH'LLMETIC.

alalama sa kata da dan san sa filipi ing pandanan masa mala da ang mala sa maya

"La gente anteriormente decía que era nuestro Padre Celestial el Sol y era nuestra Madre la Luna". Estas palabras del relato tzatzil "Te C'aal soc te Ch'ulmetic", (El Sal y la Luna) representa lo que significa el Sol y la Luna para la humanidad: Protección, respeto, creencias, fantasías, fuente de energía, conocimientos, etc. La humanidad no se ha puesto a reflexionar con profundidad, pero todo lo que existe en la Tierra ha provenido del Sol y para que exista toda la vida en el planeta necesita de él, inclusive el ser humano por más avanzados. conocimientos que tenga sobre la naturaleza.

La humanidad siempre ha buscado la forma dé satisfacer sus necesidades la forma más sencilla posible, en los dos Últimos siglos se desarrolló una de • las facetas más importantes: El invento de las máquinas elétricas, actualmente el pilar del desarrollo humano, aunque trajo muchas beneficios la fuente de energía de las máquinas eléctricas no se encuentra en forma natural, es decirse necesita una conversión de energía mecánica en eléctrica para que la maquinaria pueda funcionar. Como existe una inmensa cantidad de máquinas eléctricas, se hace necesario también una gran cantidad de elementos transformadores de energía, estos elementos obtienen la energía primaria de muy diversas fuentes: Caudales de ríos, almacenamiento de aguas en presas, quema de carbón ó elementos derivadce del petróleo, radioactividad, etc. La mayoría de los elémentós conversares utilizan la combustión de sustancias para liberar energía y consecuencia se liberan una gran cantidad de elementos contaminantes para la atmósfera y para el propio ser humano. Se observa la necesidad de ir cambiando

las formas de obtener energía eléctrica por otros medios debido a los problemas ambientales que causan. El tema de tesis es una propuesta que se plantea y que es posible llevarla a cabo en el país debido a los recursos naturales con que se cuenta México es un país con grandes zonas que permiten la construcción de centrales solares (que no utilizan la combustión para transformar energía y por consiguiente no hay contaminación) debido a sus características geográficas.

Cabe aclarar que el tema no es nuevo, pero en México existe muy poco conocimiento de él así que este trabajo constituye una Aportación al incipiente campo de desarrollo de la transformación no contaminante de cualquier tipo de energía en electricidad.

 $\mathbf{Z}^{\prime}$ 

بالمصابوط والإعطاء والمتعاد ومعارضه والمتحدث والمستحدث والمتحرج والمتحرج والمتحرج ويرودون والمتوافد والأراد المراد

#### INTRODUCCION

La generación de energía eléctrica por medios convencionales (gas, petróleo, carbón, etc.), ocasiona graves problemas, entre ellos están la quema de recursos no renovables, contaminación del medio ambiente con la combustión y eliminación de los desechos, altos costos de producción y mantenimiento.

Con lo que respecta a la generación por medios no convencionales como la nuclear, se tienen los siguientes problemas; Altos costos **ó3** producción, utilización de materiales altamente peligrosos para el ecosistema y el ser humano; problemas para desechar los residuos tóxicos radiactivos en el medio ambiente y la constante posibilidad de un accidente del reactor nuclear.

También se cuenta con la generación a través de plantas hidroeléctricas, las cuales no son suficientes para la demanda de energía que requiere el desarrollo del país.

Se están estudiando nuevas formas alternativas de producir electricidad, como son la generación a base de generadores accionados por el viento, iluminación solar y por medio del movimiento de las olas por citar algunos.

De estas formas de generación, México tiene la fortuna de contar.con los tres elementos necesarias en buena cantidad.

Al parecer, el sistema que tendrá más desarrollo será el basado en la conversión de energía solar-eléctrica con base en celdas solares ya que en este campo se cuentan can estudios muy avanzados que permiten un rápido desarrollo, gracias a la tecnología espacial que ha hecho de este sistema de conversión el pilar para las comunicaciones por satélite; así se cuenta con las técnicas posibles para una captación (actualmente con un rendimiento bajo que se ha ido incrementando en los últimos años) de energía, su conversión CC/CA e incluso un. posible, almacenaje de energía, cosa muy difícil en la actualidad debido a la

ineficiencia de los sistemas de almacenamiento masivo.

De los problemas que tienen las grandes ciudades uno en especial es el de la contaminación del aire, se intenta solucionar de diversas maneras: Disminución del tráfico vehicular, plantación de árboles, gasolinas sin plomo, utiización de transporte eléctrico, concientización del ahorro de energía, etc. las cuales presentan los siguientes inconvenientes: En la propuesta de disminución del tráfico vehicular, la gente que depende mucho del automóvil adquirió un segundo vehículo que incrementa el tráfico vehicular y por consiguiente la contaminación; las gasolinas sin plomo tienen un costo más alto; la concientización del ahorro de energía ro está muy extendida, por lo cual la gente no sabe acerca de este tema y así ro existe un verdadero ahorro.

En cuanto al uso de transporte eléctrico, esta propuesta no es nueva. En México el sistema de transporte colectivo (Metro) tiene más de 25 años, así como los tranvías y después los trolebuses con más de 50 aros de existencia. En la actualidad las grandes empresas para distribuir sus productosen determinadas zonas de la ciudad de México ocupan vehículos eléctricos que reparten en el día y en la noche recargan sus baterias conectadas a la red de energíá eléctrica.

El STC, tren ligero y vehículos eléctricos funcionan sin parar, esta propuesta sería ideal si la energía eléctrica propercionada fuera totalmente generada por centrales hidroeléctricas ó geotérmicas, cosa que no sucede en ningun país del mundo, en México las fuentes de generación a gran escala termoeléctricas, hidroeléctricas, geotermoeléctricas y nucleoeléctricas, los inconvenientes de las termoeléctricas y nucleoeléctricas ya se mencionaron anteriormente. Con el uso de vehículos edéctricos se cree solucionar el problema de la contaminación ambiental en la ciudad. Es una soleclion a medias, ya que en efecto el transporte eléctrico no contamina en la ciudad pero la fuente de energía sí contamina en la zona de generación acarreando así el problema de la ciudad a otra parte, pero no se deja de contaminar.

Los combustibles fósiles son recursos no renovables que algún día se terminarán y se tendrán que ocupar otras fuentes energéticas que se tienen que desarrollar actualmente para instalarlas en el futuro cuando sean necesarias.

ちかいねがつ うらんえいい

#### PLAN PROPLESTO

Un prototipo ó modelo es una representación cuantitativa y cualitativa de un sistema que debe mostrar las relaciones entre diversos factores que san de interés para el análisis que se esté llevando a cabo.

El número de variables que interviene en la operación de un sistema suele ser sumamente grande y es siempre necesario al establecer el modelo, incluir en éste solamente aquellos factores que sean relevantes para el análisis.

El modelado es importante porque permite estudiar el comportamiento de un sistema bajo diversas condiciones de operación, sin necesidad de construir el sistema y someterlo a las condiciones de operación real.

Mi propuesta es la de construir un prototipo con el cual se pueda estudiar el control de la posición de incidencia máxima de la radiación solar para obtener el aprovechamiento máximo de la energía incidente. Se analiza también el desvío permisible que tendría la posición de lás celdas solares, con el propósito de saber la desviación máxima que permita una generación satisfactoria.

El prototipo tendrá dos celdas solares por módulo, estas celdas solares simularán un panel convencional de generación.

La idea del diseño es que se puedan controlar hasta 256. paneles, por lo que\_ se puede deducir que en un sistema real se podría generar hasta 2.16 MegaWatte  $\mathsf{p}$ ico. En el prototipo debido a su débil generación de energía (0.5 Watts pico)  $\mathsf{p}$ se le debe de alimentar con energía eléctrica, pero en el sistema real éste debe ser autosuficiente.

man o progany range with the

 $20.382.5$ 

#### ANTECEDENTES AL TRABAJO

El impacto que produce la posibilidad de utilizar la energía solar en forma controlada y para nuestros propios fines, es un hecho que justifica la aparición de este trabajo.

La energía solar adquirió notoriedad gracias a la carrera espacial, ya que desde sus comienzos decidió aprovechar el fenómeno de conversión fotovoltaica para alimentar los satélites en orbita. Desde 1839 se sabía por Becquerel, Físico francés, que la radiación luminosa es capaz de inducir una tensión eléctrica sobre un electrodo inmerso en una solución electrolítica débilmente conductora. Cuatro décadas más tarde, Adama y Day observaron el mismo efecto sobre un sistema constituido exclusivamente por materiales sólidas, concretamente Platino y Selenio. Esto dió lugar a la fabricación de las primeras celdas solares con rendimientos inferiores al uno por ciento, se aplicarón estas celdas en un principio para la construcción de fotómetros.

El fenómeno comenzó a recibir más atención por parte de la comunidad científica en 1905, con un interesante trabajo de Albert Einstein, quien por. primera vez explicó de manera apropiada su naturaleza.

Mediado el siglo XX, el desarrollo de la emergente tecnologia del'-Silicio permitía fabricar celdas cuyo rendimiento rondaba el cuatro por ciento. Para entonces la mecánica cuantica ya había establecido las bases-teorícas para el entendimiento del fenómeno fotovoltaico, y Czochralski había desarrollado un método para hacer crecer cristales de Silicio con pureza electrónica, stunica forma de mejorar su rendimiento. Los laboratorios de la Estados Unidos, fueron lcs primeros en lanzarse a la aventura. En 1955 construyeron un equipo fotovoltaico para alimentar un repetidor télefónito en Georgie con una eficiencia del seis por ciento, funcionó con éxito durante. un

كالأفاف والانتقال والدمون للمتناقي والموارقة بالمواردة المرادفة

año, pero los costos se mostraron prohibitivos incluso para la economia de esta gran empresa.

Donde el aspecto económico no adquirió tanta relevancia era en el programa espacial de los Estados Unidos, en pleno auge por aquella época. Así el satélite Vanguard 1, lanzado en 1958, fué el primero en incorporar un sistema fotovoltaico. Su transmisor de radio estuvo operando durante ocho años, alimentado por celdas de Silicio cuyo rendimiento en el espacio -fuera del filtro atmosférico- ascendía al 14 %. El precio por metro cuadrado de panel rondaba por aquel entonces los 12,000 dólares.

Estos logros se deben casi exclusivamente, a los esfuerzos realizados en el desarollo de nuevos materiales, entre los que el Silicio ha merecido y merece un lugar destacado, aunque no es el único. Actualmente los programas de investigación se centran en tres lineas principales: Silicio mono policristalino (en el que más atención se ha puesto hasta el momento); silício amórfo y otros materiales semiconductores.

Dentro del ámbito escolar, la idea nació como un proyecto escolar, constaba de un sensor LDR (Resistencia variable a la luz), policristalina, dos motores de cd del tipo paso a paso, una computadora y un programa, el sistema funcionaba con una celda salar de 6.5 Volts pico, 100 mAmp. pico, el cual fué desarrollado en el año 1994.

Este trabajo es el mejoramiento del proyecto antes citado, involucra diversas áreas de la carrera de Ingeniería Mecánica-Eléctrica,

Θ

### NECESIDAD CE LA CONSTRUCCION DE GENERADORES SOLARES DE ELECTRICIDAD

En el planeta vivimos mucha gente, y el uso a gran escala de la energía eléctrica acarrea problemas. Cuando se quema carbón ó hidrocarburos, se está liberando elementos químicos y una energía que tardarán miles de años en acumularse y millones de años en transformarse. La inyección másiva de estos elementos a la biósfera -azafres, óxidos de Nitrógeno ó dióxidos de Carbonosobrepasa la capacidad de la naturaleza para volverlos a asimilar.

En los años cinquenta, una nueva tecnología -la fisión atómica- prometía acabar con los inconvenientes de los combustibles fósiles, pero a cambio de otros, algunos incluso más graves. El Uranio es un elemento natural y se encuentra en muchas regiones del globo, aunque en unas proporciones muy balas. En una central nuclear se manejan unas 500 toneladas de Uranio enriquecido, el equivalente a 750,000 toneladas de tierra con alta concentración de este mineral. Además en el reactor se forman elementas inexistentes en la naturaleza mucho más radioactivas que el Uranio, cama el Plutonio, que tiene una vida de miles de alas y que produce la muerte con sólo una milésima de miligramo que se ingiera. Durante el fUncionamiento de toda central nuclear y de 'las' instalaciones necesarias para preparar y procesar el combustible'fisible siempre se escapa a la atmósfera y al agua una pequeña cantidad de radioactivas, a pesar de las grandes medidas de seguridad que se toman. . Estos elementos radioactivos, aún siendo débiles, tienen la acumularse en los seres vivos, sin que éstos los puedan expulsar o asimilar. Se van almacenando en los tejidos en proporciones cada vez mayores, hasta llegar al ser humano a través de los alimentos. Muchos accidentes demuestran también, la imposibilidad de garantizar al cien por ciento la seguridad de los reactores, además **de** otro grave problema: Lcs residuos radioactivos.

 $\bullet$ 

Toda esta problemática asociada al consumo masivo de combustibles fósiles y fisibles debido según las estadísticas a que en este siglo la humanidad ha gastado la misma energía que en toda la historia anterior. Sólo existen dos soluciones para eliminar todos los problemas: Reducir drásticamente el consumo ó pasar a otra forma de obtener energía.

Exceptuando las de origen geotérmico y nuclear, toda la energía que se dispone en la Tierra básicamente procede de una ú otra forma del Sol, incluso la contenida en los combustibles fósiles. El Sol impulsa los vientos y éstos las olas. También evapora el agua que luego forma las ríos. En unión con la Luna, provoca las mareas. Hace crecer las plantas y los árboles, que sirven de leña ó como forraje para alimentar animales de tiro. Y la radiación electromagnética es capaz de arrancar electrones de ciertos materiales como el Silicio y producir una corriente eléctrica. Por lo planteado anteriormente se nota que toda la energía derivada del Sol es mucho más benéfica para la humanidad y para Tierra a largo y corto plazo, ya que la explotación de sus manifestaciones directas -solar, hidráulica, eólica y maremotríz- no causa problemas de' combustión. En cuanto a la leña y demás combustibles derivados de la biomasa- -alcoholes, aceites, gases de fermentación- si se tiene cuidado de no quemarlos a mayor ritmo que la taza de regeneración vegetal, no hay ningún' peligro de, incrementar el efecto invernadero, pues el Dióxido de Carbono vuelVe reabsorberse en el proceso de la fotosíntesis.

Las ventajas económicas de los sistemas generativos basados en el Sol son muchas: Sólo se requiere de la inversión inicial que se amortiza al paso delos años, no existe la necesidad de comprar combustibles, tampoco surge el dilema de los residuos de la combustión y loe gastos de mantenimiento son mínimos debido que, como en el caso de la energía fotovoltáica, no existe ningún quemador n sistema parecido que se desgaste con el tiempo: Las recursos de donde se obtiene

la energía son ilimitados a escala humana y no cuestan absolutamente nada, porque no se compran y no existe peligro de toxicidad para el humano ó para el medio ambiente.

Los inconvenientes que han estado disminuyendo en los últimos años es el costo de fabricación de las celdas solares y la baja eficiencia que tienen las mismas, ambas cosas han ido mermando gracias a la ciencia y tecnología que descubren nuevos métodos y materiales para la elaboración e incremento de la eficiencia, así estos inconvenientes podrán ser solucionados en un futuro próximo.

Además aplicando las técnicas de automatización y administración de la calidad, se contará con un mejoramiento en el servicio que proporciona la industria eléctrica, ya que se eliminarían muchos problemas humanos.

to gig i ght Lava brains blann Pef 19

## OBJETIVO GENERAL

Diseñar un prototipo que simule la operación y generación de energía eléctrica en base a celdas solares controlado por microcomputador, para el estudio del aprovechamiento máximo de la incidencia solar en paneles rastreadores de dos grados de libertad.

#### OBJETIVOS PARTICUARES

Los objetivos particulares son los siguientes

- Presentar una propuesta para la modernización del sistema eléctrico nacional.
- Mejoramiento de la relación Industria-Entorno natural.
- Diseño del sistema de control del movimiento (rastreo) de los paneles solares, así como los instrumentos de medición.
- Sistema de rastreo con dos grados de libertad para máxima captación de energía.
- Sistema en tiempo real.
- Simplicidad en el diseño para la fácil adquisición de componentes.
- Fácil interconexión con las computadores compatibles vía' puerto serial, sin necesidad de instalar tarjetas adicionales de adquisición' de datos.
- Toma de lecturas de voltajes y corrientes generados con una exactitud, menor al 0.5 %

ารางจัดจะเล่นเชื่อประติธา

#### CAPITULO I

#### CENERACICN CE ENERGIA ELECTRICA EN BASE A CELDAS SOLARES, CONCEPTOS BASICOS

#### 1.1 INTRODUCCION

La energía eléctrica no está presente en la naturaleza como fuente de energía primaria y, en consecuencia; sólo se puede disponer de ella obteniéndola por transformación de alguna otra forma de energía. Las primeras pilas desarrolladas por el hombre, generaban energía eléctrica a partir de la química de determinados compuestos. Tiempo después, la energía mecánica fue la principal fuente de electricidad que actualmente se explota: Las Centrales Eléctricas en las que la energía térmica liberada por una fuente de energía primaria (maderas, carbón, petróleo. gas, combustible nuclear, etc.) se transforma en electricidad, a través de un proceso sumamente elaborado que exige el uso de turbinas y alternadores, los cuales cubren la etapa final de conversión de energía mecánica en eléctrica.

El hombre ha aprendido recientemente a transformar la energía solar en eléctrica mediante diferentes procedimientos. Algunos de ellos, los llamados heliotérmicos 6 fototérmicos operan sobre principios semeJantes a los de, las Centrales Térmicas y Nucleares convencionales. Otros, sin embargo, **los** denominados fotovoltaicos, han supuesto una importante simplificación a los procesos energéticos convencionales: convertir energía primaria; la solar, electricidad de un modo directo, es decir sin transformaciones intermedias otras formas de energía.

La tecnología fotovoltaica, que como la microelectrónica, está basada en los materiales semicoductores, ha trascendido a los debates económicos. Se ha reconocido que las centrales solares eléctricas se pueden convertir

concert and program and participate of the

negocio multimillonario de ámbito mundial.

Pero el futuro de la tecnología fotovoltaica no está sólo en la producción de energía solar a gran escala. Las celdas solares jugarán un papel clave en otras importantes aplicaciones: En las comunicaciones; en aparatos y herramientas eléctricas autónomas; en sistemas de seguridad e incluso en la industria automovilística.

Con paneles fotovoltaicos y baterias recargables, es posible disponer de energía eléctrica durante las 24 horas del día y en cualquier parte del mundo, sin la conexión a la red, ni necesidad de quemar combustible. Para electrificar una casa de campo ya no es necesario depender de baterías o del funcionamiento de un generador de gasolina, solamente es neccoario un equipo de energía fotovoltaica que alimente silenciosamente y sin necesidad de mantenimiento, el alumbrado, refrigerador, televisor y el teléfono.

La lista de las aplicaciones comerciales de la energía fotovoltaica, que empezó hace años en Japón con la calculadora y el reloj de pulsera; es cada vez más larga, llegando incluso hasta la posibilidad de disponer de un módulo solar para microcomputadoras portátiles,

A pesar de los prometedores proyectos de empresas y gobiernos, generación fotovoltaica, como fuente universal de energía; todavía se encuentra en un estado similar al del petróleo a finales del siglo pasado. Mientras que en los países industrializados siga habiendo petróleo, precio, la energía fotovoltaica sólo podrá conquistar los mercados; por ejemplo, la cobertura del pico de la demanda del. mediodía o electrificación de poblaciones apartadas, que no disponen de un suministro energético cómodo. Por ello se ha pensado colocar generadores fotoVoltaiccs en el espacio exterior, en donde una plataforma de 65 kilómetros- cuadrados de arreglos fotovoltaícos podría dar a la Tierra cerca de 10,000 MegaWatts de

#### energia eléctrica.

La humanidad no podrá permitir la sustitución en masa de las baratas fuentes de energía por el Carbón: tendrá que proteger la atmósfera y cuidar de que las centrales energéticas no desprendan demasiado Dióxido de Carbono, convirtiendo a la Tierra en un gigantesco invernadero. Incluso aunque los físicos nucleares deporrollen en el futuro reactores nuevos y seguros, este tipo de energía, tendrá que enfrentar la oposición pública. Por otra parte, las crecientes exigencias de seguridad y los problemas de los residuos la harán cada vez más cara.

Por eso en el siglo XXI, la energía no será tan barata y abundante como lo es en la segunda mitad de este siglo. Al contrario cono en sus primeros tiempos la electricidad en el enchufe, será un recurso caro y escaso. Ni siquiera la fusión nuclear cambiará las cosas. Por el contrario, la energía fotavoltaica será cada vez más barata. En los próximos decenios se irá acercando paulatinamente a los crecientes precios de las generadores de energla convencionales y en el próximo siglo se convertirá sin dada en un competidor en el mercado de la energía.

Aparte del abaratamiento, todavía hay que superar una importante barrera técnica: La posibilidad de utilizar la electricidad solar durante las 24 horas del día. Hasta ahora los científicos no han conseguido desarrollar una técnica de almacenamiento para grandes cantidades de energía. Pero no es necesario solucionar este problema para que la energía fotovoltaica alcance su primer éxito de mercado. Las centrales pueden introducir'directamente su energía en la red pública, ahorrando así combustibles fósiles, por eiemplo, en'las Cehtrales Térmicas.

#### 1.2 EL SOL Y LA CELDA SOLAR

El Sol es la estrella de nuestro sistema planetario alrededor del cual la Tierra gira. Desde el punto de vista astrónomico pertenece al tipo de estrellas llamadas "Enanas Amarillas"; tiene una edad aproximada de 4,500 millones de años y una existencia previsible de 5,000 millones de años antes de que se transforme en una "Gigante Roja", fase en la que se producirá la desaparición de la vida en nuestro planeta. El diámetro del Sol es apróximadamente 1.39 millones de kilómetros, y se puede considerar compuesto por diferentes capas concéntricas con temperturas decrecientes hacia el exterior. La más extensa de las capas se denomina "fotósfera" y está compuesta por gases fuertemente ionizados a una temperatura aproximada de 6000 grados Kelvin, valor que caracteriza la calidád de energía que el Sol irradia en todas direcciones. Las restantes capas exteriores de la estrella son relativamente transparentes a la radiación.

La energía, que de forma contínua irradia el Sol, está compuesta por ondas electromagnéticas de longitudes de onda en las zonas ultravioleta, visible e infrarroja del espectro; tal como se muestra en la figura 1.- E1 conocimiento del espectro de emisión del Sol es de suma importancia para un desarrollo óptimo de las aplicaciones solares. En la figura se observa que el máximo de emisión corresponde a una longitud de onda apróximada de 0.5 umetros, es decir el color verde.

Para las aplicaciones fotovoltaicas es interesante conocer qué cantidades de energía hay contenidas en el espectro solar pOr encima o por debajo de • una determinada longitud de onda. Apróximadamente el 80% de la energía que envía el Sol corresponde a longitudes deonda de la radiación merares que 1.5 uin. La energía de los fotones se mide convencionalmente en eV (electrón-volt). Entre las longitudes de onda,  $\lambda$  (lambda) y la energía de los fotones, existe la relación:

#### hv =  $1.2406/\lambda$

esta cantidad de energía no alcanza la superficie de la Tierra, sino que se distribuye por la acción de diferentes mecanismos como son el albedo o luz reflejada (34%), energía absorbida por la atmósfera (19Z) y absorción de la superficie terrestre (19%). Los valores indicados son promedios, ya que la acción de los diferentes medíos absorbentes y difusores es una variable que depende de la nubosidad, lugar geográfico, etc. Como consecuencia de la influencia de estas factores, resulta que sólo se puede conocer la energía solar que se recibe en algún lugar del planeta mediante lecturas directas efectuadas durante períodos de tiempo suficientemente largos.

dinámica, sólo utilizan la componente directa. La radiación solar total incidente en la superficie terrestre tiene una componente directa (procedente en línea recta del Sol) y otra difusa '(procedente de todo el hemisferio cenital y difundida por la atmósfera). El conocimiento de la contribución relativa de cada una de las componentes es importante en la práctica, ya que ciertos convertidores solares, llamados de concentración

Para aplicaciones en Ingeniería, se puede considerar que el Sol se comporta como un cuerpo negro a una temperatura efectiva de 5,762 •K.

La constante solar 1 se define como: La cantidad de energía por unidad de tiempo que recibe del Sol una superficie de área unitaria perpendicular: a la radiación, en el espacio, y a la distancia media del Sol a la Tierra. El valor. .  $\ddot{\mathbf{2}}$  . normal ó estándar propuesto por Thekaekara y Drummond es de 1353 W/m

#### 1.3 RADIACICN SOLAR SOBRE LA SUPERFICIE DE LA TIERRA

No toda la radiación solar extraterrestre que intercepta la Tierra llega a la superficie de la misma, aun en condiciones de cielo despejado.'

La atmósfera terrestre está constituida por una masa gaseosa estratificada.

Su altura es indeterminada, y se supone algo menor de la millonésima parte de la masa del planeta, puyo diámetro es de 12,700 km. La variación vertical de la temperatura permite distinguir distintas regiones: La tropósfera (hasta una altura de 10 a 15 km), en ella la temperatura disminuye con la altura hasta alcanzar de -50 °C a -90 °C; la estratósfera (entre los 20 y los 40 km de altura) se encuentra situada encima de la tropósfera, contiene una capa de ozono y muy baja humedad relativa; su temperatura permanece estable; la ionósfera (de altura superior a los 100 km) tiene capas de temperaturas indeterminadas. Finalmente, la exósfera es la última capa atmosférica.

Hasta los 80 km de altura, aproximadamente, la composición es constante: 787. N , 21% O , 0.9% Ar, 0.03% CO , y restos de otros gases, así como ozono y 2 2 2 vapor de agua en la vecindad del suelo. Todo el vapor de agua se encuentra concentrado en la proximidad de la superficie, encontrandbse 95% del tótal.entre • 0 y 5,000 m de altura. Así, en los primeros 2,000 m se encuentra ya el 50% del total.

Una propiedad importante del ozono es que absorbe casi totalmente las radiaciones ultravioletas de longitud de onda inferior a 0.35 µm;, por lo tanto, la existencia del gas en la atmósfera impide la llegada de dichos rayos a la superficie terrestre, los cuales, en caso contrario, tendrían una acción destructora sobre los seres vivos.

El vapor de agua absorbe fuertemente la radiación solar en las bandas infrarojas. Más allá de 2.3 um, la transmisión en la atmósfera es muy baja debida fundamentalmente a la absorción de la energía por el vapor de agua y el dióxido de Carbono. Dado que la radiación solar extraterrestre más allá de 2.3 um es menos del 5% del total del espectro, la energía recibida sobre la superficie terrestre es todavía más pequeña.

Solamente la radiación solar extraterrestre comprendida entre 0.29 um y 2.3

:4 es transmitida con atenuaciones a la superficie de la Tierra. Esta atenuación se debe a los fenómenos de absorción por 0 , HOyCO , así como la dispersión 3 2 2 de otras componentes en la atmósfera: Moléculas de aire, polvo, vapor de agua, etc.

1 Se define la "masa de aire" , cono la longitud de la trayectoria a través de la atmósfera que sigue la radiación. Al nivel del mar y cuando la trayectoría es vertical se tiene una masa de aire unitaria, o igual a la unidad. De la figura  $2$  se deduce que la masa de aire es proporcional a la distancia  $OP =$ 00'/cose, en donde O es el ángulo cenital. Al nivel del mar para una presión de 2 1,103.25 mbar y cuando el sol se encuentra en el cenit (O =0) se tiene que m=1. 2 En consecuencia:

 $m = \sec \theta$ 

2 el complemento del ángulo cenital a se conoce como altura (angular) del pol. Así, si la altura del Sol es igual a 30° la masa del aire es igual a.2. El error que se produce al no tener en cuenta la curvatura de la superficie de la Tierra aumenta notablemente para ángulos cenitales superiores a 70°, Para mayor precisión se puede utilizar la siguiente ecuacián que sirve para calcular la masa del aire al nivel del mar

> 2 K  $m = (1.229 + (614\pi) )$  - 614a  $1.2$

 $1.1$ 

And the company of the property of the company of the company of the second company of the second of the second of the second second company of the second company of the second company of the second company of the second c

siendo a la altura del Sol en grados. Si la presión barómetrica del lugar, p, difiere de la presión atmosférica al nivel del mar p , las ecuaciones 1.1 o 1.2 deben de multiplicarse por el cociente p/p . Así, una masa de aire igual á o. corresponde a la radiación extraterrestre.

.<br>Se define como "radiación directa" , aquèlla que no experimenta :

Manriquez Jose A., "Energía Solar, Fundamentos y Aplicaciones Fototermicas", Harla, México D.F., 1984, pág. 7. 2. Ob. Cit., pág. S.

su dirección. Similarmente, la radiación difusa es la que sufre dispersión en la atmósfera y no tiene una direción única ó preferente. La radiación total es la suma de las componentes vertical de la radiación directa, y la radiación difusa que proviene de la bóveda celeste.

Si I e I son las intensidades de radiación solar directa terrestre y b o extraterrestre, la transmitancia atmosférica  $\tau = (I \setminus I)$  puede estimarse para atm b o cielo despejado en una atmósfera estándar libre de contaminación como  $-0.65$ m $-0.75$ m  $-0.65m$ 

$$
\tau = 0.5(e + e)
$$
 1.3

para cielo despejado cuando m=1, entonces  $\tau$  =0.72. La expresión anterior no atm toma en cuenta la atenuación espectral en la atmósfera.

La radiación difusa que proviene de la bóveda celeste depende de las condiciones atmosféricas y se desvía hacia longitudes de anda más cortas, en comparación con las de radiación directa debido fundamentalmente a la dispersión que los distintos componentes atmosféricos Producen en el espectro solar.

#### 1.4 ANGLLOS SOLARES

Cada día, el Sol, para un observador situado en la Tierra, sigue trayectoria circular a través del firmamento, alcanzando su punto más alto al mediodía. Esta trayectoria circular aparentemente se mueve hacia puntos más altos en el firmamento a medida que el invierno transcurre 'y llega el verano, como lo muestra la figura 3. En el diagrama también se observe que el amanecer acontece antes y el atarceder, después, durante el verano.

La posición del Sol en la bóveda celeste depende del lugar, en que se encuentra el observador. Así, al mediodía de marzo 21 y septiembre 23 -equinoccios de primavera y otoño- el Sol se encuentra directamente sobre el ecuador.

Dado que los movimientos de la Tierra y el Sol son relativos entre sí, para

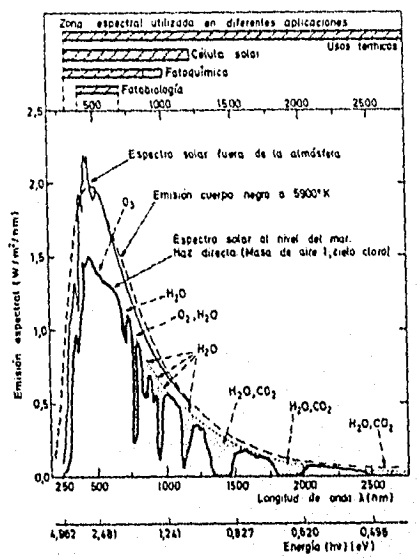

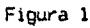

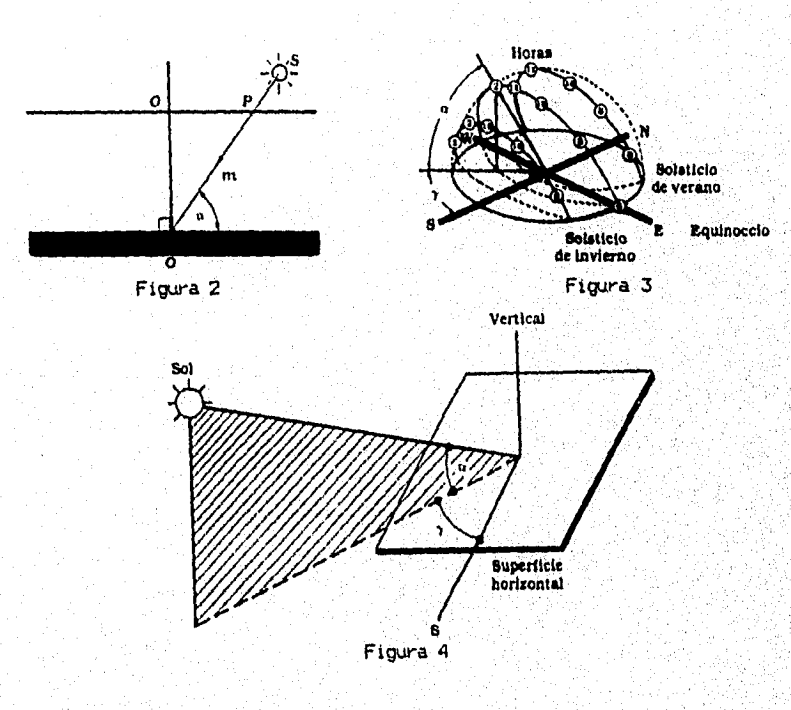

to a consideration of the property of the construction of the construction of the construction of the construction of

el presente análisis, se supondrá por simplicidad que la Tierra está fija en el espacio y que el Sol describe un movimiento virtual alrededor de ésta, además que el origen del sistema de coordenadas se localiza en el lugar de interés situado en la Tierra. Desde este punto de vista, el Sol está restringido a moverse con dos grados de libertad en la esfera terrestre, así su posición en el firmamento queda descrita mediante dos variables ángulares: La altura solar  $\alpha$  y el azimut solar T. De la figura 4, la primera de estas variables define el ángulo que la visual al Sol forma con el horizonte, en tanto que, la segunda define la desviación que tienen los rayos del Sol con respecto al sur verdadero (se considera medido el azimut con respecto al sur). El cálculo preclso de estas variables depende fundamentalmente de tres parámetros: La latitud del lugar e,. la declinación d y el ángulo horario w.

La latitud queda definida mediante el ángulo que determina el interés sobre la Tierra, can respecto al plano del ecuador. Este dngulo positivo cuando se mide hacia el note del ecuador, y negativo cuando lo es hacia el sur de éste.

La declinación define la posición angular del Sol al mediodía, solar, es decir, en el momento en que el Sol está más alto en el firmamento con respecto al plano del ecuador. La declinación es un índice del alejamiento que experimenta el Sol hacia el norte ó hacia el sur del ecuador. Este parámetro, que depende del día del año, puede calcularse con la expresión

> $\delta = 23.45$ sen(360\*(284+n)/365)  $1.4$

donde n es el día del año. La tabla 1 en el Ppéndice correspondientes.

El ángulo horario es igual a cero al mediodía- solar y adquiere- Un Valor de 15° de longitud por cada hora, siendo positivo en las mañanas y negativo en las tardes, Así w=+30 a las 10:00 y w=-15 a las 13:00.

Una vez determinados la latitud, la declinación y el ángulo horario, la altura y azimut solares pueden calcularse por medio de las siguientes relaciones trigonométricas:

 $sen(\alpha) = cos(\theta) cos(\delta) cos(\omega) + sen(\theta) sin(\delta)$  1.5

$$
\text{sgn}(\tau) = \cos(\delta) \text{sgn}(w) / \cos(\alpha) \tag{1.6}
$$

Para calcular la longitud del dia, es decir, el máximo número de horas de asoleamiento diario se hace  $\alpha=0$  en la ecuación 1.5 obteniendo:

 $cos(w) = -tan(\theta)tan(\delta)$  1.7

o bien

 $T = 2w / 15$  (horas) 1.8 d s por lo tanto

 $T = (2w / 15) \left(-\frac{15}{9}\right) \tan(6)$ ) (horas) 1.9 El tiempo solar difiere del tiempo oficial que indica un reloj exacto. Ambos están relacionados entre sí por la expresión:

Tiempo solar = tiempo oficial + E + 4(1 - - 1 ) 1.10<br> $r$ ef loc ref loc donde E es la ecuación del tiempo dada por la tabla 2 en el Apéndice en minutos, 1 es la longitud del meridiano de referencia horaria oficial para la ref zona en cuestión, y 1 es la longitud del meridiano del lugar, en grades loc oeste.

#### 1.5 RADIACION DIRECTA SOBRE UNA SUPERFICIE INCLINADA

Considérese una superficie inclinada, un ángulo ''s" respecto a un plano horizontal y que forMa un ángulo azimutal 7 con respecto al sur. En estas 5 circunstancias, como se observa en la figura .5, el ángulo de incidencia e de la . radiación directa queda definido como el ángulo entre la normal a la superficie y el ház de radiación. La relación entre é y los otros ángulos está dádá por. la expresión:

t derriftste schaaldes de daar street van de 1993 het de verkel

**Physiological Cardiobalisty** 

 $cos(\theta)$  =  $sin(\delta)$ sen $(\emptyset)$ cos(s) -  $sin(\delta)$ cos( $\emptyset$ )sen(s)cos( $\tau$ )  $cos(\delta)cos(\theta)cos(\sin(\omega)) + cos(\delta)sin(\theta)cos(\gamma)cos(\omega)$ s  $\cos(\delta)$ sen(s)sen( $\tau$ )sen(w) 1.11 5

#### 1.6 FUNDAMENTOS Y OARACTER1STIOAS DE LAS CELDAS SOLARES

#### 1.6.1 Efecto Fotovoltaico.

Bajo ciertas condiciones, cuando una radiación electromagnética de energía suficiente incide sobre determinados materiales, parte de la energía es absorbida, generándose en el interior del material pares de cargas positivas y negativas. Si la radiación electromagnética es la solar y el material considerado un semiconductor tal como el Silicio (Si), los pares de carga son electrones (e ) y huecos (h ) que una vez producidos se mueven aleatoriamente en el volumen del sólido. Si no hay ningún candicionante externo ni interno, dicho movimiento condice a que finalmente los pares de signos apuestos se recombinan produciéndose su mutua neutralización. Por el contrario, si mediante algún procedimiento se ha creado en el interior del material un campo eléctrico local. permanente, los pares de diferentes cargas serán separadas por él. Esta separación conduce al establecimiento de una diferencia de potencial entre dos zonas del material que, si son conectadas entre sí, mediante un circuito externo al tiempo que la radiación electromagnética incide sobre el material, darán origen a una corriente eléctrica que recorrerá el circuito externo. El fenómeno descrito se llama "EFECTO FOTOVOLTA100" y como se mencionó dscubierto por Becquerel en 1839. En el año 1877 se confirmó que dicho'fenómeno también se producía en la interfase entre dós sólidos determinados. El efecto; fotovoltaico es el fundamento en el que sa basan las celdas solares; razón por la cual también se les llama celdas fotovoltaicaa. En la figure 6 se representa.. el mecanismo descrito.

24

A PRODUCTION OF A MODEL OF THE STATE OF THE STATE OF THE STATE OF THE STATE OF THE STATE OF THE STATE OF THE S

x

El campo eléctrico interno local se crea siempre que se ponen en contacto un semiconductor tipo n con otro tipo p, es decir allí donde existe una unión p-n.

#### 1.6.2 La celda solar.

Después del Oxígeno, el Silicio es el segundo material más abundante en la corteza terrestre, pues la compone en un 20% asociado a otros minerales, sobre todo en forma de arena. Separarlo de la arena resulta relativamente fácil, y el crecimiento de los cristales esta dominado por el método descubierto por Czochralski. Para ello, se utiliza un crisol de cuarzo donde se calienta el Silicio hasta licuarlo. Así cuando una semilla de Silicio morocristaliro toca la superficie de la masa líquida, comienza a extraerse hacia arriba muy lento; sometiéndola a un lento giro alrededor de su eje. Los átomos de Silício fundido al enfriarse ocupan los estados de mínima energía, que corresponden así a un gran morocristal de forma cilíndrica y varios kilos de peso, que hay que cortar cuidadosamente para transformarlo en finas obleas semiconductores.

Antes, todavía en el crisol, el Silicio -monocristalino: ó policristallno amorfo- ha sido dopado (ensuciado) con impurezas, a fin de obteher obleas semiconductores; bien del tipo "n" ó del tipo "p". La razón es que si el Silicio se cristaliza en forma de diamante, de modo que cada uno de sus átomos esté rodeado por otros cuatro, con los que comparte electrones estabilizadores. Si en la' estructura de este edificio cristalino se introducen pequenas cantidades de. elementos pentavalentes -como el Fósforo, Arsénio ó Antimonio- el electrón sobrante, no compartido, puede ser arrancado fácilmente por la radiación · solar, generando una carga eléctrica, de tipo negativo (n). Si por el contrario, el-. dopaje se realiza con elementos trivalentes,-pOr ejemplo el Boro, Indio ó Sello-" siempre faltan electrones para que el material adquiera una

estable y se produzcan huecos que dan lugar a una carga eléctrica de signo positivo (p). Basta un átomo de impureza por cada millón de átomos del cristal para conseguir el tipo de semiconductor deseado.

A partir de estas obleas, mediante uniones p-n, se han venido fabricando la mayoría da los paneles fotovoltaicos. Para aumentar la eficiencia de los fotones solares que penetran en el semiconductor, el campo eléctrico debe ser superficial, de tal forma que la celda es, en este aspecto, semejante a un diodo en el que la unión rectificadora se ha puesto muy próxima a la cara que se enFrenta al Sol. Los contactos eléctricos que se hacen en ambas caras de la oblea son de geometria y características especiales. La cara que no recibe la radiación se recubre en forma contínua y total con uno o varios depósitos metálicos, por el contrario la cara expuesta a los rayos solares está recubierta por un electrodo metálico en forma de red compleja (figura 7), ya que dicho electrodo ha de recoger eficientemente Ice portadores de carga eléctrica generados en el Interior de la oblea y, al mismo tiempo, no puede ser tan continuo como para impedir que los rayos solares alcancen al material semiconductor.

La descripción cualitativa final de una celda es como lo muestra la figura

8.

Para que una celda solar expuesta produzca energía eléctrica debe reunir al' menos tras características fundamentales:.

- Ser capaz de absorber una fracción importante de la radiación solar que recibe para que la generación de pares electron-hueco sea eficiente.'.
- Tener un campo eléctrica\_ interno que separe las das cargas de cada par impidiendo su posterior recombinación.,
- Las cargas separadas deben ser capaces de viajar a través de la oblea hasta los electrodos superficiales desde donde pasan al circuito.

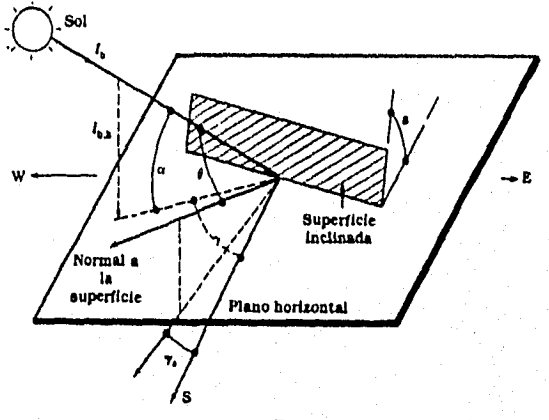

Figura 5

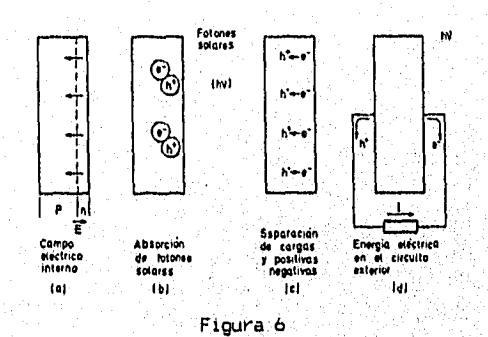

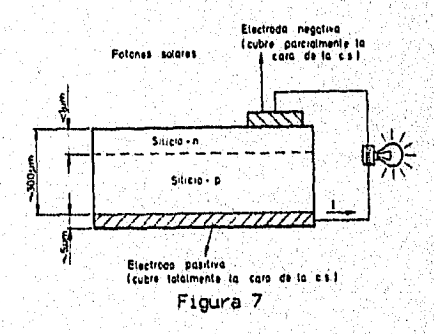

 $27\,$ 

exterior.

Bajo un punto de vista histórico las primeras aplicaciones del efecto fotovoltaico dieron origen a celdas con rendimientos bajos (4%) debido a que los materiales utilizados no eran de la adecuada calidad. Fue en el año, de 1954 cuando gracias a la incorporación del Silício monocristalino como material fotovoltaico, se obtienen celdas reproducibles con rendimiento del 6%. Dichas celdas, basadas en las propiedades fotovoltaicas dulas uniones p-n, fueron comercializadas en 1955 y todavía son las de mayor utiización real y práctica.

Las versiones monocristalinas más avanzadas proporcionan rendimientos bastante elevados -entre el 20 y el 22%-, pero los costos de fabricación son altos, pues la necesaria pureza y calidad del material exige consumos considerables de tiempo y energía. El record mundial de eficiencia de una de estas celdas solares monocristalinas, lo tienen la Universidad de StanfOrd y la Varian Associates Inc. de Palo Alto California. Utilizando una lente para concentrar la luz sobre la superficie de la celda, Stanford logró convertir en electricidad el 28.5% de la energía solar recibida. Por su. parte, Varían. aplicando una capa de Arseniuro de Galio sobre el Silicio, llegó al 30.8%, una eficacia que ya puede compararse con la de lascentrales termiCas y nucleares..

I.6.3 Respuesta Espectral de la Celda .Solar de Silicio

La energía necesaria para crear un par electrón-hueco en Silício es de 1.2 eV (anchura de la banda prohibida del semiconductor) y sólo los fotánas . solares ' de energía igual ó superior a ese valor (equivalente a una longitud de onda: de 1.1  $\mu$ m) son absorbidos por el material. El Silício es transparente a radiaciones, de longitudes de onda mayores que la citada, lo cual implica una fracción importante de la radiación solar que se recibe (40%). Por otra parte si los fotones son de elevada energía (correspondientes por ejeinple, a radiaciones. •

dan atministrativ geldişi ildekirinde te

violeta y ultravioleta) son fuertemente absorbidos en la superficie del Silicio y generan pares de carga que se reoombinan antes de ser separados por el campo eléctrico existente en la unión p-n.

De acuerdo con estas consideraciones, se comprueba que la respuesta óptica de la celda solar de Silicio (cómo se muestra en la figura 9) se extiende desde longitudes de onda de 0.4 a 1.1 µm, con un máxima alrededor de 0.8 - 0.9 µm,

1.6.4 Características Eléctricas de la Celda Solar de Silicio.

El comportamiento eléctrico de la celda solar se describe adecuadamente mediante características tensión corriente (V-I1. La característica V-I de una celda solar en la oscuridad es la típica de un diodo como lo muestra la figura 10. El comportamiento en polarización positiva es reflejado por el cuadrante 1 de la figura. La polarización negativa da orígen a una corriente baja' de fuga.. que va desde la cara n a la p por el interior de la oblea (cuadrante III). Al iluminar la celda bajo condiciones de polarización mencionadas, la curva característica se desplaza como en la figura 10-b. En estas circunstancias. sólo, se obtiene corriente nula si se polariza la celda con una tensión positiva  $\mathcal{N}$ op<br>Io cual significa que bajo iluminación, el contacto p se ha hecho positivo y el n negativo, y que entre ambos existe una diferencia potencial en circuito abierto.

Cuando la tensión de polarización externa es cero la corriente adquiere valor I (corriente en corto circuito) debido a la iluminación, por lo tanto en er el cuadrante IV la celda solar bajo radiación genera energía eléctrica, y de aquí que esta zona se considere exclusivamente la'característicaV-1,de'la\_celda. solar.

1.6.5 Rendimiento del Proceso Fotovoltaico.

El rendimiento de la operación de una celda solar se define como el cociente entre la energía eléctrica producida y la energía solar interceptada en su superficie. Cuando se optimiza la carga que la celda debe alimentar el rendimiento es máximo y está dado por:

nenummento es maximuly esta datulpur:<br>  $n = P / I = I \times VV / I = (FF * I \times V) / I$ <br>
m m m sc oc<br>
donde I es el producto de la insolación por la superficie efectiva de la celda, I es la corriente de corto circuito V es el voltaje en circuito abierto, Se oceanica de la construction de la construction de la construction de la construction de la construction de FF es factor de optimización de la carga.

pueden ser del tipo interno ó externo (características del material, espesor de la oblea, superficie activa, gecmetría de los contactos, etc.), y ambientales (temperatura de operación, composición espectral de la radiación, etC.). Algunos de estos factores son de mayor interés práctico que otros, sobre todo desde el punto de vista del usuario. Los factores que influyen en el rendimiento de una celda son múltiples;

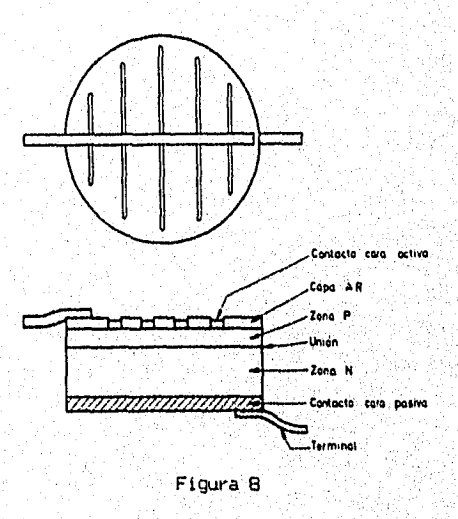

marka kan katika mana ya mana ya matsa ya mana ya katika mana ya katika mana ya mana ya mana ya mana ya mana m<br>Manazari
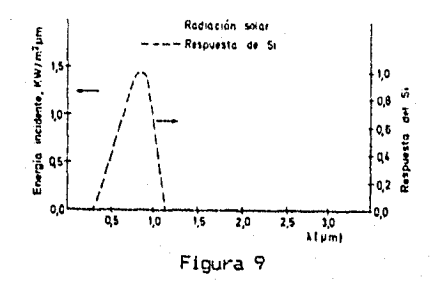

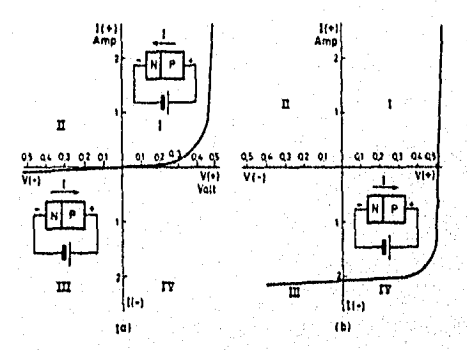

Figura 10

# CAPITULO II

#### ELEMENTOS DE DISEA3

# I1.1. CARACTERISTICAS GENERALES DEL PROTOTIPO

La base del prototipo consiste en aprovechar al máximo la incidencia de los rayos solares utilizando un panel móvil, que esté siempre lo más cercano a la normal de la trayectoria incidente de la luz solar. Para poder realizar estd,. una computadora calcula la trayectoria del Sol a lo largo del dia.

La computadora, como se mencionó anteriormente, ejecutará el control de los motores para mover a los paneles generadores, además deberá registrar los datos de las variables eléctricas generadas: Voltaje, corriente suministrada, además de generar los gráficos de potencia.

Una parte muy importante es la conexión de los circuitos electrónicos\_can la computadora, esta conexión debe ser lo más sencillo posible:para evitar gastos que involucran adaptar tarjetas adicionales a la computadora, pero debe ser tal que permita comunicación bidireccional de ambos sistemas. (computadoracircuitos de control), esto se puede hacer de dos formas: Comunicación paralela Y serie; se prefiere la serie ya que permite una extensidn'más larga de los cables, además de poder comunicarse vía Modem a distancias muy grandes y existe la campleJidad de tener tantos cables como sucedería con el puerto paralelo, ó con una, tarjeta de expansión; un inconveniente es que debido a la longitud de los cables se pueden indacir ruidos que distorsione la información digital y otra desventaja más es la baja velocidad de comunicación de dates (para una transmisión confiable puede ser hasta de 94400 baudios).

En cuanto a estadística, proporcionará la hora y la potencia Pico generada, que almacenará en una base de datos y hará un reporte diario sobre estos valores al finalizar la captación de energía.

Generara gráficos en tiempo real que presentará en pantalla y al final del ciclo de trabajo los presentará impresos.

Debido a que sólo se utiliza una celda solar en el prototipo, desafortunadamente éste no puede ser autosuficiente, par tal mótivo se tiene que ocupar energía auxiliar y la carga de prueba es una pequeña resistencia de 1 n.

El sistema empieza a funcionar en el momento del amanecer que calcula la computadora y termina el proceso a la puesta del sol que también calcula la computadora.

Por cuestiones económicas se utiliza solamente un panel solar, pero el diseño está hecho de tal manera que se pueden adaptar hasta 256 paneles.

El sistema va a "seguir" al Sol mediante el movimiento en dos planos, se muestra en la figura 11.

Se sigue en dos planos para minimizar el error de incidencia de lb9' paneles.

La desviación 6 error de incidencia se puede definir como la diferencia entre la incidencia normal y la incidencia real que existe, de la figura 12 se tiene

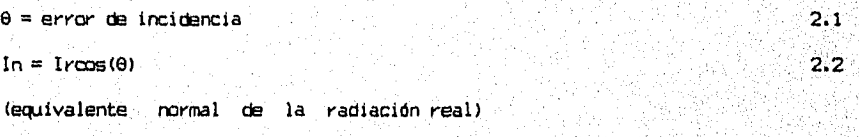

 $In/Ir = cos(\theta)$  ó

In/Ir = porcentaje de la radiación real referida a la normal. 2.3

Esta última ecuación expresa las pérdidas de energía por diferencia entre el ángulo ideal de incidencia normal y el ángulo real, tabulando la ecuación 2.3 se obtiene la tabla 3 del Apéndice.

Para valores entre 180 y 360 grades la incidencia directa es nula ya que la

en en la landa paginaliste

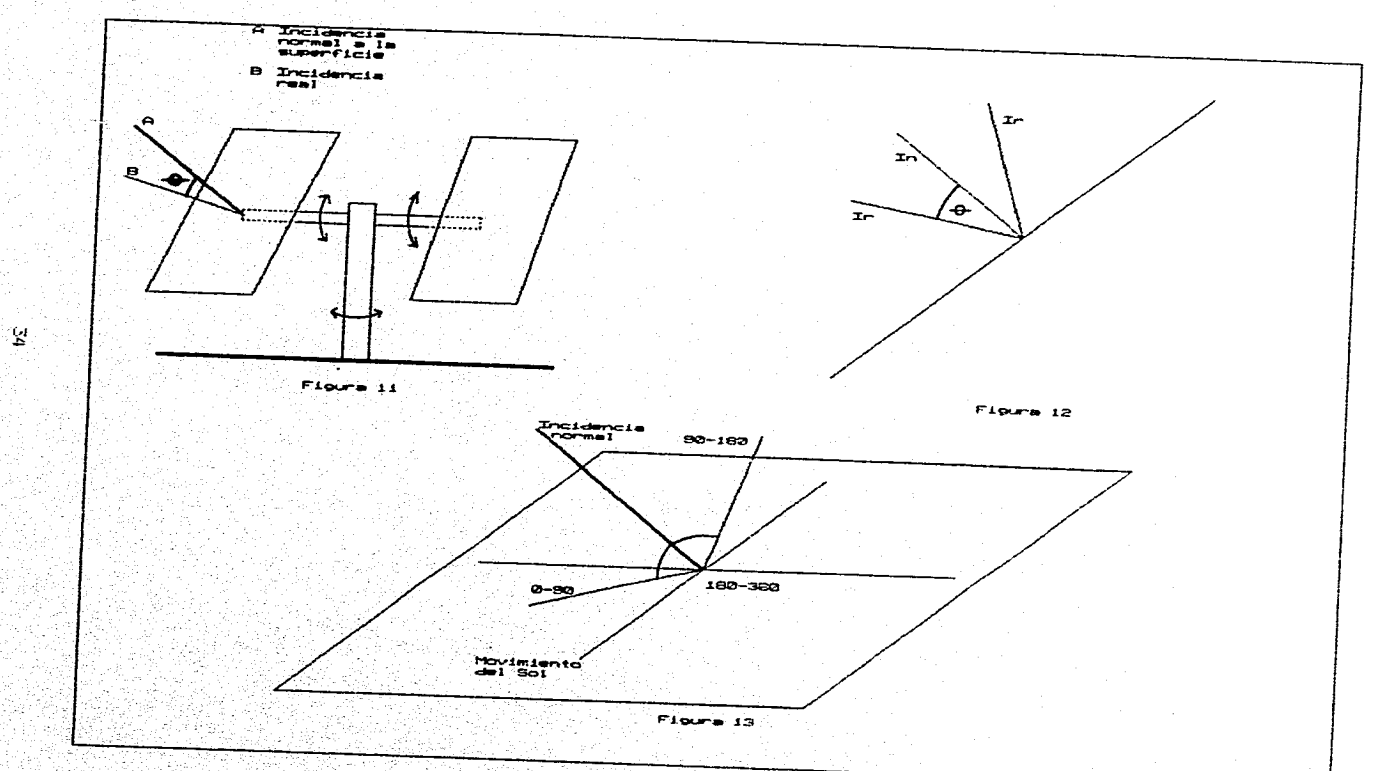

쒐.

e<br>19

್ಲ 75

trayectoria de los rayos solares estaría llegando a la parte trasera de los paneles y así solamente existiría la componente difusa de la radiación sobre la superficie de los mismos.

Para valores entre 90 y 180 grados son equivalentes a los de O a 90 grados debido a la geometría que resulta de la incidencia visto por arriba, como se observa en la figura 13.

El ángulo 0 es el mismo que se tiene cuando el Sol está antes de la incidencia normal que cuando se encuentra después en ese mismo ángulo.

De la tabla 3 del Apéndice se observa que hasta con 8° de desviación se obtiene un 99.01% (ó cos(8°)) de captación de energía solar.

El ángulo 0 se obtiene con la ecuación 1.11 del'capitulo 1; esta-ecuación es la que dá el ángulo de incidencia de la radición directa definido anteriormente.

11.2. DIAGRAMA A MOLES

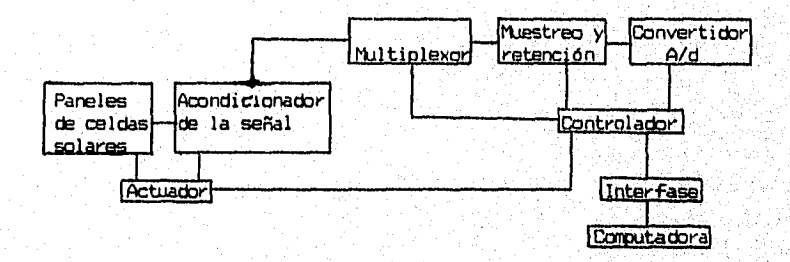

El diagrama anterior representa la forma como están interconectados los diferentes elementos, éstos se explican, a continuación:

- Acondicionador de la señal: Es la Circuitéría de soporte para la. medición de las variables eléctricas de los paneles, proporciona la energía de excitación, y elementos de calibración.

- Multiplexor: Acepta múltiples entradas analógicas y las conecta secuencialmente al instrumento de medición.
- Muestreo y retención: En este bloque una llave electrónica se cierra para admitir una serial de entrada cada "t" tiempo. En la práctica la duración del muestreo debe ser muy breve en comparación con la constante de tiempo más significativa del sistema. El muestreador convierte una señal contínua en un tren de pulsos producido en los instantes de muestreo.
- Convertidor A/D: Convierte el voltaje analógico a su forma digital equivalente. La salida del convertidor A/D se puede desplegar visualmente y está disponible como voltaje en pasos discretos para procesamiento posterior.
- Actuador: Representa aquellos dispositívos encargados de operar directamente sobre la variable ó variables que se desean controlar.. Su característica escencial es que sólo obedecen a señales que se les impongan.
- Paneles de celdas solares: Son los encargados de generar la potencia eléctrica, manteniendo su ángulo de incidencia muy cercano al ángulo de incidencia de los rayos solares. Es la planta del sistema, es deCir, es el objeto a ser controlado.
- Controlador: Es el encargado de recibir las seAales de la computadora y mandarlas a su destino, asi como también el envío de los datos obtenidos del sistema a la computadora. Coordina todos los elementos del actuador.
- Interfase: Es la encargada de comunicar a .1a computadara can el controlador.' para establecer la transmisión de datos bidireccional.
- Computadora: Es la encargada de procesar la información y tomar decisiones; en base a ésta para el máximo aprovechamiento de energía.

## I1.3. PANELES DE CELDAS SOLARES

Las celdas aisladas no son los elementos que se utilizan en las aplicaciones prácticas, sino que, con objeto de lograr potencias mayores se acoplan en serie y paralelo para obtener mayores tensiones y corrientes formando lo que se denomina módulo fotovoltaico, que es el elemento que se comercializa para su instalación.

Aunque el número de componentes *que* intervienen en la construcción da un módulo fotovoltaico suele ser universal, su estructura, diseño, dimensión, materiales utilizados, etc. varían enormemente según el fabricante. Esto también significa que la potencia pico de un módulo fotavoltaico es variable según el modelo, en la actualidad el módulo de más difusión comercial es el de 33 Watts pico compuesta por 36 celdas de 10 cm. de diámetro.

La potencia del panel depende de las características, así como del número de módilcs instalados por panel, una configuración establece 256 módilos instalados por panel solar teniendo así una potencia pico aproximada de 8448 W, como el diseño del prototipo es capaz de onntrolar hasta 256 paneles generadores, si se construyera el sistema real sería capaz la planta de generar 2.16 Fl4atts pico. El área máxima necesaria (área de incidencia a mediodía> para extender los paneles sin tener en cuenta las estructuras de soporte es la siguiente:  $2 \times 2 \times 3 \times 2$ Area de la celda solar: Irr =  $\pi * (0.05) = 7.85 \times 10$  m Número de celdas por módulo: 36 Número de modulos por panel: 256 Número depaneles: 256 <del>-</del>3 2 - 2 2 - 2 2 - 2 2 - 2 2 Area de incidencia: 7.854x10 x36x256x256 = 18,529 m

ésta es el área equivalente de un cuadrado de 136 metros de lado.

En cuanto al protótipo solamente se emplean dos celdas solares de 0.45 Vp, 0.5 Amp por panel, es decir la potencia máxima generada será de 0.5 Watts por las cuatro celdas de los dos paneles. Esto es debido a que el prototipo sólo se

ocupa para simular la operación, no para generación de potencia utilizable. La conexión de las celdas es en serie teniendo así un voltaje pico de 0.9 V y una corriente pico de 0.5 Amp.

# 11.4. ACONDICIONADOR DE LAS SEA LES DE LOS PANELES DE CELDAS SOLARES

Como los voltajes generados están dentro de la gama de entrada del convertidor A/D, no se necesita preamplificación previa, lo necesario es la protección para los circuitos multiplexores; esta protecCión es con el fin de que no se dale la entrada del mismo en situaciones no esperadas, la protección a estos niveles de voltaje es suficiente con dos diodos y una resistencia en serie a cada entrada del multiplexor como se ve en la figura 14.

La colocación de los diodos y resistencia es por si llegase a ocurrir alguna mala conexión ó otra situación que haga que exista un voltaje mayor al de alimentación del multiplexor ó un voltaje menor que el de referencia. Si. existe -" un voltaje mayor al de alimentación en 0.7 volts (diodos de sílicio) ó 0.3 V (diodos de germanio) ó menor en ambos casos, se polarizará directamente ya lea D1 ó D2 (D1 cuando sobrepase, D2 cuando sea menor al de referencia) y así la corriente fluirá hacia la fuente de alimentación, quedando' la entrada del multiplexor protegida.

Se mejora la protección con el diodo de germanio, ya que éste sólo necesita 0.3 volts para iniciar la conducción,, esta es, la recomendación de las fabricantes.

Los. diodos D1 y D2 no influyen en el márgen de voltajes de 0 - Vcc ya que en cualquier valor Dl y D2 están polarizados inversamente.

Como lo que se va a medir es potencia eléctrica, se tienen que tópar dos lecturas: Voltaje y corriente generados, como se mencionó en el principio de la sección, en los niveles de generación del prototipo (0.9 Vp, 0.5 Ampp) no se

นามเขตองเป็นเป็นเรื่องในเรื่องในเรื่อง เรื่อง

36.

necesita amplificación con ganancia mayor que la unidad, para el voltaje; éste se toma directo de la celda y para la corrientese inserta una resistencia de 1 n en la red de la celda solar como lo nuestra la figura 15.

La resistencia de  $1 \Omega$  se construye con alambre nicromel de 0.7 mm de diámetro, que tiene una resistencia de 2.82 n/m. Para una resistencia de 1 n se necesitan 35.46 cm de alambre. El corte es preciso hasta las milímetros así que los 0.06 os es la incertidumbre con un valor del 0.177. (0.06/35.46), con estos valores se obtiene una resistencia de 1 n ±0.17%. Se requiere de un amplificador diferencial que tome los voltajes que tiene la resistencia al circular la corriente (V=RI).

Por simplicidad y para métodos de estudio, se puede simplificar el circuito a la forma que se presenta en la figura 16.

Aquí, la resistencia que toma el valor de la corriente se convierte en la resistencia de carga, desarrollando la ecuación de malla:

 $-$  VG1  $-$  VG2 + R\*I = 0  $\text{como}$  VG1 + VG2 = VG = VRL e I=11<sub>-1</sub> acomodando y sustituyendo:

$$
VRL = R*IL
$$

2.4

IL = VRL/R y cono R = 1, entonces

IL = VRL  $\sim$  2.6  $\sim$  2.6  $\sim$  2.6  $\sim$  2.6

Las ecuaciones 2.5 y 2.6 dan los valores de V e I para este caso en particular.

El circuito de entrada para el multiplexor es el de la figura 17.

Generalizando el circuito propuesto para la toma de lecturas de paneles a escala natural es el de la figura 18.

En la figura 18 el voltaje máximo en el punto "a" debe ser de 2 volts y la diferencia de potencial entre los puntos "b-c" también debe ser de 2 Volts.

La relación R2 a R1 depende del voltaje generado por los paneles:

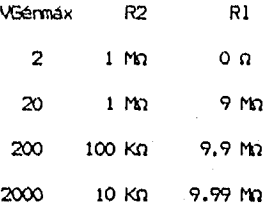

La potencia entregada por el panel está dada por:

$$
P = VG*IL \qquad \qquad 2.7
$$

 $P = VI$  $P = VG$  2.8

para el caso del prototipo en especial.

ó

La incertidumbre es el valor posible del error de medición. Ruede variar con la amplitud, dependiendo de las circunstancias de la medición.

Si se realiza un conjunto de mediciones y si la incertidumbre en cada medición (6 especificación) se expresa denlas mismas posibilidades entonces, estas mediciones (6 especificaciones) se usan a fin de calcular el resultado deseado de los experimentos. El resultado R es una fUnCidn dada de las variables independientes  $x1$ ,  $x2$ ,  $x3$ ,  $\cdots$ ,  $xn$ ; por lo tanto,

$$
R = R(x1, x2, x3, - - - , xn) \qquad (2.9)
$$

Sea w la incertidumbre en el resultado y w1, w2, w3, - - - , w las, R n incertidimbres de las variables independientes. Si las incertidlimbres en las variables independientes tienen las mismas probabilidades, la incertidumbre en 3 el resultado según estas probabilidades, las da Holman como:

> $\omega R =$  (( $\frac{2 \times 2}{\Delta R}$  + ( $\frac{2 \times 2}{\Delta R}$  + ( $\frac{2 \times 2}{\Delta R}$  + ( $\frac{2 \times 2}{\Delta R}$  + ( $\frac{2 \times 2}{\Delta R}$  2.10 dx1 *dx2 8x3 .8xn*

3. Holman Jack P., "Métodos Experimentales Para Ingenieros", McSraw-Hill, México D.F., 1990, pág. 55.

La incertidumbre del voltaje a medir independientemente que no se relaciona con los instrumentos, sino que es del sistema mismo es:

 $V = VG \pm 0.17%$  (incertidumbre de la resistencia)

 $I = IL \pm 0.17%$ 

 $\delta P = IL$   $\delta P = VG$ SVG SIL

 $wp = \sqrt{(IL*(0, 0017VG) + VG(0, 0017IL))}$ -622  $WP = J(5.78x10 ILVG)$ 

0.24%.  $WP = 0.0024$ ILVG ó wP/(ILVG) = 0.0024 = .024% 2.11 la incertidumbre de medición con la técnica de poner la RL = 1  $\alpha$  es de un

## 11.5. MLLTIPLEXOR DE ENTRADA

Un multiplexor ó selector de datos es un circuito que permite seleccionar cuál de varias líneas de entrada se deben rnnecter a une cola línea **usu -WOLLUU0'**  m.<br>Matemáticamente un multiplexor tiene 2. buses de entrada de datos x0, xl, x2, - -, x (m-i) y un bus de salida de datos Zo. Se pueden multiplexar tanto señales<br>2 digitales como analógicas. Su diagrama esqUemático se representa en la 'figura: 19.

En el caso de la multiplexión analógica, las entradas de origen analógico' se conmutan de manera secuencial ó aleatoria al bus por medio del control y selección de canales.

Se puede utilizar un circuito de muestreo y retención antes del multiplexor. En esta forma, todos los canales se muestrean luego se conmutan al convertidor A/D secuencialmente,.

Para la medición de lecturas del sensor y de cada panel sólar'es

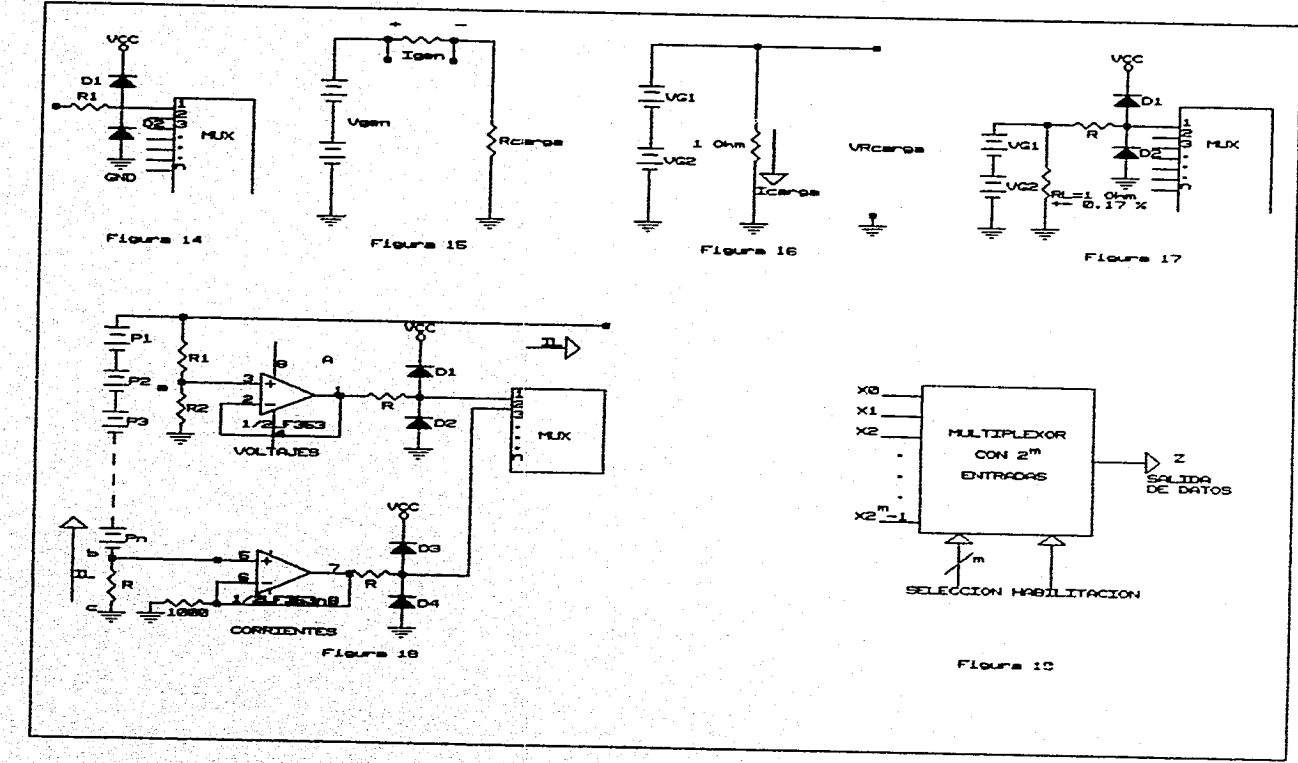

-99

ų,

 $\frac{4}{5}$ 

 $\bullet$  .

multiplexar todas las señales para su conversión A/D y posterior lectura, el número máxima de variables a medir es 512 (256 voltajes y 256 corrientes).

El número mínimo de entradas es 1 y el máxima 16 en los multiplexores disponibles comercialmente, siendo así, el multiplexado de hasta 512 señales tiene que ocuparse de una multiplexión en cascada como lo muestra la figura 20.

Generalmente los precios de los circuitos integrados no varían en la misma proporción que el número de sus entradas ó salidas, es decir un multiplexor de 2 entradas no cuesta lo doble que el de una entrada, ni mucho menos un multiplexor de 16 entradas cuesta 16 veces más que el de una entrada, así por el número de circuitos integrados y por costos el circuito más apropiado es el multiplexor 16:1 y de este tipo sólo existe el. circuito integrado MC140678 de tecnología. CMOS.

El CI MC140676 es un multiplexor/demultiplexor analógico que tiene sus interruptores controlados totalmente de forma digital, baja resistencia de encendido y muy baja coriente de fuga, este dispositivo puede ser usado tanto en aplicaciones digitales como analógicas.

La hoja técnica que describe al circuito se encuentra en el Apéndice; : se observa que para controlarlo se necesita una palabra de 4 bits más un bit de habilitación, con la palabra de 4 bits se generan hasta 16 combinaciones diferentes y para cada una de éstas es una entrada elegida que se va conmutando a la salida. Su voltaje de alimentación puede estar entre 3 y 18 Volts cd.

Manejando independientemente las señales de voltajes y cerriértes, primeras 256 señales de multiplexión serán de voltaje y los 256 finales serán de corriente.

Para accesar 256 señales se necesita una palabra de control de 8 bite de 8 longitud (2 = 256), el diagrama para la mi.dtiplexión y su control. es representado en la figura 21.

Aquí X0, Xl, X2 y X3 seleccionan las diferentes entradas de los 16 multiplexores de la primer etapa. X4, X5, X6 y X7 seleccionan el dato de salida de determinado multiplexor (segunda etapa), así por ejemplo el panel número 0, su palabra de control sera: 00000000 donde los primeros cuatro bits (de derecha a izquierda) indican que es el primer dato de entrada de cada uno de los 16 multiplexares de la primer etapa y los cuatro últimas bits indican que es el primer multiplexor de la primer etapa del que se va a tomar la información. Así, para elegir cualquier lectura, sólo es necesario convertir el número de panel a forma binaria y colocarlo en la palabra de control A7-A0. Supóngase que 1 palabra de control es 01101111, el panel elegido es:

primeros cuatro bits: 1111 = 15

últimos cuatro bits:  $0110 = .6$ 

es la entrada número 15 del multiplexor numero 6 es decir el voltaje del panel número 111 (15 + 6\*16 entradas).

Al tenerse 512 señales entonces es necesario 2 circuitos de este fln^1 con una sola palabra de control A7-A0, quedando el circuito de la fígura'2Z

Los amplificadores LM324A y LM3248 son para adaptar las señal antes de multiplexarla por última vez; son amplificadores seguidores de tensión con ganancia unitaria que se ponen con el fín de disminuir el "offset" que se origina con los circuitos acondicionadores de señal.

Tomando el circuito de la figura 23, la ganancia esta dada paria ecuación: Vsal = Rf + 1 2.12 Vent R1

Si Rf =  $0$  y R1  $\approx \alpha$ Vsal  $\pm$  1 (2.13 minutes of the set of the set of the set of the set of the set of the  $\mathbb{Z}$  ) of  $\mathbb{Z}$ Vent

para compensar el desbalance el circuito se tiene que modificar cama el de la

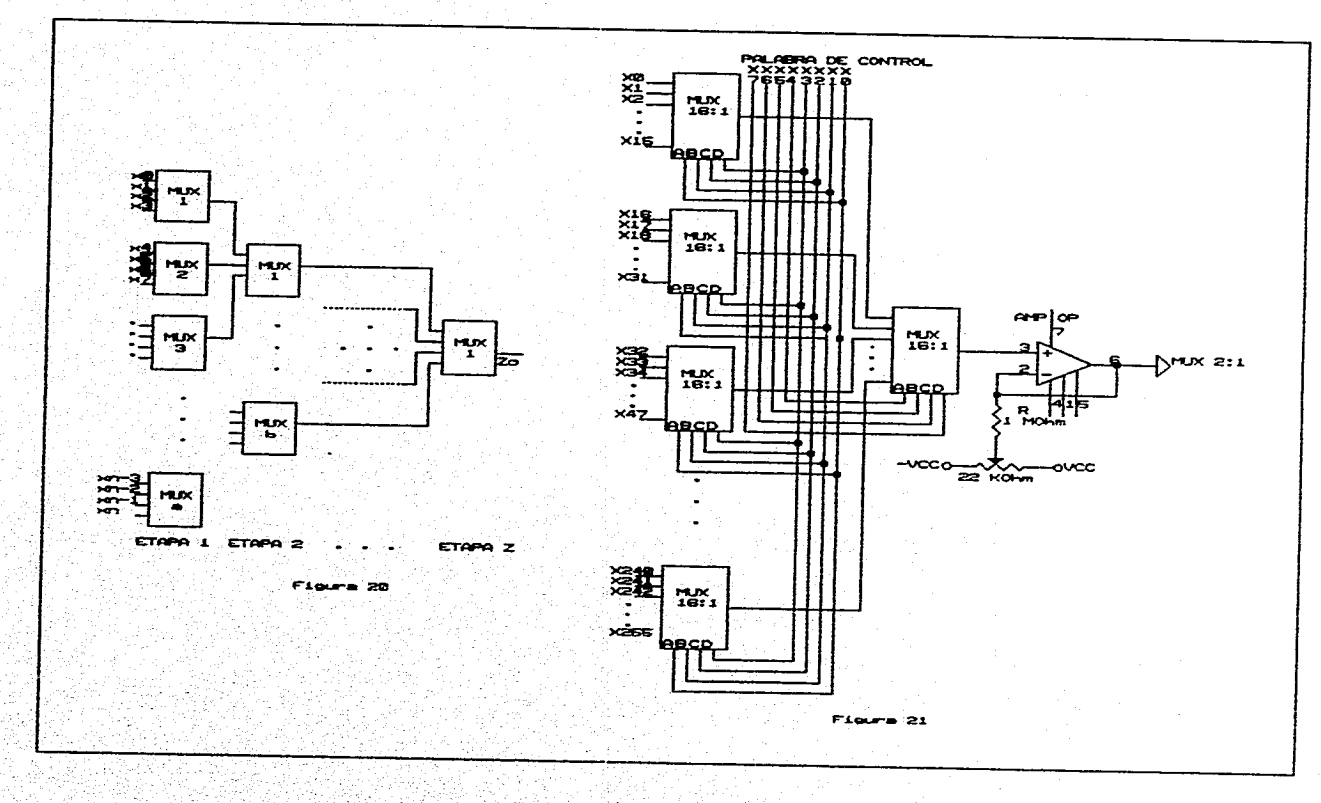

 $\ddot{\vec{a}}$ 

figura 24, así:

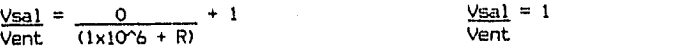

donde R es la resistencia vista desde el punto "a" hacia las fuentes de alimentación.

El potenciómetro de 22 kn se utiliza para aplicar un voltaje de polaridad opuesta al de desbalance anulándolo así y teniendo en la salida O wats cuando en la entrada existan O volts.

Los amplificadores son LM324 de propósito general con una impedancia típica de 2 MO. El circuito integrado LM324 está compuesto por cuatro amplificadores operacionales de bajo consumo de potencia por circuito integrado, que puede ser conectado a una sola fuente de voltaJe ó a fuentes simétricas, su hoja técnica se encuentra en el Apéndice.

Como se observa en la figura 22 se emplean 2 amplificadores, Una para seriales de voltaje y otro para señales de corriente.

Las dos señales ya acondicionadas, pasan a la siguiente etapa multiplexión, ha cual es la, que escoge una de las dos señales de entrada.

El propósito es elegir de dos señales de entrada una de salida, para el diseño del circuito se eligió el MC14551B. La hoja técnica se encuentra en el Apéndice, en ella se observa que el circuito integrado tiene cuatro multiplexores gobernados por una señal de control, del integrado se, eligió las entradas/salidas X. Al aplicar un nivel lógico "O" se escoge la entrada XO, en ésta, estará conectado el amplificador operacional que recibe las señales de voltaje y cuando se aplique un nivel lógico "I" la entrada XI es elegida que es el amplificador que recibe las señales de corriente, quedando el multiplexor como lo muestra la figura 25.

Las señales de control para el multiplexor son generadas por el controlador y

news and what of floor mail the same form

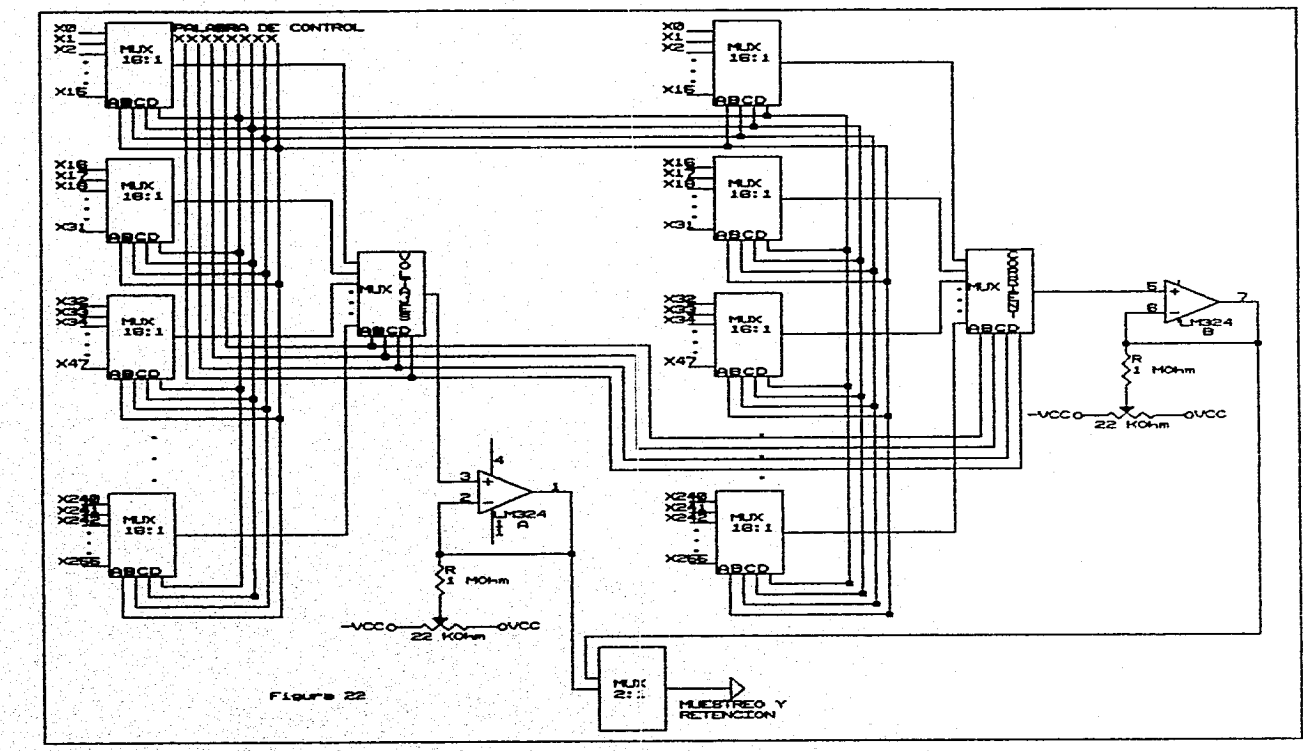

 $\mathbf{f}$ 

ě

# 11.6. MUESTREO Y RETENC1ON

Los circuitos de muestreo y retención se utilizan para muestrear una señal analógica en un instante dado y mantener el valor de la muestra durante tanto tiempo como sea necesario. Los instantes de muestreo y la duración del mantenimiento están determinados par una señal lógica de control, y el intervalo de mantenimiento depende de la aplicación a que se destine el circuito.

La mayoría de los circuitos de muestreo y retención utilizan un capacitar para mantener la tensión de muestra. Un interruptor controlado electrónicamente provee un medio para cargar rápidamente el capacitar hasta la tensión de muestra y luego suprimir la entrada de manera que el capacitar pueda retener la tensión deseada. Un diagrama simplificado se muestra en la figura 26.

V es la fuente analógica y R su impedancia interna. Las formas de onda $_{\odot}$ a g ideales son las de la figura 27. El interruptor está cerrado mientras la lógica de control V esté en nivel alto y suponiendo que la constante de tiempo es muy c pequeña, la tensión de entrada seguirá muy estrechamente a la tensión de entrada, y será igual a ella en el instante en que la lógica de control esté. a nivel bajo, abriendo el interruptor. Durante el intervalo de mantenimiento, mientras la señal de control está en nivel bajo, el interruptor esta abierta, y el capacitar C mantendrá el último valor de la entrada. Idealmente la salida se mantendrá constante en ese valor durante todo el lapso de retención.

Los interruptores electrónicos y capacitares no son ideales y en ellos ocurren varios efectos apreciables respecta a los ideales. Entre las especificaciones más importantes están la del tiempo de apertura (aperture time) que se define como el máximo retardo entre el instante en que ha lógica de control ordena al interruptor que se abra y el instante en que realmente ocurre

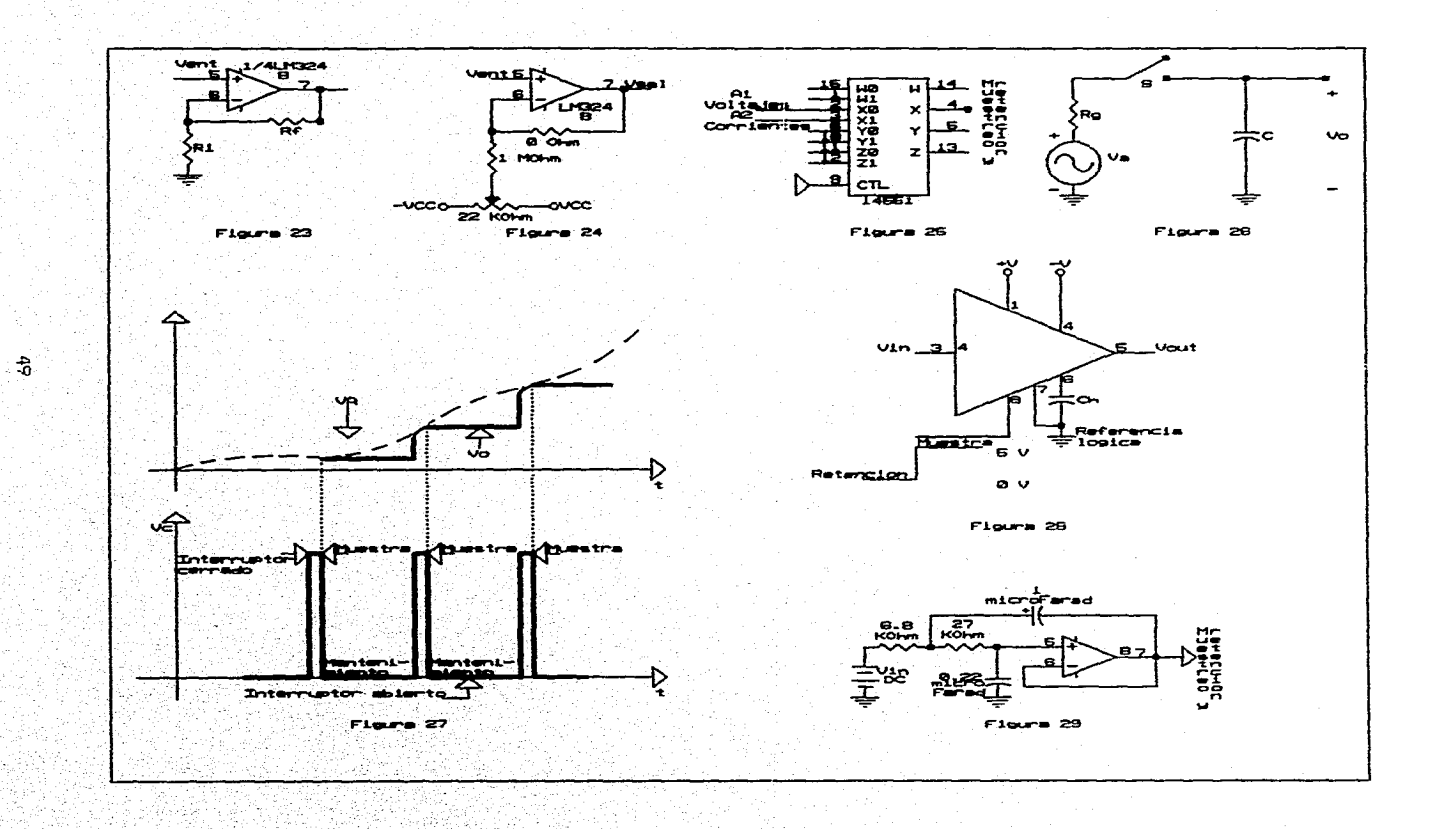

is a suid-aird an

uli se stige.<br>Stige

aliment pres

3,

la apertura. El tiempo de adquisión (adquisition time) es el intervalo más corto transcurrido desde que se dá la orden de muestra hasta que se pueda dar la orden de mantenimiento y se obtenga como resultado una tensión de salida que sea aproximadamente la tensión de entrada con la exactitud necesaria.

Los fabricantes también especifican el tiempo de establecimiento (hold settling time), éste es el tiempo que transcurre desde la apertura del interruptor (mantenimiento) hasta que la salida ha alcanzado su valor final, dentro de un porcentaje especificado (usualmente el 0.01% del valor final de la escala). También se especifica el ritmo de decaimiento de la salida (droop rete), éste representa la variación de tensión entre las placas del capacitar durante el tiempo de mantenimiento y es inversamente proporcional a la capacitancia.

El WdMiliD de retención (hold step) se define como la variación de voltaje a la salida del muestreo y retención cuando se cambia del modo de- muestra al Modo de retención con un voltaje de entrada analógico constante (cd).

Si se muestrea una señal a un ritmo demasiado lento y se reconstruye continuación, se puede producir una distorsión debido a la interferencia colas espectrales (aliasing). Esto consiste en la creación de señales en otras frecuencias con el mismo patrón de muestreo, para evitar la interferencia de colas espectrales, la velocidad de muestreo tiene que ser de más:de dos veces frecuencia más alta que interesa. Además todas las frecuencias superiores: se deben de eliminar por filtrado antes del muestreo, La regla de la velocidad de muestreo está dada por el teorema del muestreo.

En el protótipo, las señales a muestrear son continuas, pero el próposito de inCluiruna etapa de muestreo y retención es para suprimir el, ruido y evitar errores de medición debido a señales espúreas que pudieran aparecer en el proceso de conversión A/D; siendo señales continuas, la frecuencia de muestreo

The distribution of physical frequency

no es crítica.

La estructura de la etapa de muestreo y retención es la siguiente:

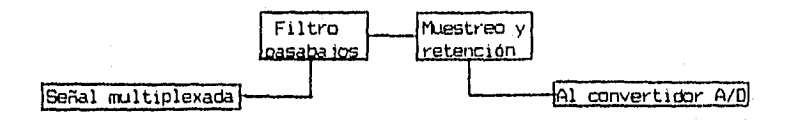

el filtro pasabajos elimina todas las señales indeseables que se llegasen a presentar.

Como la frecuencia de muestreo no es crítica, se puede elegir un circuito sencillo de muestreo y retención, el fabricante propone para propósitos generales la serie LF, de los cuales el único disponible en el mercado nacional es el LF39SA siendo éste el circuito seleccionado.

ti LF398A es un circuito integrado monolítico de muestreo y retención, que utiliza tecnologia compuesta BI-FET para obtener una exactitud ultra alta en ‹ CD con una rápida adquisición de señales y bajo ritmo de decaimiento. Opera como seguidor de voltaJe, la exactitud de ganancia en directa típica es del 0.002% y tiene un tiempo de adquisición tan bajo como '6 usegundos al 0.01%. La entrada. bipolar es usada para obtener bajo voltaje de compensación. El ajuste del voltaje de compensación es realizado en una sola patilla.

Los transistores **de** afecto de campo-(FET) de canal P-son combinados con dispositivos bipolares en el amplificador de salida para obtener relaciones de decaimientos tan bajos como 5 mV/min con un capacitor de 1 µF, los JFET presentan mucho menor ruido que los dispositivos MOS usados en los Primeros diseRos y no presentan inestabilidad frente a la temperatura. El diseño global del integrado garantiza que no habrá realimentación de la entrada a la salida en el modo de retención para las señales iguales en magnitud a las fuentes de alimentación.

#### Características:

- Gama de operación: ±5 a ±18 V cd.
- Tiempo de adquisión tan bajo como 10 µs.
- Entrada lógica compatible con las familias TTL, PMOS, CMCS.
- Cambio de retención típico de 0.5 mV con Ch = 0.01  $\mu$ F.
- Bajo desbalance de entrada.
- Exactitud de ganancia del 0.002%.
- Bajo ruido de salida en modo de mantenimiento.
- Característica de entrada que no cambia durante el modo de mantenimiento.
- Alta relación dé rechazo de la fuente de alimentación en muestreo ó mantenimiento
- Amplio ancho de banda

Las especificaciónes completas están en las hojas de especificaciones que se encuentran en el Apéndice, refiriéndose a estas hojas, la conexión básica del circuito es la que se presenta en la figura 28.

Tomando los datos de las gráficas del tiempo de adquisición (adquisition time), cambio de retención (hold time) y el ritmo de decaimiento (droop rate) se elaboró la siguiente tabla para determinar el valor de Ch.

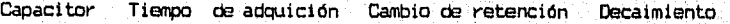

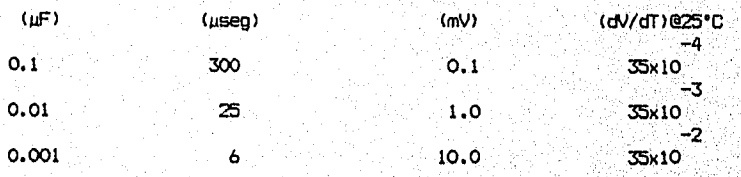

todos los valores son para una exactitud del 0.01%, se observa que el meiar. cambio de retención está en 0.1 mV al igual que el decaimiento cen. 35x10 dV/dT, si V está en volts y T en segundos entonces el decaimiento es de 3.5 mV par segundo un nivel bastante aceptable para el conversar AVD.

<u>Martin Markan yang manggunakan pembe</u>

El fabricante remolienda capacitares con dieléctricos de baja histéresis como los de poliestireno, policarbonato 6 teflón, el capacitar de poliester (mylar) debido a su histéresis necesita tiempos de muestreo muy grandes. En el mercado nacional solamente se encuentran disponibles capacitares de poliester, siendo éste el capacitar utilizado a pesar de sus desventajas.

Algunos escritores recomiendan un filtro pasabajos para reducción del ruido ocasionado por el multiplexaje analógico y asi mejorar la respuesta del sistema. National Semiconductor recomienda el filtro pasabajos del tipo Chebyshev de ganancia unitaria, segundo orden, que se presenta en la figura 29.

La frecuencia de corte está en 20 Hz, el operacional empleado es el LM324, siendo el mismo que el que se tiene a la salida de la primera multiplexión, como es un amplificador cuádruple sólo se ocupa un circuito integrado para las- tres amplificadores.

El circuito de esta etapa finalmente es el de la figura 30. La señal lógica de control será tratada en la sección del controlador.

#### 11.7. CONVERTIDOR A/D

La información en forma digital se puede procesar, almacenar y presentar con facilidad, en forma indestructible y sin errores la existencia de dispositivos de bajo costo para el manejo de datos digitales permite muchas oportunidades para la aplicación de técnicas digitales a la 'medición,' manipulación y control de variables del mundo real como voltajes,y/Cicorrienteá,' Para comunicarse con el mundo digital esas variables se deben de convertir a la forma digital (unos y ceros). A su vez, los datos regresan a menudo a la forma analógica pára la presentaCión 6 control de variables.del:mundo real'. Como se mencionó cuando se presentó en el diagrama a bloques del sistema, el convertidor A/D es el circuito encargado de convertir voltajes analógicos a su forma digital

a dago cultar pop anga sa masa

equivalente.

Existen varias formas de realizar la conversión analógico-digital, entre las que destacan las de aproximaciones sucesivas y la de integración, que presentan varias variantes.

La palabra de salida del convertidor A/D puede presentarse en varios códigos: Binario, BCD, Gray, complemento a dos, etc., en el caso del prototipo como se van a efectuar operaciones matemáticas en un computador, es deseable una salida en BCD (decimal codificado en binario), ya que éste facilita la manipulación y transmisión de datos para los fines convenientes.

De entre los diversos fabricantes, National Semiconductor presenta una de los mejores catálogos de convertidores analógicos-digitales (100 diferentes circuitos integrados), los convertidores A/D de salida BCD en el catálogo de 1993 scn

> ADC3511 3 1/2 dígitos ADC3711 3 3/4 dígitos  $(0.000 - 1.999 V)$ (0.000 - 3.999 V)

de éstos, el circuito disponible en el Mercado mexicano es el ADC3511.

El ADC3S11 es un convertidor A/D monolítico. y construido .Usando la tecnología CMCS. La técnica de modulación por pulsas es usada y • ha requiere componentes externos deprecisión, además la modulación por pulsos permite usar referencias de voltaje de la misma polaridad que el valor de entrada.

Una sola tensión de alimentación es requerida (5 V).: Operando con una fuente aislada se puede hacer la conversión de voltaje tanto negativos'cauro positivas. El signo del voltaje de entrada es determinado automáticamente e indicado en la patilla de signo. Si la fuente de alimentación no es aislada sólo una polaridad de voltaje puede ser procesada.

La velacidad de conversión está determinada por un oscilador interno. La frecuencia del asailador puede ser dada por una red RC externa, (liando se usa

una red RC externa una onda cuadrada es necesaria.

El ADC3511 ha sido diseñado para proveer datos en BCD y son destinados para usar con microprocesadores ú otros sistemas digitales. Los dígitos BCD son obtenidos por petición vía dos entradas de selección (DO, DI), las entradas de selección son retenidas por una transición baja-alta en la entrada de habilitación de retención de digito (digit latch enable -OLE-) y permanecerán enclavadas hasta que DLE presente el mismo estado. Una entrada de inicio de conversión y una salida de conversión completa son incluidas en el integrado, la hoja de especificaciones puede verse en el Apéndice.

### Características:

- Operación con una sola fuente de alimentación (5 V).
- $-$  Conversión DCD  $\pm$  1999 niveles.
- Salidas direccionables.
- No necesita componentes externas precisos.
- Fácil interconexión con microprocesadores ú 'otros sistemas digitales.
- Velocidad media de conversión: 200 ms/conversión.
- Compatible con TTL.
- Generación interna de reloj con una red RC ó controlado externamente.

Este conversar facilita la conexión del circuito a la computadora, ya que le entrega a la interfase números en BCD, ésta los convierte en ASCII y los. envía a la computadora.

Teoría de operación: El diagrama a bloques se encuentra en la hojas de-. especificaciones. La representación de la parte analógica está representada en la figura 31. La salida de SWI se conecta tanto a VREF 'come: a cero 'volts dependiendo del estado del flip -flop D. Si Q está a un nivel alto,- VOUT = Vref y si Q tiene un nivel bajo VOUT = O. Este voltaje es aplicado al fíltro pasabajos compuesto por Ri y Cl. La salida de este fíltro, VFB, es conectada a la entrada

negativa del comparador, donde es comparada con el voltaje analógico de entrada, VIN. La salida del comparador está conectada a la entrada D del flip-flop. La información es transferida de la entrada D a las salidas  $Q_1$  y  $\ddot{Q}_2$  en la transición positiva del reloj. Este lazo forma un oscilador cuyo ciclo activo es relacionado con la entrada de voltaje analógico VIN.

Supóngase que la entrada de voltaje es igual a 0.5 V. Si la salida O del flip-flop es alta, entonces VOUT tendera a VREF (2 V) y VFB tenderá a 2V con una constante igual a RIC1. Al mismo tiempo VFB excederá 0.5 V y la salida del comparador irá a O V. Al siguiente pulso de reloj la salida O del flip-flop cambiará a Gnd, causando que VOUT cambie a O V. A la vez VFB se descargará hacia O V con la constante de tiempo RICI. Cuando VFB es menor que 0.5 V la salida del comparador irá a un nivel alto. A la siguiente transición de reloj la salida G1 del flip-flop irá a un nivel alto y el proceso se repite. Así se tiene en la salida de SW1 un tren de pulsos Cuadrado con amplitud positiva VREF y amplitud negativa O V.

El valor de contínua de este tren de pulsos es

$$
VOUT = VREF \underbrace{CON}_{\text{tOUT}} + TOFF \underbrace{INEF * (cic1c \text{ active})} \tag{2.15}
$$

El filtro pasabajos dejará pasar un valor DC que es

$$
VFB = VREF * (ciclo activo)
$$
 (1) [1] [2,16]

desde el sistema de laza cerrado se forzará a que VFB iguale a VIN, entonces

VIN = VFB = VREF\*(ciclo activo) ó VIN "= ciclo activo 2.17

El ciclo activo es conectado a una compuerta AND con la frecuencia de entrada.

La frecuencia resultante f es igual a:

$$
f = (ciclo, activo)*fIN = 1
$$

la frecuencia f es acumulada por el contador 1 por un tiempo determinado por el

56

**Seasonair** 

contador 2. La cuenta del contador 1 está dada por:

$$
\text{cuenta} = \frac{f}{(f\text{IN}/N)} = \frac{(cicle\text{ active})(f\text{IN})}{f\text{IN}/N} = \frac{\text{VIN}}{\text{VREF}} * N
$$

### para el ADC3511 N= 2000.

El diagrama de tiempos (véase Apéndice) muestra la operación para el modo de "libre" operación. La "libre" operación es obtenida conectando la entrada Inicio de Conversión (Star Conversion a un nivel lógico "1" (Vcc)). En este modo la entrada analógica es convertida continuamente y las salidas digitales son reemplazadas por datos nuevos a una velocidad iguala 64512/FIN. El pulso a la salida de Conversión Completa (Conversion Complete) indica que la nueva información ha sido transferida del contador interno hacia los retenedores de salida. Esta información permanecerá aquí hasta la siguiente transición de niveles lógicos bajo-alto de la salida Conversión Completa, la salida lógica "1" será mantenida en esta terminal por un tiempo igual a 64/FIN.

La figura 3 de la hoja técnica muestra la operación usando la entrada Inicio de Conversión. Es importante observar qUe esta entrada y la salida Conversión Completa no influyen en lo absoluto en la actual conversión A/D. Internamente el ADC3511 está siempre haciendo la conversión de voltaje analógico en sus entradas. La entrada de Inicio de Conversión es usada para controlar :la transferencia de información del contadnr interno hacia lcms retenadores de salida.

Un retenedor (latch) RS en la entrada Inicio dé Conversión permite amplio rango de anchura de pulsos de entrada, la salida Conversión Completa va a un "0" lógico en la transición positiva del pulso de Inicia de Conversión y va a un "1" lógico algún tiempo después cuando la nueva conversión es transferida del contador interno a los retenedores de salida. Desde el pulso de Inicio de Conversión puede ocurrir en cualquier tiempo durante el ciclo de conversión, la

cantidad de tiempo desde el Inicio de Conversión hasta la Conversión Canaleta varía. El tiempo máximo es 64512/FIN y el tiempo mínimo es 256/FIN.

Para obtener la información a la salida de los retenedores, se tiene la siguiente tabla verdad:

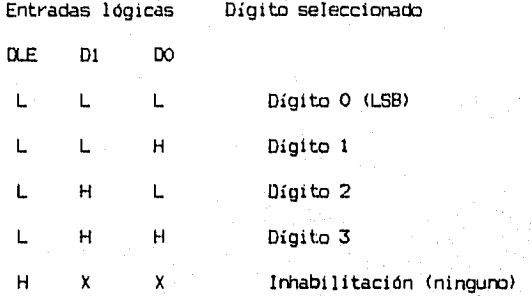

LOS capacitares de filtro conectados a VFD y VFILTER (pín 11) deberán ser. de baja fuga. Como un ejemplo obsérvese que con una corriente de fuga de 1 nA -9 3 causa aproximadamente 0.1 mV de error (1x10 x100x10 ).

El diagrama de conexiones sugerido por el fabricante es el de la figura 4 de sus especificaciones (Apéndice), los cambios que se realizaron son en la entrada de reloj, la cual en vez de ser generado por el, propio convertidor será. proporcionado por el reloj del sistema con un divisor de frecuencia, teniendo así una frecuencia de 614,400 Hz para una razón de conversión de 614,400/64512 = 9.52 conversiones/minuto. También se efectuó un cambio en la resistencia de 100 Kn que va del SW1 al capacitar de 0.47 uF, esta red tiene una constante de -3 tiempo de  $\tau = 100 \times 10$ .  $\times 0.47 = 47$  mseg, a la frecuencia de conversión de 9.52 conversiones/seg se tiene un tiempo de conversión de  $1/9.52 = 105$  mseg, la constante de tiempo representa un 50 / del tiempo de conversión; para evitar posibles errores en la conversión se reduce a 1/4 del'. tienipe de conversión, decir aproximádamente 26 mseg. Para este valor, la resistencia debe, ser de -3 -6  $=$  RC ó R =  $\tau$ /C, así R = 26x10 /0.47x10 y R  $\approx$  55 Kg.

También la red pasabajas de entradas (Vfilter) se suprime porque ya se tiene el circuito de muestreo y retención, que se conecta a la entrada del convertidor, sólo se deja la resistencia de entrada (100 Kn).

## 11.8. ACTUADOR

11.8.1. Descripción:

El actuador representa aquellas variables que se desean controlar. Su característica escencial es que sólo obedece a señales que se le impongan. En el caso del prototipo la variable a controlar es el ángulo que debe tener el panel respecto a la horizontal para que la incidencia de los rayos solares tienda ser normal a éste. El gira del sistema se puede realizar de diferentes maneras: Por sistemas eléctricos, mecánicos, neumáticos, hidraúlicas, etc. Se escogió un sistema electromecánico que consiste en un motor eléctrico y en engranes reductores de velocidad.

Sea ri la distancia del panel (0) a un punto P, sobre la trayectoria normal a la superficie como se ve en la figura 32, y sea r2 la distancia del panel a un punto Q sobre la trayectoria de incidencia real de los rayos solares, también sea E el ángulo que forman las dos trayectorias entre sí; considerando rler2 para que Ex0 y tomando como valores unitarios (r1=r2=1, masa de aire=1) la distancia entre P y 4 1P5), del teorema del coseno se 2 2 2

 $d = r1 + r2 - 2r1r2cos(\epsilon)$ 2 d = 1 + 1 - 2cos(E) y  $2 = 2 - 2\cos(\epsilon)$ 

como se mostró en el inicio del capítulo, € debe ser menor ó igual a 8°, así:.<br>2 d max =  $2 - 2cos(\theta^*)$  ó

$$
dmax = 0.1395
$$

 $2, 21$ 

2.20

la distancia entre P y Q está dada por

2 2 2 d = 4((X2-X1) + (Y2-Y1) + (Z2-Z1) ) en coordenadas rectangulares 2.22 convirtiendo las coordenadas rectangulares a esféricas:  $\overline{OA}$  = proyección de r1 sobre el plano X-Y  $\overline{OB}$  = proyección de r2 sobre el plano X-Y  $\overline{DA}$  = rl#cos(al)  $\overline{OB}$  = r2\*cos(a2)  $\overline{OA} = \cos(\alpha 1)$   $\overline{OB} = \cos(\alpha 2)$  $x1 = 0$ A\*cos(r1)  $x2 = 00$ #cos(r2)  $y1 = 004$ \*sen(r1)  $y2 = 00$ sen(r2)  $x1 = \cos(\alpha1)\cos(\alpha1)$   $x2 = \cos(\alpha2)\cos(\alpha2)$  $y1 = cos(\alpha1) * (sen(P1) - y2 = cos(\alpha2) * sen(P2)$  $z1 = r1*sen(\alpha1)$   $z2 = r2*sen(\alpha2)$  $z1 = \text{sen}(\alpha1)$   $z2 = \text{sen}(\alpha2)$ 

sustituyendo los términos anteriores en la ecuación 2.22:

2<br>d = 4((cos(α2)\*cos(r2) - cos(α1)\*cos(r1)) + (cos(α2)\*sen(r2) 2 2 cos(a1)\*sen(11)) + (sen(a2)) - sen(al) )

2 2 2<br>d = 4((cos (α2)\*cos (r2) - 2cos(α2)\*cos(r2)\*cos(α1)\*cos(r1) + cos (α1)\*cos. (r1)) 2 2 • 2 . 2'. (cos (a2)\*sen (r2) - 2cos(a2)\*sen(r2)\*cos(a1)\*sen(r1) + caos (a1)\*sen••(r1))  $2$ <br>(sen (a2) = 2sen(a2)\*sen(a1) + sen (a1)))

 ${\sf Z}_{\ell-1}$  , and  ${\sf Z}_{\ell-1}$  and  ${\sf Z}_{\ell-1}$  , we shall be a set of  ${\sf Z}_{\ell-1}$ =  $\sqrt{100s}$  ( $\alpha$ 2)\*( $\cos$  (T2) + sen (T2) +  $\cos$  ( $\alpha$ 1)\*( $\cos$  (r1) + sen (T1))  $2$ cos( $\alpha$ 2)\*cos( $\alpha$ 1)\*(cos(T2)cos(T1) + sen(T2)sen(T1)) + sen.( $\alpha$ 2) - 2sen( $\alpha$ 2)\*sen( $\alpha$ 1) 2' + sen (al))

 $2^{2}$  $d = 4$ (cos  $(62) + cos(61) - 2cos(62)$ \*cos(a1) $(cos(72)*cos(71) + sen(72)sen(71))$ 2 2 sen (a2) 2sen(a2)\*sen(al) + sen (al))

 $d = \sqrt{(1 + 1) - 2\cos(\alpha 2)}\arccos(\alpha 1)\arccos(\alpha 2)\cos(\alpha 1) + \arccos(\alpha 2)\arccos(\alpha 1)$  $2$ sen( $\alpha$ 2) \*sen( $\alpha$ 1))

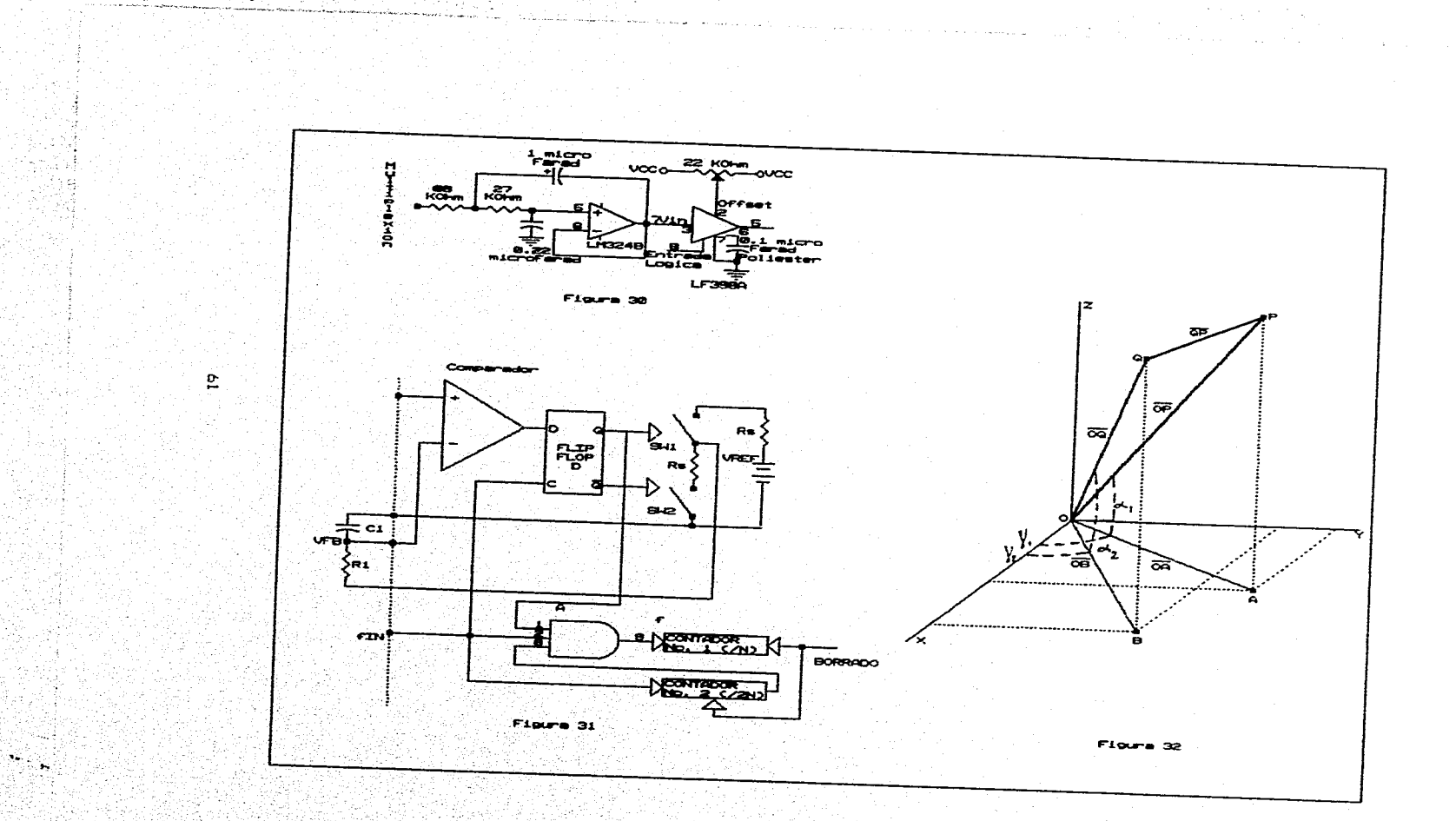

Ŵ

 $d = \sqrt{(2 - 2\cos(\alpha))}\sec(\alpha1) * (k(\cos((\alpha2)) + (\alpha1)) + \cos((\alpha2)) - (\alpha1))) + k(\cos((\alpha2)) (1)$ ) - cos( $(12)$  +  $(11)$ ))) -  $2$ sen( $\alpha$ 2)\*sen( $\alpha$ 1))

d =  $\sqrt{(2 - \cos(\alpha^2)) \cdot \cos(\alpha^2)}$  (cos((r2) + (r1)) + cos((r2) - (r1))) + (cos((r2) - $(r1)$ ) - cos(( $r2$ ) + ( $r1$ ))))- 2sen( $\alpha$ 2)\*sen( $\alpha$ 1))

 $d = \sqrt{(2 - \cos(\alpha_2)) \cos(\alpha_1) \sin((\alpha_2) - (\alpha_1))} - 2\sin(\alpha_2) \sin(\alpha_1))$ 

 $d = J(2 - 2\cos(\alpha 2))\cos(\alpha 1)\cos((2) - (12)) - 2\sin(\alpha 2)\sin(\alpha 1))$ 

d =  $\sqrt{(2 - 2(\frac{\pi}{6})\cos((\alpha 2) + (\alpha 1)) + \cos((\alpha 2)) - (\alpha 1))})\times \cos((\Gamma 2) - (\Gamma 1)) =$  $2(1/2)(\cos((\alpha 2) - (\alpha 1)) - \cos((\alpha 2) + (\alpha 1))))$ 

d =  $\sqrt{(2 - (\cos((\alpha 2) + (\alpha 1)) + \cos((\alpha 2) - (\alpha 1)))\cos((\alpha 2) - (\alpha 1))}$  -  $\cos((\alpha 2) (\alpha 1)$ ) + cos(( $\alpha 2$ ) + ( $\alpha$ 1)))

 $d = \sqrt{(2 - \cos((\alpha 2) + (\alpha 1))\pi \cos((\alpha 2) - (\alpha 1)) - \cos((\alpha 2) - \alpha)\cos((\alpha 2) - (\alpha 1))}$  $cos((\alpha 2) - (\alpha 1)) + cos((\alpha 2) + (\alpha 1))$ 

 $d = J(2 + \cos(\omega_2) + \omega_1))*(1 - \cos(\omega_2) - (\cos(\omega_2) - \omega_1))*(\cos(\omega_2) (\text{r1}) + (1)$ 

Sustituyendo  $\theta \alpha = \alpha 2 - \alpha 1$  y  $\theta \Gamma = \Gamma 2 - \Gamma 1$ 

 $d = \sqrt{(2 + \cos((\ln x) + 2(\alpha 1)) * (1 - \cos(\ln x)) - \cos(\ln x) * (\cos(\ln x) + 1))}$  $2.23$ tabulando esta ecuación se llega a:  $\text{num}4x = \text{num}4x \approx 5.65^\circ$ 

la tabulación se puede ver en la tabla 4 del Apéndice.

Los paneles se mueven en dos planos para esto se requiere de dos sistemas móviles por unidad, un sistema para efectuar el ángulo de elevación y el , otro sistema para realizar el ángulo azimutal.-La idea propuesta se presenta en la. figura 33, donde

MI y M2 son motores cd de 4.5 Volts de imán permanente.

n1 y n7 son engranes de plástico de 14 dientes.

n2-n3 es un engrane doble de 55 y 14 dientes respectivamente

n6 y n12 son engranes de 55 dientes.

n4-n5, n8-n9, n10-n11 son iguales a n2-n3.

para el eje a se tiene:

$$
J161 + F61 + T1 = Tm
$$
 2.24

donde Tm es el par desarrollado por el motor, TI es el par de carga en el engrane 2 debido al resto de dos engranes, J1 es el momento de inercia y Fl es la fricción viscosa del tren de engranajes.

Para el eje b:

$$
J2\theta 2 + F2\theta 2 + T3 = T2
$$

T2 es el par transmitido al engrane n2 y T3 es el par de carga en el engrane n3.

Para el eje c:

$$
J363 + F363 + T5 = T4
$$

T4 es el par transmitido al engrane n4 y T5 es

Para el eje d:

$$
J444 + F444 + T1 = T6
$$

T6 es el par transmitido al engrane n6 y 7L es el par de carga.'

Como el trabajo realizado por el engrane n1 es igual al de n2 entonces

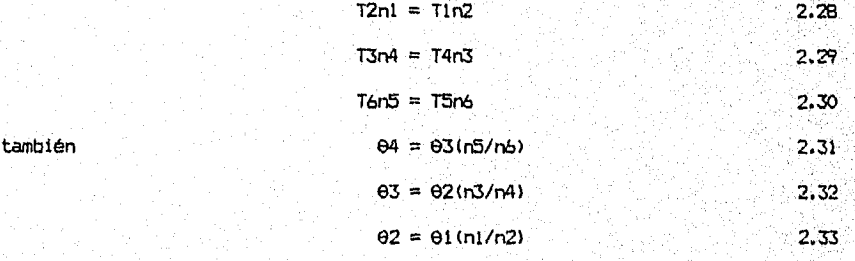

sustituyendo 2.32 y 2.33 en 2.31

 $\theta$ 4 =  $\theta$ 2(n3/n4)(n5/n6) ó  $\theta$ 4 =  $\theta$ 1(n1n3n5) 2.34 n2n4n6

$$
\begin{aligned}\n\text{eliminando T1, T2, T3, T4 y T5 de 2.24, 2.25, 2.26 y 2.27} \\
\text{J1él} + F161 + (J26 + F26 + T3)(n1/n2) &= Tm\n\end{aligned}
$$
\n
$$
\begin{aligned}\n\text{J16} + F161 + \frac{[J262 + F262 + (J363 + F363 + T5)(n3/n4)]}{(n1/n2)} &= Tm\n\end{aligned}
$$

 $J164$  + F161 +  $\overline{[J262 + F262 + [J363 + F363 + (J464 + F40 + - 1L)(n5/n6)]}$ (n3/n4) $\overline{]}$ \*  $(n1/n2) = Tm$ 

 $J161$  + F161 + (n1/n2)(J262 + F262) + (n1n3/(n2n4))(J363 + F363) +  $(n1n3n5/(n2n4n6))(J4\oplus 4 + F4\&4 + T_L) = Tm$  2.35

eliminando 02, 03 y 04 2 2 J114 + F141 + (ni/n2) (J21A + F201) + (n1n3/(n2n4)) (J3(1 + F344) + 2  $(n1n5n5/(n2n4n6))$   $(34e1 + F4e1) + (n1n3n5/(n2n4n6))T_L = Tm$  2.36

reacomodando

2<br>1 2 2 2 2 2 1 (n2n3/(n2n4)) J3 + (n1n3n5/(n2n4n6)) J41 + [F1 + (n1/n2) F2  $\frac{2}{1}$  + (n1n3/(n2n4) F3 + (n1n3n5/(n2n4n6)) F4 + (n1n3n5/(n2n4n6))TL = Tm El momento equivalente de inercia y fricción del tren de engranajes referidos al eje del motor queda dado respectivamente por: 2.37

2<br>3 11 + (n1/n2) J2 + (n1n3/(n2n4)) J3 + (n1n3n5/(n2n4n6) J4 2.38

$$
F1 + (n1/n2) F2 + (n1n3/(n2n4) F3 + (n1n3n5/(n2n4n6)) F4) = 2.39
$$

como  $n1/n2 = n3/n4 = n5/n6 = 14/55$  entonces  $(n1/n2)$ <sup>2</sup> = 64.79 x 10<sup>-3</sup>  $\tan \frac{2}{10} = 4.198 \times 10$  $2 - 6$  $(n1n3n5/(n2n4n6)) = 272.01 \times 10$ sustituyendo valores en 2.38 y 2.39:

$$
-3 -3 -4
$$
\n
$$
-3 -3 -4
$$
\n
$$
-3 + 272.01 \times 10 - 3
$$

$$
-3 -3 -4
$$
\nF1 + 64.79x10 F2 + 4.198x10 F3 + 272.01x10 F4

Se observa que los valores de inercia y fricción para los ejes 2, 3 y 4 son despreciables en comparación con el eje 1 (eje de carga para el motor) entonces el motor se comportará como si tuviera solamente el primer eje sin carga, ya que el par equivalente de carga es:

$$
-3
$$
\n(min3n56(n2n4nb)) $T_L$  = 16.49x10  $T_L$  of simplification  
\n $J1\ddot{\theta}1 + F1\ddot{\theta}1 = Tm$ 

\n2.40

despreciando los valores de inercia, fricción y par de carga debido a sus bajos valores.

El motor gira a 2200 rpm a 4.5 V, en un segundo gira idealmente 36.7 revoluciones (13200°), tabulando para tiempo menores se obtiene la tabla 5 del Apéndice.

De los datos tabulados, los ángulos que se ajustan a qué el cuarto eje gire menos de 5.6\* son de 10 y 20 mseg. Se prefiere 10 mseg porque hay que considerar la inercia del motor.

### 11.8.2. Circuito de Control

El giro de los motores se controla por pulsos de 10 mseg. debe girar en ambos sentidos, un circuito con relevadores es el de la figura 34. Cuando R2 y R4 se cierran al mismo tiempo, la corriente circula de arribà hacia abajo girando el motor en un sentido; al mismo tiempo Rl y R3 deben estar abiertos, si se cerraran al mismo tiempo ocasionarían un corto circuito de le fuente. Para el giro inverso Rl y R3 deben cerrarse, R2 y R4 tienen que estar" abiertos, así la corriente circula de abajo hacia arriba.

7.

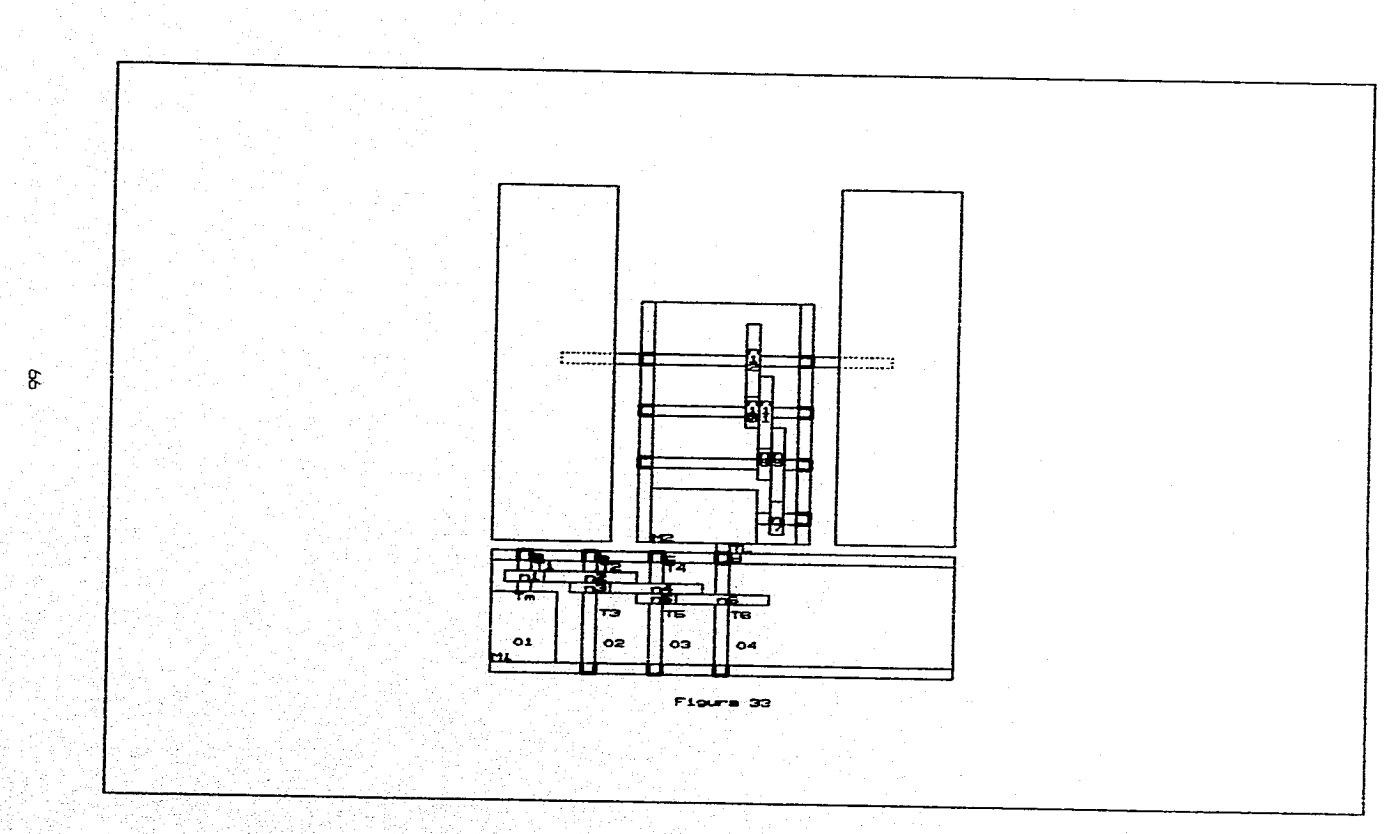
Las relevadores no reacionan a tiempos menores de 50 msegundos, entonces un circuito equivalente con transistores es el que se muestra en la figura 35.

El funcionamiento es similar al circuito de la figura 34, aquí T2 y T4 deben saturarse mientras Ti y T3 estan cortados para que la corriente fluya de arriba hacia abajo, en el giro contrario Ti y T3 deben saturarse mientras T2 y T4 estan cortados.

Los diodos de bombeo (paso libre) proveen un camino para disipar la energía almacenada y así evitar dañar los transistores.

Los diodos elegidos son rectificadores comunes 1N4002 y los transistores son de mediana potencia de propósito general BD139 y BD140.

Cada panel solar consta de 2 motores, por lo tanto constará de dos circuitos de potencia independientes, se necesitan las siguientes señales de control:

señales de giro: 2 Ira.: Desactivado: O lógico

Activada: 1 lógico

GIRO HORARIO

2da.: Desactivado: O lógico Activado: 1 Lógico

GIRO ANTIHORARIO

Señal indicadora de motor: 1 señal: O lógico: Motor 1

1 lógico: Motor 2.

Sea x: señal de giro horario

y: señal giro antihorario

z: señal indicadora de motor

Para un panel cualquiera se tiene que: Motor 1: Giro horario: xz y no importa Gira antihorario: yz x no importa y no importa

Motor 2: Giro horario xż

Giro antihorario yz x no importa el diagrama que representa estas relaciones lógicas es el de la fígura 36.

La señal "z" es común a todos los paneles, es decir éstos están conectados a la señal proveniente del controlador en paralelo, la señales "x" y "y" se multiplexan de la señal del controlador; el multiplexaje es igual que las señales de entrada de voltaje y corriente generados, coma los multiplexares son bidireccionales, se pueden ocupar como damultiplexar y el circuito de la señal "x" es semejante al del voltaje generado y el de la señal "y" al de la corriente generada, la diferencia estriba en que, observando la figura 22, no existe un multiplexaje de 2:1 ni tampoco circuitos amplificadores acondicionadores de señal, sino que la salida de un retenedor se conecta directamente al multiplexor de la etapa final equivalente de voltajes ó corrientes según sea el caso. Estas señales asi moverán solamente un motor de un panel solar.

Los circuitos que manejan a los motores se describieron anteriormente, son.. circuitos puente en base a transistores, el circuito que proporCionae1 tiempo de 10 msegundos para activar a los motores son los•MC3456 (equivalentes a los LM1555), éste es un integrado que contiene 2 circuitos de tiempo (timer), se necesitan 2 circuitos MC3456 por cada panel solar porque el panel ocupa motores, se necesitan 4 timers y cada circuito tiene 2. La hoja de especificaciones se encuentra en el Apéndice y nos dice que el funcionamiento en modo monoestable (un pulso de "t" tiempo) está dado por la ecuacióni:.

$$
\mathcal{F} \textbf{t} = 1.1 \text{RaC} \quad \text{for all} \quad \mathcal{F} \text{ is a single region} \quad \text{2.41}.
$$

para t = 10 mseg y tomando a C = 100 nF ± 10% se tiene que -3 -9  $Ra = t/(1.1C) = 10x10$  /(1.1x100x10 ) of  $Ra = 90.9$  Kg. valor comerciaL: 91. kn.

Este valor comercial no se pudo encontrar en el mercado, por lo cual se adquirieron resistencia de 100 km ± 5%, teniendose un valor nominal para t de:

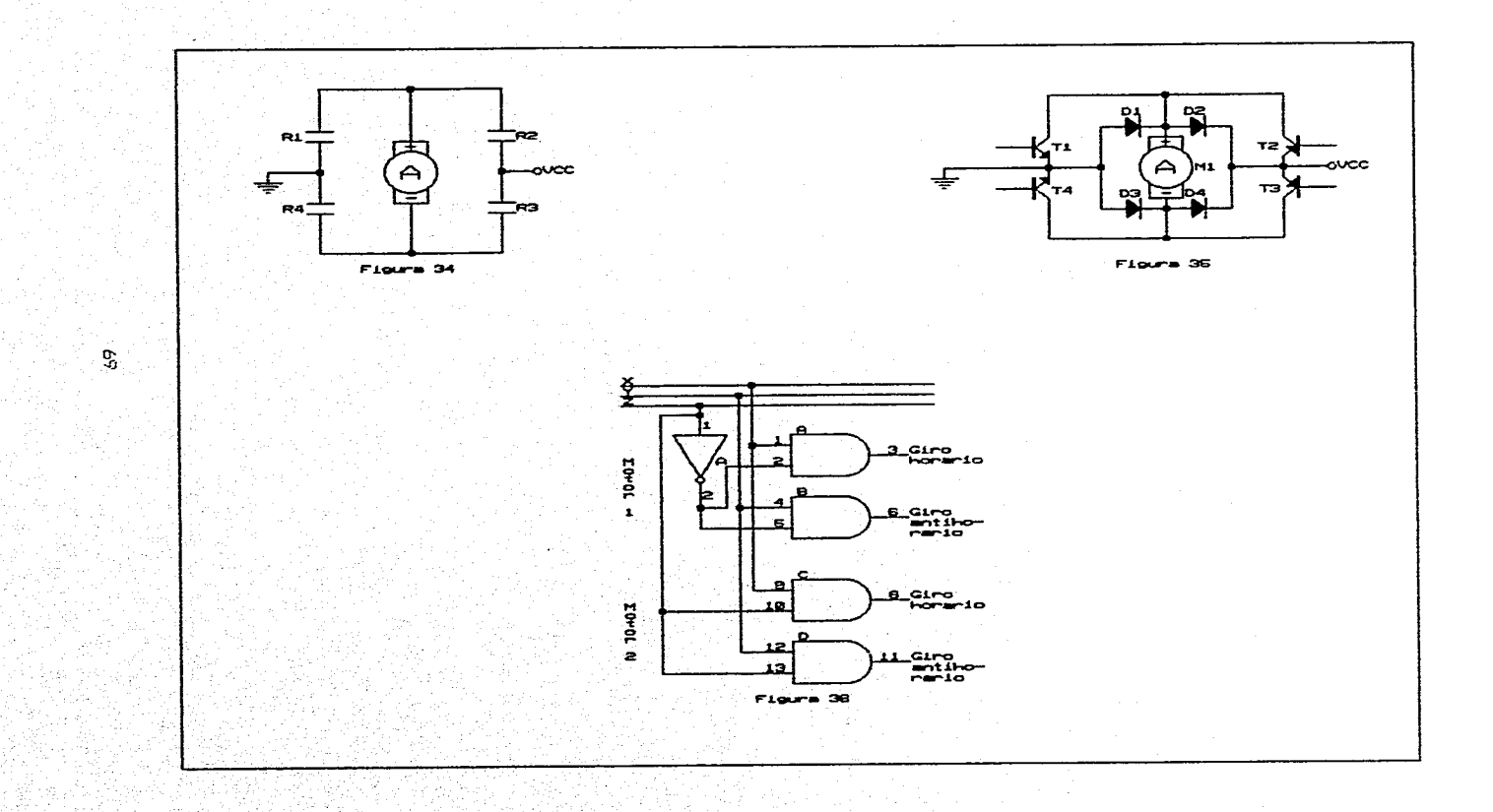

÷.

 $t = 1.1(100 \times 10 \times 100 \times 10)$ 

 $t = 11$  mseq.

a 11 milisegundos corresponde un giro de 2.39° y comparándolo con los valores iniciales se tiene una diferencia de 0.22°.

Calculando la incertidumbre:

 $\underline{\delta t}$  = 1.1C  $\underline{\delta t}$  = 1.1Ra 6Ra SC

valor nominal: 11 mseg. -9 -9  $\underline{\delta t} = 1.1(100 \times 10) = 110 \times 10$ 6Ra

 $\underline{\delta t} = 1.1Ra = 1.1(100 \times 10) = 110 \times 10$ SC

3  $w = 100 \times 10 (0.05) = 5000$ Ra -9 -9 w = 100x10 (0.1) = 10x10  $w = \sqrt{(110 \times 10^{-19} \text{ J} \cdot (5000) + (110 \times 10^{-19} \text{ J} \cdot (10 \times 10^{-19} \text{ J} \cdot (10 \times 10^{-19} \text{ J} \cdot \text{J} \cdot (10 \times 10^{-19} \text{ J} \cdot \text{J} \cdot \text{J} \cdot \text{J} \cdot \text{J} \cdot \text{J} \cdot \text{J} \cdot \text{J} \cdot \text{J} \cdot \text{J} \cdot \text{J} \cdot \text{J} \cdot \text{J} \cdot \text{J} \cdot \text{J} \cdot \text{J} \cdot$ R  $w = 1.22$  mseg  $(11.2%)$ R

se tiene un 11.2% de incertidumbre sobre el valor nominal'de 11 mseg.

Como el MC3456 se activa con una señal baja, las señales provenientes de las puertas AND tienen que invertirse, esto se soluciona reemplazando a las puertas AND por compuertas NAND, quedando el diagrama de la figura 37. El circuito monoestable es tomado de las hojas de especificaciones (figura 15 de las mismas).

El diagrama de la figura 37 es el circuito de control completo por cada uno de los paneles. La lista de los componentes es la'siguiente:

T1, T4, T1', T4': Transistores NPN de uso general mediana potencia BD139, Amin = 40

T2, T3, T2', T3': Transistores PNP de uso general mediana potencia BD140, Rmin =

40

T5, 76, 77, Te, T5', T6', T7', UY: Transistores de usa general señal pequeña 8C548A, (3min = 90

74LS00: 4 compuertas lógicas NAND, TTL-LS

MC3456: 2 Circuitos integrados con 2 multivibradores estables cada uno R1 a RO: Resistencias 2.2 Kn ±57. para polarización de los transistores DI a DO: Diodos rectificadores 1N4002

Mi, M2: Motores de CD, 4.5 V, imán permanente

11.8.3. Análisis del circuito de excitación del motor

Tomando como base para el análisis el diagrama de la figura 38 se tiene: Para T2 y T6 escribiendo la ecuación de la malla de entrada

$$
-\text{Vir} + \text{R3*IB6} + \text{VBE6} = 0 \qquad \qquad 2.42
$$

Vin es la señal de control proveniente del monoestable MC3456, con Vin = 0 V, T6 se encuentra en corte ya que la unión base emisor notiene ningún voltaje de polarización, el motor no se energiza y no existe ningún movimiento.

Idealmente Vin tendería a Vcc, pero el fabricante presenta una gráfica en la cual garantiza el valor del voltaje de salida (ver Apéndice). Si se toma una corriente de salida en el rango de 1 mA 5 IOH 5. 10 mA, la gráfica indica que existirá una diferencia de voltaje Vcc - Vsal de 1.4 V a 25° C, es decir el voltaje de salida será aprextmadamente 3.6 V tendiendo a subir conforme se incremente la temperatura de operación.

Para no alterar la salida de tensión se escoge una corriente de base de Ins transistores 76 y T8 de 1 mA cada uno, así la corriente de salida dél MC3456 será de 2 mA, de la ecuación 2.42, -3

 $-3.6 + R3(1x10) + 0.7 = 0$  6  $R3 = 2.9$  kg

Como se mencionó, la 1b6 = 1 mA, tomando la Bmin (90), la corriente de colector

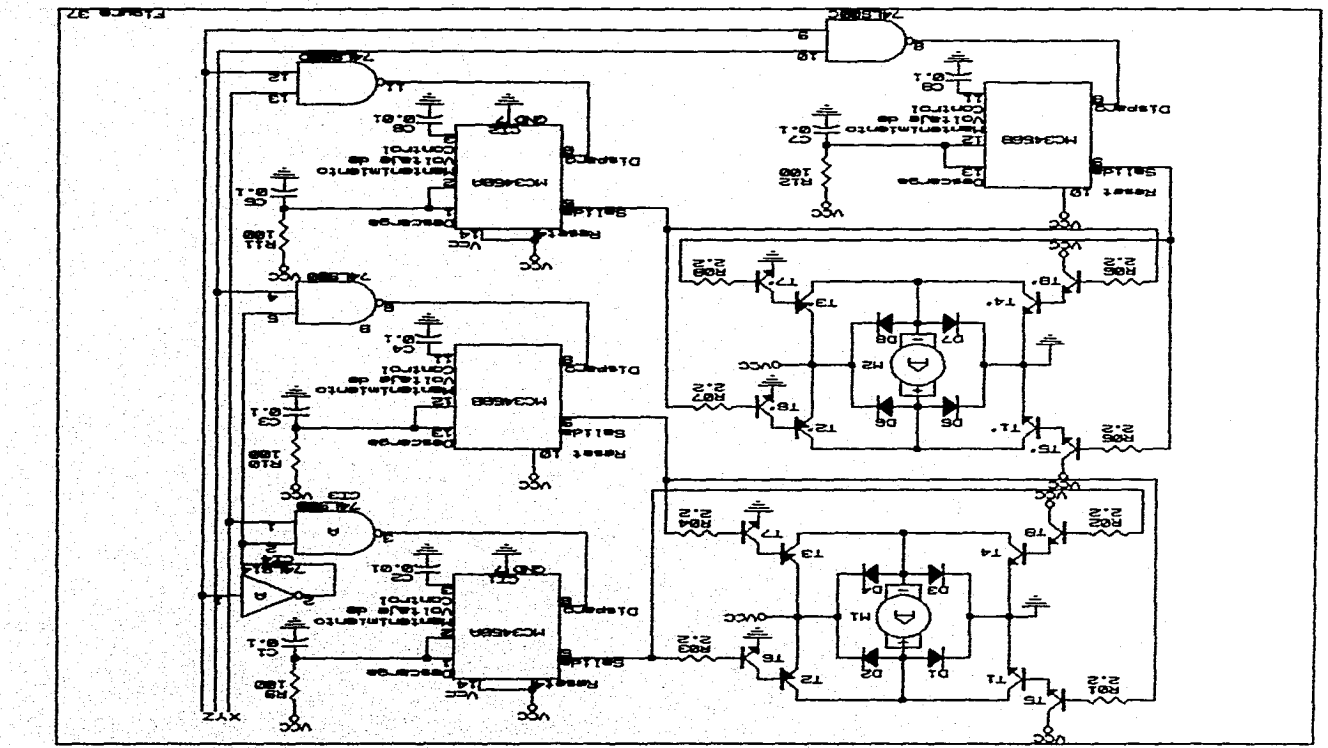

 $\tilde{\mathcal{M}}$ 

-3 Ic6 es de fl\*Ib6 = 90\*1x10 = 90 mA que es igual a la corriente da base de T2 (1b2), la corriente de colectar de T2, suponiendo que T4 está saturado es de: -3 8\*Ic2 = 40\*90x10 = 3.6 Amp., evidentemente la corriente de colector de T2 está dada por la resistencia que presenta el motor, y que ro puede ser de 3.6 Amp., así T2 se encuentra saturado cuando el voltaje de control sea de 3.6 V ó mayor.

Para T4 y T8 se tiene:

Ecuación de la malla de entrada:  $-\sqrt{10} + R2Ib8 + Vbef + Vbef = 0$  2.43 al igual que en el caso anterior con Vin =  $0$  V, TO está en corte; con Ib8 = 1 mA y de la ecuación 2.43: -3

 $-3.6 + R2(1 \times 10) + 0.7 + 0.7 = 0$  6  $R2 = 2.2$  kg

Se tomarán los valores de las resistencias con este último valor para Ino tener diferentes valores y así simplificar.

-3 Al ser IbB = 1 mA, la corriente mínima de colector es de 0\*Ib8 = 904(1x10 = mA, que es la corriente de base de T4, la corriente de colector de T4 al estar -3  $staturado$  T2 es de  $\beta$ \*Ib4 = 40\*10x10 = 3.6 Amp., lo cual no es posible ya que la corriente viene dada por el motor. Así, cuando ro existe voltaje de salida del . estable, los dos transistores estarán cortados, esto es.válido hasta valores de voltaje de 0.7 V (equivalente de extraer 16 mA del MC3456,- cifra muy alta para el valor de diseño (que es de 2 mA), y se saturan para valOres de voltaje de 3.6 V ó mayor, produciendo así el giro del motor. Estos cuatro transistores equivalen a la mitad del circuito que son lo que permiten el giro en un sentido, para realizar el giro inverso se necesita que la corriente de armadura fluya en sentido contrario, tarea que realiza la parte complementarla del circuito (T1, T3, T5 y T7), como las señales de control son excluyentes solo llegará una a la vez, evitando así saturar los cuatro transistores al mismo tiempo produciendose un corto circuito a tierra. Este sistema hará movimientos en el plano azimutal.

El otro sistema funciona de igual manera, ya que es para el movimiento en

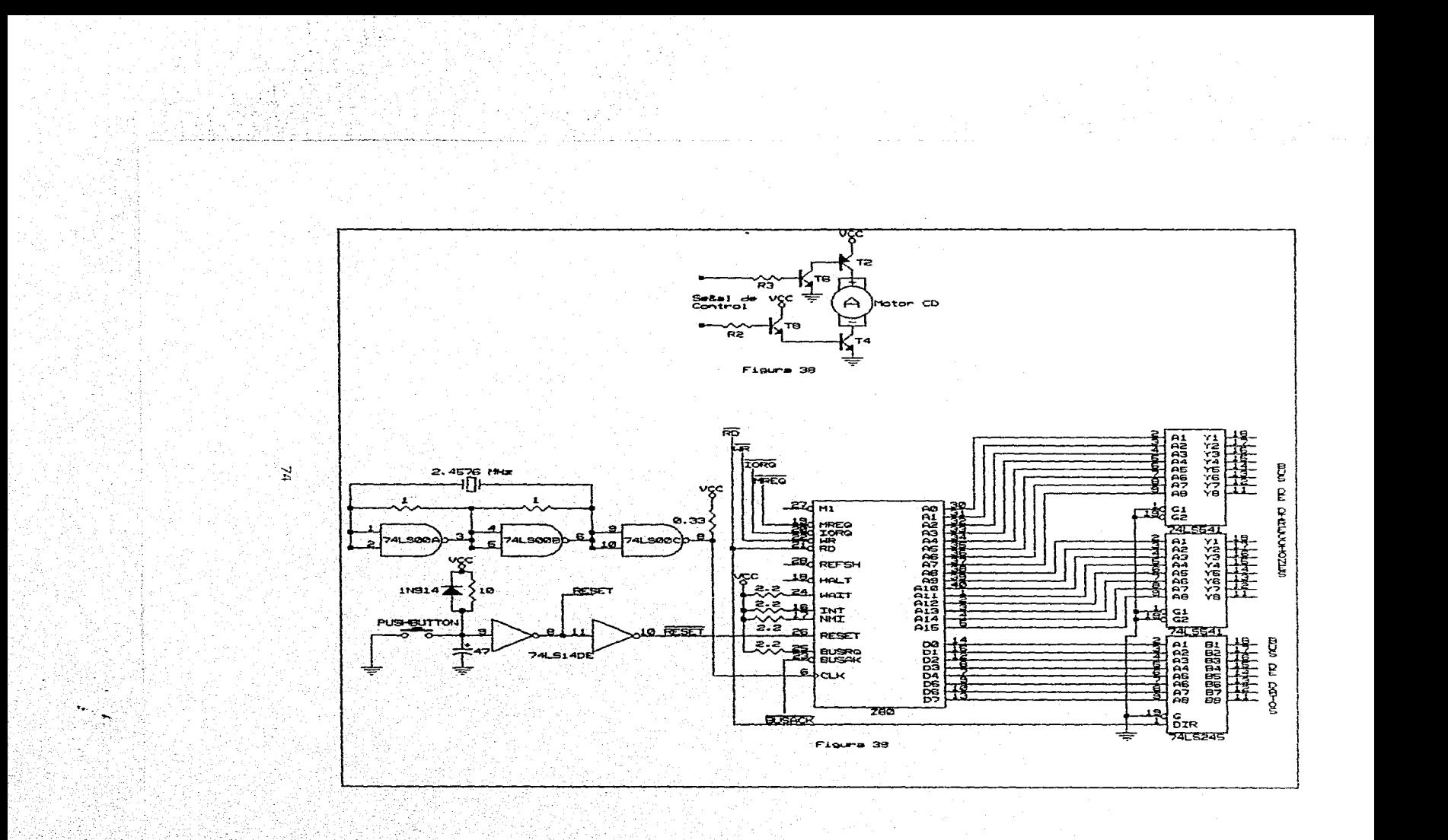

el otro plano (altura solar).

# 11.9, CONTROLADOR

11.9.1. Descripción

Como se definió, el controlador es el encargado de recibir las señales de la computadora y enviarlas a su destino, así como el envío de los datos obtenidos de los paneles a la computadora, genera todas las señales de sincronismo de los elementos.

La inclusión de una computadora digital en un sistema que en la demás es analógico, produce señales en forma digital (generalmente números binarias) en parte del sistema. El sistema toma la forma de una combinación mixta analógicadigital. La conversión de una señal analógica en la correspondiente señal digital es una aproximación, ya que la señal analógica puede tomar infinita cantidad de valores, mientras la variedad de distintos números.que pueden formarse con un juego finito de digitos, es límitada. Este proceso de aproximación se llama cuantificación.

Los microprocesadores se utilizan ampliamente en muchos sistemas, como por' ejemplo semáforos, impresoras, controladores de comunicaciones, instrumentos musicales, cajas registradOras, etc. todos ellos incluyen por lo menos un microprocesador.

Entre los microprocesadores de 8 bits (1 byte) de fácil adquisición se encuentran los de las series 6800 (hotorola), 8080 (Intel) y Z-00 (Zilog), se eligió el microprocesador Z-80 ya que se cuenta con experiencia previa de programación.

Si se ocupa una dirección par cada panel solar, con la capacidad máxima se necesitarían 236 direcciones y 256 circuitos decodificadores, ocasionando un circuito enorme. Se propone el uso de un palabra de datos (en una• sola

dirección) para multiplexar los 256 paneles, así cada panel solo recibe su señal como se detalla más adelante.

# 11.9.2. Dispositivos que integran al controlador

Mencionado lo que es un controlador, el microprocesador a usar y la forma de enviar las señales a los paneles solares, los dispositivos que componen el controlador son:

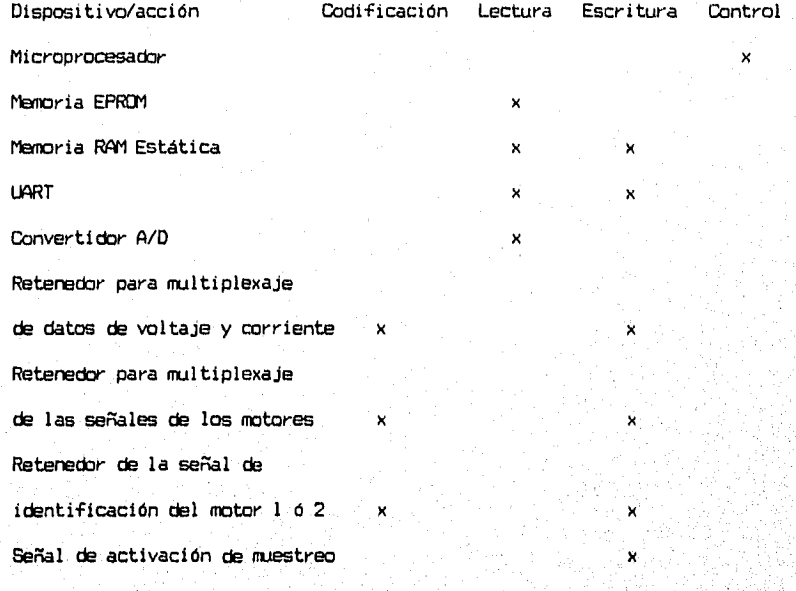

y retención

La configuación básica del sistema 2-80 es la que se Presenta en la figura 39, se observa en la parte superior izquierda se encuentra el circuito generador de reloj en base a la resonancia del cristal de cuarzo a una frecuencia de 2.4576 MHz, abajo de éste está el circuito de reset que reinicia las funciones del 280 y de la UART, en el centro esta el microprocesador con sus entradas y salidas de control, las cuales no se ocupan todas en la configuración del

sistema y a la derecha del microprocesador están los buffers de los buses de direcciones y de datos. Para un estudio detallado de las funciones del Z-80 se pueden consultar los libros referentes citados en la bibliografía.

Mapa de memoria: El mapa de memoria aquí propuesto es el indicado para simplificar al máximo los circuitos decodificadores como se observa hay 11 bloques de memoria que se utilizan.

Dirección (Hexadecimal) Dispositivo

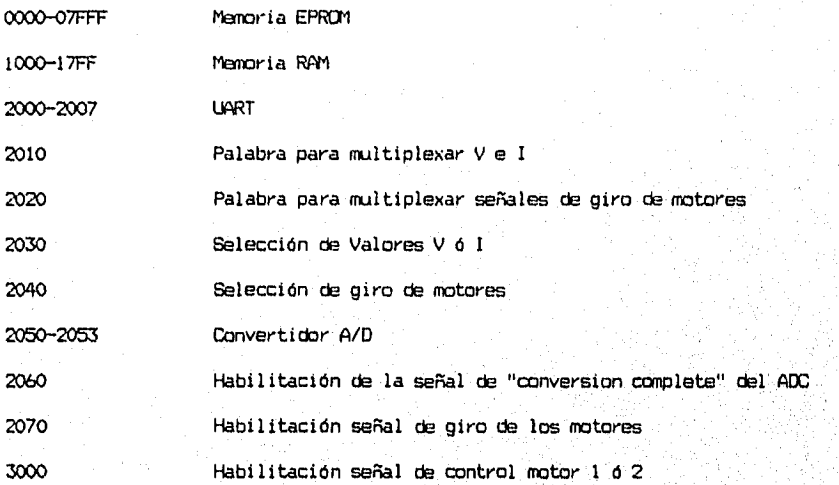

Se usa este arreglo que sólo requiere 2 decodificadores para accesar a todos los dispositivos sin ninguna conexión de compuertas lógicas para cada dispositivo. El primer circuito decodificador accesa las direcciones tiguientesi

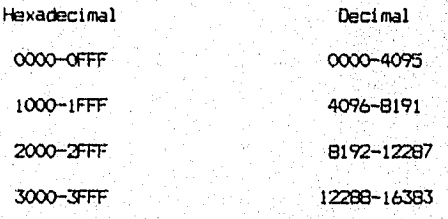

La numeración en hexadecimal es equivalente a la binaria, el número más significativo en hexadecimal equivale a los 4 bits más significativos del bus de direcciones, esto se representa en la figura 40.

El 74L8139 es un circuito integrado que contiene dos decodificadares de dos entradas y 4 salidas cada uno, la tabla verdad de cada decodificador es:

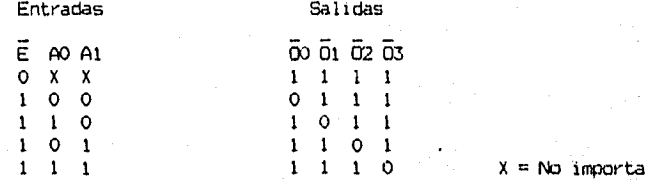

Las activaciones son a nivel bajo (6), la señal E a "O" lógico inhabilita las cuatro salidas.

Teniendo las direcciones por dispositivo, hay que acccsor a'un dispositivo en particular.

Memoria EFROM: Asignada a las direcciones 0000-OFFF (H), el dispositivo má cercano está en la dirección 1000 (H), la salida 00 del 74L8139 és la que activará a la memoria, se tiene la capacidad de saportar una memoria de hasta 4096 bytes.

Memoria RAM: La memoria RAM presenta la misma situación que la EPROM, las direcciones del siguiente dispositivo se encuentran a partir de la dirección 2000 (H), la salida 01 del 74L8139 accesa hasta 4096 bytes de memoria RAM.

Bloque de direcciones 2000-2FFF (h): La UART necesita sólo 8 posiciones de memoria (asignadas de la 2000 a la 2007 (11)), además'otros 7 dispositivas se accesan en el bloque de direcciones 2000-2FFF (H), por lo tanto la salida  $-\tilde{0}2$ del 74L8139 decodifica a ocho dispositivos a 14 ver, 02 se emplea para la activación de un segundo decodificador del tipo 1 a 8 con las entradas conectadas a los bits del bus de direcciones A4-A6. como lo muestra la figura

La tabla verdad del decodificador es la siguiente:

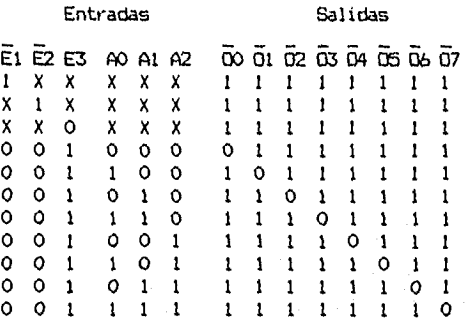

La LART será tratada en detalle en la sección de interfase.

Palabra de control para multiplexión de voltajes y corrientes: Para seleccionar 256 señales de voltajes ó 256 de corrientes se necesita una palabra de 8 bits (2^8 = 256), para esto se emplea el bus de datos el microprocesador para mandar la información al retenedor de palabra; se ocupó un retenedor de 8 bits 74HC373, la tabla verdad de este dispositivo es la siguiente:

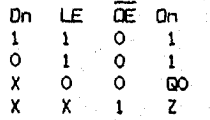

Z = Alta impedancia

Cuando la señal de control está a nivel alto (LE), la información presente a la entrada'On es trashferida a-la salida:On cuando es nivel bajo la información es

retenida y no importa la señal que esté a  $\alpha$  la entrada, la salida mantendrá la  $\alpha$ información, cuando OE está a nivel alto la salida está a alta impedancia (Z). El circuito se eligió de lógica HDMOS porque su salida garantizaun voltaje a nivel alto de 4.9 V con una alimentación de 5 V, este nivel de voltaje es el requerido por los multiplexores analógicos que requieren un voltaje minimo. de 3.5 volts nivel alto; la lógica TTL ofrece un valor mínimo de 2 volts y típico de 3.5, se hicieron pruebas a los circuitos TTL y presentaron valores de 4.1 a

# 79 ESTA PESIS NU DEBE SALIR DE LA BIBLIOTEGA

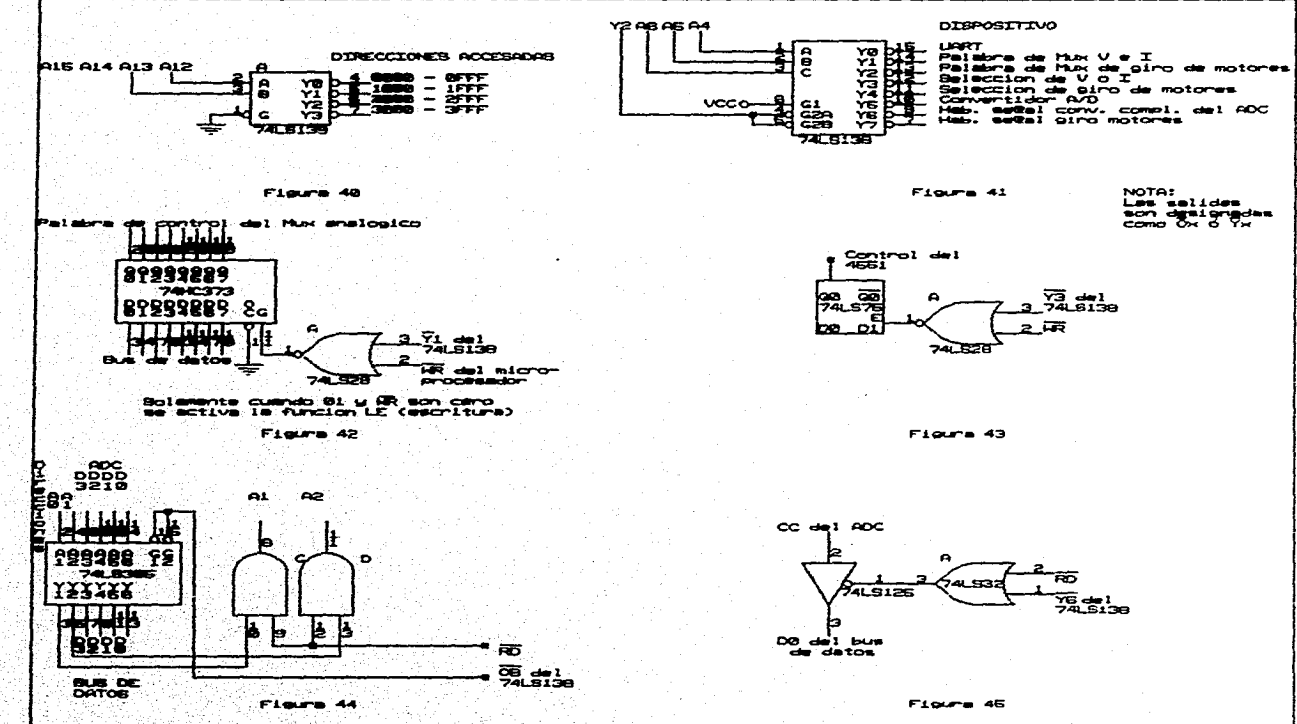

g

 $\mathcal{N}_{\mathrm{max}}$ 

4.4 V, voltaje suficiente para las entradas del 74HC373, el diagrama es el mostrado en la figura 42.

Palabra de control para multiplexión de la señal de giro de los motores: Como el circuito multiplexor de salida para las señales de gira es idéntico al de entrada de voltaje y corrientes, también su circuito de control es semejante, la diferencia está en que la entrada a la compuerta MR no es 01 sino 02.

Selección de valores V 6 I:Se realiza con el multiplexor MC14551, como éste integrado no tiene un retenedor de información en su entrada selectora, se tiene que incluir uno, el circuito 74LS75 cumple con esta función; el dato es enviado a través de DO el tus de datos por el microprocesador, la tabla del 74LS73 es:

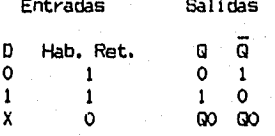

Como la habilitación de retención es D Hab. Ret. Q Q igual que el del .74HC373 se ocupa otra 1 1 1 0 compuerta NOR, como lo muestra la figura 43.

Selección de giro de motores: Se ocupa la mitad del 74L675 de igual manera que para la multiplexión de las señales V ó I, pero en vez de  $\overline{0}3$  es  $\overline{0}4$  y  $\overline{0}0$  va a-la habilitación del MC14067 1 y MC14067 2 de la multiplexión de los motores respectivamente.

SeNales del convertidor A/D: El convertidbr, al igual qua todos los: dispositivos, ocupa el bus de direcciones para accesarlo y el bus de datos baya' enviar la información al microprocesador, como el AlC ro tiene salida tres estados para conectarlo a los buses, se utilizan "buffers" triestado para su conexión al bus, el Cl que se utiliza es el 741.5365 que es un sextuple "buffer" con salida triestado, 2 "buffers" se emplean para las direcciones (entradas) y 4 para los datos (salidas) como lo muestra la figura 44.

Habilitación de la señal de'"Conversión Completa° del AOC: Para que el microprocesador "sepa" cuando pueda leer datos del ADC, éste tiene que indicarle

el momento para hacerlo, así el microprocesador espera la señal C.C. (Conversión Completa), que le es enviada a través de DO de la manera como lo ilustra la figura 45.

El 74LS125 es un circuito integrado que tiene 4 "buffers"triestado que a diferencia del 74LS365 se controla cada "buffer" independientemente, los tres "buffers" restantes se emplean para hacer llegar a la patilla WA1T del microprocccador la señal de espera para la lectura de la UART, ADC y palabras de control.

Señal de giro de los Motores: Es una palabra de 1 bit; a "O" lógico los circuitos de los motores no efectúan nada. Al estar a "1" lógico activa el circuito correspondiente; se ocupa un retenedar 74LS77, como lo ilustra la figura 46. La diferencia del 74L877 con el 74LS75 es que el Primero no tiene salidas complementarias  $(00,\overline{0}0)$ . Este circuito solamente retendrá información cuando ambas entradas de la compuerta NOR estén a "O" lógico.

Señal de identificación de los motores (1 ó 2):Está formada por una palabra de 1 bit común a todos los paneles. A "O" lógico indica el motor une de cada sistema, a "1" lógico indica el motor 2, se utiliza un retenedor 74LS77 igual que para la señal de giro de los motores como lo ilustra la figura. 47. Para activar al retenedor se puede ocupar directamente la salida D3 del primer. decodificador porque este circuito es el único en el bloque de direcciones 3000-3FFF (H).

Pulso de activación de muestreo y retención: El pulso de muestreo y retención se obtiene utilizando un multivibrador mondestable 74LS221 el cual es disparado por 10 misma señal que activa al 74LS75 seleccianador de voltaje. corriente (fig. • 43). Para un tiempo de adquisición de 200 usegundos según la fórmula del  $m$ ultivibrador: tw( $\alpha$ ut)=C#R\*In2, tomando tw= 300 useq, R=1.5 kg, se obtiene C=  $259$   $N$  Faradios(0.28  $\mu$ F), pero el valor comercial más cercano disponible. fue de

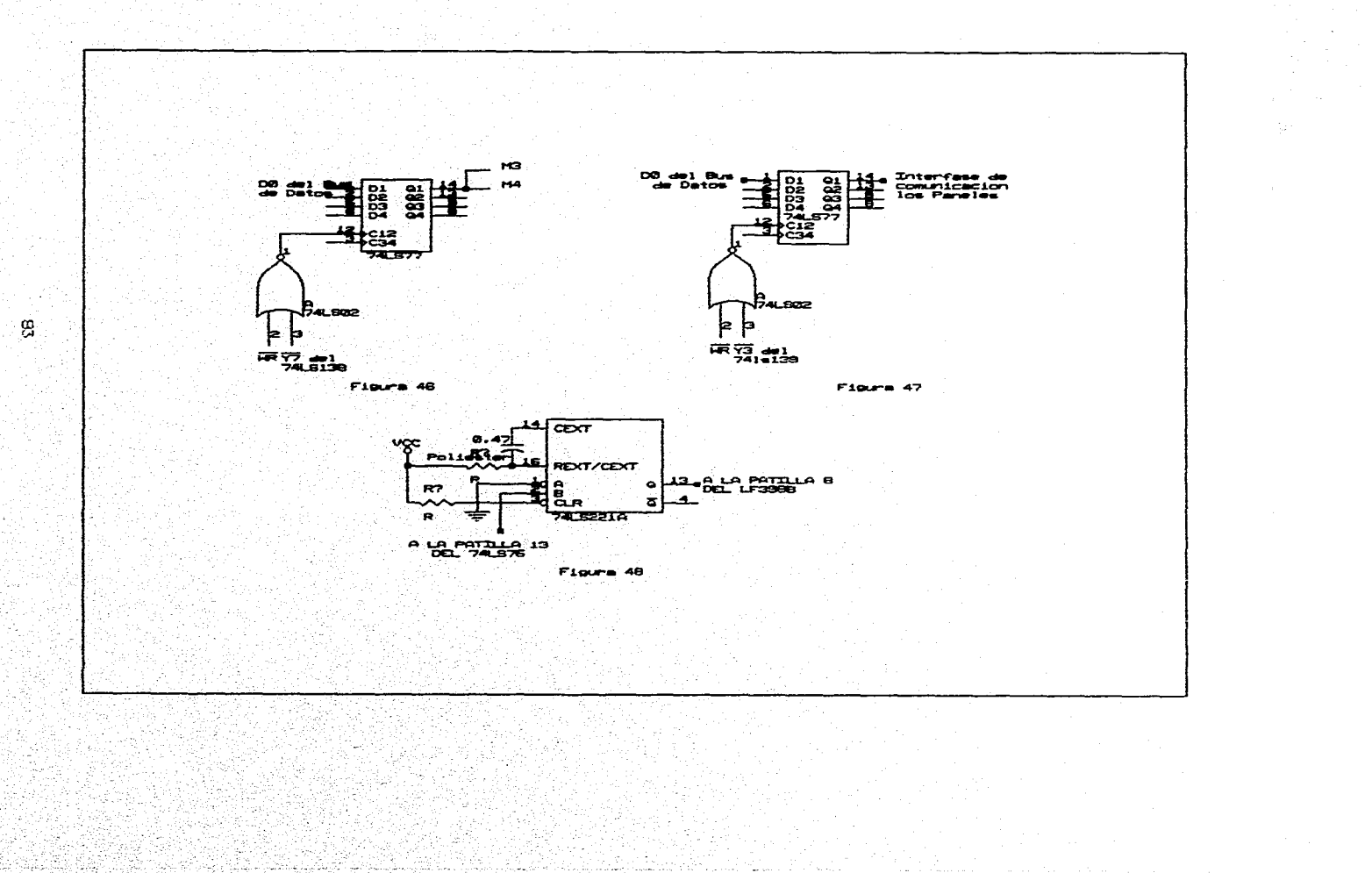

0.47 UFaradios, teniendase un tiempo de adquisición de 488 usegundos. Este mejora un poco la respuesta de la sección de muestreo y retención, pero la hace un paco más lenta. El diagrama se puede ver en la figura 48.

11.9.3. Programacion del microprocesador 2-E0

La función del microprocesador es leer la información que recibe la UART para enviarla a su destino y mandar la información que pida la computadora. Controla la multiplexión de las señales de voltaje y corriente así como las señales de los motores. Tomas las lecturas del convertidor A/D y las almacena en memoria para enviarlas después a la computadora, como su función es muy específica no precisa de interrupciones ya que en modo de' espera 'esta consultando continuamente a la LWRT si existe algún dato enviado por la computadora, al existir información sigue preguntando indefinidamente hasta que se Presente, al llegar la información reconoce el tipo de dato que se se trata (multiplexión,  $V/I$ , lectura del ADC ó cambio de condiciones de comunicación). al yealizar la tarea recibida vuelve al estado de espera, esto en forma algorítmica se presenta a continuación.

### ALGORITMO PRINCIPAL

1. INICIO.

2. SE CARGAN LAS CONDICIONES INICIALES DE CDMUNICAC1ON DE LA MEMORIA EPPICM'

3 ESFERA DE ENVIO DE DATOS DE LA COMPUTADORA.

4. LEE LA INFORMACION Y RECONOCE EL TIPO DE INFORMACICW.

- Sí la INFORMACION es para LECTURA DE POTENCIA entonces ir al subalgorítmo 1.
- Sí la INFORMACION es para el MOVIMIENTO DE MOTORES entonces ir al subalgorímto 2.
- Sí la INFORMACION es para las CONDICIONES DE COMUNICACION entones ir al subalgorítmo 3.

Sí la INFORMACION no es para ninguno de los 3 sUbalgorítmos anteriores

entonces mandar a la computadora información de transmisión errónea y regresar al punto 3 del algoritmo PRINCIPAL.

5. REGRESAR AL PASO 3 DEL ALGORITMO PRINCIPAL.

## Subalgorítmo 1: LECTURA DE POTENCIA

- 1. ENVIA RECONCCIMIENTO DE DATO: "P".
- 2. ESPERA EL NUMERO DEL PRIMER PANEL A TOMAR LECTURA.
- 3. ALMACENA ESTE VALOR EN LA MEMORIA Y ESPERA EL NUMERO CEL ULTIMO PANEL A TOMAR LECTURA.
- 4. ALMACENA EL VALOR, CALCULA EL NUMERO DE LECTURAS A REALIZAR E INICIALIZA LA VARIABLE DE CONTROL DE LAZO DE LECTURA:  $n =$  número del último panel - numero del primer panel + 1.  $x = 1$ .
- 5. LAZO DE LECTURA: Repetir hasta el paso 6 mientras x <> n.
- 6. LEE LOS VALORES DE VOLTAJE Y CORRIENTE CORRESPONDIENTES AL PANEL NUMERO x, Y LOS ALMACENA EN LA MEMORIA RAM.  $x = x + 1$ .
- 3. INICIALIZAR VARIABLE DE CONTROL DE LAZO.  $x = n$ .
- 4. LAZO DE ENVIO DE DATOS A LA COMPUTADORA. Repetir hasta el paso 9 mientras x > O.
- 5. LEE LOS VALORES DE VOLTAJE Y CORRIENTE ALMACENADOS EN LA MEMORIA DEL PANEL x Y LOS ENVIA A LA COMPUTADORA.  $x = x - 1$ .
- 6. REGRESAR AL ALGORITMO PRINCIPAL.

Subalgorítmo 2: MOVIMIENTO DE MOTORES

- 1. ENVIA RECONOCIMIENTO DE DATO: "M".
- 2. ESPERA EL NUMERO DEL PRIMER PANELA MOVER.
- 3. ALMANENA ESTE VALOR EN LA MEMORIA Y ESPERA EL NUMERO DEL ULTIMO, PANEL A MOVER.

 $\langle \phi \rangle = E$  : Ť

4. ALMACENA EL VALOR Y CALCULA EL NUMERO DE MOVIMIENTOS:  $n =$  número del último panel - número del primer panel + 1.

- 5. ENVIA PETICION DE GIRO A LA COMPUTADORA: "G" Y ESPERA RESPUESTA.
- 6. RECCNCCE TIPO DE GIRO: HORARIO ó ANTIMORARIO, LO CODIFICA, ENVIA PETICICN DE SERIE DE MOTORES (1, 2) "M" Y ESPERA RESPUESTA.
- 7. RECONOCE SERIE DE MOTORES, LA CODIFICA E INICIALIZA LA VARIABLE CE COUTRCL DEL LAZO DE MOVIMIENTO DE MOTORES.  $x = n$
- 8. LAZO DE MOVIMIENTO DE MOTORES. Repetir hasta el paso 9 mientras x > O.
- 9. ACCESA AL MOTOR ELEGIDO Y LE ENVIA UN PLLSO DE ACTIVACION.  $x = x - 1$ .
- 10. REGRESAR AL ALGORITMO PRINCIPAL.

## Subalgorítmo 3: CONDICIONES DE COMUNICACION

- 1. ENVIA RECONOCIMIENTO DE DATO: "C".
- 2. ESPERA LA INFORMACION SOBRE LAS INSTRUCCIONES A REALIZAR.
- 3. RECONOCE EL TIPO DE INSTRUCCIONES A EJECUTAR:
	- Si la INSTRUCCION es referente a la velocidad de transmisidn Entonces va al paso 4 del subalgarimto 3.
	- Sí la 1NSTRUCCION es referente al cambio del protocolo de transmisión, entonces va al paso 4 del subalgorítmo 3.
- 4. ENVIA RECONOCIMIENTO DE DATO: "V" Y ESPERA PRIMER BYTE QUE CONTIENE LA INFORMACION SOBRE LA VELOCIDAD DE TRANSMISION.
- 5. ALMACENA EL BYTE RECIBIDO Y ESPERA EL SEGUNDO BYTE.
- R. ALMACENA EL SEGUNDO BYTE RECIBIDO, LEE EL PROTOCOLO DE COMUNICACION UART Y LO ALMACENA EN' LA MEMORIA.
- 9. ESCRIBE LOS BYTES DE COMUNICACIONES EN LA UART, LEE EL PROTOCOLO DE COMLNICACION CE LA MEMORIA Y TAMBIEN LO ESCRIBE EN LA UART.
- 10. REGRESAR AL ALGORITMO PRINCIPAL.
- 11. ENVIA RECONOCIMIENTO DE DATO: "L" Y ESPERA BYTE DE INFORMACION.

86

- 12. ESCRIBE EL BYTE RECIBIDO EN LA UART.
- 13. REGRESAR AL ALGORITMO PRINCIPAL.

El programa en lenguaje ensamblador para el Z-80:es el siguiente:

# CONDICIONES INCICIALES DE COMUNICACION CON LA UART

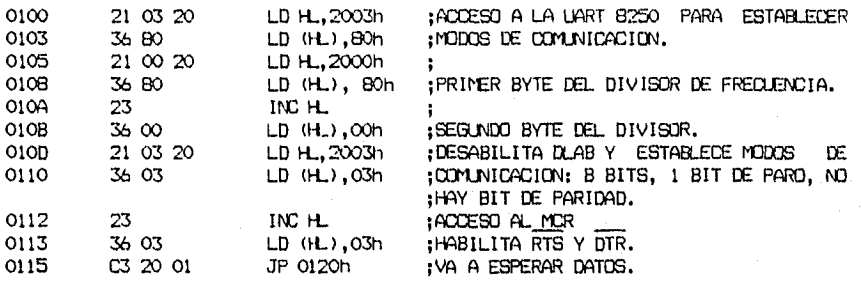

#### ESPERA DE DATOS

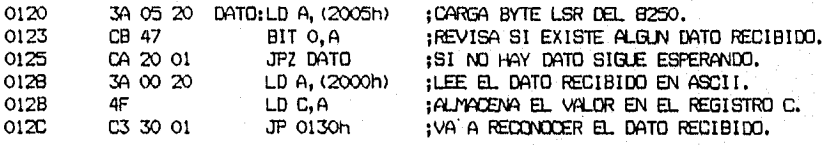

# RECONOCIMIENTO DE DATOS

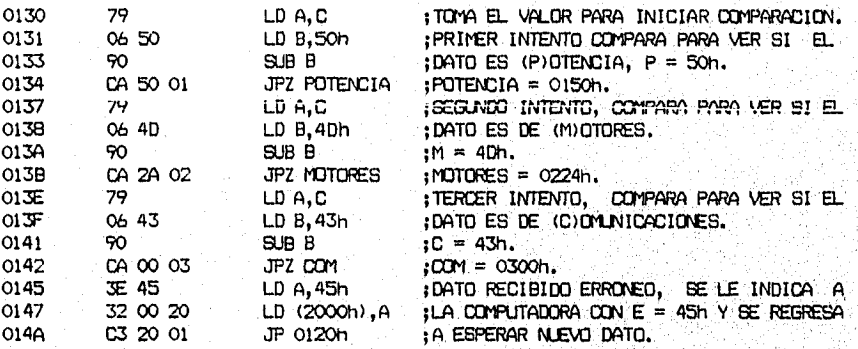

# LECTURA DE PANELES QUE SE LES VA A NACER, MEDICIONES

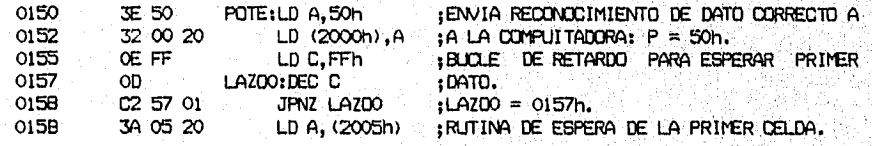

87

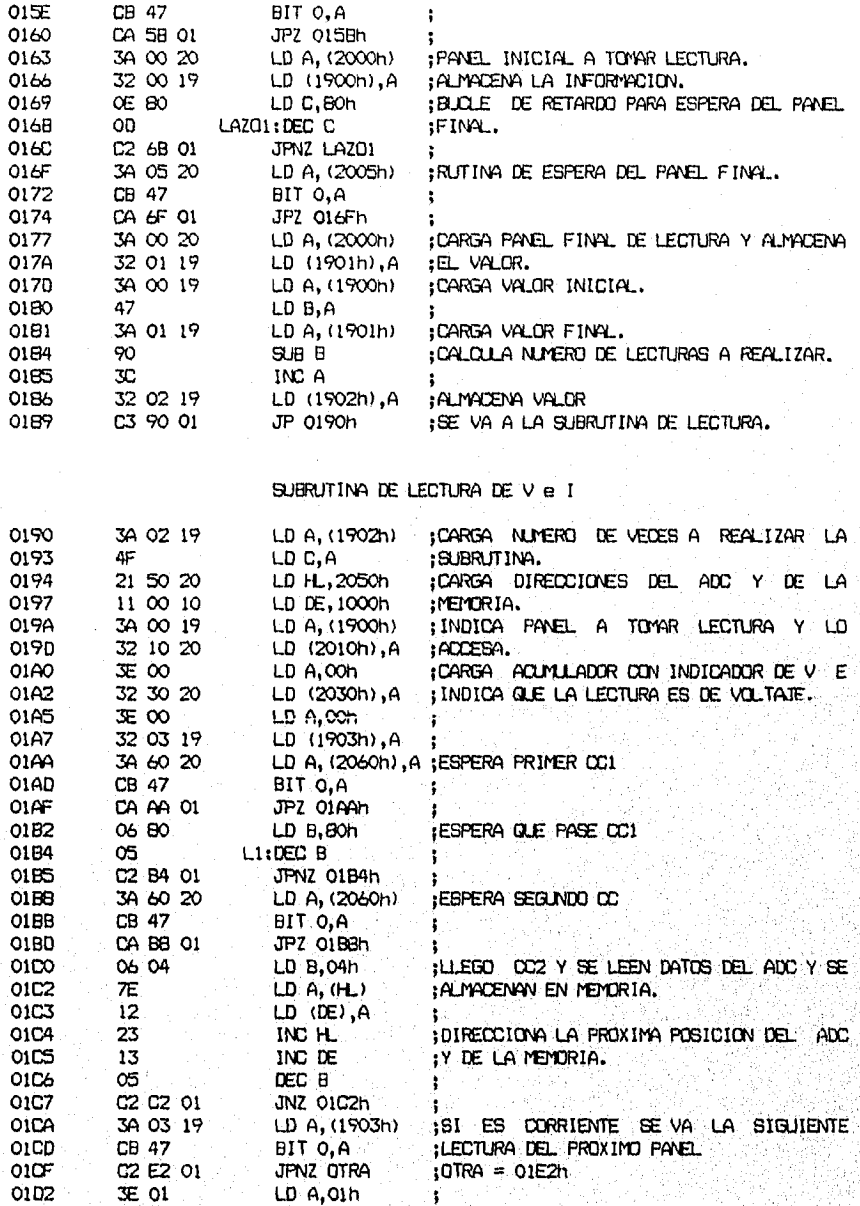

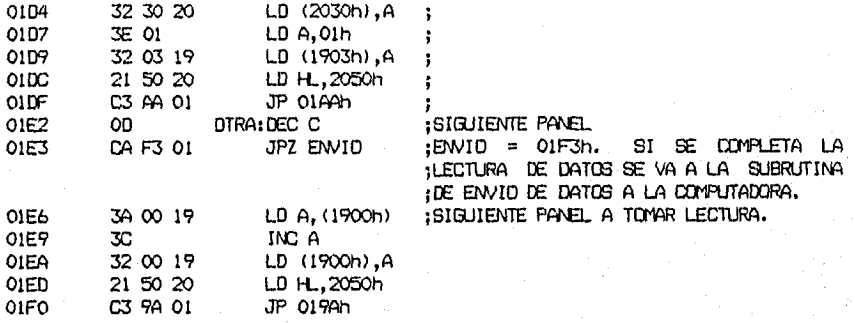

SUBRUTINA DE ENVID DE DATOS A LA COMPUTADORA

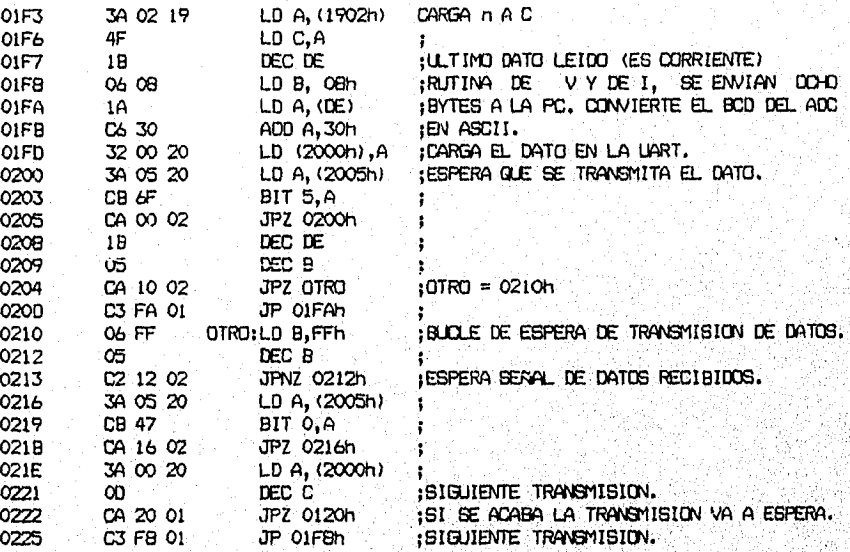

RUTINA DEL MOVIMIENTO DE LOS MOTORES

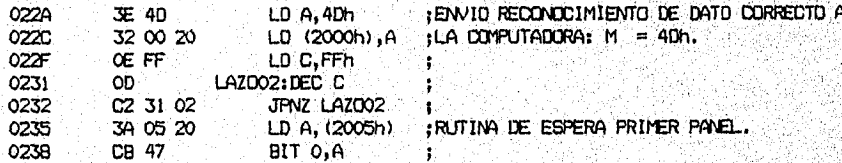

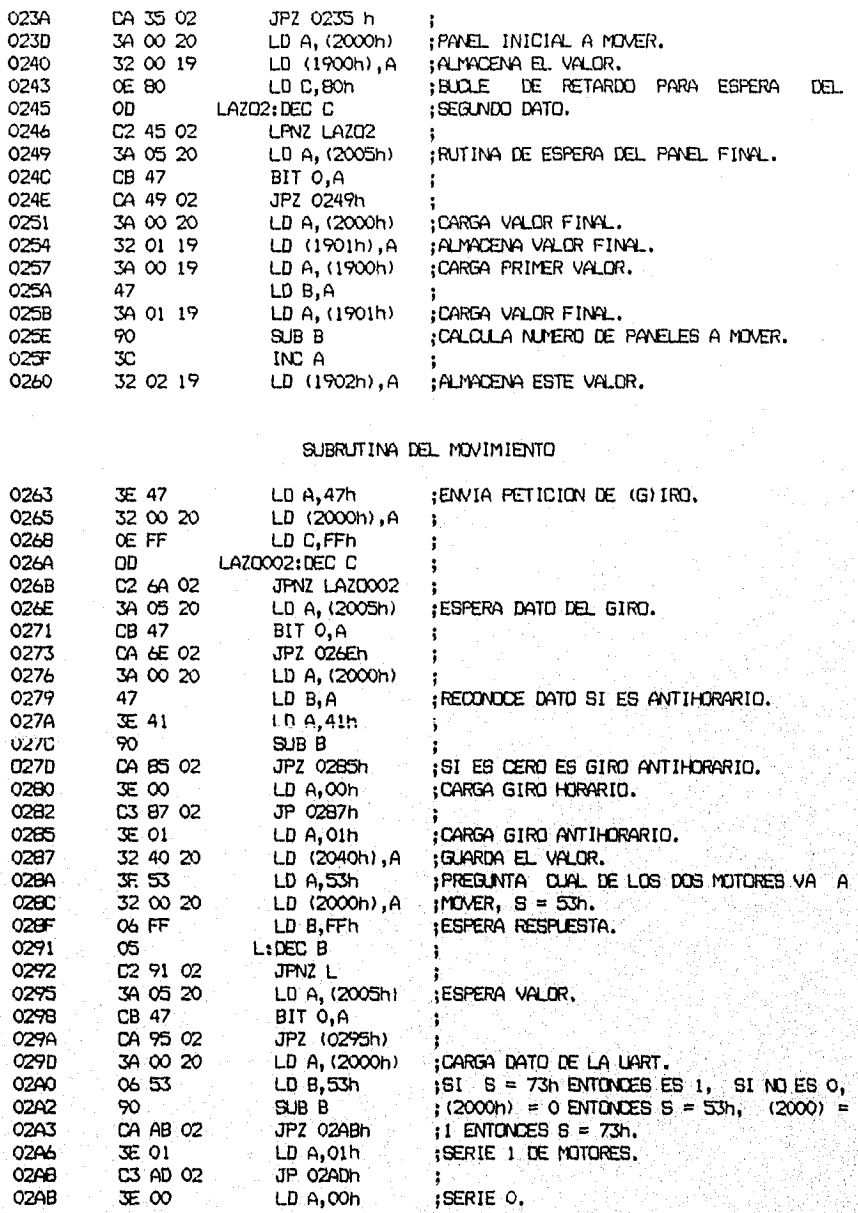

ςć

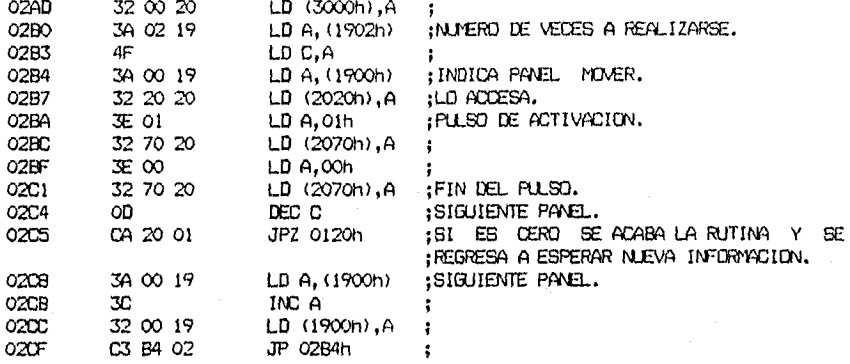

# RUTINA DE MODOS DE COMUNICACION

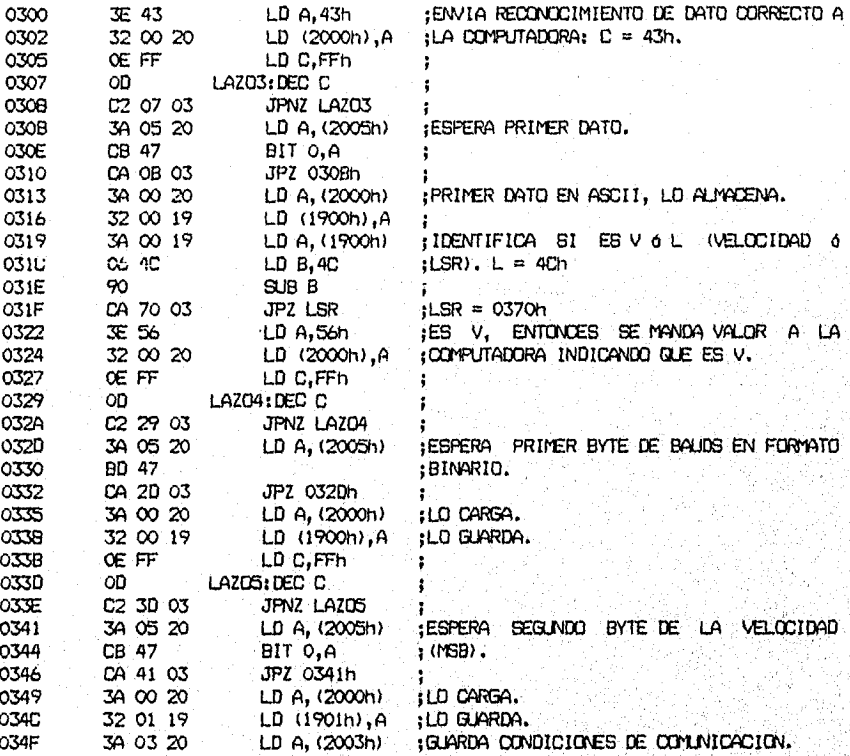

 $\overline{9}1$ 

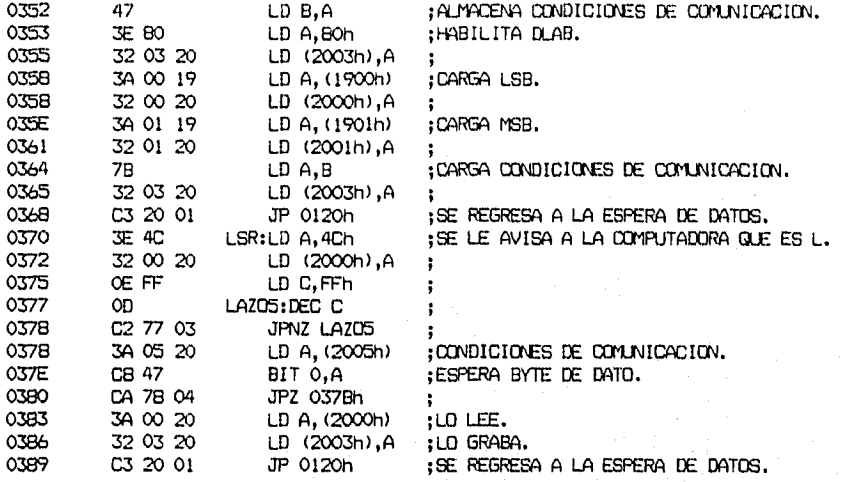

## 11.9.4. Memorias

La memoria EPROM donde está grabado el programa es la 2716 de 2048 bytes, suficiente para albergar al programa que ocupa un espacio de 651 bytes. La memoria RAM que se dispondrá es de:

paneles (max): 256

lecturas: x 2

total memoria: 2048 bytes.

Con dos memorias estáticas 6116 de 2048 bytes se tiene capacidad de sobra para las lecturas de los paneles y de la inRirmación que almacena el microprocesador.

La conexion de las memorias es como se indica en la figura 49.

Señal WAIT: De los dispositivos que maneja el microprocesador, el unico que presenta un apreciable retardo del tiempo de acceso es el ADC, que tiene un tiempo de acceso de 5 µseg, para solucionar esto se instala un contador binario bits a una frecuencia de 1.22 Miz, éste al llegar' al teptimo cohteo ya

T.

92.

-6 lleva un tiempo de 1.22x10 \* 8 . 6.51 useg tiempo mayar que el de acceso del ADC, el circuito es el representado en la figura 50.

La UART también tiene una salida que indica que el dispositivo ha sido seleccionado, la IJART no presenta problemas de tiempo da acceso, sin embargo también se conecta a la patilla WATT del microprocesador para que esten perfectamente sincronizados, siendo finalmente el circuito de la patilla WAIT el de la figura 51.

## II.10. INTERFASE

El término "interfase" sirve para especificar la frontera ó punto de contacto entre dos partes de un sistema. En sistemas digitales usualmente con él se hace referencia al conjunto de puntos de conexión de señales que el sistema ó cualquiera de sus componentes presenta al exterior. Interconectar significa enlazar dos ó más componentes ó sistemas a través de sus respectivos puntos de interface, do forma tal quo ontro ollos puedan transferirse información. En un: sistema con microprocesadores hay principalemente dos tipos de interfase del microprocesador que corresponde al bus del interfases presentadas por los dispositivas de E/S del sistema.'Para conectar un dispositivo de E/S a un microprocesador, ndrmalmente entre el disPasitiVery el bus del sistema, se incluye un circuito de interfase.de E/S. Este circuito sirve para acoplar los formatos de las señales y las características de tempori2ación de la interfase del microprocesador con los de la interfase del dispositivo de E/S. La tarea global de enlazar un microprocesador y dispositivos de E/S  $4^{\circ}$ denomina interconexión de una interfase'.

4. Hayes John P., "Diseño de Sistema Digitales'y Microprocesadores", Mcgraw-Hill, México D.F., págs. 623-624.

> Ŀ. ¥

Un protocolo de comunicaciones establece reglas concernientes a las conexiones mecánicas, características de las señales eléctricas <sup>Y</sup> características funcionales de las señales que debe cumplir un sistema.

El objetivo primordial es que dos equipos de distinta procedencia sea capaces de seguir el estándar y sean totalmente compatibles para transmitirse información.

Las especificaciones RS-232-C son aplicables a comunicaciones binarias en forma serial entre un DGE y un DTE ("Data Gommunication Equipment" ó equipo de comunicacion de datos y "Data Terminal Equipment" ó equipo receptor de datos) en que la velocidad de transmisión esté en el rango de O a 20,000 bits por segundo. El límite del RS-232-C se establece en 19.2 kbits/seg.

La distancia máxima del cable para conectar. con interfase RS-232-C es de 50 pies (15.24 metros), pero puede ser extendido bajo determinadas condiciones ambientales y de construccion.

La EIA ("Electronics Industry Association" Asociación de la Industria Electrónica de los Estados Unidos) establece especificamente que la RS-232-C no es aplicable cuando es requerido un aislamiento eléctrico entre los ser conectados.

Una ventaja del RS-232-C es que no se limita a los 50 pies su para conectarse, sino que puede prolongarse a distancias muy grandes con el solo hecho de que exista una línea telefónica, es decir la RS-232-C ha también para comunicaciones vía red telefónica.

Las siguientes características eléctricas son dadas en base a la figura 52, 1. Una señal en cualquier patilla (pin) del conector RS-232-C tiene un estado asociado con ella. Puede ser alguno de los siguientes:

MARCA/ESPACIO

#### ENCENDIDO/APAGADO

-107

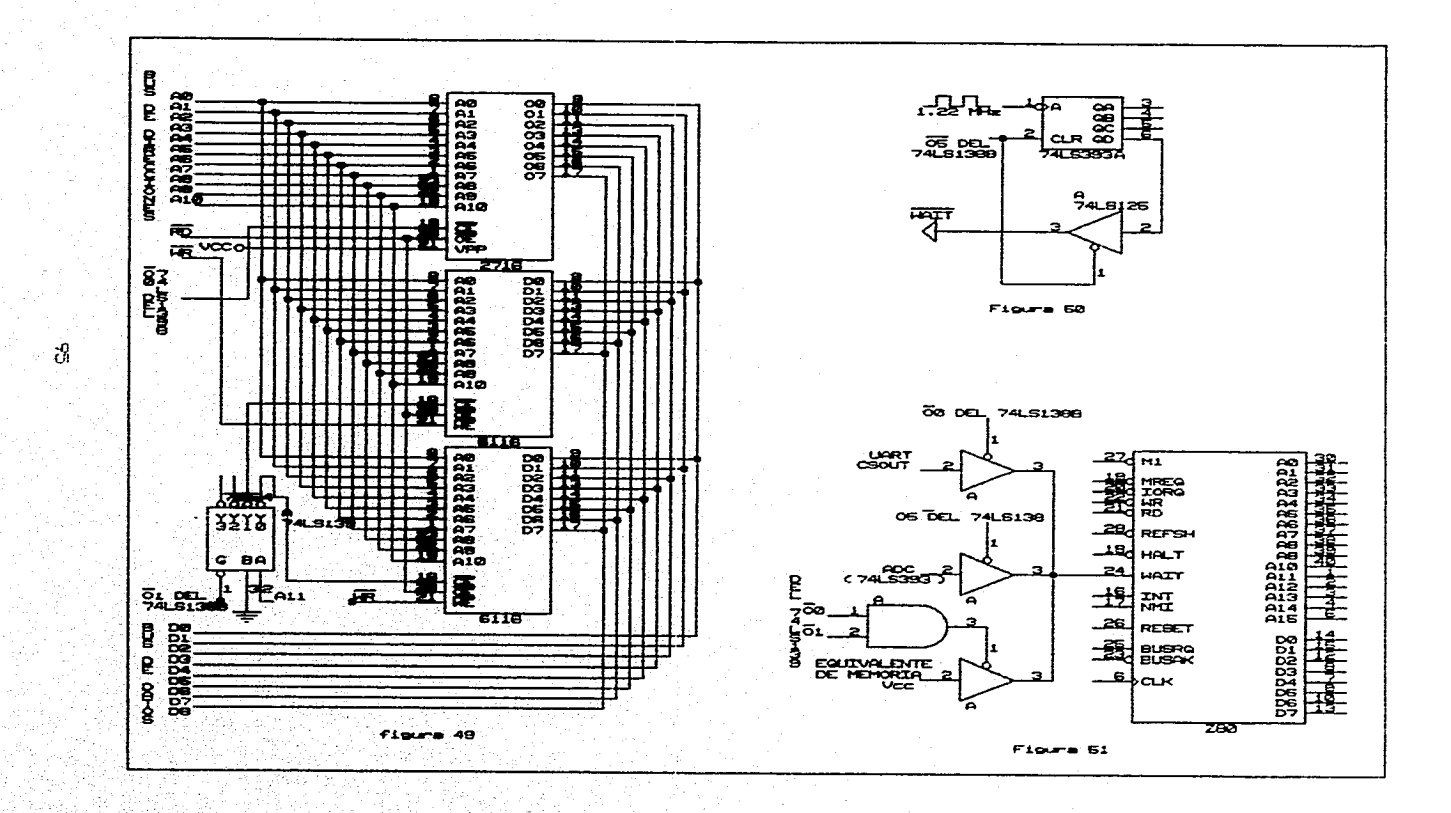

÷,

# Nivel Lógico 0/1

2. Para representar un "I" lógico ó "marca" el controlador debe aplicar un voltaje entre -5 y -15 V. Para representar un "0" lógico ó "espacio" debe estar entre +5 y + 15 V.

3. La capacitancia paralela CL de el lado terminal de un circuito RS-232-C no debe ser mayor de 2500 pF incluida la capacitancia del cable. Esta regla contribuye significativamente a la longitud del cable de conexión.

4. El voltaje en circuito abierto ó sin carga Vo no debe de exceder 25 V.

5. El controlador de un RS-232-C debe ser capaz de soportar un cortocircuito de una conexión, con cualquier otra conexión sin que exista daños para ambas partes.

Características mecánicas de la interfase: La asignación de patillas para el estándar RS-232-C está dado en la siguiente tabla:

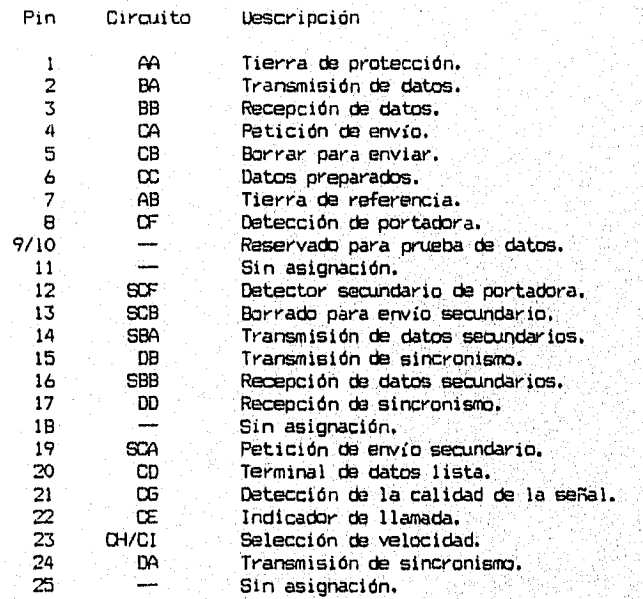

El conectar DB25 es el más usado en las interfase del RS-232-C y es compatible can el ISO 2113 (de la Organización internacional de Estandarización), el conectar se puede observar en la figura 53.

Los circuitos presentados en la tabla anterior están divididas en cinco categorias:

Referencia (A)

Circuitos de datos (6)

Circuitos de control (C)

Circuitos de sincronismo (0)

Circuitos de canal secundario (S)

Circuito AA: Este conductor debe estar conectado a la carcaza de la máquina 6 equipo conectado (tierra de protección al usuario).

Circuito AB: l'ierra de referencia. Este conductor provee el punto de referencia eléctrica para la conexión de los diversos equipos, es un circuito que es absolutamente requerido.

Circuito BA: Transmisión de datos. Las seNales de este circuito son transmitidas del DTE al DCE. El DTE mantiene el circuito de transmisión de datos a "l" lógico en todo el tiempo en que no hay transmisión.

Circuito BB: Recepción de datos. Las señales en estos circuitos son transmitidas del DICE al DTE. El circuito mantiene un "1.! .lógice, durante , intervalos entre la transmisión de datos y en cualquier momento en que no-existe transmisión de datos.

Circuito CA: Petición de envío. Este circuito transmite la petición- Para transmitir del DTE al DCE.

Circuito CB: Borrar para enviar. Esta es una señal de control que es transmitida del DCE al DTE e indica que el OCE está lista para recibir datos de el DTE en el circuito de transmisión de. datas.

Los siguientes circuitos sólo son requeridos si la interface se realiza a través de líneas telefónicas: Circuito CC: Datos preparados. Circuito CD: Terminal de datos lista. Circuito CE Indicador de llamada.

Circuito CF: Recepción de sincronismo.

La forma en que el prototipo va a conectarse a la computadora es por el puerto serial (RS-232-C), el prototipo debe incluir la parte de interfase adecuada; para lograrlo se incorpora una UART ("Universal Asynchronous Receiver/Transmitter" ó Transmisor-Receptor Asíncrono Universal), es un circuito capaz de realizar el intercambio de información entre dos sistemas vía serie.

La UART elegida es la INS8250 de National Semiconductor, la cual por software determina su configuración vía un bus de S bits de valida tres estados.

El diseño de la UART permite la conversión de serie a paralelo de la información recibida de un dispositivo de comunicaciones ó de un MODEM y La. conversión paralelo-serie de dos datos recibidos del propio' sistema. puede leer el estado de la UART. La infOrmación del estado reportada incluye el. tipo y condición de la transferencia de Operación, así como lascondiciones de error (paridad, sobrerango, interrupción de la transmisión, etc).

La UART incluye un generador de baudics que es capaz de 16 frecuencia de referencia por divisores de 1 hasta (2 -1) para producir la velocidad de transmisión.

Entre las caracteristicas más sobresalientes de la UART están:,

- Fácil interconexión can los microprocesadores más comunes.
- Adiciona á elimina los bits de control de comunicación asíncrona parada y paridad) de envío ó recepción de datos.

- Retiene y corre registros eliminando la necesidad de una sincronización precisa entre la UPC y los datos seriales.
- Control independiente de la transmisión, recepción, estado de comunicación y establecimiento de interrupciones.
- Entrada de reloj independiente.
- Funciones de control para MODEM (CTS, RTS, DSR, DTR, RI y DCD).
- Características de interfase totalmente programables:
	- Carácteres de 5, 6, 7 ú 8 bit.
	- Generación y detección da paridad par, impar ó no paridad.
	- Generación de 1, 1 1/2 ó 2 bits de paro.
	- Detección de falso bit de arranque.
	- Capacidad de reportar completamente las condiciones de comunicación.
	- Salida del bus de tres estados con capacidad para soportar dispositivos TTL para datos bidireccionales y control del bus.
	- Generación y detección de interrupción de comunicaciones.
	- Capacidad de diagnóstico interno:
		- \* Control realimentado para aislamiento por falla en el enlacé de comunicaciones.
		- \* Simulación de interrupción, paridad, sobrerango y'errar de bit. de detección.
	- Control de las interrupciones del sistema totalmente pridrizadas

La descripción detallada de las patillas se puede encontrar en las hojas de especificaciones (Apéndice). El circuito básico propuesto por el fabricante adaptadd para el prototipo es el mostrado en la figura 54.,

## 11.12. PROGRAMACICN COMPUTADORA

La programación de la computadora se puede realizar con una gran variedad

فكمقاهش ووازع ويجرد ومحاربه محاجا

. • .

W

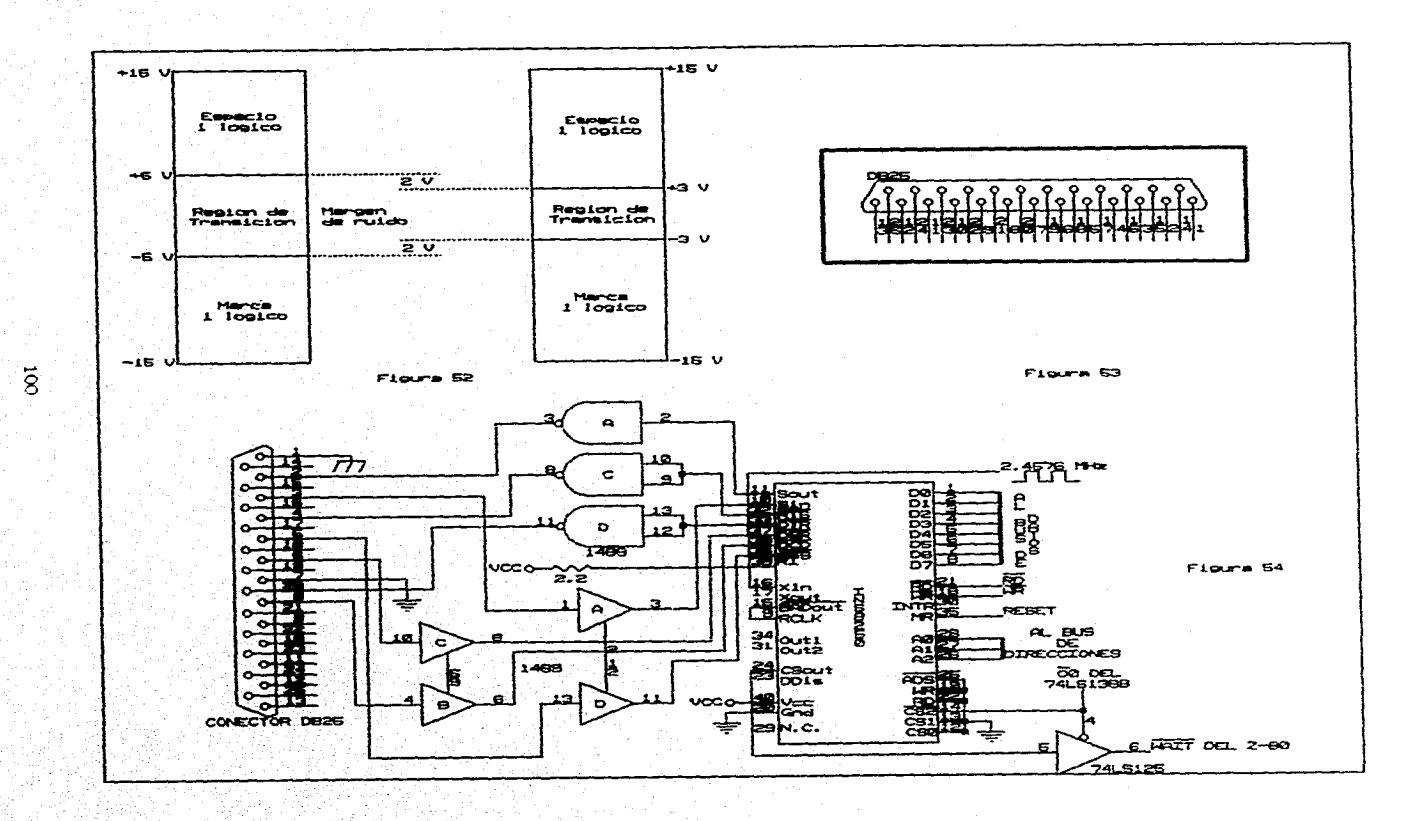

 $\sim$ 

de lenguajes de programación de alto nivel ó en lenguaje ensamblador, como el prototipo diseñado sólo es para fines da estudio, se utiliza un lenguaje sencillo, para programar las rutinas: GW-BASIC, con este lenguaje se puede realizar de manera sencilla comunicación por puerto serial, gráficos, rutinas de cálculo repetitivas, manipular archivos de datos y sobre todo un fácil entendimiento de la estructura del programa. Para programar las rutinas se tienen que revisar algunos conceptos básicos.

- Método de bisección. Se utiliza para la busqueda de información en los archivos de datos, con este método se vuelve sumamente rápida la búsqueda de • información. Consiste en tener un registro inicial ri, un registro final rf y un registro a buscar rx, se genera el primer registro ra que es el inicial para empezar la búsqueda con la expresión:

$$
ra = (ri + rf)/2
$$
 2.44

ra tiene que ser un número entero; se extrae el dato del registro ra (da) y si concuerda con el valor buscado termina la búsqueda; si no concuerda .con información del registro rx (dx), dependiendo del valor que tenga con respecto e rx se ocupará una de las dos condiciones siguientes:

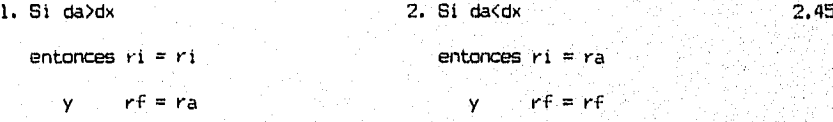

 $y$  se vuelve a emplear  $2.44$  en ambos casos hasta que da=dx. Para verlo de forma más clara, supóngase que se tiene un archivo con 1,000,000 de registros, si se buscara eecuencialmente el registro número necesitaría ejecutar el mismo número de veces una rutina para encontrarlo, en cambio con el método de bisección se tiene:

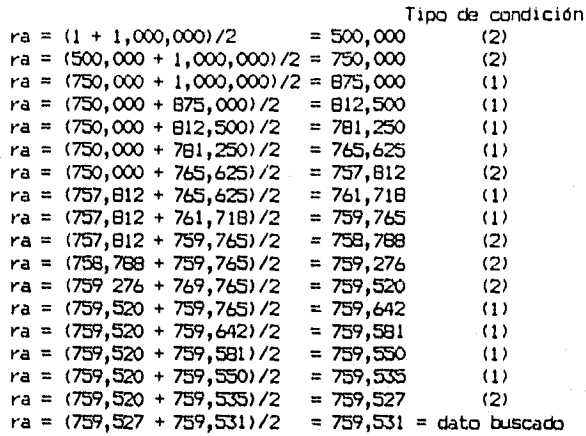

Número de iteraciones: 18

El numero máximo de iteracciones depende del tamaño del archivo, relacionado con potencias de 2 es:

> (número de registros)/2^n < 1  $2.46$

donde n hace cumplir que el cociente sea lo más cerca posible a 1, pero menor a él. Volviendo al ejemplo, n vale para este caso 20.

En función de logaritmos el máximo námero de iteraciones es:

Entero (log n) 2.47

2 donde 'n es el tamaño del archivo (número de registros).

Para hacer aún más rápida la búsqueda de datos, se emplean 5 archiVos para almacenar información: PP, HORA, DIA, MES, y ARO, todos con la extención TES. El primero (PP.TES) es el archivo donde se almacenan los valores de voltaje y corriente obtenidos de los paneles. El archivo HORA.TES almacena la información de la hora de captura de los datos, así como el registro'.inicial y final de • almacenamiento a esa hora. El archivo DIA:TES contiene el número de lila en que se está haciendo la lectura, así como los registros inicial y final del archivo: HORA. TES correspondientes a ese día. El archivo MES. TES tiene la información
correspondiente al número de mes que se está haciendo la lectura así como los registros inicial y final de ese mes correspondientes al archivo D1A.TES. Por último el archivo AM.TES guarda el año que se realiza la lectura y los registros inicial y final de cada ano para el archivo MES.TES. Las bytes asignados por registro son:

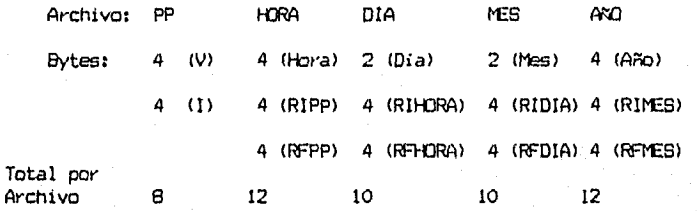

Se asignan 4 bytes porque es el espacio requerido para almacenar un valor de precisión sencilla, los 2 primeros bytes de los archivos HORA, DIA, MES y AGO son para almacenamiento de caracteres.

- Duración del día: De la ecuación 1.5 haciendo la altura solar  $\alpha = 0$  se obtiene la ecuación 1.7 como sigue:

 $O = \cos(\theta) \cos(\delta) \cos(w) + \sin(\theta) \sin(\delta) \implies -\cos(\theta) \cos(\delta) \cos(w) = \sin(\theta) \sin(\delta) \implies$  $cos(w) = - (sen(\emptyset)sen(\delta)) / (cos(\emptyset)cos(\delta))$  d  $cos(w) = -\frac{1}{2}(0) \log(8)$  $1.7<sup>2</sup>$ Para obtener las ecuaciones 1.8 y 1.9 se hace

$$
w = \arccos(-\log(\emptyset) \log(\delta))
$$
 2.48

1.9

Œ.

éste es el ángulo horario que hay a la salida y puesta del-Sol referencia el mediodía solar (w=0).

Para obtener la duración del día se observa que w ocurre dos veces al día y como w se incrementa 15\* por, hora entonces

Td = 2w/(15 '/hora) escrita de otro modo:  $1.8^{\circ}$ 

 $Td = 2*arcos(-tg(\theta)tg(\delta)/15)$ 

Cálculo de la hora del amanecer: Se obtiene de la ecuación 2.48 a w. Al ser w expresada en grados se tiene que convertir a unidades de tiempo. Como tiempo =

 $w/15$  y el Amanecer =  $12 - w$ , así se tiene que

 $A$ manecer = 12 - w/15 (Unidades de tiempo) ó

$$
-1
$$
  
Answer = 12 - cos (tg(0)\*tg(6))/15 2.49

Con la ecuación 2.49 se obtiene al amanecer en tiempo solar, en función da la latitud y de la declinación solar, para convertirlo a tiempo oficial (el que marca un reloj), de la ecuación 1.10

tiempo oficial = tiempo solar -  $(E + 4(1ref - 1loc)/60$ dividiendo a E y a 4(lref - lloc) entre 60 porque están dados en minutos y el tiempo solar está expresado en horas.

sustituyendo 2.49 en 1.10

-1 Amanecer = 12 - cos (tg(0)\*tg(S))/15 - (E + 4(lref - llac))/60 2.50 - Cálculo de la hora de puesta del Sol:

Hbra de puesta del Sol = Amanecer + Tiempo de Duración 2.51

Cálculo de los grados de la Altura Solar y el Azimut:

Altura Solar: 180° (Bóveda celeste) 2.52

Azimut: |Grados Azimut al amanecer| + |Grados Azimut a la puesta del Sol|

 $2.53$ 

- Cálculo dé las trayectorias de la Altura Solar y del AZimut: Se calcularán los ángulos azimutales y de altura solar cada diez minutos con las equaciones 1.5 y 1.6. La variable w es el angulo horario, representa en grados al tiempo solar relacionados como w = 15\*tiempo solar. 2.54

de la ecuación 1.10 y tomando en cuenta el amanecer y puesta del. Sol

 $w = 15^{\circ} (12 - (t_i)$ empo oficial + (E + 4(lref - lloc))/60))  $2.55$ 

El número 12 indica el medio día solar y la resta del tiempo solar condición de que w es positivo por las mañanas y negativo por'las .tardes.

Aplicando las ecuaciones 1.5, 1.6 y 2.55 se obtienen los ángulos azimutal y de altura solar cada 10 minutos (3/18 en forma decimal). Se

del amanecer dado por la ecuación 2.50 y termina a la hora de la puesta del Sol dada por la ecuación 2.51. Se almacena en los vectores TIEMPO, ALFA, GAMMA. El tamaño de los vectores (dimensión) es tiempo de duración/(3/18) ó

# 18\*tiempo de duración/3 2.56

al tenerse los ángulos de altura solar y de azimut cada 10 minutos, se calcula ahora el tiempo entre pasos en cada plano.

- Conversión de ALFA y GAMMA: Gamo las ecuaciones están expresadas con referencia al sur, éstas sólo dan valores de O a 90 grados que combinados con la duración del día dan la posición del Sol en un tiempo determinado. Para poder mover los paneles hacia el oriente, poniente, norte ó sur se tiene que ampliar los grados de Azimut y de Altura Solar.

Criterios de conversión:

Para el Azimut:

A. Si la duración del día es mayor a 12 y la primer diferencia entre elemento del vector GAMMA a ser convertido y el elemento anterior mayor a cero y el mediodía es mayor que la hora a la que elemento a convertir, entonces

$$
GAMMA(x) = 100 - GAMMA(x) \tag{2.57}
$$

B. Si la duración del dia es mayor a 12 y la primer: diferencia.entre . el elemento del vector GAMMA a ser convertido y el elemento anterior es mayor a cero y el mediodía es menor que la hora a la que se evaluó el elemento a convertir, entonces

GAMMA(x) = - 180 - GAMMA(x)

C. Sí no se cumple ninguna de las dos condiciones anteriores entonces el elemento del vector no se altera.

Para la Altura Solar:

A. Si el mediodía es mayor ó igual a la hora

del vector ALFA y la primer diferencia entre el elemento y el anterior es mayor a cero entonces el elemento del vector no se altera.

B. Si el mediodía es menor que la hora y la primer diferencia entre el elemento y el anterior del vector ALFA es menor a cero entonces

$$
AIFA(x) = 180 - AIFA(x)
$$
 2.59

C. Si no se cumple ninguna de las dos condiciones anteriores, el elemento no se altera.

Se calculan los pasos a efectuar en la Altura Solar y el Azimut a lo largo del día:

Pasos en Altura Solar: ENTER0(180/2.39) 2.60

Pasos en azimut: ENTERO(((Grados Azimut al amanecer) + (Grados Azimut a la puesta del 6ol|1/2.39) 0 2.61

La posicidn inicial de las paneles es mirando hacia el sur, al inicio del día se tienen que mover hacia la posición del azimut al amanecer, el número de necesarios para realizar esto es:

 $PASOS$  INICIO = grados del acimut al amanecer/2.39  $2.62$ esta se realiza en dirección antiharario visto desde arriba.

En la Altura Solar se orientan en posición horizontal (0').

Finalmente para calcular el tiempo en el cual se tiene que dar el paso, se necesitan las vectores TIEMPO, ALFA Y GAMMA para,interpolar tomando ALFA y GAMMA respectivamente como variables independientes y TIEMPO independiente.

Procedimiento: Se necesitan cuatro vectores llamados PALFA, TGAMMA, los das primeros contendrán desde el amanecer hasta la puesta los ángulos de trayectoria en incremento de 2.39°:

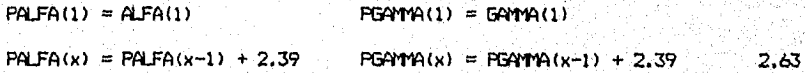

Los otros dos vectores contendrán el tiempo al cual corresponde el valor que tiene el mismo número de elemento de PALFA ó PGAMMA ya sea el caso. Este tiempo se obtiene empleando la interpolación lineal con la siguiente rutina:

Para el tiempo de la Altura Solar:

 $A = 1$ Para LAZO=1 hasta PASOS DE ALTURA SOLAR Sí PALFA(LAZO) >ALFA(A) Entonces  $A = A + 1$  y se vuelve a comparar Sí PALFA(LAZO)=<ALFA(A) Entonces  $TALFA(LAZO) = (TIEMPO(A) - TIEMPO(A-1))$ (PALFA(LAZO) - ALFA(A))/(ALFA(A) - $AIFA(A-1)$ ) + TIEMPO(A)

Siguiente LAZO

Para el tiempo del Acimut:

 $A = 1$ Para LAZO=1 hasta PASOS DE ACIMUT Sí PGAMMA(LAZO)<GAMMA(A) Entonces  $A = A + 1$  y se vuelve a comparar Si PGAMMA(LAZO)>=GAMMA(A) Entonces TGAMMA(LAZO) = (TIEMPO(A) - TIEMPO(A-1))(PGAMMA(LAZO) - 6AMMA(A))/(GAMMA(A) •  $-$  GAMMA $(A-1)$ ) + TIEMPO $(A)$ 

Siguiente LAZO

Habiendo explicado lo necesario para los cálculos de las variables,

presenta a continuación los algoritmos del programa

# ALGORITMO PRINCIPAL

- $\mathbf{1}$ . BORRAR TODAS LAS VARIABLES EXISTENTES, LA PANTALLA Y DESACTIVAR LAS TECLAS DE FUNCION.
- 2. ACTIVAR FUNCION DE RELOJ EN PANTALLA Y CALCULAR EL NUMERO DE DIA DEL ANO: M = número del mes. Leer secuencialmente M-1 veces las siguientes datos, sumarlos entre sí y almacenar el resultado en la variable DIA: 31,28,31,30,31,30,31,31,30,31,30"31
- 3. OBTENER LOS VALORES LOCALES DE LA LATITUD, LONGITUD, LUGAR Y PAIS, ASI COMO LA LONGITUD DE REFERENCIA DEL ARCHIVO BASE. TES
- 4. OBTENER EL VALOR DE E DEL ARCHIVO ECTIEMPO.TES CORRESPONDIENTE AL NLMERO DE DIA.
- 5. CALMAR LA DECLINACION DEL EDUQUE CORRESPONDE AL NUMR0 DE DIA::  $DECLINACION = 23.35*sen(360*(284+01A)/365)$
- 6. CALCULAR LA DURACION DEL DIA, EL AMANECER, LA PUESTA:DEL SOL, LA TRAYECTORIA -•

EN GRADOS DE LA ALTURA cirIAR (GRACI(SAS) Y DEL AZIMT (GRADOSAC) ASI CCMO LA HORA DEL MEDIODIA:

 $DURACION = (2/15)*arcos(-tg(LATITION)*tg(DEOLINACION))$ 

 $\text{AWANEOER} = 12 - \text{(arcos(-tg(LATHUD)*tg(DECLINGCION))})/15 - \text{(E +}$  $A$ (LONGREF - LONGLOC))/60

 $PLESTASOL = AMANCECR DURACION$ 

GRADOSAS = 180

GRADOSAC = IAZIMUTAMANECERI + IAZIMUTFLESTASOLI

 $MEDIODIA = DURACION/2 + AMMECER$ 

7. DIMENSIONAR VECTORES: TIEMPO, ALFA, GAMA, PAYA y GGAMMA, DONDE:

AR = Tamaño del arreglo = Entero(184DURACION/3) + 1

TIEMPO: Vector que contiene la hora a la que se evaluen los vectores ALFA, GAMMA, AALFA Y GGAMMA.

ALFA: Vector que contiene el recorrido del Sol en el plano de la Altura Solar, calculado como:

 $A$  $FA =$  arcsen(cos(LATITUD)\*cos(DECLINACION)\*cos(W) sen(LATITUD)\*SEN(DECLINACION)I

GAMMA: Vector que contiene el recorrida del Sol en el plano del azimut,calculado como:

GAMMA = arcsen(cos(DECLINACION)\*sen(W)/cos(ALFA))

AALFA: Vector que almacena la conversion de gradas de ALFA GGAMA: Vector que almacena la conversion de gradas de GAMMA  $W = 15*(12 - 1)0RA + (E + 4*(LONGREF - LONGLOC))$ /60) HORA: Tiempo en el que se evalúan la variables (hora oficial).

- 8. CALCULAR LOS VECTORES ALFA Y GAMA DESDE EL AMANECER HASTA LA PUESTA DEL SOL EN INTERVALOS DE 10 MINUTOS Y GUARDAR LA HORA A LA OLE SE CALCLLO EN EL VECTOR TIEMPO.
- 9. CALCULAR LA CONVERSION DE GRADOS Y ALMACENAR EN LOS VECTORES AALFA Y GGAMíA. INICIALIZAR LA VARIABLES DE CONTROL DE LAZO:  $LAZO = 1$
- 10. REPETIR EL PASO 10 MIENTRAS LAZO =< AR Sí DURACION > 12 y GAMMA (LAZO) -GAMMA (LAZO-1) >= 0 y MEDIODIA > TIEMPO (LAZO) entonces GGAMMA(LAZO) = 180 - GAMMA(LAZO)
	- Si DURACION > 12 y GAMMA (LAZO)-GAMMA (LAZO-1) >= 0 y MEDIODIA < TIEMPO (LAZO) entonces GGAMMA(LAZO) =  $-180 - 64$ MMA(LAZO)
	- $Si$  no se cumplen alguna de las dos condiciones anteriores entonces.<br>GGAMPA(LAZO) = GAMPA(LAZO)
	- GC MEDIODIA < TIEMPO(LAZO) y ALFA(LAZD)-ALFA(LAZO-11 < 0 entonces  $AALFA(LAZO) = 180 - ALFA(LAZO)$

Sí no se cumple la anterior entonces AALFA(LAZO) = ALFA(LAZO)  $LAZO = LAZO + 1$ 

- TRANSFERIR LA INFORMACION DE LOS VECTORES APLFA Y GGAPMA A LOS VECTORES  $11.$ ALFA Y GAMMA RESPECTIVAMENTE Y BORRAR LOS VECTORES AALFA Y GGAMMA
- 12. CALCULAR EL NUMERO CE PASOS QUE SE HARAN EN LA ALTURA SOLAR (PASOSAS) *Y* EN EL AZIMUT (PASOSAC) Y LOS PASOS PARA LLEVARLOS PANELES DEL SUR A' LA' PCSICION DEL AMANECER (PASACINI) PASOSAS = Entero(180/2.39)

 $PASSAC = Entero((|amancer| + |puestasol|)/2.39)$  $PASACINI = Entero(|amanceer|/2,39)$ 

- 13. DIMENSIONAR VECTORES PALFA, TALFA DEL TAMAKO PASOSAS Y PGAMMA, TGAMMA DEL TAMARO PASOSAC, DONDE: PALFA, PGAMMA: Grados recorridos en un tiempo determinado. TALFA, TGAMMA: hora a la cual se tiene que dar un paso.
- 14. CALCULAR LA HORA DE EFECTUAR CADA PASO EN LA ALTURA SOLAR Y EL AZIMUT E INICIALIZAR VARIABLES DE CONTROL DEL LAZO DE CALCULO  $PA(FA(1) = A.FA(1))$  $PGAMMA(1) = GAMMA(1)$  $1 A70 = 2$
- 15. REPETIR EL PASO 15 MIENTRAS LAZD =< PASOSAS  $PALFA)LAZO = PALFA(LAZO-1) + 2.39$  $LAZO = LAZO + 1$
- 16. INICIALIZAR LA VARIABLE DE CONTROL DEL LAZO DE CALCULO DEL VECTOR PGAMMA  $LAZO = 2$
- 17. REPETIR EL PASO 17 MIENTRAS LAZO =< PASOSAC PGAMMA (LAZO) = PGAMMA (LAZO-1) - 2.39  $LAZO = LAZO + 1$
- 18. INICIALIZAR LAS VARIABLES DE CONTROL DEL LAZO DE CALCULO DEL VECTOR TALFA  $L A Z 0 = 1$  $A = 1$
- 19. REPETIR EL PASO 19 MIENTRAS LAZO =< PASOSAS Si PALFA(LAZO) > ALFA(A) entonces  $A = A + 1$  y vuelve a comparar PALFA(LAZO) CON ALFA(A) Si PALFA(LAZO) =< ALFA(A) entonces interpolar por aproximación lineali
	- $TAIFA(LAZO) = (TIEMPO(A) TIEMPO(A-1)) * (PALFA(LAZO) ALFA(A)$  ) / (ALFA(A) - ALFA(A-1) ) + TIEMPO(A)

 $LAZ0 = LAZ0 + 1$ 

- 20. INTOIALIZAR LAS VARIABLES DE CONTROL DEL LAZO DE CALCULO DEL VECTOR TGAMMA  $LAZO = 1$  $A = 1$
- 21. REPETIR EL PASO 21 MIENTRAS LAZO =< PASOSAC Si PGAMA(LAZO) < GAMA(A) entonces  $A = A + 1$  y vuelve a comparar PGAMMA (LAZO) con GAMMA (A) S: PGAMMA(LAZO) >= GAMMA(A) entonces interpolar por aproximación lineal:  $TGMMA (LAZO) = (TIPMPO(A) - TIPYPO(A-1) * (PGAMPA (LAZO)) GATTA(A)$  ) /  $(GATTA(A) - GATTA(A-1)) + TIDTPO(A)$

 $LAZO = LAZO + 1$ 

ALMADENAR LOS VECTORES TALFA Y TGAMMA EN EL ARCHIVO TIEMPO. TES, ASI COMO  $22.7$ PASOSAS, PASOSAC Y EL NUMERO DE PASO A DAR EN CADA PLANO (INICIAL; 2) Se toma el número de paso a dar como el número 2 porque el primer paso que se efectua es el correspondiente de llevar los paneles del sur

hasta la posición del amanecer.

- 23. IMPRIMIR EN PANTALLA EL AMANECER, ALTURA MAR A LA HORA DEL AMANECER (GAMMA(1)) Y EL ANGULO DEL AZIMUT AL AMANECER.
- 24. BORRAR PANTALLA Y TODAS LAS VARIABLES EXISTENTES
- 25. ABRIR ARCHIVO BASE.TES PARA OBTENER EL NUMERO DE PANFIFS (PTES)
- 26. MOVER LOS PANELES AL ANGULO AZINIJIA\_ DEL AMANECER
- 27 DIMENSIONAR LOS VECTORES VOLTAJES Y CORRIENTES DE ACLERDO CON PTES
- 2B. ACTIVAR LA TECLA "Fl" PARA FUNCIONAMIENTO DEL MENÚ DE INTERRUPCIONES
- 29. OBTENER DEL ARCHIVO "TIEMPO.TES" LA HORA A LA CUAL DAR EL PASO EN ALTURA SOLAR Y EN AZIMUT
- 30. OBTENER LA HORA ACTUAL DEL DIA
- 31. COMPARAR LAS HORAS DE EJECLCION DE PASO DE ALTURA SOLAR Y AZIMUT, ASI COMO TAMBIEN LA DE LECTURA DE LOS PANELES:
	- Sí la hora de dar el paso en ALTURA SOLAR >= Hora del día entonces ir al paso 32
	- Sí la hora de dar el paso en AZIMUT >= Hora del día entonces ir al paso 34
	- Sí la hora del día > la última hora de lectura de los páneles.+ 10 minutos entonces ir al paso 36
	- Si el paso a realizar en la ALTURA SOLAR > Número de pasos del dia. y el paso a realizar en AZIMUT > Número de pasos a dar en el, dia, entonces ir al paso 37
- 32. SI EL PASO A REALIZAR > NUMERO DE PASOS (EL DIA ENTONCES IR AL PASO 30
- 33. DESACTIVAR LA TECLA "Fl" Y EJECUTAR MOVIMIENTO Y ACTUALIZAR EL NUMERO CE PASO A REALIZAR EN ALTURA SOLAR EN EL ARCHIVO "TIEMPO.TES": Número del próximo paso a dar = paso dado +1 Activar "Fl" Ir al paso 31
- 34. SI EL PASO A REALIZAR > NUMERO DE PASOS DEL DIA ENTONCES IR AL PASO 30
- 35. DESACTIVAR "Fl", EJECUTAR MOVIMIENTO Y ACTUALIZAR EL NUMERO DE PASO A REALIZAR EN ALTURA SOLAR EN EL ARCHIVO "TIEMPO.TES": Número del próximo paso a dar = paso dado +1 Activar "Fl" Ir al paso 31
- 36. DESACTIVAR "F1", LEER DATOS, GRABARLO EN LOS AROHIVOS "PP.TES", "HORA.TES", "DIA.TES", "MES.TES" Y "AND.TES" Activar "Fl" e ir al paso 31
- 37. RUTINA DE FINALIZACION (FINAL DEL DIA) Lectura de datos y grabación en los archivos "PP.TES", "HORA,TES",

"DIA.TES" y "AND.TES" Orientar los paneles hacia el sur

38. FIN DE\_ PROGRAMA

# Subalgoritmo 1: INTERRUPCIONES

1. DESACTIVAR "Fl" Y ACTIVAR LAS TECLAS DESDE "F2" HASTA "F8" F2: Pausa al programa F3: Movimiento manual de paneles

- F4: Lectura manual de potencia de paneles
- F5: Gráficas

F6: Impresión de datos

- F7: Regresar al programa principal
- F8: Finalización manual del programa

Si se pulsa F2 ir al subalgorítmo de PAUSA Si se pulsa F3 ir al subalgarítmo de MOVIMIENTO MANUAL DE PANELES Si se pulsa F4 ir al subalgorítmo de LECTURA MANUAL DE PANELES Si se pulsa F5 ir al subalgorítmo de GRÁFICAS Si se pulsa F6 ir al subalgorítmo de IMPRESION DE DATOS Si se pulsa F7 ir al subalgorítmo de REGRESO AL ALGORITMO PRINCIPAL Si se pulsa F8 ir al subalgoritmo de FINALIZACION MANUAL DEL PROGRAMA. Si no se pulsa ninguna de las anteriores esperar hasta que se- pulse alguna

Al pulsarse cualquier tecla de "F2" hasta "F8" se desactivarán todas Al regresar al algoritmo principal se activara "Fl"

Subalgoritmo 2: PAUSA

1. IMPRIMIR EN PANTALLA GUE SE ESTA EJECUTANDO LA SUORUTINA DE PAUSA

- 2. INDICAR GUE PARA REGRESAR A LA RUTINA PRINCIPAL SE PULSE LA TECLA, "C"
- 3. VERIFICAR SI SE HA PULSADO "C"
	- Si se pulsa "C" ir al algoritmo principal

no se pulsa entonces imprimir en pantalla el tiempo que Se:ha estado en pausa

• IR AL PASO 3

#### Subalgorímto 3: MOVIMIENTO MANUAL DE PANELES

IMPRIMIR EN PANTALLA QUE SE ESTA EJECUTANDO LA SUBRUTINA DEL MOVIMIENTO<br>MANUAL DE PANELES n.

- 2. IMPRIMIR EN PANTALLA EL NUMERO DE PANELES INSTALADOS ACTUALMENTE
- 3. CAPTURAR EL NUMERO DE PASOS A EFECTUAR EN AZIMUT Y ALTURA SOLAR, ASI COMO EL PANEL INICIAL Y FINAL A MOVER Y TAMBIEN EL TIPO DE GIRO (HORARIO-ANTIHORARIO)
- 4. EJECUTAR MOVIMIENTO
- IMPRIMIR QUE LA ACCION FUE REALIZADA 5.
- IR AL ALGORITMO PRINCIPAL 6.

LECTURA MANUAL DE PANELES Subalgoritmo 4:

- IMPRIMIR EN PANTALLA QUE SE ESTA EJECUTANDO LA SUBRUTINA DE LA LECTURA  $1.$ MANUAL DE PANELES
- IMPRIMIR EN PANTALLA EL NUMERO DE PANELES INSTALADOS ACTUALMENTE  $2.$
- 3. CAPTURAR EL PANEL INICIAL Y FINAL A TOMAR LECTURA
- REALIZAR LECTURAS 4.
- $5.$ CAPTURAR LA OPCION DE IMPRESION: PANTALLA O PAPEL Y EJECUTARLA
- IR AL ALGORITMO PRINCIPAL 6.

Subalgoritmo 5:

### GRAFICAS

- IMPRIMIR EN PANTALLA QUE SE ESTA EJECUTANDO LA SUBRUTINA DE GRAFICAS  $1.$
- 2. CAPTURAR EL DIA QUE SE QUIERE GRAFICAR
- SE BUSCA LA FEO-IA EN LA BASE DE DATOS 3.
- SI NO SE ENCLENTRA ENTONCES IMPRIMIR EN PANTALLA QUE NO EXISTE Y REGRESAR 4. AL ALGORITMO PRINCIPAL
- RECUPERAR TODA LA INFORMACION DE LA BASE DE DATOS REFERENTE A ESE DIA 5.

 $112.$ 

- GRAFICAR EN PANTALLA LOS DATOS 6.
- 7. CAPTURAR LA OPCION DE IMPRIMIR EN PAPEL
- 8. SI SE PIDIO COPIA IMPRESA REALIZARLA
- 9. IR AL ALGORITMO PRINCIPAL

Subalgoritmo 6:

## IMPRESION DE DATOS

- IMPRIMIR EN PANTALLA QUE SE ESTA EJECUTANDO LA SUBRUTINA DE IMPRESION DE  $\mathbf{1}$ . DATOS
- CAPTURAR EL DIA QUE SE QUIERE LA INFORMACION  $\mathcal{D}_{\mathcal{L}}$
- 3. SE BUSCA LA FECHA EN LA BASE DE DATOS
- SI NO SE ENQUENTRA INFORMACION ENTONCES IMPRIMIR EN PANTALLA QUE NO EXISTE 4. Y REGRESAR AL ALGORITMO PRINCIPAL
- $5.$ RECUPERAR TODA LA INFORMACION DE LA BASE DE DATOS REFERENTE A ESE DIA
- MANDAR LA INFORMACION A LA IMPRESORA 6.
- IR AL ALGORITMO PRINCIPAL 7.

Subalgoritmo 7: REGRESO A LA RUTINA PRINCIPAL

IR AL ALGORITMO PRINCIPAL Έ.

#### Subalgoritmo 8:

- $1.$ CAPTURAR SI SE QUIERE FINALIZAR EL PROGRAMA
- $\dot{2}$ SI NO SE DESEA FINALIZAR, ENTONDES REGRESAR AL ALGORITMO PRINCIPAL

FINALIZACION MANUAL DEL PROGRAMA

3. SI SE DESEA, ENTONCES IR AL PASO 37 DEL ALGORITMO PRINCIPAL

El programa que desarrolla el algorítmo es el siguiente:

#### 10 'INICIO

- 20 KEY OFF:FOR LAZO = 1 TO 10: KEY LAZO, "": NEXT
- 30 CLEAR: CL6:6=3.141592/180:R=G^-1:GOSUB 920
- 40 TIMER ON
- 50 ON TIMER(60) GOBUB 920
- 60 M=VAL (MIDS (DATES, 1, 2))
- 70 RESTORE BO: FOR LAZO=1 TO (M-1); READ A:DIA=DIA+A:NEXT LAZO: DIA=DIA+VAL (MID\$ (DATE\$,4,2)):PRINT "DIA:":LOCATE 1,25:PRINT DIA:GOTO 90.
- BO DATA 31, 28, 31, 30, 31, 30, 31, 31, 30, 31, 30, 31

90 DPEN "R", A1, "BASE, TES", 52: FIELD A1, 4 AS A\$, 4 AS B\$, 4 AS C\$, 20 AS D\$, 20 AS E\$: GET R1, 1:LATITUD=CVS(A\$):LONSITUDL=CVS(B\$):LONSITUDR=CVS(C\$):LUGAR\$=D\$:PAIS\$= E\$:DLDBE

<sup>100</sup> PRINT "PAIS:"; PAIS\$;: LOCATE 2, 25: PRINT "LUGAR: ";LUGAR\$; PRINT "LATITUD;";

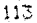

- 180-ALFA(LAZO):GOTO 370 360 AALFA(LAZO)=ALFA(LAZO) 370 LOCATE 9,25:PRINT AALFAILAZOI:LOCATE 9,35:PRINT GGAMIA(LAZO):NEXT LAZO. 380 FOR LAZC=1 TO ARREGLO: ALFA(JAZO)=AALFA(LAZO):GMIA(LAZO)=GGNTIA(LAZO):NEXT: ERASE AALFA,EGAMMA
- 390 PASOSAS=INT(180/239):PASOSAC=INTUASS(GAMMA(1))+ASS(GAIWARREGLO)))/2.39): PASACINI=INT(ABS(GAMMA(1))/2.39)
- 400 DIM PALFA(PASOSAS),TALFA(PASOSAS),FGAMMA(PASCSAC),TGAMMA(PASOSAC)
- 410 PRINT "CALCULANDO LA HORA A LA GUE SE TIENE QUE EFECTUAR LOS PASOS DE ALTURA Y AZIMJT"
- 420 PALFA(1)=ALFA(1): PGAMMA(1)=GAMMA(1)
- 430 FOR LAZO=2 TO PASCSAS:PALFA(LAZO)=PALFA(LAZO-1)4.2.39:NEXT
- 
- 440 FOR LAZO=2 TO PASOSAC:PGAMMA(LAZO)=PGPMMA(LAZO-1)-2.39iNEIT
- 450 L=I
- 460 FOR LAZO=1 TO PASOSAS

340 GG411A(LAZO)=GAM1A(LAZO)

- 470 IF PALFA(LAZO)>ALFA(L) THEN L=LI-1:GOTO 470
- 480 TALFA(LAZO)=((TIEMPO(L)-TIEMPO(L-1))\*(PALFA(LAZO)-ALFA(L))/(ALFA(L)-ALFA(L.,1 )))+TIEMPO(L)
- 490 LOCATE 11,25:PRINT TALFA(LAZO):NEXT

114

320 IF DURACION>12 AND (GAMMA(LAZO)-GAMMR(LAZO-1))>=0 AND NEDIODIA>TIEMPO(LAZO) TI-EN EGAMA(LAZO)=1130-GAMIA(LAZO):GOTO 350 330 IF DURACION>12 AND (GAM)(LAZO)--GAMMA(LAZO-1))>=0 AND MEDIODIACTIEMPO(LAZO)

350 IF MEDIODIA<TIEMPO(LAZO) AND (ALFA(LAZO)-ALFA(LAZO-1))<0 TI-EN PALFA(LAZ )

- 310 FOR LAZO=1 TO ARREGLO
- 300 PRINT "CALMANDO LA CONVERSION"
- 

TI-EN GGAMTI(LAZO)=-180-GAMIA(LAZO):GOTO 350

- ALFA(L)=A\*R:B=COS(DECLINACION\*G)\*SIN(W\*G)/COS(ALFA(L)\*G):A=FNASN(B):GAMMA(L) =A\*R:TIEMPO(L)=LAZO 290 LOCATE 8,25:PRINT ALFA(L):LOCATE 8,35:PRINT GAMA(L):L=L+1:NEXT LAZO
- 270 FOR LAZO=AMANECER TO PUESTASOL STEP IT 280 W = 15 \* (12-  $(LAZD + (E+4*(LONGITUDR-LONGITUDL)) / 60)$ ) :  $B = COS(LATITUD*G)*$ COS(DECLINACION\*G)\*COS(W\*S)+SIN(LATITUD\*G)\*SIN(DECLINACION\*G) : A=FNASN(B) :
- 260 PRINT "CALCULANDO ANGULOS"
- 250 DIM TIEMPOCARREGLO) , ALFA(ARREGLO), GAMIA(ARREGLO) , AALFA(ARREGLO) , GGAMMAIARRESLO)
- 240 B =-TAN(LATITUD\*5)\*TAN(DECLINACION\*G): A=FEACS(13): A=R1A/15: DURACION = 2\*A: AMANECER = 12-A-(E+4\*(LONGITUDR-LCNGITUOL))/60: PLESTASOL=AMANECER+DURACION: IT=3/18:VEDIODIA=CURACION/2+AMANECER:ARREGLO=INT(19\*DURACION/3)4-1:L=1
- 
- 220 PRINT "DELTA: ":LOCATE 7,25: PRINT DECLINACION 230 DCF FNACS(X)=1.570796-ATN(X/SOR(1-V2)):DEF FNASN(Y)=ATN(Y/99R(1-Y-2))
- 210 DECLINACION= 23.45\*SIN(G\*360\*(284+DIA)/365)
- 200 PRINT "E:":LOCATE 6,25:PRINT E
- 190 OPEN "R",ft1,"ECTIEMPO.TES",4:FIELD K1,4 AS AS:GET KI,DIA:E=CVS(Aw):CLDSF
- 180 PRINT "ESTE"
- 170 IF LONGITUDR>=0 THEN PRINT "CESTE":GOTO 190
- 160 PRINT "LONGITUD DE REFERENCIA:";:LOCATE 5,25:PRINT LONGITUDR:LOCATE 5,35
- 150 PRINT "ESTE"
- 140 IF LONGITUDL>=0 ThEN PRINT "OESTE":GOTO 160
- 130 PRINT "LCNGITUD DE LA ZENA:";:LCCATE 4,25:PRINT LONGITUDL:LCCATE 4,35
- 120 PRINT "SUR"
- 110 IF LATITUD >=0 TI-EN PRINT "NORTE":GOTO 130
- LOCATE 3,25:PRINT LATITUD:LOCATE 3,35

 $500 L = 1$ 510 FOR LAZO=1 TO PASOSAC 520 IF PGAMMA(LAZO)<GAMMA(L) THEN L=L+1:GOTO 520 530 TGAMMA (LAZO) = ((TIEMPO (L)-TIEMPO (L-1)) \* (PGAMMA (LAZO)-GAMMA (L)) / (GAMMA (L) -GAMMA (L-1)))+TIEMPO (L) 540 LOCATE 11, 35: PRINT TGAMA (LAZO) : NEXT 550 PRINT "ALMACENANDO LOS DATOS DE LA HORA EN EL ARCHIVO TIEMFO.TES" 560 KILL "TIEMPO.TES" 570 OPEN "R", R1, "TIEMPO. TES", 4 580 FIELD R1, 4 AS A\$ 590 FOR LAZO=1 TO PASOSAS 600 LSET AS=MKSS (TALFA(LAZO)) 610 PUT R1, LAZO 620 NEXT LAZO 630 A=PAS0SAS+1:B=PAS0SAS+PAS0SAC:C=1 640 FOR LAZO=A TO B 650 LSET AS=MKS\$ (TGAMA (C)) 660 PUT R1, LAZO 670 C=C+1:NEXT LAZO 680 LSET AS=MKS\$ (PASOSAS) 690 PUT R1. B+1 700 LSET AP=MKS\$ (PASOSAC) 710 PUT R1, B+2 720 LSET AS=MKS\$(2) 730 PUT R1, B+3 740 LSET AS=MKS\$ (2) 750 PUT R1.B+4 760 CLOSE: HORA=INT (AMANECER): MINUTOS=INT ((AMANECER-HORA) #60): SEGUNDOS=(AMANECER-HORA-MINUTOS/60) #3600 770 PRINT "AMANECER CALCULADO;": LOCATE 13,25; PRINT HORA; CHR\$(248); MINUTOS"'"; SEGUNDOS"''" 780 PRINT "ALTURA SOLAR CALOULADA: ":LOCATE 14,25: PRINT ALFA(1) 790 PRINT "AZIMUT CALCLLADO: ":LOCATE 15, 25; PRINT GAMA(1) BOO PRINT "PASOS DE AZIMUT:" LOCATE 16.25: PRINT PASACINI B10 PRINT "MOVIENDO LOS PANELES A LA POSICION DEL AMANECER" 820 OPEN "R", R1, "BASE. TES", 52: FIELD R1, 4 AS A\$: GET R1, 2: PANF=CVS (A\$): CLOSE 830 TG=2: PANI=1: PASOA=PASACINI: PASOS=0: BANDERA=0: GOSUB 1360: GOSUB 4680 840 ' 850 CLEAR: CLS: GOSUB 920: LECTURA=TIMER B60 TIMER ON 870 ON TIMER(60) GOGUB 920 880 GOSUB 1300: DIM VOLTAJE (PTES), CORRIENTE (PTES) 890 LOCATE 6, 20: PRINT "FI ACTIVACION MENU": KEY(1) ON 900 ON KEY (1) GOBUB 950:GOTO 4420  $910'$ 920 'SUBRUTINA DE PONER LA HORA EN PANTALLA 930 LINDR=CSRLIN: COLLOR=POS(0):LOCATE 1,73: FRINT MID\$ (TIME\$, 1,5):LOCATE LINDR, COLUDR: RETURN  $940$ ' 950 'MENU DE INTERRUPCIONES 960 KEY(1) OFF: FOR K = 2 TO B: KEY(K) ON: NEXT 970 LOCATE 5, 20: PRINT "MENU DE EJECUCION" 980 LOCATE 6, 20: PRINT "FI ACTIVACION MENU (DESACTIVADO ACTUALMENTE)"

990 LOCATE 7, 20: PRINT "F2 PAJA" 1000 LCCATE 8, 20: PRINT "F3 MOVIMIENTO MANUAL. CE PANELES" 1010 LOCATE 9, 20: PRINT "F4 LECTURA MANUAL DE POTENCIA DE LOS PANELES" 1020 LOCATE 10, 20: PRINT "F5 GRAFICAS" 1030 LOCATE 11, 20: PRINT "F6 IMPRESION DE DATOS" 1040 LCCATE 12, 20: PRINT "F7 REGRESO AL PROGRAMA" 1050 LOCATE 13, 20: PRINT "F8 FINALIZACICN MANUAL DEL PROGRAMA" 1060 ON KEY(2) GOSUB 3050 1070 ON KEY(3) GOSUS 3190 1080 ON KEY(4) GOSUB 3440 1090 ON KEY(5) GOSUB 3660 1100 CN KEY(6) GOSUB 4170 1110 ON KEY(7) GOGUB 4390 1120 ON KEY(8) GOBUB 4940 1130 IF FLAG=1 11-EN GOTO 1140 ELSE 1150 1140 FLAG=0:M918 1300:PANF=PTES:PAN1=1:ERASE VOLTAJE,CORRIENTE:DIM VOLTAJE(PTES 1,0ORRIENTE(PTES) 1150 RETURN 1160 ' 1170 'CESACTIVACION DE LAS TECLAS DE FUNCICN 1180 FOR  $K = 1$  TO 10: KEY(K) OFF: NEXT: RETURN 1190 ' 1200 'ACTIVACION DE FI Y REGRESO A LA RUTINA NORMAL 1210 KEY(1) ON : CLS:GOSUB 920:LOCATE 6,20:PRINT "FI ACTIVACION MENJ":KEY(I) ON: FLAG=1:RETURN 1220 ' 1230 'ESCRITURA DE DATOS EN EL ARCHIVO BASE, TES REFERENTE A LOS PANELES Y PROTOCCLOS DE CCMJNICACION 1240 OPEN "R", R1, "BASE.TES", 52 1250 FIELD A1, 4 AS AA\$, 1 AS 8B\$,4 AS CC4,1 AS DD\$,1 AS EE\$,1 AS FF\$,2 AS GG\$,8 AS HH\$, 8 AS 11\$, e AS JJ\$, 2 AS KK\$, 2 AS LL\$ 1260 LSET AA\$=YKS\$ (PTES) : LSET BB\$=B\$ :LSET CC\$=C\$:LSET DD\$=D\$:LSET EE\$=E\$:LSET FF\$=F\$:LSET GG\$-\$:LSET HH\$=H\$:LSET I1\$=1\$:LSET JJ\$=J\$:LSET KK\$=K\$:LSET LL\$ =L\$ 1270 PUT AI, 2 1280 GLOSE : RETURN 1290' 1300 'LECTURA DE DATOS DEL ARCHIVO BASE. TES REFERENTE A LOS PANELES Y PROTCCOLOS DE COMJNICACION 1310 OPEN "R", Al, "BASE.TES", 52 1320 FIELD Al, 4 AS AA\$,1 AS BS\$,4 AS CC\$,1 AS DD\$,1 AS EE\$,1 AS FF\$,2 AS GG\$, 8 AS HH\$,8 AS 11\$,8 AS JJ\$,2 AS KK\$,2 AS LL\$ 1330 GET Al, 2 1340 PTES-VS(AA\$) : 8\$=138\$:O\$=OC\$W\$=DD\$:E\$=EE\$:F\$-F\$:8\$=GG\$:Ht441\$0\$=11stjs. JJ\$:K\$=KK\$:L\$=LLS:CLOSE:RETURN 1350' 1360 'SUBRUTINA DE COMUMICACION (IN EL PROTOTIPO PARA MOVIMIENTO DE MOTORES 1370 OPEN "CCM1:1200,N,8,1,RS,CS0,DS0,C00" FOR RANDOM AS Al 1380 RE =  $LOC(1)$ : IF RE = 0 THEN GOTO 1400 1390 A\$ = INPUT\$(RE,  $R1$ ) 1400 'ENVIA SEML DE MOTORES  $1410$  A\$ = "M": PRINT  $R1$ , A\$ 1420 'ESPERA RECONOCIMIENTO DE DATO

116

-∡8

```
1430 RE = LOC(1); IF RE < 1 THEN GOTO 1430 ELSE 1440
1440 B$ = INPUT$ (RE, R1)
1450 IF B$ <> A$ THEN GOTO 1400
1460 'ENVIA NUMEROS DE PANELES A REALIZAR MOVIMIENTO
1470 A$ = DHR$(PANI - 1): PRINT R1, A$
1480 A$ = CHR$(PANF - 1): PRINT B1, A$
1490 'ESPERA PETICION DE GIRO
1500 RE = LOC(1): IF RE < 1 THEN GOTO 1500 ELSE 1510
1510 B$ = INPUT$(RE, R1)1520 DN TG GOTO 1530, 1550
1530 'GIRO HORARIO
1540 A# = "H": PRINT R1, A#: GOTO 1570
1550 'GIRO ANTIHORARIO
1560 A$ = "A": PRINT R1, A$
1570 'ESPERA PETICION DE SERIE DE MOTORES
1580 RE = LOC(1); IF RE < 1 THEN GOTO 1580 ELSE 1590
1590 B$ = INPUT$ (RE, RI)
1600 IF BANDERA = 1 OR PASOA <= 0 THEN GOTO 1660
1610 'MOVIMIENTO DE MOTORES SERIE O (ACIMUT)
1620 A$ = "S": PRINT R1, A$: BANDERA = 1
1630 'ESPERA 1 SEGUNDO PARA QUE SE EFECTUE EL MOVIMIENTO
1640 IP = TIMER
1650 IF TIMER > (IP + 1) THEN GOTO 1380 ELSE 1650
1660 'MOVIMIENTO DE MOTORES SERIE I (ALTURA SOLAR)
1670 IF PASOS <= 0 THEN GOTO 1720
1680 A$ = "s": PRINT R1, A$: BANDERA = 0
1690 'ESPERA 1 SEGUNDO PARA QUE SE EFECTUE EL MOVIMIENTO
1700 IP = TIMER
1710 IF TIMER > (IP + 1) THEN GOTO 1720 ELSE 1710
1720 PASOS = PASOS - 1: PASOA = PASOA - 1
1730 IF PASOS <= 0 AND PASOA <= 0 THEN GOTO 1740 ELSE 1380
1740 BANDERA = 0: CLOSE : RETURN
1750 '
1760 'SUBRUTINA DE LECTURA DE POTENCIA DE LOS PANELES.
1770 OPEN "COM1:1200, N, B, 1, RS, CS0, DS0, CD0" FOR RANDOM AS N1
1780 RE = LOC(1): IF RE = 0 THEN GOTO 1800
1790 B# = INPUT#(RE, R1)
1800 A$ = "P": PRINT A1, A$
1B10 'ESPERA RECONOCIMIENTO DE DATO
1820 \text{ RE} = LOC(1)
1830 IF RE <= 1 THEN GOTO 1820
1840 B = INPUTS(RE, R1)1850 IF B$ <> A$ THEN GOTO 1780
1860 A$ = DHR$(PANI - 1); PRINT R1, A$
1B70 A$ = CHR$(PANF - 1); PRINT R1, A$
IBBO FOR LAZO = PANI TO PANF
1890 'ESPERA LLEGADA DE B BYTES
1900 \text{ RE} = L00(1)1910 IF RE >= B THEN GOTO 1920 ELSE 1900
1920. B# = INPUT#(RE, R1)
1930 As = "T": PRINT R1, A$
1940 FOR LAZO2 = 4 TO 1 STEP -1: I$ = I$ + MID$(B$, LAZO2, 1): NEXT LAZO2
1950 FOR LAZO2 = B TO 5 STEP -1: V$ = V$ + MID$(B$, LAZO2, 1): NEXT LAZO2
```
117

 $\mathcal{L}(\mathcal{G}) \subseteq \mathcal{K}$ 98

```
1960 \text{ VQ} TATE (LAZD) = \forallAL(\forall$); CORRIENTE (LAZO) = \forallAL(1$); 1$ = ""; \forall$ = ""
1970 NEXT LAZD
1980 '
1990 'SUBRUTINA DE IMPRESION EN PANTALLA
2000 DLS : GOGUB 920
2010 LOCATE 1,1 : PRINT "PANEL"; TAB(9); "VOLTAJE"; TAB(19); "CORRIENTE"; TAB(29);
     "POTENCIA": CM=1: RM=1
2020 FOR LAZO = PANI TO PANE
2030 RM = RM + 1
2040 IF RM > 23 THEN GOTO 2050 ELSE 2060
2050 RM = 1: CM = 40: BANDERA = 1
2060 LOCATE RM, CM; PRINT LAZO; TAB(RM+9); VOLTAJE(LAZO); TAB(RM+19); CORRIENTE(LAZO);
     TAB (RYI+29); VOLTAJE (LAZO) *CORRIENTE (LAZO)
2070 IF BANDERA >= 1 AND CM = 40 THEN GOTO 2080 ELSE 2120
2080 LOCATE 22, 1: PRINT "PULSE C PARA CONTINUAR"
2090 PAUSA$ = INKEY$
2100 IF PAUSAS = "C" OR PAUSAS = "c" THEN GOTO 2110 ELSE 2090
2110 QLS: RM = 0: CM = 1: BANDERA = 0
2120 NEXT LAZO
2130 LOCATE 22, 1: PRINT "FIN DE IMPRESION PULSE C PARA CONTINUAR"
2140 PALSAs = INKEYS
2150 IF PAUSAS = "C" OR PAUSAS = "c" THEN GOTO 2160 ELSE 2140
2160 BANDERA = 0: RETURN
2170
2180 'IMPRESION EN PAPEL, PRIMERO EL TITULO
2190 DN ERROR GOTO 2440
2200 CLS : GOGUB 920: PRINT "REALIZANDO IMPRÉSION"
2210 PRINT "PREPARE LA IMPRESORA Y PULSE I"
2220 PAUSA$ = INKEY$
2230 IF PAUSAS = "I" OR PAUSAS = "i" THEN GOTO 2240 ELSE 2220
2240 LPRINT "FED A": TAB(16); "HORA": TAB(26); "PAVEL"; TAB(35); "VOLTAJE"; TAB(45);
     "CORRIENTE"; TAB(57); "POTENCIA"; TAB(68); "POT, TOTAL"
2250 RETURN
2260'
2270 'IMPRESION EN PAPEL, CONTINUA CON LA FECHA
2280 LPRINT D$; : RETURN
2290'
2300 'IMPRESION EN PAPEL. CONTINUA LA HORA
2310 LPRINT TAB(16); HOS; : RETURN
2320 '
2330 'IMPRESION EN PAPEL. CONTINUAN LOS DATOS
2340 FOR LAZO = PANI TO PANE
2350 P=VOLTAJE (LAZO) *CORRIENTE (LAZO) : PT=PT+P
2360 LPRINT TAB(27); LAZO; TAB(36); VOLTAJE (LAZO); TAB(47); CORRIENTE (LAZO); TAB(58); P
2370 NEXT LAZO
2380 RETURN
2390 '
2400 'IMPRESION EN PAPEL, CONTINUA LA POTENCIA TOTAL
2410 LPRINT TAB(70): PT: P=0: PT=0
2420 ON ERROR GOTO O: RETURN
2430'
2440 ' LOCATE 2, I: PRINT "NO SE PUEDE IMPRIMIR, REGRESO AL MENU PRINCIPAL"
2450 P = 0: PT = 0: RESUME 2460
```
119

环保站

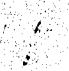

2460 DN ERROR GOTO 0 2470 RETURN 24BO ' 2490 'SUBRUTINA DE BUSQUEDA DE DATOS 2500 'SE BUSCA DATO DEL AVO SI EXISTE EN EL ARCHIVO AVO, TES 2510 OPEN "R", R1, "A%D. TES", 12: FIELD R1, 4 AS A\$, 4 AS B\$, 4 AS C\$ 2520 GET R1, 1: A=VAL(A\$): Z=VAL(MID\$(Z\$,7,4)) 2530 IF ZKATHEN 2880 ELSE 2570 2540 LOCATE 5.10 :PRINT "LA FECHA SOLICITADA NO EXISTE EN LA BASE DE DATOS"::IP= TIMER 2550 IF TIMERK (IP+3) THEN 2560 ELSE 2550 2560 CLOSE: RETURN 2570 IF  $2 = A$  THEN GOTO 2650 25B0 'BUSQUEDA DEL A%D POR BISECCION 2590 R = LOF(1) / 10:  $X = 1$ : 60TO 2610  $2600 R = INT((X + Y) / 2)$ 2610 GET R1, RIA=VAL (A\$) 2620 IF A > 2 THEN  $Y = R$ : GOTO 2600 2630 IF A < 2 THEN  $X = R$ : GOTO 2600 2640 IF  $A = 2$  THEN GOTO 2650 2650 RI=CVS(B\$):RF=CVS(C\$):CLOSE 2660 'SE BUSCA DATO DEL MES SI EXISTE EN EL ARCHIVO MES. TES 2670 OPEN "R", R1, "MES. TES", 10: FIELD R1, 2 AS A\$, 4 AS B\$, 4 AS C\$ 2680 GET R1, RI: A=VAL(A\$): Z=VAL(MID\$(Z\$, 1, 2)) 2690 IF 2KA THEN 2540 2700 IF 2=A GOTO 2780 2710 'BUSQUEDA DEL MES POR BISECCION 2720 X=RI:R=RF:GOTO 2740 2730 R=INT((X +Y)/2) 2740 GET R1, R: A=VAL (A\$) 2750 IF A > Z THEN Y = R: GOTO 2730 2760 IF  $A < 2$  THEN  $X = R$ : 60TO 2730 2770 IF  $A = 2$  THEN GOTO 2780 2780 RI = CVS(B\$): RF = CVS(C\$): CLOSE 2790 'SE BUSCA DATO DEL DIA SI EXISTE EN EL ARCHIVO DIA TES" 2800 OPEN "R", R1, "DIA. TES", 10: FIELD R1, 2 AS A\$, 4 AS B\$, 4 AS C\$ 2810 GET R1, RI: A = VAL(A\$): Z = VAL(MID\$(Z\$, 4, 2)) 2820 IF Z < A THEN 2540 2830 IF  $Z = A$  THEN 2910 2840 'BUSQUEDA DEL DIA POR BISECCION 2850 X=R1:R=RF:GOTO 2870 2860 R=INT ((X+Y)/2) 2870 GET R1, R: A = VAL (A\$) 2880 IF A > Z THEN Y = R: GOTO 2860 2890 IF A < Z THEN X = R: GOTO 2860 2900 IF A = Z THEN GOTO 2910 2910 RIH = DVS(B\$): RFH = DVS(C\$): CLOSE 2920 'SE BUSCAN DATOS DE LA HORA EN EL ARCHIVO HORA TES PARA OBTENER LOS DATOS DEL. ARCHIVO PP. TES 2930 OPEN "R", R1, "HORA. TES", I2: FIELD R1, 4 AS A\$, 4 AS B\$, 4 AS C\$ 2940 GET  $R1$ ,  $R1H$ ,  $R1 = D/S(B)$ ,  $RF = D/S(C)$ ,  $NP = RF - R1 + 1$ ,  $DLOSE$ 2950 LOCATE 5, 10: PRINT "NUMERO DE PANELES INSTALADOS EL DIA "12\$;": ";NP 2960 LOCATE 6, 50; INPUT "PANEL INICIAL A PROCESAR"; PI

119

 $b\delta_{\rm c}^{\rm N}f_{\rm c1}$ 7.E 9

2970 IF PIKI OR PINNP THEN 2980 ELSE 2990 2980 LOCATE 7, 10: PRINT"PANEL NO VALIDO": LOCATE 6.34: PRINT " ":60TO 2960 2990 LOCATE 7, 10: INPUT "PANEL FINAL A PROCESAR"; PF 3000 IF PF < 1 OR PF > NP THEN GOTO 3010 ELSE 3020 3010 LOCATE B. 10; PRINT"PANEL NO VALIDO"; : LOCATE 7.34: PRINT " ": GOTO 2990 3020 IF PI > PF THEN GOTO 3030 ELSE 3040 3030 SWAP PI, PF 3040 RETURN 3050 'SUBRUTINA DE PAUSA 3060 GOSUB 1170 ; CLS; GOSUB 920 : TP=TIMER; LOCATE 4, 10: PRINT "PAUSA": LOCATE 5, 10: PRINT "PULSE C PARA CONTINUAR" : LOCATE 6, 10 : PRINT "TIEMPO DE PAUSA TRANSCURRIDO:": 3070 PAUSA\$ = INKEY\$: LOCATE 6, 40: PRINT USING "RRARA, R"; TIMER - TP 3080 IF PAUSA\$ = "c" OR PAUSA\$ = "C" THEN GOTO 1200 ELSE 3070 3090 ' 3100 'SUBRUTINA DEL MOVIMIENTO MANUAL DE PANELES 3110 GOSUB 1170: QLS : GOSUB 920 3120 LOCATE 4, 10: PRINT "MOVIMIENTO MANUAL DE PANELES" 3130 LOCATE 5, 10: PRINT "NUMERO DE PANELES:"; PTES 3140 LOCATE 6, 10: INPUT "NUMERO DE PASOS A EFECTUAR EN EL PLANO ACIMUTAL"; PASOA 3150 IF PASCAKO THEN 3160 ELSE 3170 3160 LOCATE 7,10:PRINT "EL NUMERO DE PASOS DEBE SER MAYOR DE O":LOCATE6,59:PRINT ":GOTO 3140 3170 LOCATE 7,10; INPUT "NUMERO DE PASOS A EFECTUAR EN LA ALTURA SOLAR"; PASOS 3180 IF PASOS < 0 THEN 3190 ELSE 3200 3190 LOCATE 8,10 : PRINT "EL NUMERO DE PASOS DEBE SER MAYOR DE 0" : LOCATE 7,57: PRINT<sup>"</sup> ":GOTO 3170 3200 LOCATE B, 43: PRINT " ":LOCATE B. 10: INPUT "NUMERO DE PANEL INICIAL A MOVER"; PANI 3210 IF PANI < 1 OR PANI > PTES THEN GOTO 3220 ELSE 3230 3220 LOCATE 9,10: PRINT "EL MUMERO DE PANEL ESTA INCORRECTO": LOCATE 9,45: PRINT ":GOTO 3200 ":LOCATE 9.10:INPUT "NUMERO DE PANEL FINAL A 3230 LOCATE 9,40 : PRINT " MOVER"; PANF 3240 IF PANE < 1 OR PANE > PTES THEN GOTO 3250 ELSE 3260 3250 LOCATE 10, 10: PRINT "EL NUMERO DE PANEL ESTA INCORRECTO": GOTO 3230 3260 LOCATE 10, 10: INPUT "TIPO DE GIRO: 1.HORARIO 2. ANTIHORARIO"; TG 3270 IF TG < 1 OR TG > 2 THEN GOTO 3280 ELSE 3290 32BO LOCATE 11,10 : PRINT "SOLO PLEDE SER 1 0 2":LOCATE 10,50; PRINT "  $\mathbf{u}_\bullet$ GOTO 3260 3290 IF PANI > PANF THEN GOTO 3300 ELSE 3310 3300 SWAP PANI, PANF 3310 GOSUB 1360: LOCATE 15, 29: PRINT "MOVIMIENTOS EFECTUADOS" 3320 IP = TIMER 3330 IF TIMER >= (IP + 2) THEN GOTO 1200 ELSE 3330 3340 ' 3350 'SUBRUTINA DE LECTURA DE POTENCIA DE X PANELES 3360 GOSUB 1170: CLS : GOSUB 920: HD\$ = MID\$ (TIME\$, 1, 5) 3370 LOCATE 4, 10: PRINT "LECTURA DE POTENCIA DE X PANELES" 3380 LOCATE 5, 10: PRINT "NUMERO DE PAVELES:"; PTES 3390 LOCATE 6, 10: INPUT "NUMERO DE PANEL INICIAL A TOMAR LECTURA"; PANI 3400 IF PANI < 1 OR PANI > PTES THEN GOTO 3410 ELSE 3420 3410 LOCATE 7,10: PRINT "EL NUMERO DE PANEL ESTA INCORRECTO": LOCATE 6,51: PRINT

 $120$ 

다. - 7 200 部分次

":GOTO 3390 3420 LOCATE 7, 10; INPUT "NUMERO DE PANEL FINAL A TOMAR LECTURA"; PANF 3430 IF PANF < 1 OR PANF > PTES THEN GOTO 3440 ELSE 3450 3440 LOCATE 8,10: PRINT "EL NUMERO DE PANEL ESTA INCORRECTO": LOCATE 7.48: PRINT ": GOTO 3420 3450 IF PANI > PANF THEN GOTO 3460 ELSE 3470 3460 SWAP PANI, PANF 3470 LOCATE 8, 10: INPUT "IMPRIMIR EN: 1. PANTALLA 2. IMPRESORA": IM 3480 IF IM < 1 OR IM > 2 THEN GOTO 3490 ELSE 3500 3490 LOCATE 9, 10: PRINT "SOLD PLEDE SER 1-2": LOCATE 8, 48: PRINT "  $\mathbf{H}_{\mathbf{R}}$ GOTO 3470 3500 GOSUB 1760 3510 ON IM GOTO 3520, 3540 3520 'IMPRESION EN PANTALLA 3530 GOSUB 1990: GOTO 1200 3540 ' IMPRESION EN PAPEL 3550 D\$=DATE\$:GOSUB 2180:GOSUB 2270:GOSUB 2300:GOSUB 2330:GOSUB 2400:GOTO 1200 3560 ' 3570 'SUBRUTINA DE GRAFICAS DEL SISTEMA 3580 GOSUB 1170:CLS:GOSUB 920:Z\$="" 3590 LOCATE 4, 10: INPUT "DIA QUE SE DESEA GRAFICAR (MM-DD-AAAA)":2\$ 3600 GOSUB 2490 3610 IF ZKA THEN GOTO 1200 3620 'OBTENCION DE DATOS DEL ARCHIVO PP.TES 3630 OPEN "R", R1, "HORA, TES", 12; FIELD R1, 4 AS A\$, 4 AS B\$, 4 AS C\$ 3640 OPEN "R", R2, "PP. TES", 8: FIELD R2, 4 AS V\$, 4 AS I\$ 3650 SCREEN 2:X1=10:Y1=180 3660 FOR LI=RIH TO RFH 3670 GET R1, L1:RI=CVS(B\$):RF=CVS(C\$) 3680 FOR L2=(RI+PI-1) TO (RI+PF-1) 3690 IF L2 > RF THEN GOTO 3710 3700 GET R2, L2:  $V = CVS(VF)$ : I = CVS(I\$): P = V \* I 3710 NEXT 1.2 3720 X2=10+INT(((634-10)/11)\*CVS(A\$):Y2=1B0-(160\*P/7) 3730 LINE (X1, Y1)-(X2, Y2): X1=X2: Y1=Y2: P=0 3740 NEXT L1: CLOSE 3750 LINE (10,180)-(10,20):LINE (10,180)-(634,180) 3760 FOR L1=8 TO 1B:X1=INT(624\*(L1-7)/11)+10:LINE (X1,185)-(X1,180):NEXT L1 3770 FOR L1=1 TO 7:Y1=INT(1B0-(160\*L1/7));LINE (5,Y1)-(10,Y1):NEXT L1 3780 LOCATE 1, 1: PRINT "PARA UNA COPIA IMPRESA PULSE P. PARA CONTINUAR C" 3790 PAUSAS=INKEYS 3800 IF PAUSA\$="P" OR PAUSA\$="p" THEN 3820 ELSE 3810 3810 IF PAUSA\$="C" OR PAUSA\$="c" THEN 1200 ELSE 3790 3820 'IMPRESION EN PAPEL 3830 B\$ = STRING\$(54,32):LOCATE 1, 1: PRINT B\$: DIM W%(101) 3840 LOCATE 1, 1: PRINT "CALIDAD DE IMPRESION: MIMEDIA FIFINAL" 3850 PALSA\$ = INKEY\$ 3860 IF PAUSA\$="M" OR PAUSA\$="m" THEN N%=3:M%=32:0%=4:A\$="Y":GOTO 3900 3870 IF PAUSAS="F" OR PAUSAS="f" THEN NX=6:MX=64:0X=8:AS="Z":GOTO 3900 3880 GOTO 3850 3890 ON ERROR GOTO 3930 3900 TIMER STOP 3910 LOCATE 1, 1: PRINT B\$:LOCATE 1,60: PRINT Z\$

3920 GOTO 3970 3930 LOCATE 1, 1: PRINT "PREPARE LA IMPRESORA Y PULSE ENTER" 3940 PAUSA\$=INKEY\$ 3950 IF PAUSA\$="" THEN 3960 ELSE 3940 3960 RESUME 3910 3970 P\$=DHR\$(27);WIDTH "LPT1;",255;LPRINT P\$;DHR\$(64);P\$;"C";DHR\$(0);DHR\$(11);P\$ ;"1";P\$;"s";"1";P\$;"8":X1%=0:X2%=7 3980 FOR LX=0 TO 4:LPRINT CHR\$(10):NEXT LX 3990 FOR L%=1 TO BO:LPRINT P\$;A\$;OHR\$(M%);OHR\$(N%); 4000 GET (X1%, 0)-(X2%, 199), W/ 4010 FOR LLX=101 TO 2 STEP -1: IX=WX(LLX) AND 255: JX=((WX(LLX)-IX)/256) AND 255 4020 FOR LM%=1 TO O%:LPRINT CHR\$(J%);:NEXT LM%:FOR LM%=1 TO O%:LPRINT CHR\$(I%);: NEXT LMZ 4030 NEXT LLX: LPRINT : X1% = X2% + 1: X2% = X2% + 8 4040 NEXT LX; LPRINT CHR\$(12); P\$; CHR\$(64); : ERASE WX 4050 ON ERROR GOTD O 4060 TIMER ON: GOTO 1200 4070 ' 4080 'SUBRUTINA DE IMPRESION DE DATOS 4090 GOSUB 1170:CLS:GOSUB 920:Z\$="" 4100 LOCATE 4, 10: INPUT "DIA QUE SE QUIERE IMPRIMIR (MY-DD-AAAA)"; Z\$ 4110 GOSUB 2490 4120 IF 2KA THEN 1200 4130 'OBTENCION DE DATOS DEL ARCHIVO PP.TES 4140 OPEN "R", R1, "HORA. TES", 12: FIELD R1, 4 AS A\$, 4 AS B\$, 4 AS C\$ 4150 DPEN "R", R2, "PP. TES", B: FIELD R2, 4 AS V\$, 4 AS I\$ 4160 GOSUB 2180 : D\$=2\$ : GOSUB 2270 : ERASE VOLTAJE, CORRIENTE : DIM VOLTAJE (PF), CORRIENTE (PF) 4170 FOR  $LI = RIH$  TO RFH 4180 GET R1,L1: RI=CVS(B\$);RF=CVS(C\$);A=CVS(A\$);HO\$=STR((INT(60\*A))+";"+STR((A-INT (60\*A) ) \*60) : GOSUB 2300 4190 FOR  $L2 = (RI + PI - 1)$  TO  $(RI + PF - 1)$ 4200 IF L2>RF THEN GOTO 4220 4210 GET R1, L2: VOLTAJE (L2-RI+1) = CVS(V\$): CORRIENTE (L2-RI+1) = CVS(I\$) 4220 NEXT L2 4230 GOSUB 2330 4240 NEXT L1 4250 GOSUB 2400 4260 PRINT "FINALIZACION IMPRESORA" 4270 IP = TIMER 4280 IF IP > (TIMER + 3) THEN GOTO 1200 ELSE 4280  $4790'$ 4300 'RUTINA DE REGRESO AL PROGRAMA 4310 GOSUB 1170:GOTO 1200 4320 4330 'RUTINA PRINCIPAL 4340 GOSUB 4350: GOTO 4400 4350 OPEN "R", R1, "TIEMPO. TES", 4: FIELD R1, 4 AS A\$: U=LOF (1) /4 4360 FOR LAZ0=0 TO 3:GET R1, (U-LAZO): STATUS (LAZO)=CV8(A\$): NEXT LAZO 4370 GET R1, STATUS (0): TGAYYA=CVS(A\$): GET R1, STATUS(1): TALFA=CVS(A\$) 4380 DLDSE 4390 GOBUB 1300:ERASE VOLTAJE, CORRIENTE; DIM VOLTAJE (PTES), CORRIENTE (PTES); PAVF= PTES: RETURN

- 4400 A\$=TIME\$;HC=VAL (MID\$ (A\$, 1, 2))+VAL (MID\$ (A\$, 4, 2))/60+VAL (MID\$ (A\$, 7, 2))/3600
- 4410 'VERIFICANDO TIEMPOS, PRIMERO ALFA
- 4420 IF STATUS (1) >=STATUS (3) AND STATUS (0) >=STATUS (2) THEN 4850
- 
- 
- 
- 
- 
- 
- 
- 
- 
- 4430 IF STATUS (1) >STATUS (3) THEN 4490
- 4440 IF TALFAKHC THEN 4490
- 4450 'SE DA EL PASO Y SE ACTUALIZA "TIEMPO.TES"
- 4460 KEY (1) OFF:PANI=1:TG=1:PASOS=1:PASOA=0:BANDERA=0:GOSJB 1360
- 4470 OPEN "R", R1, "TIEMPO, TES", 4: FIELD R1, 4 AS A\$
- 4480 STATUS(1)=STATUS(1)+1;LSET A\$=YKS\$(STATUS(1));PUT R1, (U-1):GET R1, STATUS(1) :TALFA=CVS(A\$):CLOSE:KEY (1) DN:GOTO 4400
- 4490 'SIGLE GAMYA
- 4500 IF STATUS(0) >=STATUS(2) THEN 4560
- 4510 IF TGAMMACHC THEN 4560
- 4520 'SE DA EL PASO Y SE ACTUALIZA "TIEMPO.TES"
- 4530 KEY (1) OFF:PANI=1:TG=1:PASOS=0:PASOA=1:BANDERA=0:GOSUB 1360
- 4540 OPEN "R", R1, "TIEMPO. TES", 4: FIELD R1, 4 AS A\$
- 4550 STATUS(0)=STATUS(0)+1: LSET AS=MKS\$ (STATUS(0): FUT R1,U:GET R1, STATUS(0): TGAMMA=CVS(A\$):CLOSE:KET (1) ON:GOTO 4400
- 4560 'LECTURA DE PANELES
- 4570 IF TIMERXLECTURA+600 THEN GOSUB 4590
- 4580 KEY (1) 0N:50TO 4400
- 4590 KEY (1) OFF :LECTURA=TIMER:Q.B:GOSUB 920; PRINT "LECTURA DE DATOS":A\$=TIME\$; PRINT "HORA DE LECTURA"; A\$: HORA=VAL (MID\$(A\$, 1,2))+VAL (MID\$(A\$, 4,2)): GOSUB 1760
- 4600 PRINT "ALMACENANDO INFORMACION"
- 4610 OPEN "R".R1. "PP. TES". B: FIELD R1.4 AS A\$.4 AS B\$: R1PP=LOF(1)/8
- 4620 FDR LAZO=PANI TO PANF : LSET A\$=NKS\$(VOL.TAJE(LAZO));LSET B\$=NKS\$(CORRIENTE( LAZD) : FUT R1, (RIPP+LAZO) ; NEXT LAZO
- 4630 RIPP=RIPP+1:RFPP=LOF(1)/B:CLOSE
- 4640 OPEN "R", R1, "HORA, TES", 12 FIELD R1, 4 AS A\$, 4 AS B\$, 4 AS C\$: RIHORA=(LOF(1) /  $12+1$
- 4650 LSET AS=NKS\$ (HDRA) : LSET B\$=NKS\$ (RIPP) : LSET C\$=NKS\$ (RFPP) : PUT R1, RIHDRA 4660 RFHDRA=LOF(1)/12:CLOSE
- 4670 OPEN "R", A1, "DIA, TES", 10: FIELD R1, 2 AS A\$, 4 AS B\$, 4 AS C\$: RIDIA=LOF(1)/10 4680 GET R1, RIDIA
- 4690 IF AS=MID\$ (DATES, 4, 2) THEN 4710
- 4700 LSET CS=MKS\$ (RFGORA) : PUT N1, RIDIA
- 4710 RFDIA=LOF (1)/10:CLOSE
- 4720 OPEN "R", R1, "MES. TES", 10: FIELD R1, 2 AS A\$, 4 AS B\$, 4 AS C\$: RIMES=LOF(1)/10
- 4730 GET B1, RIMES
- 4740 IF AS HIDS (DATES, 1, 2) THEN 4760
- 4750 LSET AS=MID\$(DATE\$,1,2) : LSET B\$=MKS\$(RIDIA);LSET C\$=MKS\$(RFDIA); PUT R1,( RIME5+1): GOTO 4770
- 4760 LSET CS=MKS\$ (RFDIA): PUT B1, RIMES
- 4770 REMES=LOF (1)/10:0LOSE
- 4780 OPEN "R", R1, "AXO. TES", 12: FIELD R1, 4 AS A\$, 4 AS B\$, 4 AS C\$: RIAO=LOF (1) / 10 4790 GET R1, RIAD
- 4800 IF AS=MIDS(DATES, 7, 2) THEN GOTO 4820
- 4810 LSET AS=MIDS (DATES, 7, 2) : LSET BS=MKSS(RIMES) : LSET CS=MKSS(RFMES) : PUT R1, ( RIAO+1): GOTO 4830
- 4820 LSET CS=MKS\$ (RFMES): PUT R1, R1A0
- 4830 CLOSE
- 4840 RETURN

4950 'RUTINA DE FINAL DEL DIA 4860 CLS :GOSUB 920:PRINT "FINA\_ DEL DIA, SE LEE LA POTENCIA FINO\_ Y SE ORIENTAN LOS PANELES AL SUR" 4870 IF=TIMER 4880 IF TIMER>=IP+3 TREN 4890 ELSE 4890 4890 GOSUB 4590 4900 PRINT "ORIENTANDO LOS PANELES HACIA EL SUR" 4910 PANI=1:BANDERA-4920 IF STATUS(0)<STATUS(2) TFEN TG=1:PASOA=INT(STATUS(2>/2)-STATUS(0) 4930 IF STATUS(0)>=STATUS(2) TI-EN TG=0:PASOA=STATUS(0>-INT(STATUS(2)/2) 4940 PASOS=0:GOSUB 1360:TG=0:PASOA=0:PASOS=STATUS(1):GOSUB 1360 4950 PRINT "TOMA DE LECTURA Y ORIENTACION AL SUR REALIZADOS, FIN DEL DIA" 4960 END

Este programa trabaja con varios archivos a la vez, como se mencionó en el algoritmo principal, se buscan los valores de la latitud, longitud local, longitud de referencia, lugar y pais en el archivo BASE.TES; así como el valor de E en el archivo ECTIEMPO.TES. También la base de datos está conformada por los archivos PP.TES, HORA.TES, DIA.TES, MES.TES y AnD.TES, en total son 7 archivas donde se guarda la información necesaria del prototipo.

Los archivos de la base de datos los va creando el programa principal al momento de estar leyendo la información, pero los archivos BASE.TES ECTIEMPO.TES tienen que ser instalados por separado para evita información que contiene para no cometer errores de cálculo.

Así pues, se necesita un programa de instalación que

archivos antes mencionados. El programa es el siguiente:

10 ' PROGRAMA PARA GENERAR LOS ARCHIVOS BASE. TES Y ECTIEMPO.TES NECESARIOS PARA LA OPERACION DEL PROGRAMA PRINCIPAL DEL PROTOTIPO GENERADOR DE ENERGIA Furn-TRICA

20 CLEAR:CLS

yana ti

30 CLS:CLEAR:LOCATE 1,25:PRINT "MENU DE CREACION DE ARCHIVOS:'

40 LOCATE 2,25:COLOR 23:PRINT "1";:COLOR 7:PRINT ". LATITUD, LONGITUDES, LUGAR Y PAIS"

50 LOCATE 3,25:COLOR 23:PRINT "2";:COLOR 7:PRINT ". INGTALACION CE ECTIEMPO.TES" 60 8S=INKEYS

70 IF B\$="1" OR B\$="2" THEN COTO 80 ELSE 60

80 LOCATE 4,1: PRINT "ESTE PROGRAMA GENERA DOS ARCHIVOS (AJE SERÁN RESIDENTES EN LA CCMPUTADORA, SE LES ASIGNARON LOS NOMBRES BASE.TES Y ECTIEMPO.TES. SI SE TIENEN ARCHIVOS LLAMADOS DELA MISMA MANERA SE BORRARAN, CONTINUAR? ";

90 COLOR 22:PRINT "S";:COLOR 7:PRINT "I -";:COLOR 22tPRINT "N";:CCLOR 7tPRINT "O" 100 A\$=INKEY\$

 $124$ 

310 IF A\$="S" OR A\$="5" 11-EN LATITUD=-LATITUD 320 PRINT "LA LATITUD CAPTURADA E5:";LAT1TUD 330 PRINT"CORRECTA ";:COLOR 22:PRINT "S";:COLOR 7:PRINT 'I-";;COLOR 22:PRINT "N" ;:COLOR 7:PRINT "O?" 340 A5=INKEY\$ 350 IF A\$="N" OR A\$="n" OR A\$="S" OR A\$="s" THEN 360 ELSE 340 360 IF A\$="N" OR A\$="n" THEN 20 370 COLOR 41LOCATE 9,1:PRINT "CAPTURA CE LONGITUD (°,'''')" 380 COLOR i:LOCATE 10,1:PRINT "LONGITUD DE LA ZONA:GRADOS ";:COLOR 23:PRINT "(0° -180°)";:CCLOR 7:INPUT GRADOS 390 IF GRADOS«) OR GRADOS>180 T1-EN DOTO 380 400 IF GRADOS=180 TI-EN 460 410 LOCATE 11,1:PRINT"MINUTOS";:CCLOR 24:PRINT "(0'-60'1";:COLOR 7:INFUT MINUTOS 420 IF MINUTOSKO DR MINUTOS>60 THEN 410 430 IF MINUTOS=60 THEN DOTO 460 440 LOCATE 12.1 : PRINT "SEGUNDOS"; : COLOR 18: PRINT "(0''-60'')";;COLOR 7: INPUT **SEGUNDOS** 450 IF SEGUNDCG<0 OR SEGLNDOS>60 11-EN 440 460 COLOR 19: PRINT "E";:COLOR 7:PRINT "STE-"";:COLOR 19:PRINT "0";:COLOR "ESTE" 470 AS=INKEY\$ 480 IF A\$="E" OR A\$="e" OR A\$="o" OR A\$="0" THEN GOTO 490 ELSE 470 490 LONGITUDL=GRADOS+MINUTOS/60+SEGUNDOS/3600;GRADOS=0:MINUTOS=0:SEGUNDOS=0 500 IF A\$="E" OR A\$="e" TI-EN UNGITUOL=-LONGITUDL 510 PRINT 1-A LONGITUD DE LA ZONA CAPTURADA ES:"LONGITUIL 520 PRINT"CORRECTA ";:COLOR 20:PRINT "'S"'; COLOR 7:PRINT ".I-"";:COLOR 20:PRINT "N" ;:COLOR 7:PRINT "O"; 530 A\$=INCEY\$ 540 IF A\$="S" OR A\$="s" OR A\$="n" OR A\$="N" THEN 550 ELBE 530  $125$ 

240 IF MINUTOS=60 TI-EN DOTO 270 250 LOCATE 5,1: PRINT "SEGUNDOS"; :COLOR 20:PRINT "(0"-60")";:CCLOR 7:INPUT SEGUNDOS

270 LOCATE 6,1 : COLOR 21:PRINT "N";:CCLOR 7:PRINT "ORTE-";:COLOR 21:PRINT "S";:

COLOR 7:PRINT "UR?"

280 A5=INKEY\$

- 230 IF MINUTOSO OR MINUTOS>60 THEN GOTO 220
- 220 LCCATE 4,1:PRINT"MINUTOS ";:WOLOR 19:PRINT "(0'-60')";:COLOR 7:INPUT MINUTOS
- 210 IF GRADOS-90 11-EN COTO 270
- 200 IF GRADOS<0 OR GRADCS>90 TI-EN COTO 190

260 IF SEGUNDOSKO OR SEGUNDOS)60 THEN GOTO 250

- 190 COLOR 7:LOCATE 3,1:PRINT "LATITUD CE LA ZONA:GRADOS ";;COLOR 18:PRINT "(0°- 90°)";:CCLOR 7:INPUT GRADOS
- 180 COLOR 3:PRINT "CAPTURA DE LATITUD (x,',")"
- 170 CLS:CCLOR 2:PRINT "CAPTURA CE DATOS PARA EL ARCHIVO BASE.TES"

290 IF A\$="N" OR As="n" OR A\$="S" OR A\$="5" THEN DOTO 300 ELSE 280 300 LATITUD=GRADOS+MINUTOS/60+SEGUNDOS/3600:GRACOS=0:MINUTOS=0:WGUNCOS=9

- 
- 160 'CAPTURA CE DATOS NECESARIOS PARA EL ARCHIVOS BASE. TES
- 150 'EL ARCHIVO ECTIEMPO.TES CONTIENE EL VALOR DE E PARA CADA DIA DEL AY.O.
- 
- 140 ' EL ARCHIVO BASE. TES CONTIENE LA INFORMACION DE LA LATITUD, LONGITUD, LON-GITUD DE REFERENCIA, LUCAR Y PAIS DE INSTALACION
- 130 ON VAL(B\$) BOTO 140,870
- 120 IF A\$="N" OR A\$="n" THEN GOTO 1000
- 110 IF A\$="S" OR A\$="5" OR A\$="N" OR A5="n" ThEN SOTO 120 ELSE 100

870 ' INSTALACION DE E, LOS VALORES SE OBTENIERON INTERPOLANDO LOS DATOS DE LA TABLA 2.2 DEL LIBRO "ENERGIA SOLAR, FUNDAMENTOS Y APLICACIONES" DE JOSE A. MANRIQUEZ, ED. HARLA, MEXICO D.F., 1984 880 'LOS DATOS SE TIENEN EN UN ARCHIVO QUE TIENE QUE ESTAR EN EL MISMO DISCO CON ESTE PROGRAMA, SE ABRE EL ARCHIVO Y SE COPIA LA INFORMACION AL DISCO DURO DE LA COMPUTADORA QUE CONTENDRA AL PROGRAMA B90 CLS:COLOR 2: PRINT "INSTALACION DEL ARCHIVO ECTIEMPO. TES 900 DOLOR 7: PRINT "SI EXISTE UN ARCHIVO LLAMADO IGUAL SE BORRARA, CONTINUAR "10.1 COLOR 19: PRINT "S";:COLOR 7: PRINT "I-";:COLOR 19: PRINT "N";:COLOR 7: PRINT "O 910 AS=INKEYS 920 IF AS="S" OR AS="s" OR AS="N" OR AS="n" THEN GOTO 930 ELSE 910 930 IF AS="N" OR AS="n" THEN GOTO 1000 940 PRINT "GENERANDO ECTIEMPO. TES": DIM Z (365)

B60 LSET AS=MKS\$ (LATITUD) :LSET B\$=MKS\$ (LONGITUDL):C\$=MKS\$ (LONGITUDR) : LSET D\$= LUGAR\$:LSET\_E\$=PAIS\$:PUT\_R1,1:0L0SE:GOTO\_970

B40 OPEN "R", R1, "BASE, TES", 1: CLOSE: KILL "BASE, TES" 850 OPEN "R", R1, "BASE, TEB", 52; FIELD R1, 4 AS A\$, 4 AS B\$, 4 AS C\$, 20 AS D\$, 20 AS E\$

830 PRINT "GENERANDO BASE, TES Y ALMACENANDO LOS DATOS CAPTURADOS"

820 IF A\$="N" OR A\$="n" THEN GOTO 1000

810 IF A\$="S" OR A\$="s" OR A\$="N" OR A\$="n" THEN GOTO 820 ELSE 800

BOO AS=INKEYS

":

790 PRINT "SI EXISTE UN ARCHIVO LLAMADO BASE, TES SE BORRARA DEL DISCO, CONTINUAR "::COLOR 1B:PRINT "S"::COLOR 7:PRINT "I-"::COLOR 18:PRINT "N";:COLOR 7:PRINT "0"

780 'ESCRIBIR LOS DATOS EN EL PRIMER REGISTRO DEL ARCHIVO BASE. TES

770 IF A\$="N" OR A\$="n" THEN 700

760 IF A\$="S" OR A\$="s" OR A\$="N" OR A\$="n" THEN GOTD 770 ELSE 750

750 A\$=INKEY\$

740 PRINT "CORRECTOS? ":: COLOR 24: PRINT "S":: COLOR 7: PRINT "I-":: COLOR 24: PRINT "N";:COLOR 7: PRINT "O"

730 PRINT "EL LUGAR Y PAIS CAPTURADOS SON: "LUGAR#" Y "PAIS#

710 COLOR 7: INPUT "LUGAR DE INSTALACION (Máximo 20 letras)";LUGAR\$ 720 LOCATE 3.1: INPUT "PAIS (M ximo 20 letras)": PAIS\$

700 CLS:COLOR 6: PRINT "CAPTURA DEL LUGAR Y PAIS DE INSTALACION

690 'CAPTURA DEL LUGAR Y PAIS DE INSTALACION

680 IF AS="N" OR AS="n" THEN CLS: GOTO 570

660 AS=INKEYS 670 IF A\$="S" OR A\$="s" OR A\$="N" DR A\$="n" THEN GOTO 680 ELSE 660

23: PRINT "N";: COLOR 7: PRINT "D"

650 LOCATE 20.1: PRINT "CORRECTA ";: COLOR 23: PRINT "S";: COLOR 7: PRINT "I-";: COLOR

640 LOCATE 19, 1: PRINT "LA LONGITUD DE REFERENCIA CAPTURADA ES: "LONGITUDR

630 IF A\$="E" OR A\$="e" THEN LONGITUDR=-LONGITUDR

620 IF A\$="E" OR A\$="e" OR A\$="o" OR A\$="0" THEN 630 ELSE 610

610 AS=INKEYS

590 IF LONGITUDRKO OR LONGITUDR>180 THEN 580 ELSE 600 600 DOLOR 22: LOCATE 18.1: PRINT "E":: DOLOR 7: PRINT "STE-";: COLOR 22: PRINT "O";: COLOR 7: PRINT "ESTE"

(0°-180°)";:COLOR 7: INPUT LONGITUDR

580 LOCATE 17,1:COLOR 7: PRINT "LONGITUD DE REFERENCIA:GRADOS ";:COLOR 21: PRINT "

570 LOCATE 16,1:COLOR 5: PRINT "CAPTURA DE LA LONGITUD DE REFERENCIA"

540 'CAPTURA DE LA LONGITUD DE REFERENCIA

550 IF A\$="N" OR A\$="n" THEN 370 ELSE 560

- 950 OPEN "R", R1, "A: ECTIEMPO. TES", 4 : FIELD R1, 4 AS A\$: Z=LOF(1)/4: FOR Y=1 TO 365: GET R1, Y:Z(Y)=CVS(A\$);LOCATE 4, 1: PRINT Y;;LOCATE 4, 10: PRINT Z(Y);:NEXT;CLOSE
- 960 OPEN "R",  $R1$ , "C:ECTIEMPO.TES", 4 : CLOSE: KILL "C:ECTIEMPO.TES": OPEN "R", R1, "C:ECTIEMPO.TES", 4 : FIELD R1, 4 AS A\$:FOR Y=1 TO 365:LSET A\$= MKS\$(Z(Y)):PUT R1, Y:LOCATE 5, 1: PRINT Y;:LOCATE 5, 10: PRINT Z(Y): NEXT: CLOSE
- 970 LOCATE 10,1:PRINT "INSTALACION EFECTUADA":A=TIMER
- 980 IF TIMER>A+3 THEN GOTO 990 ELSE 980
- 990 END

distances and the main of the

1000 PRINT "TERMINACICN DEL PROGRAMA PARA EVITAR BORRAR ARCHIVOS SEMEJANTES DEL DISCO":END

Este programa instala en el disco duro de la computadora los das archivos BASE.TES y ECTIEMPO.TES, el programa deberá estar en un disco flexible apropiado a la unidad A; en este disco debe tener además del programa INSTALAR, el archivo de datos ECTIEMPO.TES que es copiado al disco duro. Este programa se elaboró con una hoja de cálculo electrónica y sus valores son los de la tabla 2 del apéndice.

# CAPITULO III

#### PRUEBAS Y AJUSTES AL PROTOTIPO

# 111.1. INTRODUOCION

Para que un proyecto funcione realmente, no basta can el sólo diseño teórico. Por lo general, existen variables que no se contemplan en el diseño, ya sea por omisión involuntaria, porque se presentan espontáneamente ó porque su omisión no afecta el diseño general. Un ejemplo específico en el diseño de este modelo, es el nublado. El nublado se le puede considerar como una variable aleatoria es decir un fenómeno que no se pueda predecir; respecto a él, lo más que se puede saber es el promedio de aparición que tiene en un intervalo de tiempo (ó la probabilidad de que se presente), pero no se puede saber a priori, si en determinado momento se presentará y tampoco cuanto durará, en este caso la computadora hará que los paneles vayan girando de acuerdo e la'posición calculada del Sol; pero la eficiencia del sistema será muy baja ya que la radiación solar directa tendrá magnitudes menores teniendo la radiación difusa la mayor parte de aportación de energía y el diseño del Movimiento de Jos paneles está pensado en base a la optimización de la captación de la radiación directa, no de la difusa.

El ejemplo planteado es útil para observar hasta qué punto es eficiente el diseño, porque además de la base teórica también es necesario un buen conocimiento de la zona en donde se va a instalar, elegida previamente según las estudios de la radiación promedio diario. Esto quiere decir que es un trabajo interdisciplinario en el que tienen que actuar varias personas especialistas—de diversas áreas y que no puede ser trabajo de un solo hombre.

Como el prototipo pretende simUlar a un dispositivo real, entonces sús

características de operación deben ser iguales que el dispositivo para que exista la menor diferencia posible, un dispositivo a escala natural soporta altas temperaturas, cambios bruscos de las mismas, lugares secos ó húmedos, fuertes vientos, etc. se tiene que tener instalaciones, estructuras y circuitos de control confiables para que funcione perfectamente durante un largo período de tiempo (alta confiabiidad).

Este capítulo hace enfásis en las pruebas y ajustes electrónicos a los circuitos, ya que las instalaciones y las estructuras caen fuera del tema de tesis.

par las entradas y referencias de voltaje para el convertidor analógico-digital. En las siguientes descripciones se hace referencia a los bloques de la figura 55. Los ajustes que se requieren son mínimos, ya que al estar controlado por un microprocesador, no existen una gran cantidad de componentes analógicos, salvo

#### 111.2. MuLTIPLEXAJE DE ENTRADA

Esta parte corresponde a los multiplexores de entrada (bloque A), dependiendo del número de entradas será el número de circuitos integrados, llegando a ser hasta 34 circuitos (512 señales/16 entradas por circuito multiplexaree voltaje/corriente), para probar esta parte es necesario que cada una de las entradas se conecten a tierra para medir con un multímetro el voltaje .<br>. multiplexado de salida, si con alguna,entrada conectada atierra• existe un voltaje diferente a cero mayar a 0.2 voltg, hay que revisar los diodos de esa entrada y los de la salida del multiplexor, es cuestión que no estén quemados, si se encuentran bien, entonces hay que revisar la alimentación que llegue adecuadamente y si esto está bien, entonces el circuito multiplexor está daRado y tendrá que ser sustituido, ya sea porque se quemó la entrada de voltaje

W.

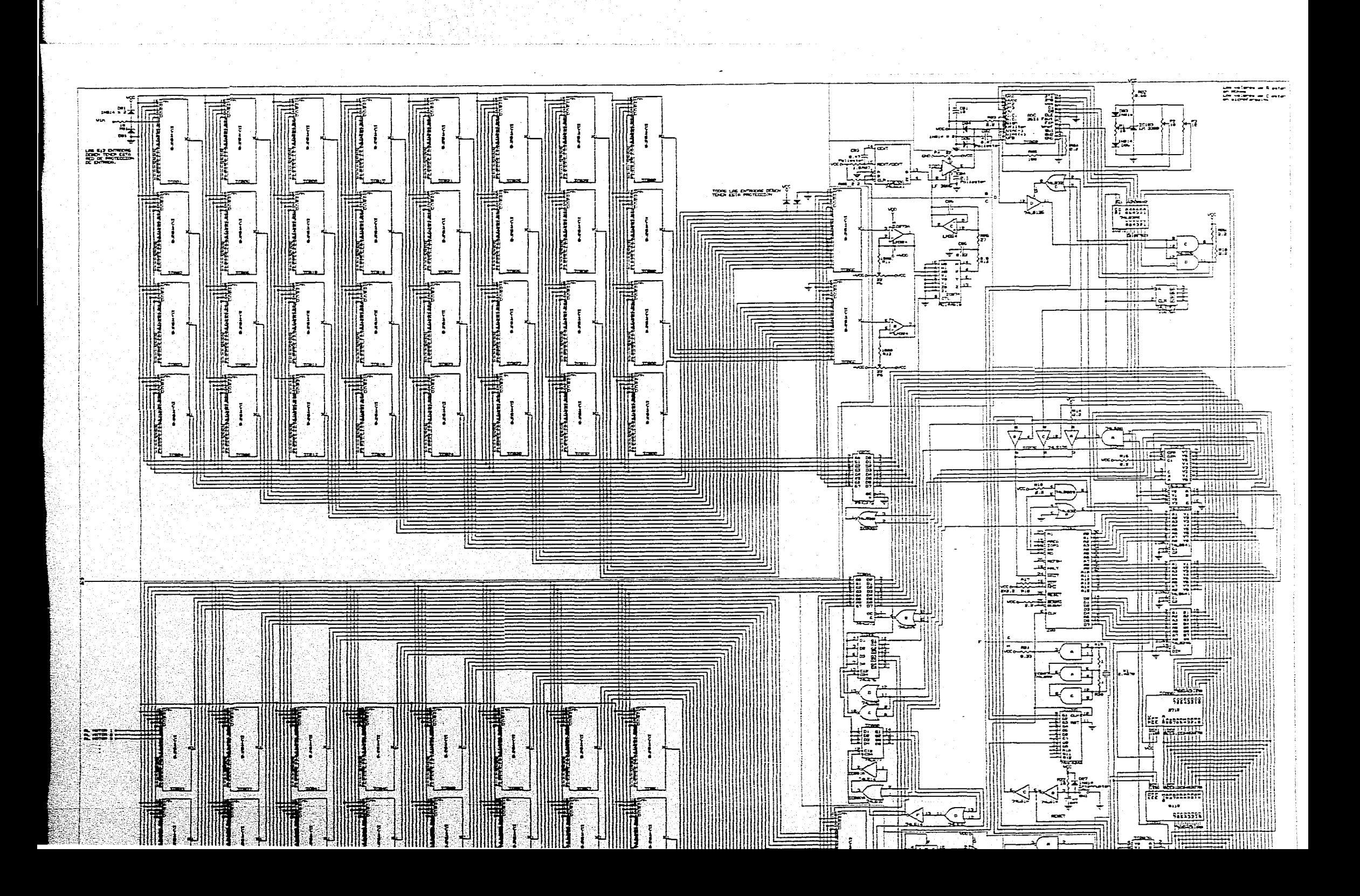

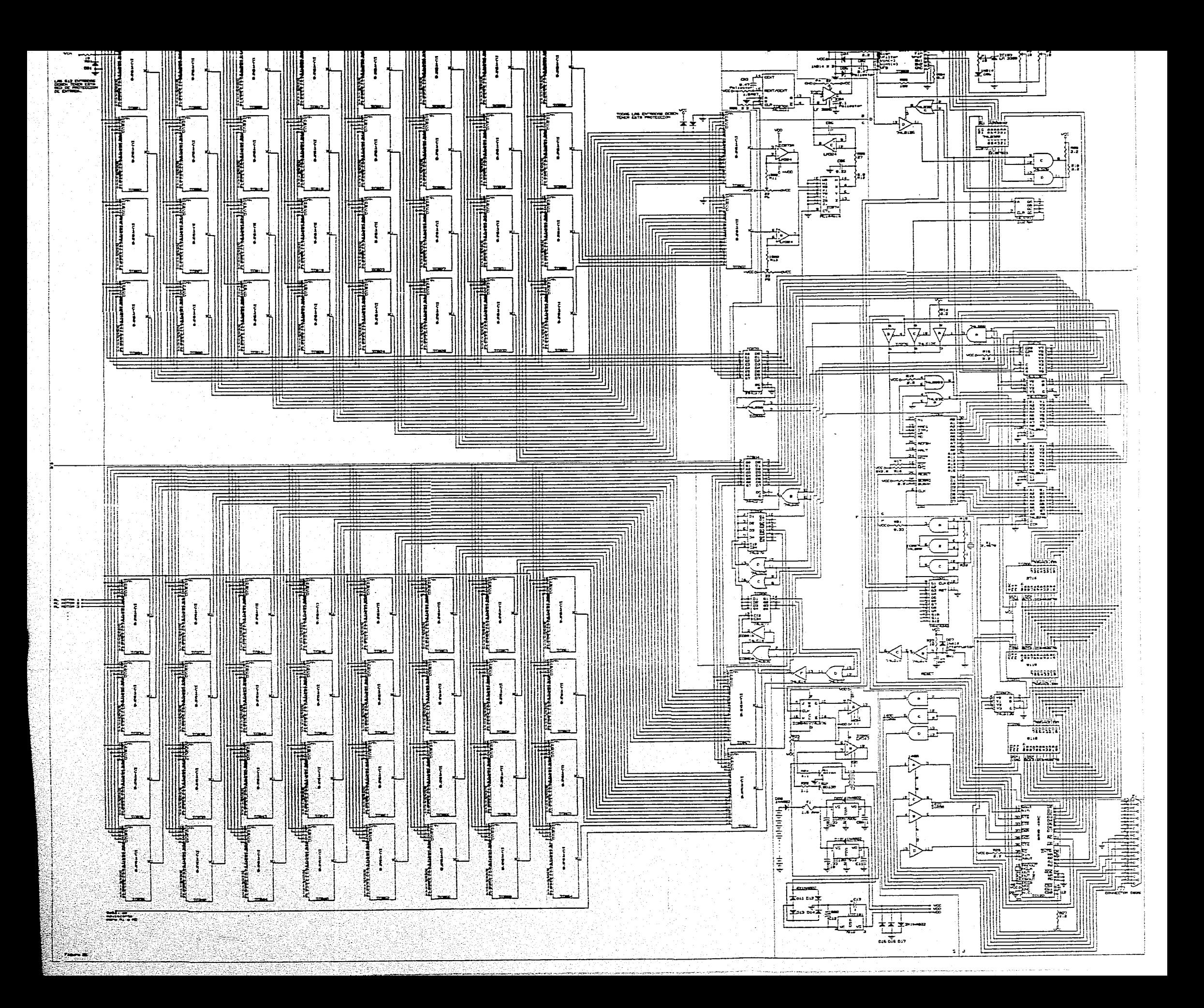

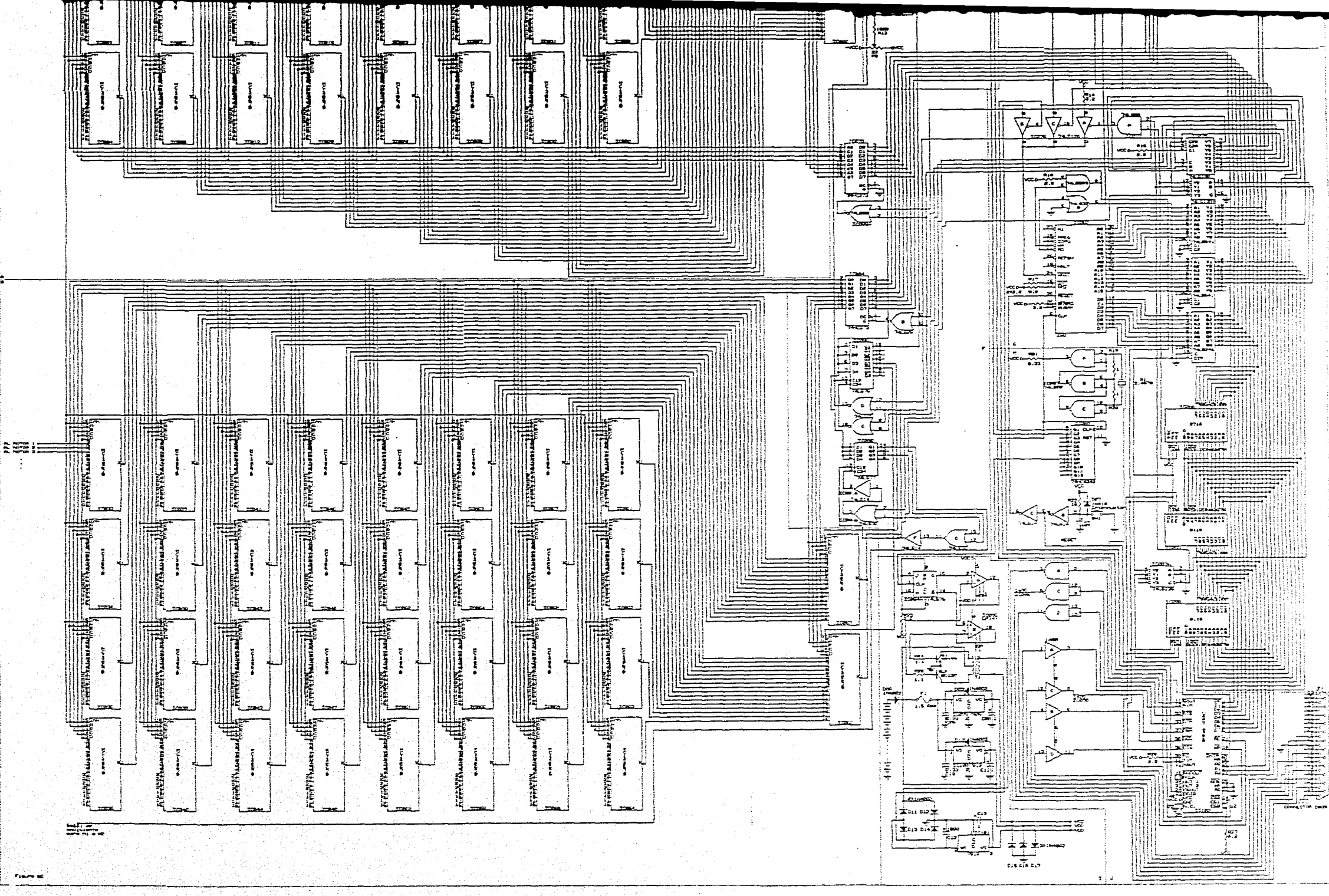

alguna de control,

También hay que revisar la correcta conexión de las terminales de control con el circuito 74HC373 para que no exista un mal multiplexado, no hay ajustes que hacer en esta sección ya que no existe ningún elemento calibrador ó referencia de voltaje. La terminal de habilitación de cada multiplexor debe estar conectada a referencia. Por último, es de suma importancia la polaridad que adquieren los diodos al estar en la red de protección de cada entrada del multiplexor, si por error estuvieran mal conectados, la señala medir sería errónea y en el peor de los casos podría existir un cortocircuito de la .fuente de alimentación, por lo tanto es importante observar que estén bien polarizados como lo indica la figura 55. Por último hay que tener cuidado en la manipulación de los multiplexores ya que son elementos CMCS.

# 111.3. ACONDICIONAMIENTO DE SERAL

La sección de acondicionamiento de señal (bloque C) contiene los dos amplificadores operacionales que reciben las señales de voltaje,corriente independientes entre sí, y la salida de los mismos está conectada a un: multiplexor 2:1 con el cual se elige multiplexor antes de entrar a la sección de muestreo y retención pasa. por un: filtro pasabajos "Chebyshev". Los ajustes por hacer son en'lol amplificadores que reciben la señal de la etapa de multiplexión (bloque A), como se observa en el bloque C cada amplificador tiene un potenciómetro, éste se tiene que ajustar de tal manera que, cuando en la entrada del amplificador exista un voltaje igual al de referencia (O V), en la salida tiene que existir el mismo voltaje, las mediciones se hacen con un multímetro digital. El ajuste es independiente para cada amplificador; en cuanto al multiplexor voltaJe-corriente se deben aterrizar , todas las entradas que no se utilicen y que la señal de control provenga de la

 $1.31$ 

**Angeles Comment** 

terminal 16 del 74LS75. Por lo que corresponde al filtro pasabajas, revisar la polaridad correcta del capacitar para evitar quemarlo; en un osciloscopio se debe de observar en la salida, que al aplicar una señal CC en los multiplexores se tiene ganancia unitaria y a 20 Hz una atenuación de 3 dB.

# 111.4. MUESTREO Y RETENCION

El bloque 6 es el correspondiente a la etapa de muestreo y retención. Se tienen dos componentes: Un multivibrador monoestable TTL y el circuito integrado de retención. El monoestable 74LS221 está compensado contra variaciones de voltaje y de temperatura, así que en lo que hay que poner atención es en el armado. También se debe de revisar que la señal proveniente de la compuerta NOR llegue correctamente al multivibrador. El ajuste a realizar al LF398B (muestreador) es el de "offset", se tiene que graduar el potenciómetro de forma tal que cuando en la entrada haya O volts, en la salida también existan O volts, para realizar esto se aterriza cualquier entrada de un multiplexar y se accesa esa señal para que llegue a este bloque; en cuanto sea retenida hay que ajustar el potenciómetro para tener en la salida O volts. Al no encontrarse en el c mercado nacional capacitores de teflón se instala uno de poliester, este capacitar es crítico por lo tanto no debe ser sustituido por otro de material distinto. El capacitar del multivibrador también es de, poliester, la resistencia' debe ser de precisión con una tolerancia del 1% par lo menos.

#### 111.5. CONVERSION ANALOSICO-DIGITAL

El bloque D corresponde a la sección del convertidor analógico-digital, consta del circuito integrado AOC3511 (conversar A/D), la referencia de voltaje, los "buffers" correspondientes al bus de datos y direcciones, el circuito de la

132.

señal C.0 que envía el convertidor A/D al microprocesador y un contador que permite la correcta interfase convertidor A/D-mícroprocessador. El convertidor A/D debe manejarse con precaución ya que es de tecnología CMOS, y como es un circuito costoso debe instalarse al final del proceso de ensamble para no manipularlo demasiado. El capacitar debe ser de poliester a falta de teflon, las resistencias no son críticas y la red de protección de entrada es a base de diodos. El capacitar de 10 uFaradics es para filtrar ruidos existentes en la alimentación que puedan causar lecturas erróneas. El circuito de referencia de voltaje está hecho con el circuito integrado LM336B con características muy superiores a un diodo zener. El primer potenciómetro de izquierda a derecha sirve para introducir la referencia de voltaje al convertidor A/D, éste necesita una referencia de 2.00 volts y el LM133613 proporciona 2.5 volts, El patenciómetra debe ser multivueltas para que se tenga una buena precisión en el voltaje aplicado al convertidor, el ajuste es igualmente con un multímetro conectado entre la terminal VREF del convertidor y tierra, moviendo el potenciffinetro hasta leer 2.00 Volts. La función del segundo potenciómetro es compensar el offset del convertidor, esto es cuando en la entrada del convertidor exista O volts, el microprocesador deberá leer el námero 0000 y enviarlo a la computadora, sir tiene una lectura distinta pero el voltaje de entrada es 0, el potenciómetro debe de ajustarse de tal manera que se lea 0000. La señal CC le indica al microprocesador que los dígitos de los voltajes ya están listos para su lectura. El convertidor A/D tiene la terminal CC conectada a la entrada de un "buffer triestado 74LS125 el cual tiene la salida conectada a DO del bUs de datos del sistema, se tiene que revisar con un osciloscopio que la señal de activación del "buffer" llegue correctamente de la compuerta NOR activada por las señales 13 y Y6 del 741.8135. Si las señales llegan pero no hay pulso en el "buffer" la =puerta NOR está averiada, si no llegan la señal de lectura entonces es causa

del microprocesador que posible+tente esté averiado ó esté mal conectado, si la señal Y6 no llega puede ser porque el 74LS138 esté dañado ó esté mal armado; en ambos casos se debe revisar primero la correcta conexión dé los circuitos y si está bien entonces cambiarlos. El "buffer" 74LS365 tiene doble función: conectar al convertidor A/D al bus de datos y al de direcciones, por aquí entran la información del dígito a leer y sale la magnitud del misma. La señal a revisar que llegue es Y5 del 74L9138, si llega pero no se da alguna lectura y el contador 74LS393 funciona y existen las señales de lectura y escritura en las compuertas AND quiere decir que el circuito no sirve. Las compuertas AND sirven para sincronizar la petición de dígito con la señal RD del microprocesador, no debe causar problema alguno, al igual que el 74LS365 si todas las seRales e integrados asociados a él funcionan pero no hay lectura, las Compuertas se tienen que cambiar. La función del contador 74LS393 es como se describió anteriormente: La de informar al microprocesador cuando se ha tenida el acceso a la información después de un cierto tiempo de haberle pedido (tiempo de acceso), • funciona a una frecuencia de 1.2288 MHz y al octavo pulso (6.51 Mseg) el microprocesador sabe que la información en el bus de datos es la torrecta, la revisión aquí es que llegue la frecuencia de canteo correcta y de que se obtenga, un pulso cada 6.51 useg, al no existir lo primero la falla es el reloj del sistema, con respecto a lo segundo el circuito está dañado.

#### 111.6. MICROPROCESADOR

El bloque G es el correspondiente al micrcerocesador y memorias del sistema (RAM Y ERROM). La recomendación que se hizo con el convertidor ND de instalarlo al Ultimo, también es aplicable aquí. Cama primer prueba debe ser que.la serial del reloj (2.4576 MHz), al no existir señal revisar el, reloj; si existe debe tener un buen nivel de voltaje (4.75 Vmín, 5 Vmáx), la segunda prueba es le de. las

señales de lectura y escritura, existen dos por cada una de ellas, las dos primeras son las que se obtienen del microprocesador y las otras dos son la que se obtienen de las compuertas AND y OR que funcionan como buffers. Si no existen las señales de salida del microprocesador y no existen cortos entre las terminales y tierra, se debe a que está deteriorado, si existen las señales pero no salen de las compuertas, lo dañado son los integrados de las mismas. A continuación revisar los "buffers" de datos y direcciones que fUncionen correctamente, si el buffer de direcciones no cambia de sentido al muisinto de intercambio de datos, pero si llega la señal de lectura (RD) a la terminal 1 del 74LS254 entonces el circuito habrá que reemplazarlo; respecto al bus de direcciones con un osciloscopio se revisa para cada terminal de las 14 utilizadas que se tengan las mismas señales a la entrada que a la salida de 1 circuitos 74LS541. Las siguientes señales a revisar son las de activación de los circuitos integrados 74LS138 y 74LS139 que son generadas, la primera par el "buffer" de direcciones y la segunda por el mismo 74LS138, así como también que cada señal de estos decodificadores lleguen correctamente a su destino. L mdmuria EPROM al haber sido correctamente grabada, sino funciona el circuito al encenderse pero existen las señales de lectura y escritura significa qué la memoria se dañó. En cuanto a las RAM la prueba que tienen es en el momento de empezar a calcular el número de veces a efectuar una rutina de movimiento lectura, porque no funcionará el sistema ya que el. microprocesador guarda 'en memoria el número de veces a realizar la rutina, y al leer esta información si no se encuentra nada quiere decir que las urias RAM están dañadas y habrá que. cambiarlas. Por supuesto, también hay que revisar el armado del circuito ya que se pudo haber presentado alguna mala conexión ya sea del circuito de acceso; (74LS139A) ó de las señales de lectura/escritura. La última señal a revisar es la entrada WAIT del microprocesador, a excepción de, cuando hay comunicación

microprocesador-convertidor A/D, esta señal debe de estar a "I" lógico, si no esta a "1" lógico los "buffers" 7415125 están dañados; Cuando está la comunicación antes mencionada, existen pulsos que le van indicando al microprocesador cuando tomar el valor correcto, si no existen estos pulsos como se mencionó en la sección del convertidor A/D, el contador está dañado.

### 111.7. RETENEDDRE8 DE PALABRAS DE MITIPLEXIION

El bloque a describir es el F. Está comprendido por dos circuitos integrados retenedores (laten) de 8 bite 74HC373, y 2 circuitos integrados retenedores de 4 bit (741575 y 741577) así como las compuertas lógicas que los activan. Como los multiplexores de entrada y salida no pueden almanenar su palabra de control, ésta función la realizan los circuitos 74HC373, la entrada de ambos está conectada al bus de datos del sistema y la salida de cada uno va a los multiplexores de entrada ó salida (bloque A y E), los retenedores de 8 bits son de tecnología CMOS, así que deben de manipularse con predaución, revisar su correcta conexión al bus de datos y a los multiplexores. Si el sistema toma lecturas, pero solamente del panel 1 cuando se pide de varios paneles 'y y sus circuito decodifidadores fundionan correctamente,' entonces el retenedor está dañado, en cuanto a los multiplexores de los motores alpedirse movimiento de varios y sólo se mueve uno es lo mismo. La función del 74L875 es la de almacenar un "0" o un "1" lógico en la primera posición el bit de voltaje corriente, si es "O" es voltaje, "1" es corriente; si se pide leer corriente y solamente toma voltaJes el integrado no sirve. La tercer posición almacena el bit del tipo de giro del motor. a "O" lógico giro norarie, a "1" lógico girb antihorario, igualmente si se pide giro antihorario y solo realiza horario entonces el circuito está dañado. El 741877 en la primera posición almacena el motor a mover: Azimutal o altura soler, a "O" lógico se tiene que mover el motor
de altura solar, a "1" lógico el de azinut, si se pide mover el azimut y se mueve el de altura solar el circuito esta quemado, en la tercera posición almacena el pulso de activación de los motores, si se manda mover cualquier motor y no se realiza la acción, entonces el responsable es el circuito. Por supuesto se debe de revisar el correcto funcionamiento de las compuertas NOR y de los "buffers" para una buena operación de este bloque.

## 111.8. RELOJ DEL SISTEMA

El reloj del sistema está ubicado en el bloque H, consiste en un circuito resonante en base a un cristal de cuarzo, un contador que funciona como divisor sucesivo entre 2 y el circuito de reestablecimiento. El circuito resonante está formado por un integrado 74LSO0, un cristal de cuarzo y dos resistencias, a su salida se debe tener una señal cuadrada con un mínimo de 4.75 V pico a pico y un máximo de 5 V pico. Si no se tiene la señal cuadrada se revisa el circuito desmontando primero el cristal para probar el circuito integrado, si el circuito con las resistencias funciona correctamente entonces la parte dañada es el, cristal. El circuito divisor por 2 es un contador CMOS 74HC4040 cuyo fín proporcionar diferentes frecuencias que utiliza el sistema (1.22 Mhz para la señal WAIT del convertidor A/D, 614 Khz para el funcionamiento del mismo y 7.6 KHz para la fuente de alimentación), si no proporciona estas :frecuencias al memento de iniciar el sistema, el contador está daRadó, las terminales donde se tiene que tomar la lectura son la 9, 7 y 13. Al pulsar el botón del circuito de reestablecimiento, el sistema borra dos registras de la UART y reinicializa al. microprocesador. Esta parte no debe tener problemas de funcionamiento, en caso. dé tenerlas, podrian ser debido al capacitar que tanto inestabilidad.

## 111.9. FUENTE DE PODER

La fuente de poder es el bloque 1, consta de un número determinado de celdas solares, elementos de protección, reguladores positivos de voltaje, un inversor de polaridad y un regulador negativo de voltaje. El número de celdas solares que alimenten al sistema dependerá de las características de los paneles solares, los elementos de protección de entrada son un diodo rectificador de uso común para evitar polaridades inversas y un fusible de acción semirápida de 1.5 Ame. Los reguladores positivos son de la serie 7805 y 7812 a 1 Amp de capacidad de salida con sus respectivos filtros y diodos de protección, para la polaridad negativa que necesitan los amplificadores operacionales, se hace conmutar dos transistores de corte a saturación y viceversa mediante un flipflop que está cambiando de estado constantemente a una velocidad de 9600 Hz, la carga de los transistores es un transformador de relación 1:2 que a su salida tiene un rectificador con el cual se obtiene un voltaje negativo no regulado, el regulador sirve para estabilizar el voltaje y finalmente se tienen • laspolaridades necesarias: +5 V, +12V, 0 V y -12 V. En caso dé presentarse alguna falla es inmediata su detección, el primer elemento a revisar .es el fusible, después el diodo de protección, a continuación si la falla es en el suministro de voltajes positivos, los reguladores positivos de tersióri con sus,capacitores y diodos de protección, en caso de falla en el voltaje negativo, revisar que se reciba adecuadamente la frecuencia de reloj, el correcto basculamiento del filoflop, que los transistores no se encuentren quemados, y que el transformador en. su devanado no tenga interrupciones ni cortocircuitos, por último está el regulador de voltaje negativo con los protección. El Ultimo punto a revisar son los tres diodos dé salida que no estén quemados y bien conectados.

## III.10. INTERFASE coN LA COMPUTADORA

El bloque J contiene los elementos que forman parte del sistema que se comunica con la computadora, está formado por la UART, los circuitos de interfase (elevadores y reductores de voltaje) y el conectar 05-25. Se debe revisar que la UART esté correctamente conectada al bus de datos y de direcciones, así como al reloj. Con el programa desarrollado para el microprocesador en el capítulo II, en la terminal 15 (SADOUT) se debe tener una frecuencia de 19.2 Khz medible con un osciloscopio, ademas se debe ver el tren de pulsas de entrada al sistema en la terminal 10 (SIN), así como también el tren de pulsos de salida en la terminal 11 (SCUT), si no existen datos de entrada lo primero que hay que revisar es la continuidad del cable con el conectar 01325, a continuación el correcto funcionamiento del circuito 1489, así el voltaje de alimentación que debe tener (5 V), si todo esto está correcto entonces habrá que revisar la tarjeta del puerto serial de la computadora, si alguno de los dispositivos mencionados anteriormente presentan alguna falla hay que sustituirlo. En cuanto al tren de pulsos de salida si no se obtiene,.se debe revisar que llegue correctamente la frecuencia de reloj, la alimentación de este bloque, el correcto funcionamiento del bus dé datos y direcciones así . coma también la señales de control del microprocesador (I); en cuanto a las señales de control se debe observar que CTS, DCD y OSR estén a nivel bajo y que el circuito 1489 reduzca correctamente el nivel de tensión, también que el circuito 1488 esté bien polarizado (±12 Volts) y que por supuesto exista el mismo nivel de referencia entre la computadora y el prototipo.

# III.11. MULTIPLEXAJE DE SALIDA

El último bloque que constituye al prototipo es el bloque de salida, al igual que el bloque de entrada, dependiendo del número de paneles instaladas

será el número de circuitos integrados multiplexores, llegando a ser hasta 34 circuitos. La prueba es muy sencilla, ya conectado cada motor a su respectiva salida se empieza a mandar información para que realicen movimientos, si no se realiza movimiento alguno se debe revisar la continuidad de las pistas que unen los multiplexores con el bloque F, así como el voltaje de alimentación. Si se efectúan movimientos parciales, es decir, no todos los paneles a las que se mandó la orden respondieron; hay que revisar los multiplexores que controlen dicha área; como se mencionó en el bloque A, también hay que revisar la correcta conexión de las terminales de control con el circuito 74HC373 para que no exista. un mal multiplexado.

Un bloque que no está contemplado en la figura 55 es la sección de los motores que mueven a los paneles (figura 37), esta parte se puede probar por separado de le interface conectando sus entradas (X,Y, y Z) a un generador de señales 6 bien a un multivibrador monoestable, al ir aplicando las señales de movimiento se debe efectuar tal acción; sí esto no se realiza, la primera parte a revisar es la correcta alimentación del circuito (4.75 Volts mínimo), continuación los circuitos NAND y NOR que generan la señal de pulso correspondiente a la tabla descrita en el capítulo IIy que llegue a la terminal:. de disparo de cada MC3456, si se genera la Señal entonces revisar .que:la.salida de los circuitos MC3.456 presenten.un pulso de aproximadamente 10 a 12 mseg que es el que satura a los transistores, si se encuentra correcto entonces revisar el estado de los transistores T5, T6, T7, T8 (6 sus equivalentes en el otro motor si fuera el caso) y de las resistencias que no se encuentren quernapos ,y saturen ó corten correctamente, a continuación los transistores Ti, T2,T3, T4 (6 los equivalentes) que también saturen y corten correctamente, los voltajes de saturación para los transistores debe estar entre 0.1 y 0.25 V para ambos casos,

el voltaje de corte es el voltaje de alimentación (Vcc), también se debe revisar los diodos de bombeo que no se hayan estropeado y por último la correcta conexión de los motores, así cono la continuidad de su devanado de armadura.

Muchos de los circuitos pueden presentar daño si se les manipula con la mano, tal es el casa del convertidor A/D, la UART, el microprocesador, los retendores de 8 bits, las memorias RAM y la EPROM; así como todos los multiplexores de entrada y salida que tiene el prototipo, una recomendación es que estos circuitos se instalen al final del proceso de ensamble cono se mencionó anteriormente y al momento de manipularlos, que el operario use una pulsera antiestática.

También en el diseño de las tarjetas impresas se deben de revisar cuidadosamente la continuidad de las pistas, el correcto soldado de los componentes, la polaridad de los capacitores y la polarización de'las diodos debido a que por una de estas causas tan sentillas posiblemente el sistema no funcione.

## 111.12. INGTALACIDN DEL PROGRAMA EN LA COMPUTADORA

La computadora necesaria para correr el programa no es de gran capacidad pudiendo ser desde una computadora muy sencilla como la 80286. depende de los recursos con que se cuente, así como el tamaño del disco duro que se quiera utilizar para almacenar los datos; entre los pocos requerimientos que se necesitan es una impresora de matriz de puntos y un disco duro instalado en la máquina. Se eligió una impresora de matriz de Puntos porque no es necesario una impresión de buena calidad, ya que la información es técnica, no tanto artística. Entre mayar sea la capacidad del disco duro mayor será el tiempo que pueda almacenar información cono se observa en la tabla 6. De la instalación del

 $\sim 10^{-1}$ 

programa en la computadora que va a efectuar el control del sistema se empezó a hablar en la parte final del capitulo II. Se mencionó que era necesario un programa para instalar los dos archivos que necesita el programa principal y que los demás archivos necesarios los va creando automáticamente el programa principal. La instalación es muy sencilla, en un disco flexible se deben tener los archivos ya compiladas INSTALAR.EXE y CONTROL.EXE, así como el archivo de datos ECTIEMPO.TES generado can la hoja de cálculo. En primer lugar hay que copiar el archivo CONTROL.EXE al disco duro con el comando del sistema operativo COPY A:CONTROL.EXE C:CONTRCL.EXE, donde A y C son las unidades de disco fuente y destino. A continuación se corre el programa A:INSTALAR.EXE, el cual va capturando los datos necesarios para el cálculo de trayectorias y ubicación del lugar (latitud, longitud local, de referencia, lugar y país) para generar el archivo BASE.TES en la unidad C y copiar ECTIEMPO.TES a la misma unidad. Después de haber instalado el programa principal y los archivos de datos, la computadora puede empezar a manejar el sistema al momento' de correr el programa, para correrlo es necesario estar en la unidad C de la computadora:  $C> y$  escribir CONTRCL.EXE ó simplemente CONTROL para que el sistema inicie: su funcionamiento.

## CAPITULO IV

## COSTOS DEL PROTOTIPO

# IV.1. INTRODUCTION

Enfatizar la Calidad puede ser un apoyo que identifique y elimine las causas de los errores y el retrabajo, reduciendo costos. Per otro lado un esfuerzo mal dirigido por alcanzar la Calidad puede ser causas de problemas tanto con los costos como con la programación al diseñar características innecesarias para un producto, al especificar tolerancias irreales. Un énfasis 4 exagerado en los costas puede tener un impacto mortal sobre la calidad .

# IV.2. PNALISIS DE COSTOS

Los costos de cualquier actividad son fundamentales en la vida actual, ya que con ellos se determina el futuro de algén proyecto, servicio, investigación, etc., por lo tanto decidí dedicar un capítulo especialmente pare cubrir lot 'costos que representa la construcción del prototipa ya que con lo desarrollado' más adelante se abarca también una fase 'muy importante en el diseño' del Sastema.

Las costos aquí representados son en su mayoría sabre el diseño de la parte electrónica del prototipo.

La lista de componentes con sus respectivos precias se presenta en la tabla 7. Los precios fueron tomados en enero de 199G, la tabla esta dividida en dos partes, parte A: Sistema de interfase (figura 55), que incluye resistencias en Kn (Rxx), potenciómetros multivueltas en Kn (Px), capacitores en uFaradios (Cxx), diodos (Dxx), transistores (Tx), circuitos integrados ,(ICxxx) y varios

4.Juran J. M., GrYna P.M., "Análisis y Planeación de la Calidad", McGraw-Hill, pág.' 10

(cristal resonador Xx, interruptor SW1, transformador Tx, fusible Fx y conector 0825 Kx). Parte b: Sistema de control de interfase (figura 37) formado por capacitares (Cx), circuitos integradas (Clx), diodos (Dx), Matares (Mx), resistencias (Rxx), transistores (Tx y 'Tx).

En cuanto a las celdas solares, el costo de la misma del tipa monocristalino varía mucho en el mercado, el mejor precio de la celda solar que proporciona 0.22ob Watt pico cotizada para venta al menudeo fUe de 17.80 pesas, hay que aclarar que es una celda solar monocristalina, ya que la policristalina es más barata, a expensas de tener una eficiencia más baja, el prototipo utiliza dos celdas solares por panel, es decir tendría un costo de 35.6 pesas per unidad, más los costos de engranes, flechas y estructura de soporte. Los engranes pueden ser de uso general (plástico) con un costo promedio de 3 por unidad, al ocuparse 4 ejes por plano de movimiento y ser dos planos entonces se utilizan 8 engranes por panel(24.00 pesas), las flechas se elaboran con varillas de acero del diámetro adecuado a los engranes, el casto promedio\_ para una varilla de 0.5 mm de diámetro es de 1 peso aproximadamente utilizándose 2 varillas por panel (2.00 pesos), en cuanto a la estructura el precio no se puede determinar con facilidad, ya que dependerá del material Con que se construye (aluminio, fierro, madera, plástico, etc.).

Resumiendo se tiene lo siguiente: Costo de la Interfase del Sistema: 772.38 Casto por Control del Sistema: 102.55. Costo de Celdas Solares, Flechas y engranes: 61.60

Costo global del prototipo con un panel soLar: 936.53

Se hace la aclaración que no están incluidos los costos de las estructuras de soporte para las celdas solares y motores así como el de fabricación y

ensamble de las tarjetas impresas. El costo de las estructuras no se incluyó ya que se necesita un diseño para obtener especificaciones, cosa que está fuera del alcance de esta tesis. En cuanto al costo de las tarjetas impresas, el proceso de construcción puede desarrollarse de dos formas distintas que dependerán de la planeación del proyecto: La primer forma es mandar a maquilar las tarjetas, la segunda forma es que el equipo que esté realizando el proyecto haga tal actividad comprando los elementos necesarios para su realización (programas de computadora; emulsiones, fijadores, bastidores, tintas, y todos los elementos necesarios para la serigrafía; cajas contenedoras de las tarjetas, capacitación de los elementos de equipo para que sean capaces de 'llevarlo a cabo etc.). La decisión debe tomarse en base a un análisis costo-beneficio que:dé- el resUltado óptimo, es decir posiblemente se cuente con una gran capital de siendo así lo mejor es optar por la compra de todos- los :elementos necesarios para la construcción, ya que así se estarán disminuyendo los proveedores y reduciendo tiempos de entrega, errores de manufactura, costos en caso de altos niveles de producción, etc. además de estar los elementos del equipo más .<br>especializados debido a la capacitación que se les imparta. Si no se tiene un gran presupuesto la mejor opción es la de mandar a maquilar, ya que así se ahorra los costos de elementos de fabricación, pero pueden haber problemas ya que al tener un proceso de producción con un Proveedor más, se tiene una mayor posibilidad de tener retrasos ó fallos.

Los costos aumentan conforme se vayan instalando más celdas, por cada celda que se instale el costo se éleva 102.55 pesós (costo de los materiales.<br>. electrónicos) más el costo de la estructura. El incremento del costo puede disminuir después de cierto número de paneles ya que el distribuidor al tener un mayor volumen de venta ofrecerá precios más bajos, el, volumen está determinado por el-distribuidor,

lz=

Es interesante observar que los costos de construcción a escala natural difieren bastante respecto a las del prototipo, ya que los costos de la parte electrónica del prototipo el costo del simulador de un panel (2 celdas solares) representa el 6.57%, el costo de un panel real de 256 módulos fotovoltaicos es de 1,536,000 pesos (6,000 pesosimódulo \* 256 módulos) sin incluir flechas y engranes, esto representa casi el 100% de los costos.

En el proceso de recopilación de los precias de componentes de la tabla 7, se tuvo que acudir a 13 distribuidores que proporcionaran los precios, esta es debido a que aunque se trate de una misma área de actividad, es tan amplia que prácticamente resultará imposible que un sólo distribuidor tuviera todos los elementos de todas las compañías fabricantes de componentes electrónicos. Si se le da un seguimiento estadístico al proceso de recopilación de precios, se observa que se ajusta al principia de Pareto. este dice que unos cuantos de las contribuyentes a cualquier proceso de producción son responsables de la mayor parte de él. Es decir de todos las proveedores consultados solamente 2 d 3 san los que proporcionaron casi todos los precios de componentes, como se observa en la tabla 8 y en la fígura 56. Se deduce que la mayor parte de suministros serán par parte del provedor 1.

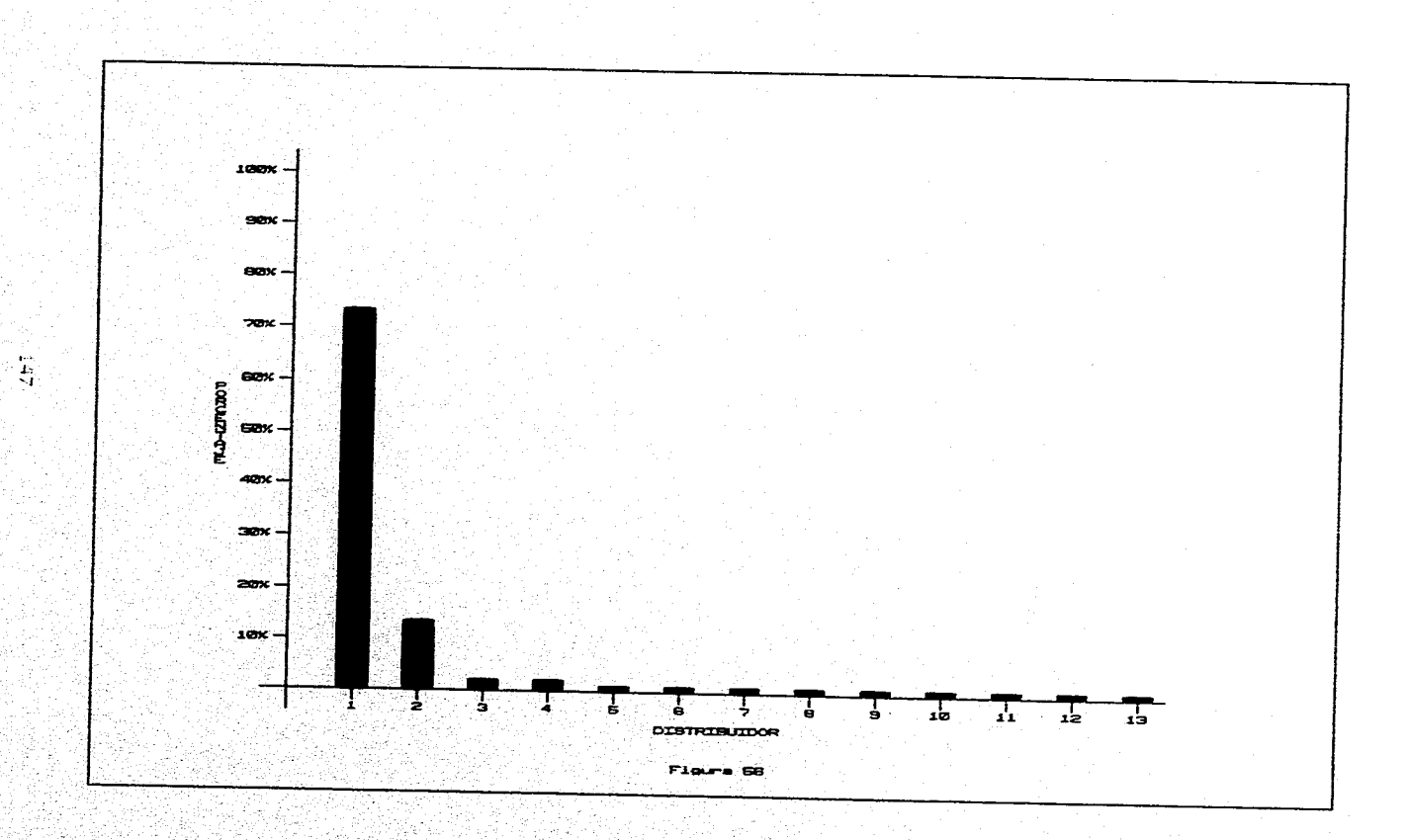

# **CONCLUSIONES**

Ante la apertura de las fronteras del país debido el Tratado de Libre Comercio con Estados Unidos y Canadá, y el próxima tratada can la Unión Europea, surge la necesidad de profundizar en el desarrollo de la investigación científica y tecnológica nacional, al existir un libre comercio con los paises más poderosos del mundo, México no debe quedarse rezagado porque tendríamos una mayor dependencia de la tecnología extranjera para subsistir. En lo que se refiere al área de nuevas formas de conversión de electricidad, Estados Unidas y España están a la vanguardia mundial en tanto que nuestro país posee una muy pequeña área de investigación en las universidades e institutos de educación superior.

Las reservas de petróleo se estima que no durarán más allá de 75 años, las plantas hidroeléctricas no serán suficientes para proveer la energía necesaria cuando esto pase; la prevención ahorra muchos problemas y este momento es el adecuado para que el país invierta en estudios de nueva formas de conversión de energía ya que si no lo hiciera, entonces tendría que comprar la tecrelogia necesaria para sustituir los procesos obsoletos teniendo como consecuencia un pago muy alto hacia compañías extranjerat, .cosa que.si se propone se puede evitar.

El presente trabajo es una modesta propuesta para el amplio campo de investigación de conversión de energía solar, se enfocó principalmente al estudio de les ángulos de incidencia solar y al diseño de un sistema de interfase computadora-paneles solares. Como menciono en el prólogo, 1 idea no es nueva, pero no deja de ser un tema a estudiar e investigar, ya gue si existen, sistemas que realizan la conversión de energía, su mejoramiento... y perfeccionamiento las irán haciendo paulatinamente más eficaces y baratas.

Una de las metas que se pensaron fue que este trabajo sea un aporte tecnológico totalmente nacional, es decir que fuera planeado y desarrollado con las facilidades y prestaciones que existen en el país, que como se sabe no son muy grandes.

El equipo humano al que está pensado este diseño se enfoca a profesores e investigadores de universidades ó institutos nacionales que sus trabajas se enfocan al desarrollo de proyectos. El equipo necesario no es muy sofisticado y se encuentra en cualquier plantel antes citado, entre los materiales de trabajo principales están: Computadoras con disco duro e impresoras, paquetes de computación orientados al cálculo y diseño de circuitos electrónicos y sus correspondientes tarjetas de soporte, osciloscopios, multímetros, generadores de señal, fuentes de alimentación, estaciones de soldadura, manuales técnicas, laboratorios, etc; es por este motivo que no se incluyó en las costos todos estos elementos ya que al suponer que el equipo de trabajo pasee estas elementos, incluirlos sería duplicar costos.

La construcción del prototipo no es muy compleja ya que los elementos necesarios son de fácil adquisición (uno de los objetivos mencionados al principio) y por lo tanto no hay riesgo de faltantes.

Por supuesto que se pudo hacer un diseño con otras especificaciones como por ejemplo una tarjeta de adquisición . de datos con convertidores analógicos/digitales "flash" en la tarjeta ó un convertidor par panel, :también se 'olido proponer realizar el programa principal con un lenguaje más \_avanzado,' pero otra de las metas era la simplicidad para realizar un sistema que airviera. al personal de las universidadese institutos ;enseñar a lee alumnos los principios de la conversión fotovoltáica -antes de intentar correr se debe saber caminar-, con el propósito de iniciar a la gente en un área muy poco desarrollada y con un amplio futuro. También puede servir para pruebas en campo:

Tomar lecturas de la magnitud de la radiación solar, simular el comportamiento de una planta en un lugar determinado, como base para sistemas más complejos que tengan mayores prestaciones y potencia de generación, etc.

El objetivo principal se cumplió, ya que el diseño fue elaborado y analizado en el capitulo II y cumple con las características que se deseaban (control por microccmputador y se hizo el análisis del ángulo de máxima incidencia solar en paneles solares rastreadores de dos grados de libertad.

El primer objetivo particular se cubrió con el desarrollo del sistema, ya que éste es una propuesta que es viable aunque si fuera a escala natural de un costo elevado.

El segundo apartado fue el de la relación hombre entorno, al desarrollar un prototipo que no tiene elementos de combustión interna que contaminen nuestro entorno, evitamos la intoxicación del hábitat y por consiguiente mejorames la relación hombre entorno.

El tercer objetivo era el diseño del sistema de control de movimiento de los paneles solares, el sistema de control abarca desde los circuitos que reciben las señales hasta los motores que efectúan el movimiento, el diseño, se centró en la parte electrónica dejando la parte mecánica a un segundo. plano proponiendo sólo un sistema de movimiento por engranes de lazo abierto para fines de estudio de dos pulsos de motor.

El cuarto objetivo referente al sistema de rastreo con dos grados de libertad para máxima captación de energía, al realizar el estudho del movimiento en el capítulo II se tomó en cuenta los movimientos azimutal y de altura solar cumpliendo así con los dos grados de libertad esperadas.

El objetivo número 5 planteaba un sistema en tiempo real, objetivo que resulta dificil de alcanzar ya que se necesitan bastantes elementos para lograrlo; el prototipo realiza la lectura de las variables eléctricas cada 10

minutos 6 cuando el usuario las solicite. El tiempo de 10 minutos fue debido a la transmisión de datas y principalmente al tiempo de conversión A/D que puede ser reducido con otro convertidor pero a expensas de reducir la resolución en las lecturas tomadas.

El sexto objetivo proponía una simplicidad en el diseño debido a que en el país no se encuentran fácilmente circuitos integrados complejos y/o reciente dcourrallo (por ejemplo los convertidores A/D flash) y componentes discretas de precisión (capacitares de teflon), el inconveniente de buscar esta simplicidad es que se pierde exactitud de las lecturas tomadas y rapidez de sistema, pero la ventaja reside que las castos se reducen permitiendo el acceso a un mayor minero de personas para construirlo.

El siguiente ojetivo proponía una fácil interconexión con computadoras compatibles sin la necesidad de instalar tarjetas adicionales dé adquisición de datos; la idea de utilizar el puerto serial reside en que casi todaslas microcomputadoras que se venden actualmente poseen por lo menos un puerta: serial y uno paralelo, el paralelo se destina a la impresora y el serial muchas veces queda sin utilizarse ó tiene más de uno, aprovechando esta situación.se' la interfase de puerto serial que permite conectar al prototipci can cualquier computadora compatible haciendo al sistema más sencillo de sutilizar, un inconveniente es que si ocurriera una falla de alimentación en el probotipo la computadora podría quedar dañada ya que no cuenta con aislamiento eléctrico el puerto serial.

El último objetivo planteaba una toma de lecturas con una exactitud menor al 0.5%, el elemento crítico del sistema que es el que debe tener esta exactitud es el convertidor A/D, el ADC3511 tiene una no linealidad máxima del 0.05%, un error de "offset" máximo de 3 mV sobre una entrada de 'O Volts en una escala ció 0.000 a 1.999 V (0.15%), es decir si en un momento dado el convertidor

presentara sus dos peores parámetros al misma tiempo tendría apenas un errar del 0.2%. El circuito de muestreo y retención tiene un error de ganancia del 0.02%, los amplificadores operacionales al ser seguidores de tensión no presentan alguna pérdida de señal y los multiplexores el parámetro a controlar es la corriente que circula por ellos al encenderse, suponiendo una impedancia de entrada de 1 mQ de los operacionales más 1 Mn de la resistencia de ajuste de "offset" al tener un voltaje a medir de 2 Volts circulará una corriente aproximada de 1 µAmp, y el multiplexor MC14067 presenta una resistencia máxima de encendido de 1300 n, esto produce una caída de voltaje de 1.3 mV y al ser dos multiplexores en serie la pérdida es de 2.6 mV (0.13% a plena escala), el multiplexor MC14531 (Ultima etapa de multiplexión) presenta una resistencia máxima de encendido de 1200 i, a éste multiplexor llega el 99.87% de la señaloriginal (100-0.13%) la salida del amplificador va al filtro pasabajos y suponiendo también una impedancia de entrada de 1 mol hay una corriente aproximada de 1.997 uAmp (2\*0.9987V/1Mn) que provoca una caída de voltaje máxima de 2.397 mV (2.397mV/(2#0.9987) = 0.127), a la entrada del circuito de muestreo! -3 y retención llega el 99.75Z del voltaje original. (27(2.6+2.397)x10' 1/2) es decir hay un error máximo del 0.25% en el peor de los.casos, la la salida •del circuito el peor valor de salida será de  $(99.75\%)(100-0.02\%) = 99.73\%$  del valor de entrada, este valor es el que se aplica al convertidor analógico/digital qUe ceno se mencionó tiene un error de 0.2% y es muy poco probable que se presente fisicamente esta combinación de eventos que dan la máxima desviación de los valores medidos, cosa que aumenta la exactitud del sistema. •

Por último, los componentes se pueden conseguir fácilmente en el mercado nacional.

> Ŀ. á

## REFERENCIAS BIBLIOGRAFICAS

# APUNTES DE CLASE

E.N.E.P. ARAGON, U.N.A.M.: "Control Analogico", Edo. de México, 1993. E.N.E.P. ARAGON, U.N.A.M.: "Física Experimental", Edo. de México, 1990.

## 01001009R10S

Biblioteca de Electrónica/Informática: "Diccionario de Electrónica Informática, nuevas tecnologias", Orbis Marcombo, Barcelona, España 1986,

Biblioteca de Electrónica/Informática: "Emergía Solar Fotovoltaica, Nuevas Tecnologias", Orbis Marcombo, Barcelona, España 1986.

Williams Edwin B.: "Diccionario Ingles-Español, Español-Ingles", Bantam Books, New York, U.S.A., 1981.

## **LIBROS**

Ayres Frank Jr.: "Calculo Diferencial e Integral", Shaum McGraw-Hill, Mexico, D.F., marzo 1987.

Baena Guillermina, Montero Sergio: "Tésis en 30 Días, Lineamientos Prácticos y Científicos", Editores Mexicanos Unidos, México D.F., 1993.

Bartee Thomas C.: "Fundamentos de Computadores Digitales", McGraw-Hill, Bogotá, Colombia 1981.

Chapman Stephen J.: "Maquinas Electricas", McGraw-Hill, Mexico, D.F., octubre 1991.

Ciarcia Steve: "Construya una Microcomputadora Basado en el 2-80. Guía de Diseño y Funcionamiento", McGraw-Hill, México, D.F., 1988.

Cooper William D., Helfrick Albert D.: "Instrumentación Electrónica Moderna" y Técnicas de Medición", Prentice Hall, México, D.F., febrero 1993.

Dorf Richard C.: "Sistemas Modernos de Control. Teoria y Practica", Addison-Wesley Iberoamericana, Wilminton, Delaware, U.S.A., 1989.

Duran J. M., Gryna F. M.: "Analisis y Planeación de la Calidad, Del Desarrollo del Producto al Uso", McGraw-Hill, México, D.F., Noviembre 1994.

Edminister Joseph A.: "Circuitos Electricos", Shawn McGraw-Hill, Mexico , D.F.; enero 1990.

Enriquez Harper Gilberto: "Análisis Moderno de Sistemas Eléctricos de Potencia", Limusa, México, D.F., 1981.

Garza Tomás: "Elementos de Cálculo de Probabilidades", Biblioteca de ciencias U.N.A.M., Mexico D.F. 1983.

Gerez Victor, Grijalva Manuel: "El Enfoque de Sistemas", Limusa, México, D.F., 1991.

Gottfried Byron S.: "Programación Basic", Shaum McGraw-Hill, Mexico, D.F., agosto 1989.

Hayes John P.: "Diseño de Sistemas Digitales y Microprocesadores", McGraw-Hill, México, D.F., 1990.

Holman Jack P., Gajda W. J. Jr.: "Metodos Experimentales para Ingenieros",<br>McGraw-Hill, Mexico, D.F., junio 1990.

Juran J.M., Gryna F.M.; "Analisis y Planeación de la Calidad", McGraw-Hilly México, D.F., noviembre 1994.

Luthe Rodolfo, Dlivera Antonio, Schutz Fernando: "Métodos Númericos", Limusa, México, D.F., 1990.

Kindle Jopeh H.: "Geometría Analítica", Shaum McGraw-Hill, México, D.F., octubre 1974.

Maloney Timothy J.: "Electrónica Industrial, Dispositivos y Sistemas", Prentice Hall, México, D.F., 1983.

Malvivo Albert Paul: "Principios de Electrónica", McGraw-Hill, México, D.F., junio 1990.

Manriquez Jose A.: "Energía Solar, Fundamentos y Aplicaciones Fototérmicas", Haría, México, D.F., 1984,

McKelvey John P, Grotch Hbward: "Física Para Ciencias e Ingeniería", Maria, México, D.F., 1981.

Miller Irwin R., Freund John E., Johnson Richard: "Probabilidad y Estadística para Ingenieros", Prentice Hall, México, D.F., 1992.

Nichols Elizabeth A., Nichols Joseph C., Musgan Heith R.: "Data Camnunication for Microcomputers with practical Aplications and Experiments"

Nichols Elizabeth A., Nichols Joseph C., Rony Peter R.: "Programación del Microprocesador 2-80", Marcombo Boixerau Editores, Barcelona, España, 1984.

Nichols Joseph C., Nichols Elizabeth A., Rony Peter R. "Microprocesador Z-80, Programación e Interfaces", Publicaciones Marcombo 8.A., México, D.F., 1984.

Ogata Katsuhiko: "Ingeniería de Control Moderna", Prentice Hall, México, D.F., 1992.

011ero Barutone Anibal: "Control por Computadora, Descripción Interna y Diseño óptimo", Alfa-Omega Márcombo, México, D.F., 1992.

Marcombo Boixerau Editores, Barcelona, España, 1982.

Resnick Robert, Hálliday David: "Física parte 1", C.E.C.S.A., S.A. de C.V., México, D.F., junio 1989.

Sedra A., Smith K.C.: "Dispositivos Electrónicos y Apmlificación de Señales", MaGraw-Hill, México, D.F., septiembre 1990.

Schilling Donald L., Belove Charles: "Circuitos Electrónicosi Discretos' Integrados", Alfa-Omega Márcombo, México, D.F., 1991.

Stevenson William D.: "Análisis de Sistemas Eléctricos de Potencia", McGraw-

Hill, México, D.F., febrero 1992. Swokawski Earl W.1 • "Calculo con Geometría Analítica", Grupa '.Editorial Iberoamérica, México, D.F., 1982.

Mlumpson Philip D., O'Brien Robert: "Penómer:os Atmosféricos> Colección Científica de LIFE en Español", Time-Life, México D.F., 1970.

Tokheim Roger Lq: "Principios Digitales", Shaum McGraw-Hill, México, D.F., agosto 1990.

Tremblay Jean-Paul, Bunt Richard B.: "Introduccian a la Ciencia de las Computadoras, Enfoque Algoritmico", McGraw Hill, México D.F., mayo 1989.

Van Der Merwe Carel: "Física General?, Shaum McGraw-Hill, México, septiembre 1985.

## MANUALES

Cesio: "COmpUtadora Personal FX -890P, Manual del Usuarie?, Japón:

Gutierrez Rodriguez Beatriz, Villegas Mendoza Carlos, Gonzales Maxinea Davidi'' "Electrónica de Potencia, Manual de Prácticas", Quadernos de la E.N.E.P. ARAGCN-U.N.A.M., Edo. de•México. junio 1992:

Intel: "Memory", Illinois U.S.A., 1990.

Kaufman Milton, Seidman Arthur H.: "Manual Para Ingenieros y Técnicos en Electrónica. Diagramas, Curvas, Tablas y Gráficas", McGraw-Hill, México, D.F., 1992.

Motorola: "CMDS Logic Data", Phoenix Arizona, U.S.A., 1991.

Motorola: "Linear Interface ICss, Device Data Vals. 1 & 2", Phoenix, Arizona, U.S.A., 1993.

Motorola: "Small-Signal Transistors, FETs and Diades", Phoenix, Arizona, U.S.A., 1989.

Motorola, Logic Integrated Circuits Division: "Fast and LS TT Data", Phoenix, Arizona, U.S.A., 1992.

Motorola, Logic Integrated Circuits Division: "Hig Speed CMOS Data", Phoenix, Arizona, U.S.A., 1993.

National Semiconductor: "Data Adquisition Databook", Santa Clara, California, U.S.A., 1993.

National Semiconductor: "Data Communication, Local Area Network, Uarts Handbook", Santa Clara California, U.S.A., 1990.

National Semiconductor: "Memory Databook", Santa Clara, California, U.S.A., 1994.<br>National Semiconductor:

"Operational Amplifiers Databook", Santa Clara California, U.S.A., 1993.

Panasonic: "Operating Instructions, Impact Dot Matrix Printer", Japón, 1989. Printaform: "Gw Basic 3.2", México, D.F., 1988.

Star Micronics 00., LTD: "NX -1001 multi-font DDT MATRIX PRINTER", Japón, 1990.

Thamson Consumar Electronics Inc.: "TCE SK series, Reliable and Replacément Semicond.ctors", Deptford, N.J., U.S.A., 1989.

## REVISTAS

Braga Newton C.: Saber Electrónica, Número Extraordinario, Circuitos e Informaciones Vol. 2, Televisión S.A. de C.V., México, D.F., 1992.

Braga Newton C., Vallejo H. 'D.: "Transmisión de Datos (Patranes.RS232, RS422, RS423, y RS485)", Saber Electrónica, Televisión S.A. de C.V., México, D.F., Julio 1994.

Castaño Laura: "El Gigante de la Mancha. En Toledo Funciona la Central Solar. Más Moderna del Mundo", Muy Interesante, Provemex S.A. de C.V., México, D.F., Junio 1995.

Contreras Ifilgo: "El Rayo que no Cesa, Energía Fotovoltaica Para Todos", 'Muy Interesante, Provemex S.A. de C.V., México, D.F., febrero 1991.

Intermex, S.A.: "¿Porqué Trabajan Tanto los Japoneses?", Muy Interesante, México, D.F., octubre 1984.

Parra R. Leopoldo, Orozco M. Javier: "¿Qué Son y Cómo Funcionan las Celdas Solares", Electrónica Práctica Resistor, Samra S.A. de C.V., México, D.F., octubre 1994.

Provemex, S.A. de C.V.: "Al Sol que más Calienta, la Energía Salar ya es Campetitiva", MUy Interesante Edición Especial La Energía, México, D.F., 1993.

Samra S.A. de C.V.: "Casi Todo Sobre Capacitares, primera parte", Electrónica Hoy, Revista Profesional de Electrónica y Comunicaciones, México, D.F., junio 1993.

Samra S.A. de C.V.: "Casi Todo Sobre Capacitores, segunda parte", Electrónica Hay, Revista profesional de Electrónica y Comunicaciones, Méxicó, D.F.,

julio 1993.

Samra S.A. de C.V.: "Conmutador para Impresora", Electrónica Práctica Resistor, México, D.F., Abril 1993.

Samra S.A. de C.V.: "Celúlas Solares", Electrónica Práctica Resistor, México, D.F., junio 1994.

Samra S.A. de C.V.: "Heliostáto", Electrónica Práctica Resistor, México, D.F., Enero 1995.

Silva Tozette Selio Carlos: "Microprogramador RAM Experimental", Saber Electrónica, Televisión S.A. de C.V., México D.F., febrero 1992.

Televisión S.A. de C.V.; "Conversores A/D", Saber Electrónica, México, D.F., noviembre 1990.

Vidal Juan Ramón: "Carreras a la Parilla. Los Coches Solares Superan los 90 Km. por Hora", Muy Interesante, Provemex S.A. de C.V, México, D.F., Junio 1990.

# **APENDICE**

TABLAS:

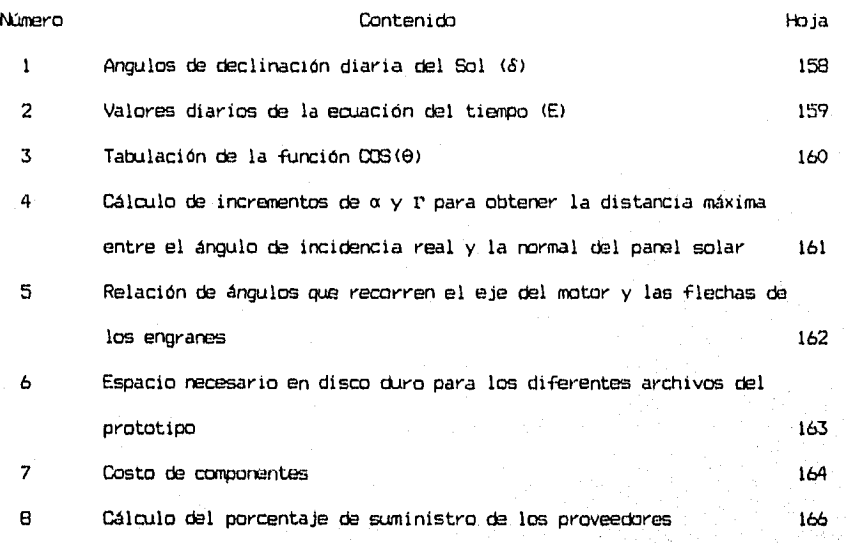

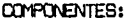

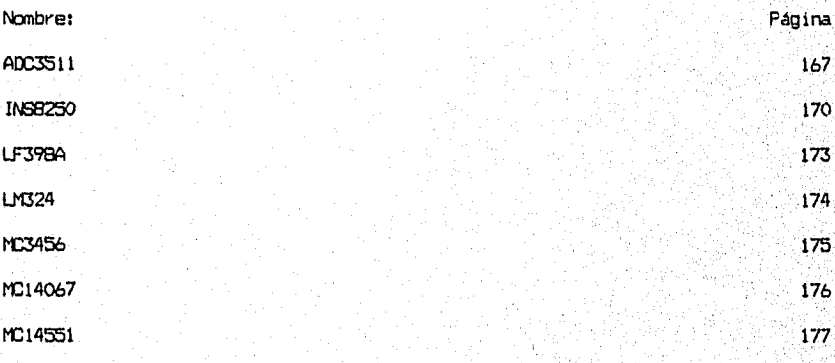

TABLA 1

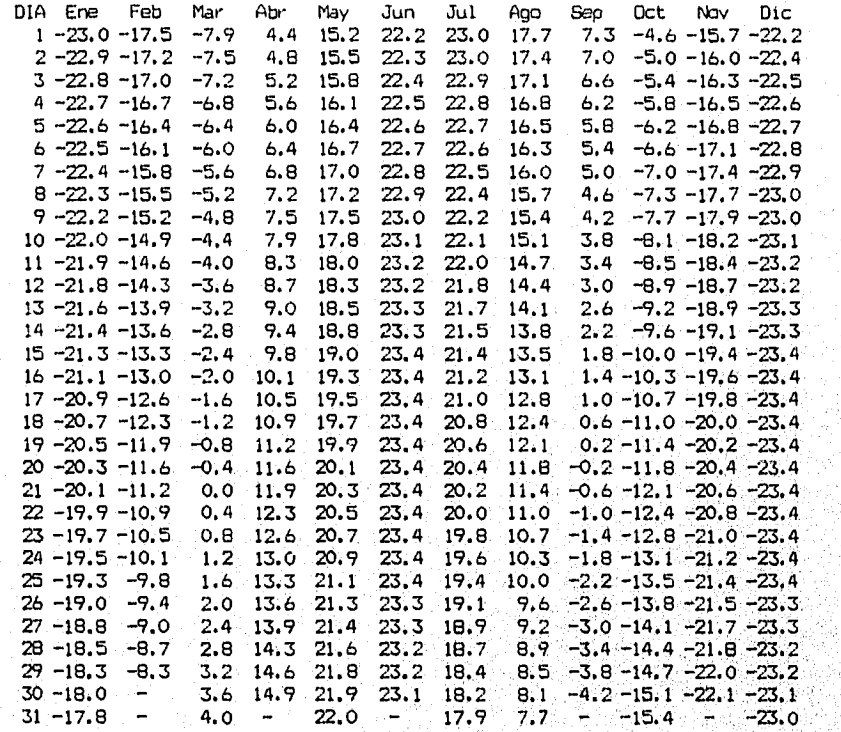

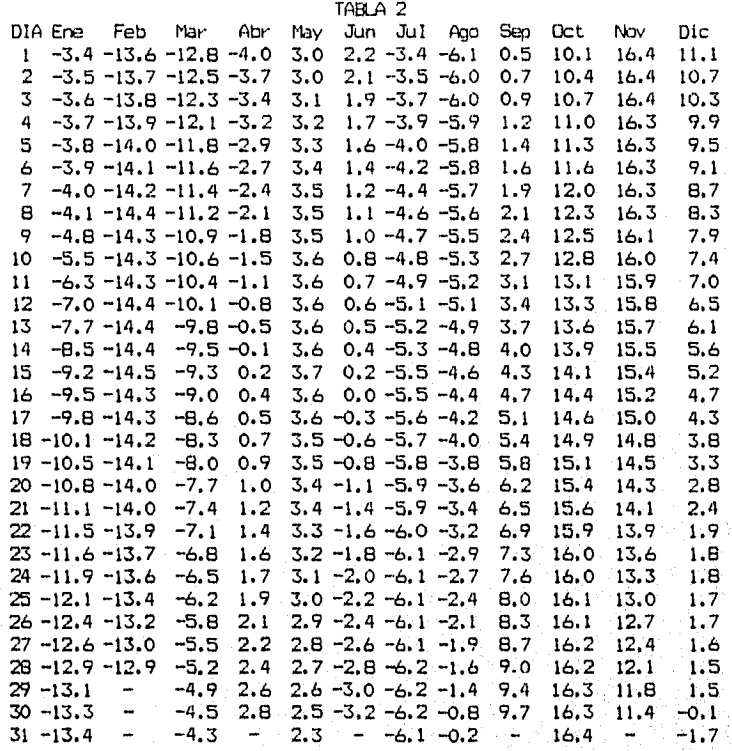

TABLA 3

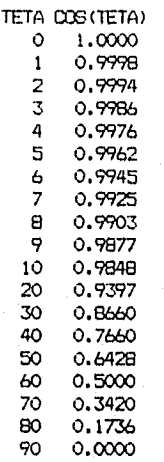

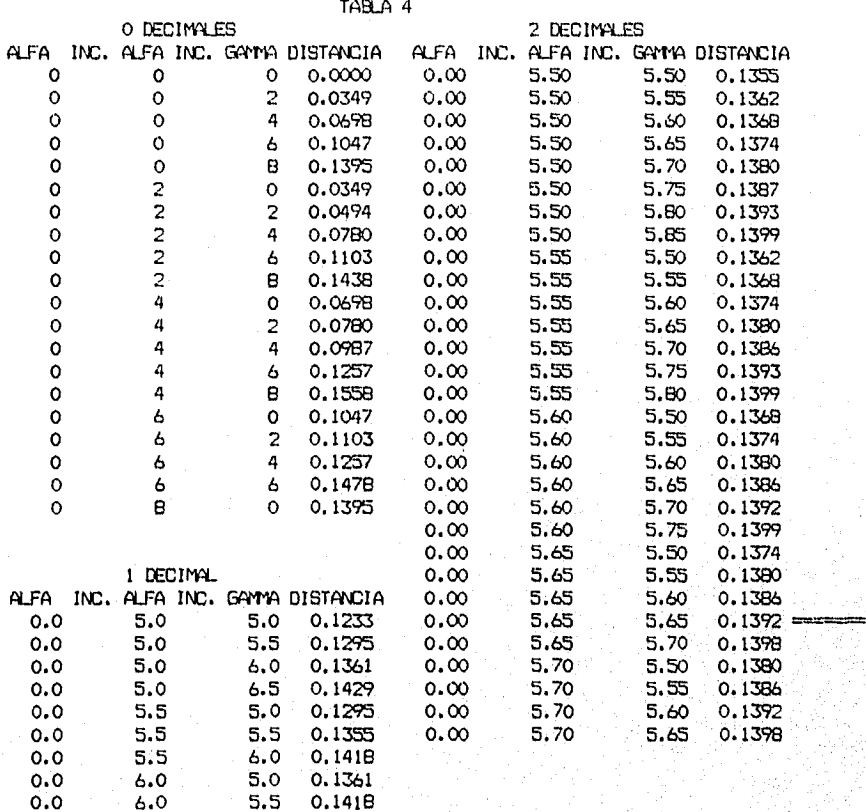

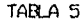

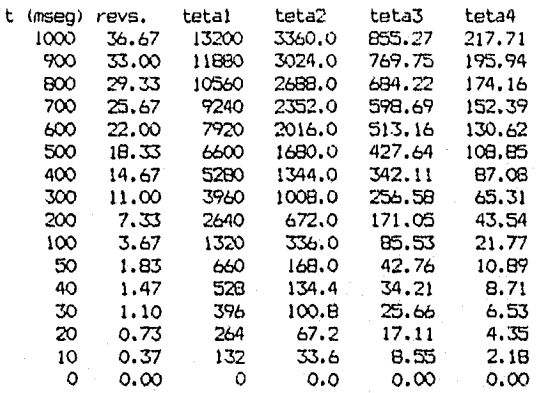

TABLA 6

CAPACIDAD MAXIMA: 256 PANELES LECTURAS PROMEDIO POR DIA (DIA PROM.-12 HORAS): 72 DIAS POR AND (PROM.): 365

PARA PP.TES: SON 8 BYTES POR PANEL FOR LECTURA<br>BYTES PP: 8\*256\*72\*DIAS = 147456 POR DIA BYTES PP:  $8*254*72*DIAS =$ 

PARA HORA: SON 12 BYTES POR LECTURA BYTES HORA: 12\*72\*DIAS= 864 POR DIA

PARA DIA: SON 10 BYTES POR DIA BYTES DIA: 10\*DIAS= 10 POR DIA

PARA MES: SON 10 BYTES POR MES BYTES MES: 10\*MES= 10 POR MES

PARA AM: SON 12 BYTES POR AKO BYTES AND: 12\*AND= 12 POR AND

DIAS AROS ESPACIO NECESARIO EN DISCO PARA LOS ARCHIVOS (BYTES): (FRACC1ON) PP.TS HORA.TES DIA.TES MES.TES AM.TES TOTAL'.

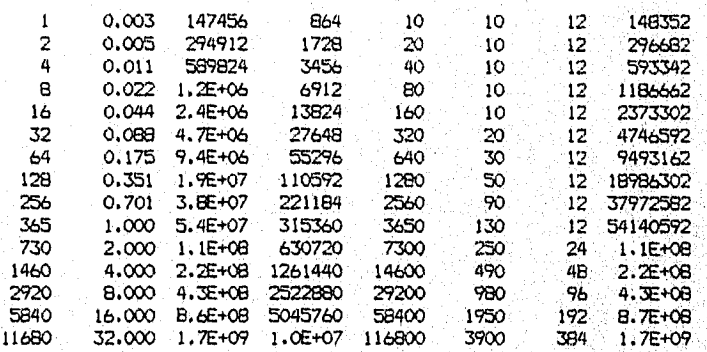

# TABLA 7A

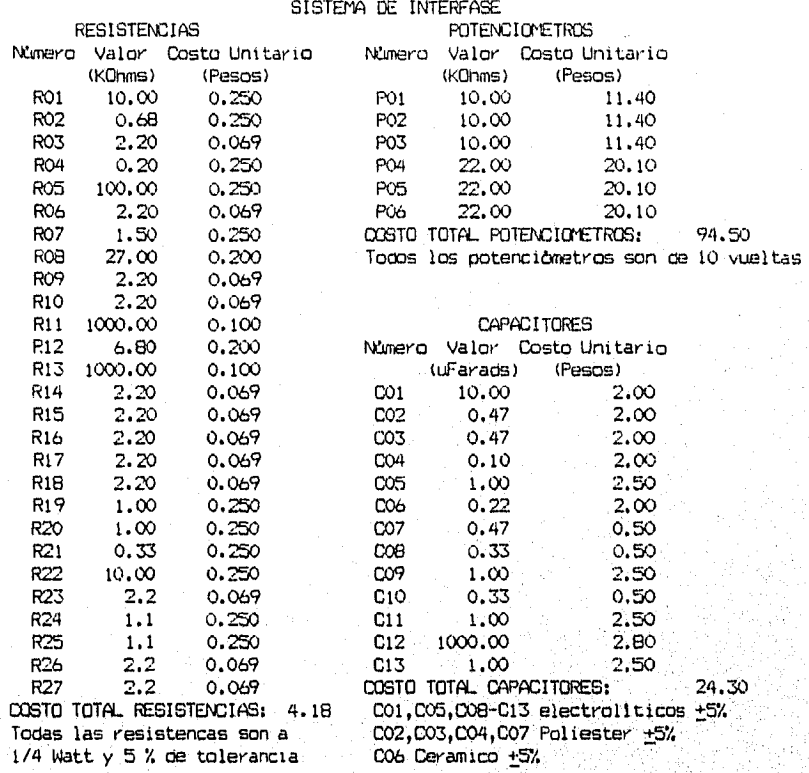

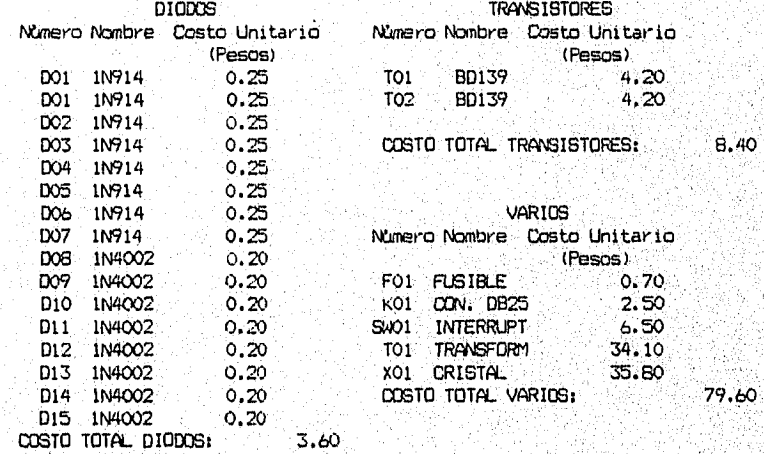

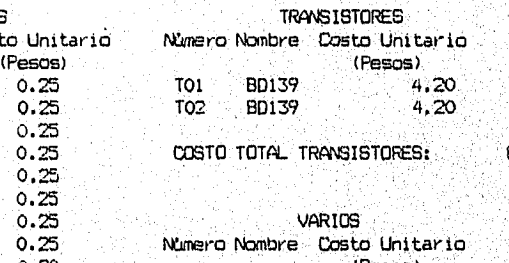

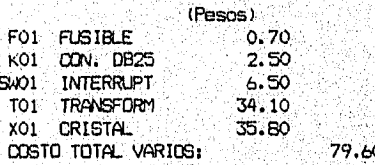

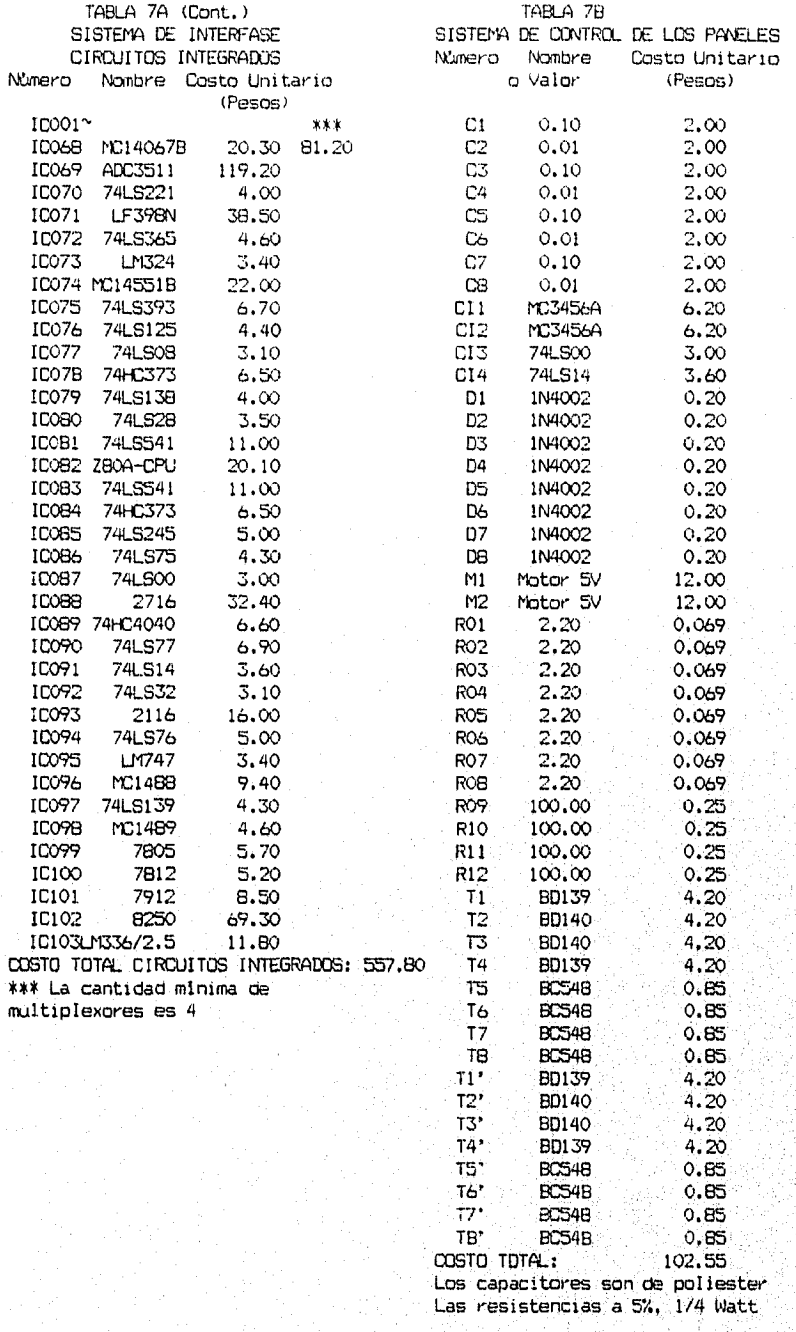

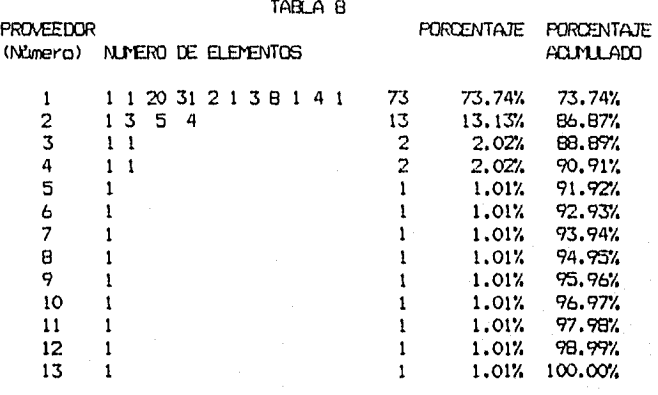

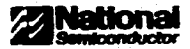

## ADC3511 31/2-Digit Microprocessor Compatible A/D Converter

## ADC3711 33/4-Digit Microprocessor Compatible A/D Converter

#### **General Description**

The ADC3511 and ADC3711 (MM74C937, MM74C938-1) conservices constates monolitie: A/D converter clicuits are manufactured using ADC3511 and the ADC3711. standard complementary NIOS (CMOS) technology. A pulse modulation smalog-to-digital conversion technique la used **Features** and response no exhamal precision components. In addition, a Operates from single 5V supply this technique allows the use of a reference voltage that is a ADC3511 converts 0 to ± 1999 counts the same polarity as the input voltage. a ADC3711 converts 0 to ±3999 tourits

One SV (TTL) power supply is required. Operating with an ed supply allows the conversion of positive as well as voltages. The sign of the strut voltage is autom a Easily inserts ond to microprocessors or other digital cafty determined and inhicated on the sign pin. If the power supply is not isolated, only one polarity of voltage may be crossed.

The conversion rate is set by so internal cuciliator. The frequency of the oscillator can be set by an external FIC network or the oscillator can be driven from an external frequincy source, When ering the external RC retwork, a

The ADC3511 and ADC3711 have been designed to provide addressed BCD date and are intended for use with microprocessors and cities digital systems. BCD digits are<br>selected on demand via 2 Digit Select (DI), D1) imputs. Digit Salect inputs are latched by a low-to-high starshon on the Croft Letch Enable (CLE) input and will semain latched as long as DLE remains high A start conversion input and a

**Connection Diagram** 

# ar Eliminate analog metholoxing by using remote A/D converters a Convert analog transducers (temperature, pressure, displecement, etc.) to digital transducers Dual-In-Line Package Order Homber ADC3511CCN

a Addressed BCD outputs

syphony

s TTL compatible

**Applications** 

in No exterior reprison company

. well as an overflow curput

ar Medium speed-200 ms/conversion

@ ADC3511 expendent to MM74C937 **B ADC3711 equivalent to MM74C838-1** 

a Low cost analog to digital converter

as Internal clock set with RC network or officen autom.

a Overflow indicated by hex "EEEE" cutput reading as

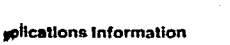

#### JORY OF OPERATION

**On Noth the** 

nte nocense

or ADC3711CCN

**KS Package N24** 

tatic for the analog loop is shown in Figure 1. The a of SW1 is either at V<sub>REF</sub> or zero volts, depending on state of the D flip/fop. If G is at a high level - Vace and if O is at a low town Vour - OV. This volt. s then applied to the low pass filer comprised of Fit Lt. The output of this titer, V<sub>FB</sub>, is connected to the ave input of the comparator, where it is compared to periog input voltage, Vay. The putput of the comperator Ind to the D input of the D flip flop Information is prenstered from the Dieput to the G and O outputs on argresse edge of clock. This loop forms an escillator ass duty cycle is pracisely related to the analog input **Joys**, Vou.

average and der skale this relatio parefinge is equal to 0.500V. If the Q output of the D hobraingh then Vous and equal Vpgy (2.000V) and Vsn will page toward 2V with a time constant equal to FIIC1. At we lime Veg will exceed 0 500V and the comparator out. graff switch to DV. At the next clock rising edge this Q. east of the D flip flop will switch to ground, causing Vour weekli to DV. At this time, Vcg will start discharging sent OV with a limit constant ESCL. When Vira is less rangedge of the next clock the Q pulput of the D flip final usanch high and the process will repeat. There exists at thesited of SW1 is square wave pulse train with positive amitate Vacc and rescalive amplitude BV

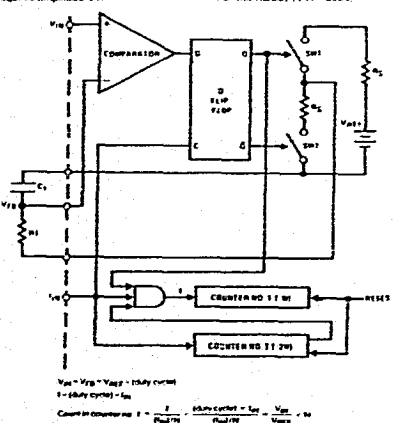

FIGURE 1. Analog Loop Schematic Pulse Modulation A/D Converter

#### The DC value of this pulse train is:

 $V_{OUT} = V_{REF} \frac{V_{ON}}{V_{ON} + V_{OFF}} = V_{REF}$  (duty cycle) The lowpass filter will pass the EIC value and then,

Vig - Vage (duty cycle)

Since the ckrsed loop system will always force Vira to equal V<sub>int</sub>, we can then say that-Viv ~ Vrg = Vacy (duty cycle)

 $\overline{a}$ 

$$
\frac{V_{\text{BH}}}{V_{\text{EHEF}}} \sim (d_{\text{UBy Cyclin}})
$$

The duty cycle is logically ANDed with the equit frequency tey. The resultant frequency I equals

t = (duty cycle) = (fas)

Frequency f is accumulated by counter no. 1 for a time determined by counter no. 2. The count contained in counter no. 1 is there.

 $\{count\} = \frac{1}{(f_{mid}/N)} \times \frac{\{d_{high}\}}{(f_{mid}/N)}$ 

$$
-\frac{v_{\text{eq}}}{v_{\text{ref}}}\times N
$$

For the ADC3511 N - 2000 For the ADC3711 N - 4009.

> est, and **Securities CONTINUES SECTION**  $1250$

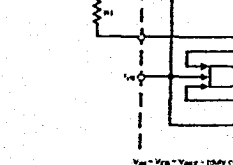

 $\tilde{\mathbf{e}}$ 

# Applications information (Centrued)

## **GENERAL WATERINGTON**

्क्र

사람의 최도로

general werken and the main of the state of the state of the term in the rest control of the first state of the state of the state of the first state of the first state of the first state of the first control of the state 1/hy for the ADC3511, or 129,024 for the ADC3711.

The itsing edge of the Conventor Complete august Indi-<br>calm that may internation has been transferred from the<br>yaemal counter to the digit latches. This information will reyigin in the digit latches until the next tow-to-high transition of the Comunities Complete output. A logic "1" will be main-<br>paned on the Convertion Complete output for a time squal to 64x1/let on the ADC3511, or 128x1/lpt on the ADC3711.

Figure 3 gives the operation using the Start Conversion in-<br>pd: It is important to note that the Start Conversion imput<br>and Conversion Complete output do not influence the actual - ans correspons complete output on each influence the eclusial<br>- geological completes in the second versus influence<br>- ADCSS11 and ADCS711 are seeings continuously convening<br>- sion input is used to control the transfer of the internal counter to the digit lefches.

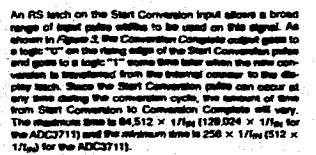

#### EVSTEM DESIGN CONDIDERATIONS

The ADC2511 and ADC3711 have reduced the problem of high resolution, high accuracy analog-to-digital convertion<br>to nearly the taxel of simplicity, accretery, and compactment<br>usually associated with digital logic cloudry, However, they are truly high precision grating devices, and require the<br>same limit of design considerations given to all enatog cirare truly represent and comparations are the state and of design considerations given to all analog of<br>costs. Welk great core has been injeter in the distribution of the<br>...(2)C3511 and ADC3711 to make their application as

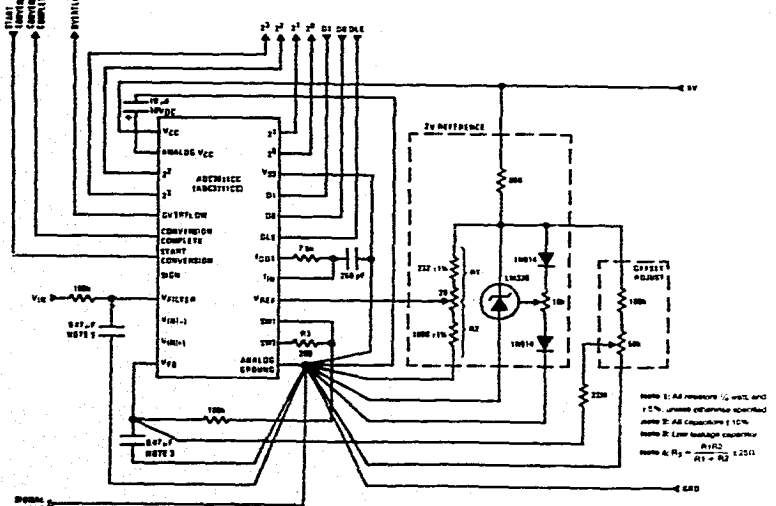

FIGURE 4.3 1/2-Digit A/D; + 1999 Counts, + 2.000 Volts Full Scale<br>(3 %-Digit A/D; + 3699 Counts, + 2.000 Volts Full Scale)

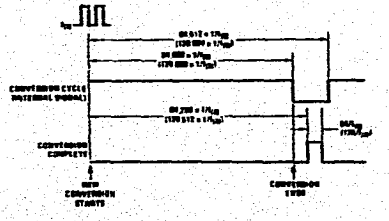

FIGURE 2. Conversion Cycle Timing Diagram for Free Running Operation<br>(Three Shown in Personness are for the ADC3711)

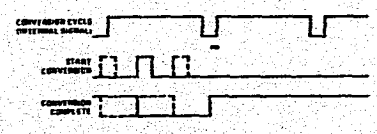

FIGURE 3. Conversion Cycle Tening Diagram Operating with Start Conversion Input

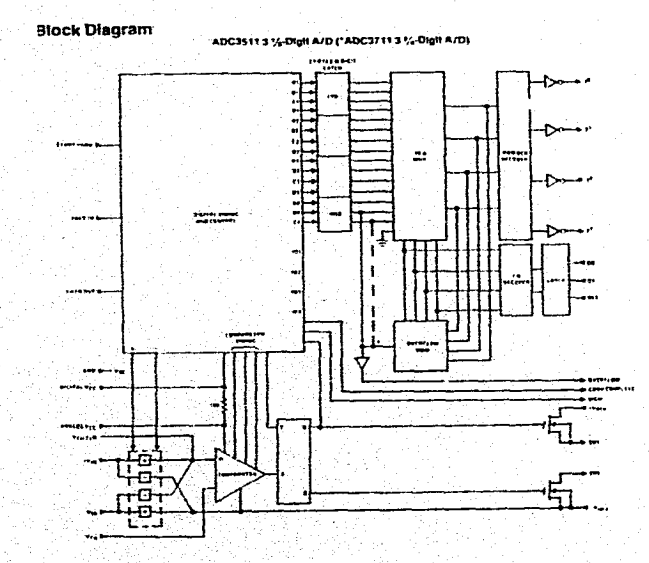

 $\overline{P}^4$ 

 $\sim$   $\!$ ۰. **Truth Table** 

العادا مكافئ والمرا

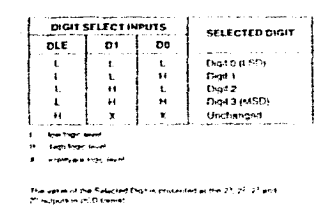

the control of the control of

Mata, E. II tha vehia në pjidqë chenges vitien i is hvijerimë, mat.<br>Change më he reflectivit at the initialist

process on the company combined with his webcased by a hugh fivour co-<br>Black at the company considers with the webcased by a hugh fivour co-<br>BlackWE DELLTRE busined spin 5) and E-HE in AT chipts

**Hole 2: The sign of the reput softeps, when Hidde pleaser are**<br>reterring in the baselin mothi is influored by the SISD pleaser and<br>By A bigh lavel influored apolitics in this will be a less level a multiplier

### **Timing Diagrams**

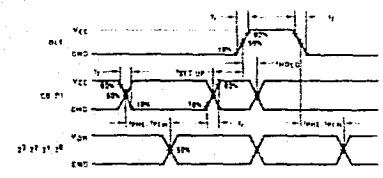

#### **Typical Applications**

uliane la

Figure 4 shows the ADC3511 and ADC3717 connected to conert 0 to +2.000 volts full scale operating from a non-CONNECTOR = 2000 volta in Sache operations provides the matching of the CON of the UV of the UV of the UV of the UV of the UV of the UV of the UV of the UV of the UV of the UV of the UV of the UV of the UV of the UV of th

Figures 5 and 8 show systems coperating with incident rupthat but will convert both potenties of inputs. 60 fits commountain soine can become a problem as these coupd urations, so shelded transformers have heen soonerin the liquins. The necessity for, and the type of stiletong newter! depends on the performance requeements, and the actual applications.

**College State** 

essessions connected to Vrg (pm 12) and Vrg (pm 14)<br>The idea of the office of the late has a<br>provided to child the state has a stower provided to the state of<br>the state of the state of the state of the state of the state o tesidi siece the source importances diving follo capacitors. **RIN ADDITIONATIONS IN DECISION** 

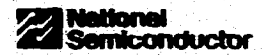

## **INS8250. INS8250-B**

## **Universal Asynchronous Receiver/Transmitter**

#### **General Description**

Each of these parts function as a senal data mputroutput interface in a microcomputer system. The system software determines the functional configuration of the UART via a TRUSTATER A.M. Networthand data fam

The UART performs seriel-to-parallel conversion on data characters received from a peripheral device or a MODEM. and peraltel-to-eerlal conversion on date characters recelved from the CPU, The CPU can reed the complete status of the UART. Status information reported includes the type and condition of the transler operations being pertormed by the UART, as well as any error conditions (parity, overun, framing, or break interrupt).

The UART includes a programmable baud rate generator that is capable of dividing the timing reference clock input by divisors of 1 to (2<sup>16</sup> - 1), and producing a 18 x clock for driving the internet transmitter logic. Provisions are also inpluded to use this 18 x clock to drive the receiver logic. The UART includes a complete MODEM-control capability and a processor-internapt system, internate can be programmed to the user's requirements minimizing the computing respired to handle the communications the.

National's INS8250 universal asynchronous receiver transmitter (UART) is the unanimous choice of almost every PC and add-on menufacturer in the world. The fli\$8250 is a programmable communications chip available in a standerd 40-pin dual-lo-line and a 44-pin PCC package. The chip is febricated using N-channel siticon gate technology.

## **Features**

- In Easily interfaces to most popular men E Adds or detailes standard asynchronous communication
- bits (start, stop, and parky) to or from serial data
- at Holding and shift recisions allminate the need for precase synchronization between the CPU and the serial data.
- as independently controlled transmit, receive, time status, and data set interrupts.
- ٠è Programmable baud generator allows division of any inout clock by 1 to (2<sup>18</sup> - 1) and generates the internat 16 X dock
- Independent reçeiver clock travit. MODEM control functions (CTS, RTS, CSR, DTR, RI, and DCD).
- Il Fully programmable senal interface characterístics: -5. 6. 7. or 8 bit characters
- Even, odd, or no partly bit generation and detection - 1. 1%, or 2-stop bill generation
- III False start bit detection.
- is Conclete status reporting capabilities.
- a THI STATE TTL drive capabilities for bidirectional data
- but and control but.
- It Line break generation and detection. **B** Internal diagnostic capabilities

**B** Fully prioritized Interrupt system controls

- Loopback controls for communications link fault **Including** - Breek, parky, overrun, traming error sinxiation.

#### **Connection Diagram**

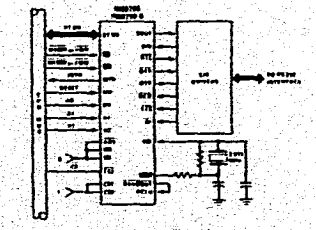

والمتجاد وترداره وتكالا بهرة مسيوق

## **Block Diagram**

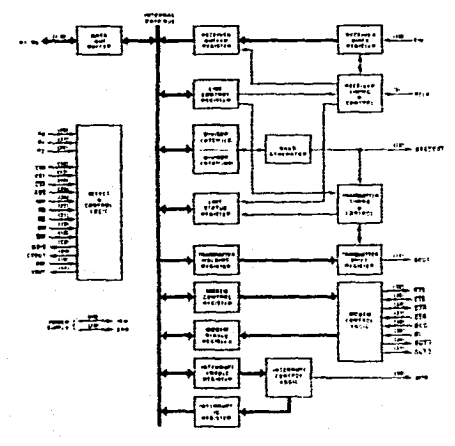

itar Aggiungsia patas A Australia ana biconfediuntino paramitanini

#### **Pin Descriptions**

The following describes the function of all UART, pins Some of these descriptions reference internal circuits

In the following descriptions, a low represents a logic B (0V nominal) and a high represents a logic 1 (1.2.4V nominal).

#### **INPUT SIGNALS**

Chip Select (CS0, CS1, ČS7), Pins 12-14; When CS0 and CSI are high and CS2 is low, the chip is selected. This enables communication between the UART and the CPU. The positive edge of an active Address Strobe signal latches the dacrded chip select signals, completing chip selection, If ADS is always low valid chip selects should stabilize. according to the topic parameter.

Read (RD, RD), Pins 22 and 21: When RD is high or RD is low while the chip is selected, the CPU can read status information or data from the selected UART requirer.

Hence, Only an active PD or TD wast by request to busside detail form the UART during a rest approximation that the PD Houst phermanent

Write (WR, WR), Pins 19 and 18: When WR is high or WR. is low while the chip is selected, the CPU can write control. words or data into the selected UAR1 repister

Nete: Ont, an echie WR or STR equities request in training data to the LIAET during a write opieratem. Travation, the artist the WR input perma.<br>carrily line or the SUR input pertoporately buch, when II is not used.

Address Strobe (ADS), Pin 25: The positive edge of an active Address Strobe (ADS) signal latches the Register Seinct (A0, A1, A2) and Chip Select (CS0, CS1, CS2) signals. Mistel Amerika ADS solet is regular adam the therese. Select (70.41.42) sequent, the the ADS input permanently low. Here I could be write consistent in her

Register Select (AB, A1, A2), Pine 26+28: Addinss signa's connected to these 3 inputs select a UART repister for the CPU to read from or write to during data transfer. A table of state of the Divisor Eatch Access Bit (DLAB), which is the most significant bit of the Line Control Register, attacts the selection of certain UART registers. The DLAB must be set high by the system software to access the Bend Genorator Darson Latrian

े

#### Pin Descriptions (Continued)

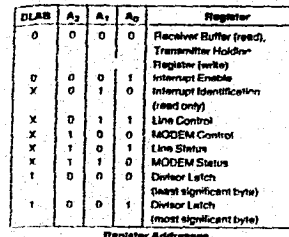

N

Master Reset (MR), Pin 35: When this input is high, it clears at the registers (except the Elecciver Buller, Transmitter Skitched, and Divisor Latched), and the control from of the UART, The states of various output signals (SOUT, BITH, CUT 1, CUT 2, RTS, DTR) are affected by an active MR input. (Refer to Table 1.).

Receiver Clock (RCLK), Pin 9: This input is the 16 x baud rate crock for the receiver section of the chip.

Serral tripict (SIN), Pin 19: Serial data ining from the communications ank (peripheral device, SAODEM, or data swi).

Clear to Send (CTS), Pin 36; When low, this indicates that the MODEM or data set is ready to exchange date. The CTS sional is a MODEM status input whose conditions can be tested by the CPU reading bit 4 (CTS) of the MODEM Status Register, Bil 4 Is the complement of the CTS signal, Bil 0<br>(DCLS) of the MODEM Status Register indicates inhether the CTS mout has changed state since the provious reading Transmitter

Note: Wherever the CTS till of the MODEM States thepsale changes state. an internal is gonested if the MODEM Status Internal is analysed

Data Set Ready (DSR), Pin 37; When tow, this indicates mat me MODEM or data set is ready to establish the communications finit with the UART, The DSR signal is a MODEM status input whose condition can be fested by the CPU reading bit 5 (DSR) of the MODEM Status Register. Bit 5 is the complement of the DSR signal. Bit 1 (DDSR) of the<br>MODEM Status Register indicates whether the DSR imput has changed state since the previous reading of the **MODEM Stribes Register:** 

Note: Whenever the OSR to at the MODE to Shave Register changes stat<br>The Internation operations is the MODE M States seemed to analized

Date Carrier Detect (DCD), Pin 38: When low, indicates that the data cerner has been detected by the MODEM or data set. The DCD signal is a MODEM status input whose condition can be tested by the CFU reading bit 7 (DCD) of the MODEM Status Register. Bit 7 is the complement of the DCD signal. Bit 3 (DDCD) of the MODEM Status Register indicates whiches the DCD legal has changed state

aince the previous reading of the MODEM Status Register.<br>DCD has no ettect on the receiver

.<br>Note: Whammar the DCD bit of the MODEM Banual Res mater if the MODEM Steam Improved in mar a ga

.<br>Ring Indicates (Ri), Pat 36: When low, this influence that a<br>Infectional ringing algodi Infa bean received by the MODEAI or data set. The RI signal is a MODEM status input whose of desire are: Her and started by the CPU/CET and us supply the CPU of the CPU/CET and DPU/CET and DPU/CET and DPU/CET and DPU/CET and DPU/CET and DPU/CET and DPU/CET and DPU/CET and DPU/CET and DPU/CET and DPU/CET and DPU whether the Fil Input signal has changed from a low to a high state since the newwwis insiding of the **MODEM Status Register** 

Hote: Whavever the FR bit of the MODEM Status Regimer changes from a<br>Toph to a line globs, an Internati is generated it the MODEM Sistem استشعبت عاجبيته

#### Vcc. PIn 40: 1 SV supply.

Vgg. Pin 20: Ground (GV) ralerancy.

#### **OUTPUT SIGNALS**

Data Terminal Ready (DTR), Pin 33: When low, this informs the MODEM or date set that the IIART is rearty to establish a communications link. The DTR putnut elonal can be set to an active low by programming bit 0 (DTR) of me **MODEM Control Register to a high level. A Meater Raset** otheration sets this signal to its inactive (high) state.

Request to Send (RTS), Pin 32; When low, this informa the MODEM or data set that the UART is ready to exchange data. The RTS output signal can be set to an active low by programming bit 1 (RTS) of the MODEM Control Register. A Mester Reset operation sets this signal to its inactive thigh) state

Output 1 (OUT 1), Pin 34: This user designated output can be set to an active tow by programming bit 2 (OUT 1) of the MCDEM Control Register to a high teval. A Master Reset operation sets this signal to its inactive (fight) state. In the KMOS parts this will action a TTL levels.

Output 2 (OUT 2), Pin 31: This user-designated output can be set to an ective tow by programming bit 3 (OUT 2) of the MODEM Control Register to a bigh level. A Master Reset operation sats this signal to its inactive (high) stats. In the KMOS parts this will action a TSL tevars.

Chip Select Out (CSOUT), Pin 24: When high, it indicates that the chip has been selected by active. CS0, CS1, and CS2 Imputs. No deta transfer can be initiated until the CSOUT signal is a logic 1. CSOUT goes low when the UART is deselected.

Driver Diamle (DDIS), Pin 22: This goes low whenever the CPU is reading date from the UART, it can disable or control the direction of a data bus transceiver between the CPU and the UART (see Typical Interlece for a High Capacity Data Bus).

Baud Out (BAUDOUT), Phy 15: This is the 16 x clock algnst from the barramitter section of the UART. The clock rate is equal to the main reference pecifietor frequency divided by the specified divisor in the Baud Generator Divisor Latches. The BAUDOUT may also be used for the receiver section by tying this output to the RCLK input of the chip.

#### Pin Descriptions (Continued)

Interrupt (INTR), Pin 30: This goes high whenever any one of the following interrupt types has an active high condition and is enabled wa the IER: Receiver Line Status; Received Date Available; Transmitter Holding Register Empty, and SACIDEM Status. The FITR signal is reset tow upon the appropriate interrupt service or a Master Reset operation. Serial Output (SOUT), Pin 11: This is the composite serial data culturi to the communications link townsharal, MODEM

or data set). The SOUT aignal is set to the Marking Book: 1] state upon a Master Reset operation or when the transmit for is idle.

#### **Connection Diagrams**

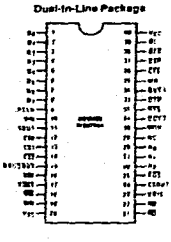

Top View

Order Number INS8250N, INS8250N-B or **INSE250N/A+** 

See NS Packege Number N40A

#### TABLE I. UART Reset Functions

INPUT/OUTPUT SIGNALS

typical oscillator network diustration)

Dy-Do Data Bus.

Data (Dy-Do) Bus, Pins 1-8: This bus is comprised of eight

THESTATE insultant lines. The bus provides bidned on-

conirol words, and status information are transferred via the

External Clock Input/Output (X<sub>IN,</sub> X<sub>OUT</sub>) Pins 16 and 17-

These two pine connect the main timing reference (clysta)

or signal clocks to the UAST. When a crystal oscillator or a

clock signal is provided, it drives the UART via Yirl (see

PCC Peckage

 $\frac{1}{2}$ 

**Top View** 

Order Number (NS8250V-B)

See NS Package Number V44A

ومرتب تب

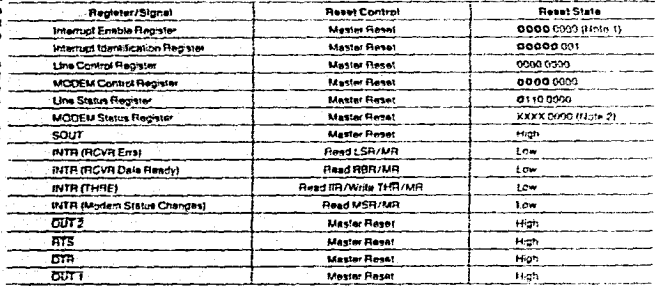

Kela t: Underlinet zis are permanently line

Note 2: 8th 7-x are chumby the input signes

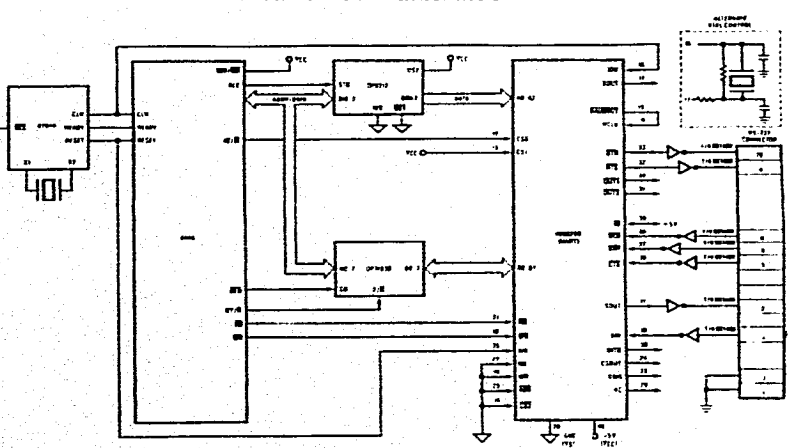

Basic Connections of an INS8250 to an 8088 CPU

 $\overline{3}$
rn

rena seri da su susususu la la colalicio con

 $\tilde{\mathbf{z}}$ 

# LF198/LF298/LF398, LF198A/LF398A Monolithic Sample-and-Hold Circuits

# **General Description**

The LF198/LF298/LF398 are monoithic sample and hold provint which utilize BI-FET bechnology to obtain ultra-high ac accuracy with fast acquisition of signal and low droop mis, Operating as a unity gain follower, do gain accuracy is n 002% typical and acquisition time is as low as 6 ps to 001%. A bipoter imput stege is used to achieve low offeet voltage and wide bendwidth. Input affect adjust is accopished with a single pin, and does not degrade input other delt The wirls bandwidth shows the LF198 to be included inside the teacheck loop of 1 MHz op amps without heving stability problems. Imput impactance of 10100 allows high p channel junction FET's are combined with blooker devices in the corput amplities to give droop rates as low as 5 mV/min. with a 1 pF hold capacitor. The JFET's have much lower nose than MOS devices used in previous designs and do not exhibit high templerature instabilities. The overall deems misrantoes no lead through from input to output in the hold mode, even for input signals equal to the supply voltages.

## **Features**

- E Operates from 1 5V to 118V supplies
- @ Lees then 10 us acquisition time
- @ TTL, FMOS, CMOS compatible logic input @ 0.5 mV typical hold step at C<sub>n</sub> = 0.01 uF
- **B** Low Input offeet
- a 8,002% gain accuracy
- at Low output noise in hold mode
- a triput characteristics do not change during hold mode
- a High supply valection ratio in sample or hold
- . Wide bandwidth

Logic Inputs on the LF198 are fully differential with low input current, allowing direct connection to TTL, PMOS, and CMCS. Differential threshold is 1.4V. The LF198 will operate from 1.5V to 1.18V supplies

An "A" version is available with sightened electrical specifications.

# **Typical Connection and Performance Curve**

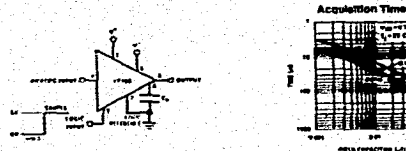

**Small-Outline Packets** 

### **Connection Diagrams**

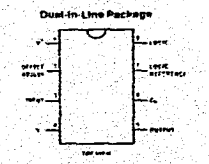

Order Number LF318N or LF398AN See NS Package Number NORE

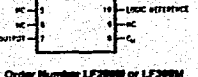

Order Number LF2000 or LF300M<br>See NS Package Number 1814A

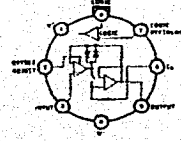

Metal Can Package

**Norway** Order Humber LF198H, LF298H, LF390H, LF190AH or LF300AH See NS Package Number N88C

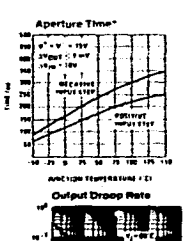

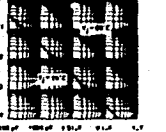

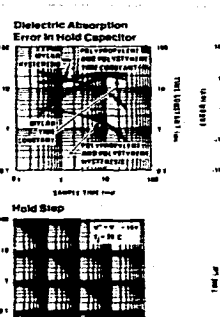

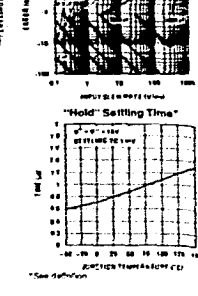

**Dynamic Sampting Error** 

Leeksge Current into Hold Capacitor

 $...............$ 

**BRITIES TERFENATION CO.** 

HOLD CAPSELLER

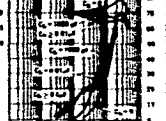

**FREDERICK HOA** 

**Output Short Circuit Current** 

 $107$ 

**HOLD Edingfollow** 

Phase and Gain (Input to

Output, Small Signal)

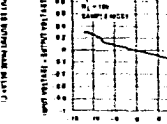

**Gain Error** 

-are

Herbar vos finditivos

Output Noise

 $\ddot{\phantom{a}}$ 

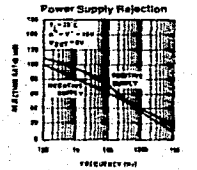

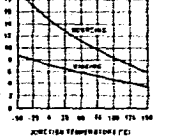

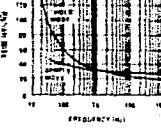

Hold Step vs Input Voltage

Feedthrough Rejection Ratio (Hold Mode)

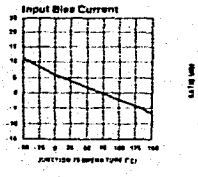

 $\mathbf{m}$  ,  $\mathbf{m}$  , and

**CATALOGAY MAIL** 

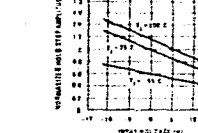

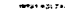

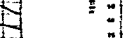

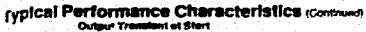

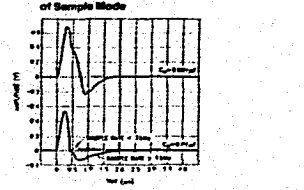

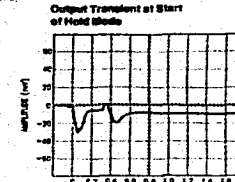

**That Can't** 

Logic Input Configurations

 $1/4$ 

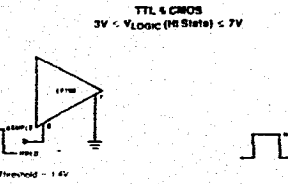

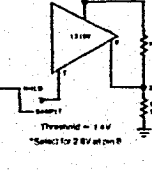

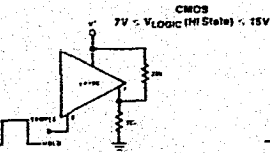

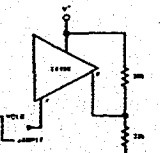

**CANTER CA** 

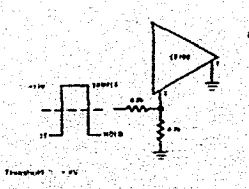

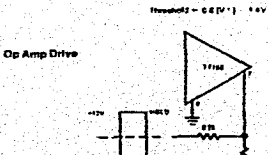

# Semiconductor

# LM124/LM224/LM324, LM2902 **Low Power Quad Operational Amplifiers**

# **General Description**

The LM124 series consists of four independent, high gain, internally frequency componsated operational amplifiers which were designed specifically to operate from a single power supply over a wide range of voltages. Operation from split power supplies is also possible and the low power supply current drain is independent of the magnitude of the power supply voltage.

Application areas include transducer amplifiers, DC gain blocks and all the conventional op amp circuits which now can be more casily implemented in single power supply systems. For example, the LM124 series can be directly operaled off of the standard + 5 Voc power supply voltage which is used in digital systems and will easily provide the required. interface electronics without requiring the additional 1.15 VDC power supplies.

# **Unique Characteristics**

- in the finear mode the input common-mode voltage range includes ground and the output voltage can also swing to ground, even though operated from only a single power supply voltage.
- The unity gain cross frequency is temperature. compensated
- The input bias current is also temperature.

# **Connection Diagram**

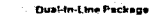

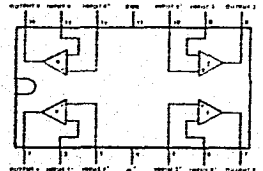

Top View

Order Number LM124J, LM124AJ, LM124J/883\*\*, LM124AJ/883', LM224J, LM224AJ, LM324J, LM324AJ, LW324M, LM324AM, LM2902M, LM324N, LM324AN or **LM2902N** 

See NS Package Number 314A, M14A or N14A

1000204 produtes per 20101071100 "Lastyd mendelter per parlimente com

# **Advantages**

- Eliminates need for dual supplies
- Four internally compensated on amps in a single package
- Allows directly sensing near GND and Vout also goes to GND
- Compatible with all forms of logic
- Power drain suitable for battery operation

### Features

- the Internally frequency compensated for unity gain
- El Large DC voltage gain
- **TIME** Wide bandwidth (unity gain) Remperature componsated)
- \* Wide power supply range. Single supply 3 Vev: 16 32 Von
- $+1.5$  V<sub>DC</sub> 10  $+16$  V<sub>DC</sub> or dual supplies. · Very low supply current drain (700 µA) - essentiativ in
- dependent of supply voltage **B** Low input becang current 45 pApc
- (temperature compensated)
- Lew input offset voltage  $2 mV_{0,2}$  $5 nA<sub>DC</sub>$

100 dB

- and religit current
- Input commen mode voltage range includes ground
- Differentiat input voltage range equal to the power supply voltage:
- Large older4 voltage swing = 0 Vec to Vinc = 1.5 Vez

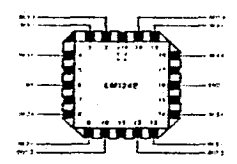

Order Number LM124AE/883 or LM124E/883 See NS Peckage Number E20A

Ξ

 $\overline{\phantom{a}}$ 

w

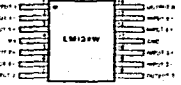

Order Number LM124AW/883 or LM124W/883 See NS Package Number W14B

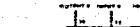

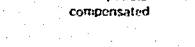

# *AOTOROLA<br>SENNICONDUCTORI<br>ECHNICAL DATA*

# **Jual Timing Circuit**

The MC3456 dust imving circuit is a highly stable committer capable of<br>coloring accurate limit delays, or conciliation, Additional terminate are provided<br>ringgering or resaling if desired, in the time direct proces of oper precise y consumero py core entering reseassor and capacitor per linear. For assistive est an excitation, the axes running frequency and the duty cycle are both<br>cutately controlled with her entering resistors and one capac Drect Replacement for NE556/SE556 Timers Timing From Microseconds Through Hours

- Operates in Both Astable and Monostable Modes
- Aqustable Duty Cycle
- High Current Output Can Source or Sink 200 mA **Output Can Drive MTTL**
- 
- Temperature Stability of 0.005% per "C Normally "On" or Normally "Off" Output
- Dual Version of the Pop dar MC1455 Timer

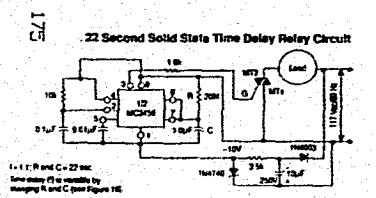

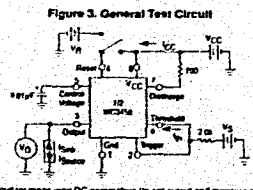

21102 Volk for Per 7 pms cum verset V<sub>O</sub> is bow Pen 7 annis current. To test for Flerert see V<sub>O</sub> Pupt.<br>Rophy Flever voltage, and seel for Current Rowing onts Pin 7. Where Ravet.<br>It for vi goe, it should be seel for V<sub>OD</sub>.

# **MC3456**

# **DUAL TIMING CIRCUIT**

### SILICON MONOLITIC **INTEGRATED CIRCUIT**

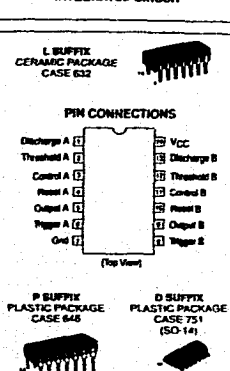

### **ORDERING INFORMATION** Device<sup>1</sup> lure Range **Package MC3456L** Ceramic OIP MC3456P  $0.10 - 70^{\circ}$ C Plastic DIP

 $30 - 14$ 

# **Block Diagram (1/2 Shown)**

NE5560

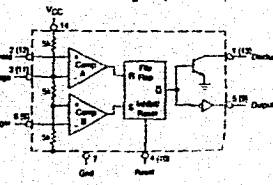

# MC3456

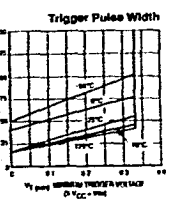

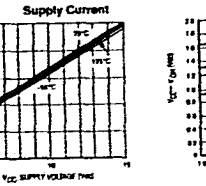

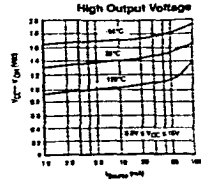

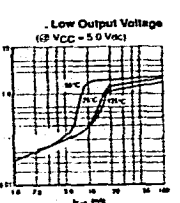

ŧ

 $\mathcal{G}$ 

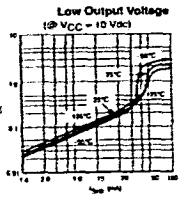

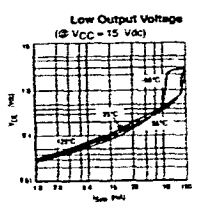

**Delay Time** versus Supply Voltage 73  $\cdot$ V<sub>EC</sub> SUPPLY VELOWER PART

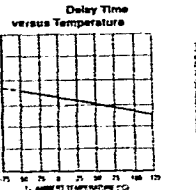

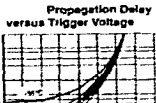

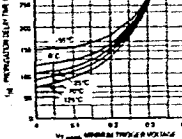

 $\frac{1}{2} \sum_{i=1}^{n} \frac{1}{2} \sum_{i=1}^{n} \frac{1}{2} \sum_{i=1}^{n} \frac{1}{2} \sum_{i=1}^{n} \frac{1}{2} \sum_{i=1}^{n} \frac{1}{2} \sum_{i=1}^{n} \frac{1}{2} \sum_{i=1}^{n} \frac{1}{2} \sum_{i=1}^{n} \frac{1}{2} \sum_{i=1}^{n} \frac{1}{2} \sum_{i=1}^{n} \frac{1}{2} \sum_{i=1}^{n} \frac{1}{2} \sum_{i=1}^{n} \frac{1}{2} \sum_{i=1}^{n$ 

7ZT

ğ, Þ

# MC3456

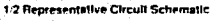

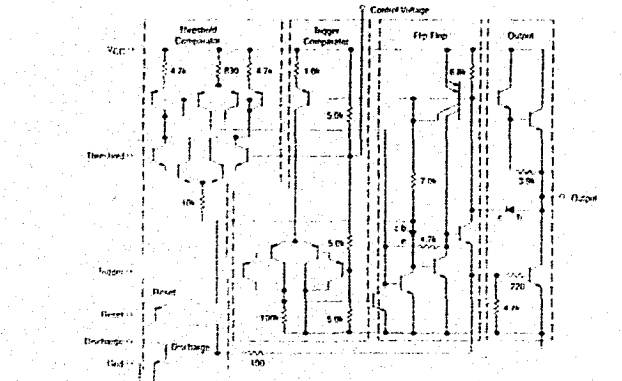

### **GENERAL OPERATION**

The MC3456 is a dust timing circuit which uses as its timing elements an external resistor capacitor network. It can he innet in hote the monostable (one shot) and astable modes with In-quency and duty cycle, contralled by the capacitor and resistor values. While the liming is dependent upon the external passive components, the monoklinc circuit provides the starting circuit, voltage comparison and other functions nneded for a complete liming circuit. Internal to the integrated circuit are two comparators, one for the word signal and the other for capacitor voltage; also a fip flop and digital output are included. The comparator reference voltages are aways a tixed rate of the supply voltage thus providing output terming indictiondent of supply voltage

### Monostable Mode

In the monostable innde, a capacitor and a single resistor are used for the brong network. Both the threshold terminal and the discharge transister terminal are connected logether in this mode, refer to circuit Figure 15. When the input voltage. to the trigger comparator tails below 1/1 VCC the comparator cented trimmers the flip flop so that it's output sets fow. This. tizins the capacitor discharge bansistor 'off' and drives the digital pulped to the high state. This condition allows the capacitor to charge at an exponensatizate which is set by the RC time constant. When the capacitor voltage teaches 2/3 VCC file threshold comparator resets the flip flop. This action discharges the timing capacitor and rinuous the digital output to the tow state. Once the flip-flop has been trippered by an innui regual, it cannot be reinggened until the present fining. period has been completed. The time that the output is highlis given by the equation 1 - 1.1 RAC. Vanaus combinations of R and C and their associated times are shown in Figure 14. The trigger pulse width must be less than the timing period.

A veset per is provided to discharge the capticitor thus interrupting the timing cycle, As long as the reset pin is low. the capacitor discharge transistor is terried "on" and provents the capacitor from charging. While the reset voltage is applied the digital output will remain thin same. The reserper stroutu up test, to the simply voltage when not in use.

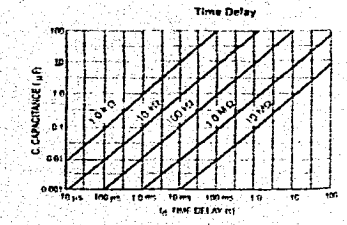

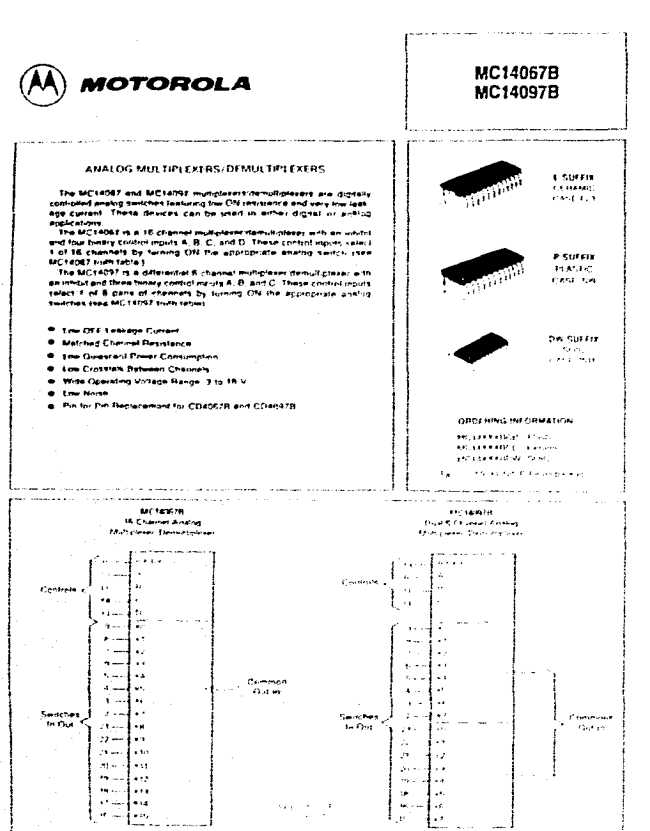

hyddiaid a carth rho char chiochomo.

# MC14067B-MC14097B

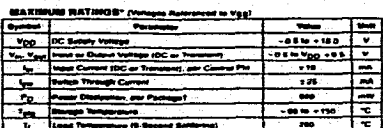

- 7 Veud = Vpp.<br>Unuted Inputs a

. . . .  $\mathbf{v}_{\mathbf{S}}$ y Vool Um

Patte values Moderal office direction to the device they also<br>"Patter "P and OTON" Packages -- 7 0 milling Pean BEN, To 12512<br>"Convert," In Packages -- 12 milling, From 12012, To 12512

**NICTAGE? TRUTH TABLE** 

فأرتعا أوستعاد للأحراق الأراوين

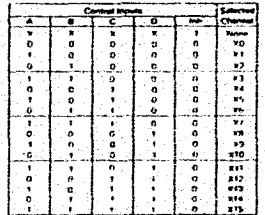

MCT40EP FUNCTIONAL DIAGRAM

نقثات u kal تعاجل ستقبلا

 $\tilde{Z}$ 

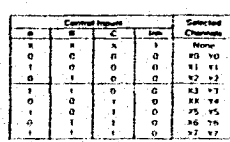

**MC10007 TRUTH TABLE** 

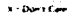

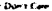

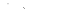

MC14037 FUNCTIONAL DIAGRAM

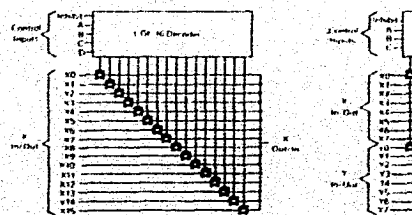

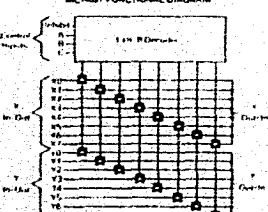

dalam melakukan kalendar

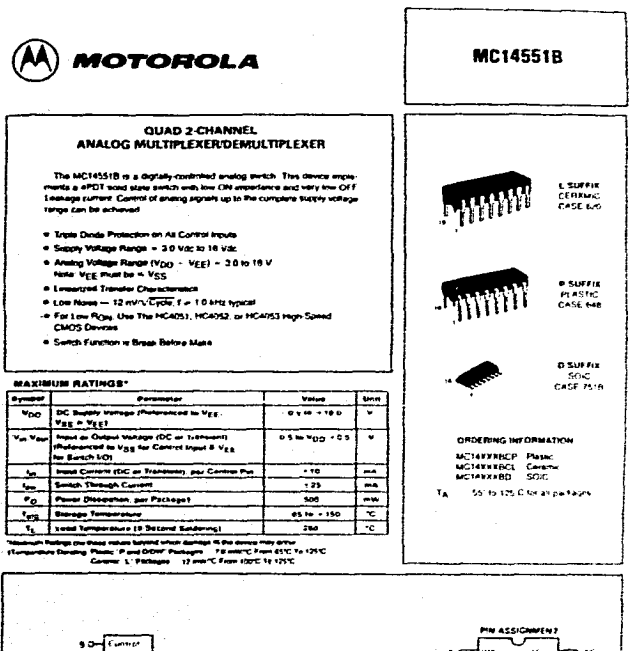

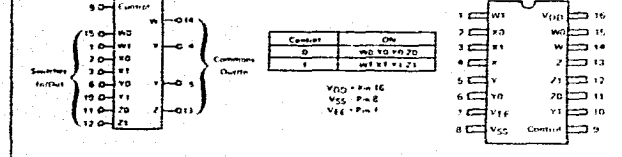

Nate-Cansiel Industrial reference in Most America insuration Outsub reference to Mpa. May most be Kingg